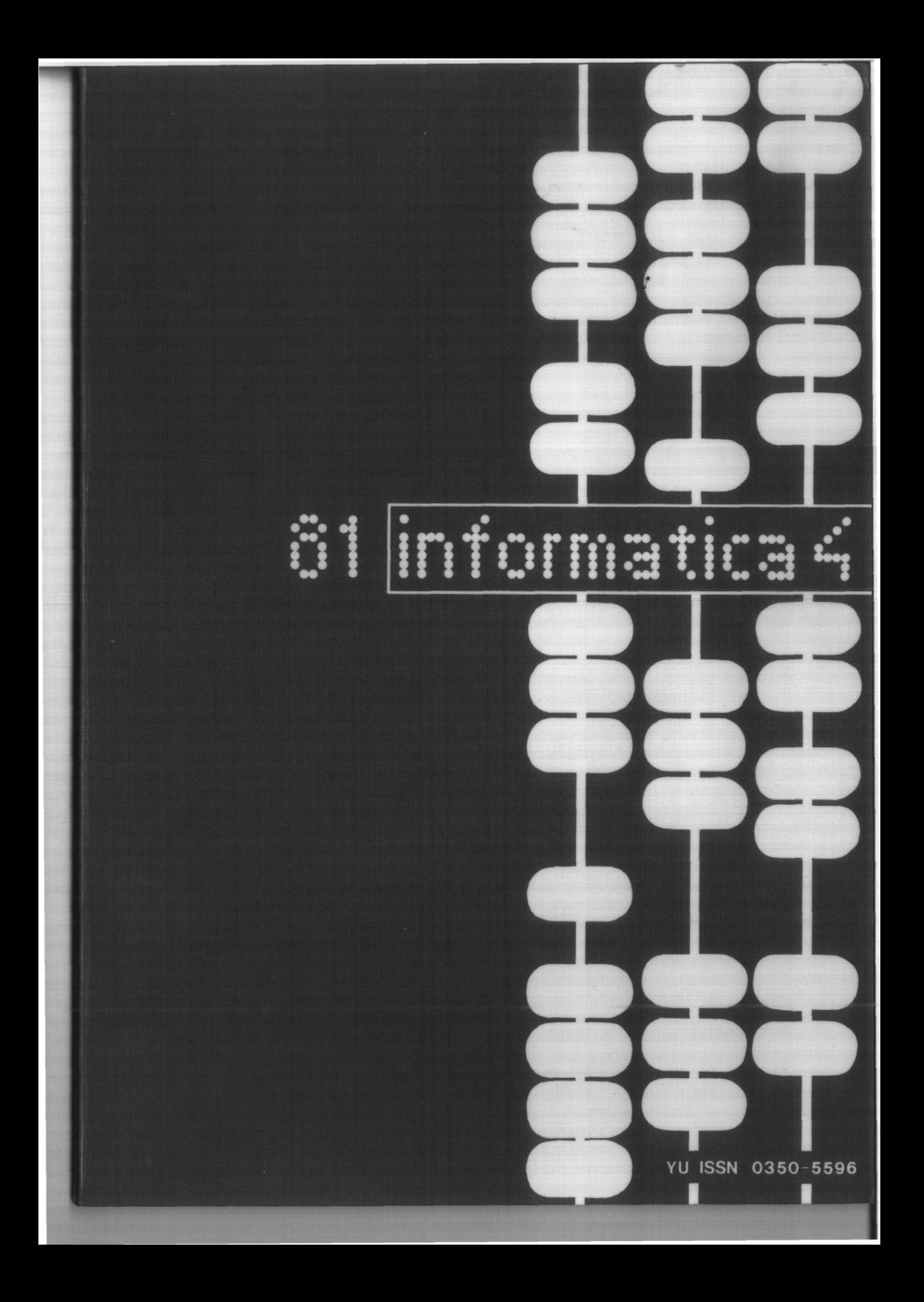

# **IskraData Družina računalniških sistemov**

## **za distribuirano obdelavo**

**ISKRADATA 80-50 ISKRADATA 80-60 Samostojno delovno mesto ISKRADATA 80-70 ISKRADATA 80-75 ISKRADATA 80-80 ISKRADATA 80-90 Pisalnik Komunikacijsko delovno mesto Sinhroni terminal Samostojni matični sistem Komunikacijski matični sistem**

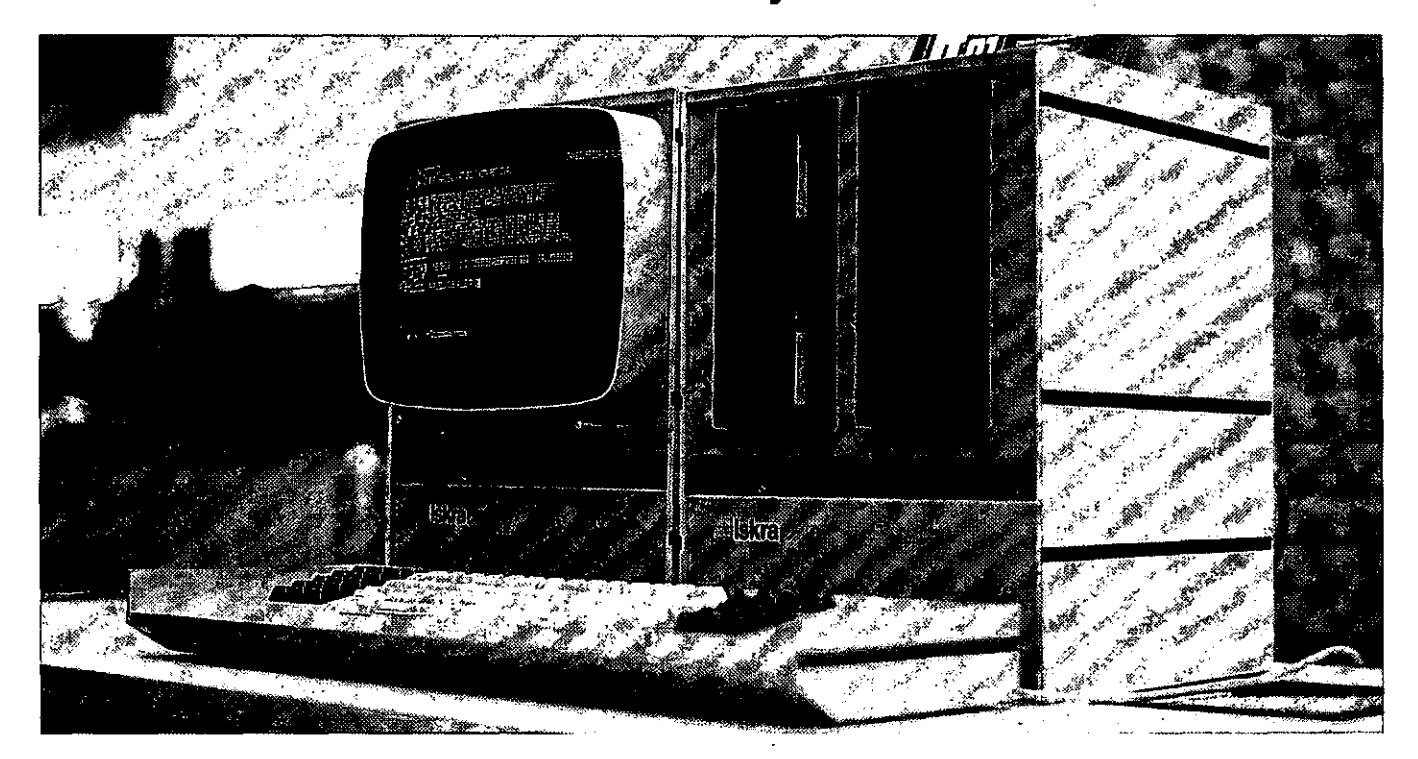

## **NAJVAŽNEJŠE ZNAČILNOSTI SISTEMA ISKRADATA**

- Modulnost sistema
- Prilagodljivost sistema uporabnikovim zahtevam
- Distribuirana obdelava, ki omogoča popolnoma samostojno delo delovnega mesta in dostop do baze podatkov v matičnem računalniku ali nekem drugem računalniku, ki je vključen v omrežje
- 1-16 inteligenčnih delovnih mest
- Disketna enota omogoča direkten pristop do vsakega podatka
- Za večjo količino podatkov se priključijo na matični računalnik do 4 diskovne enote J40, 80, 160, 200, 300 MB)
- Široka paleta možnosti priključitve perifernih naprav (standardni zaporedni in vzporedni vmesnik RS 232-V 24)
- Sinhroni protokoli ali asinhroni protokoli s kontrolo ali brez nje
- Učinkovita programska jezika BASIC in PASCAL
- Delovno mesto je nezahtevno za okolje
- Večja učinkovitost z manjšimi stroški.

# **Iskra Elektromehanika Kranj TOZD Tovarna računalnikov**

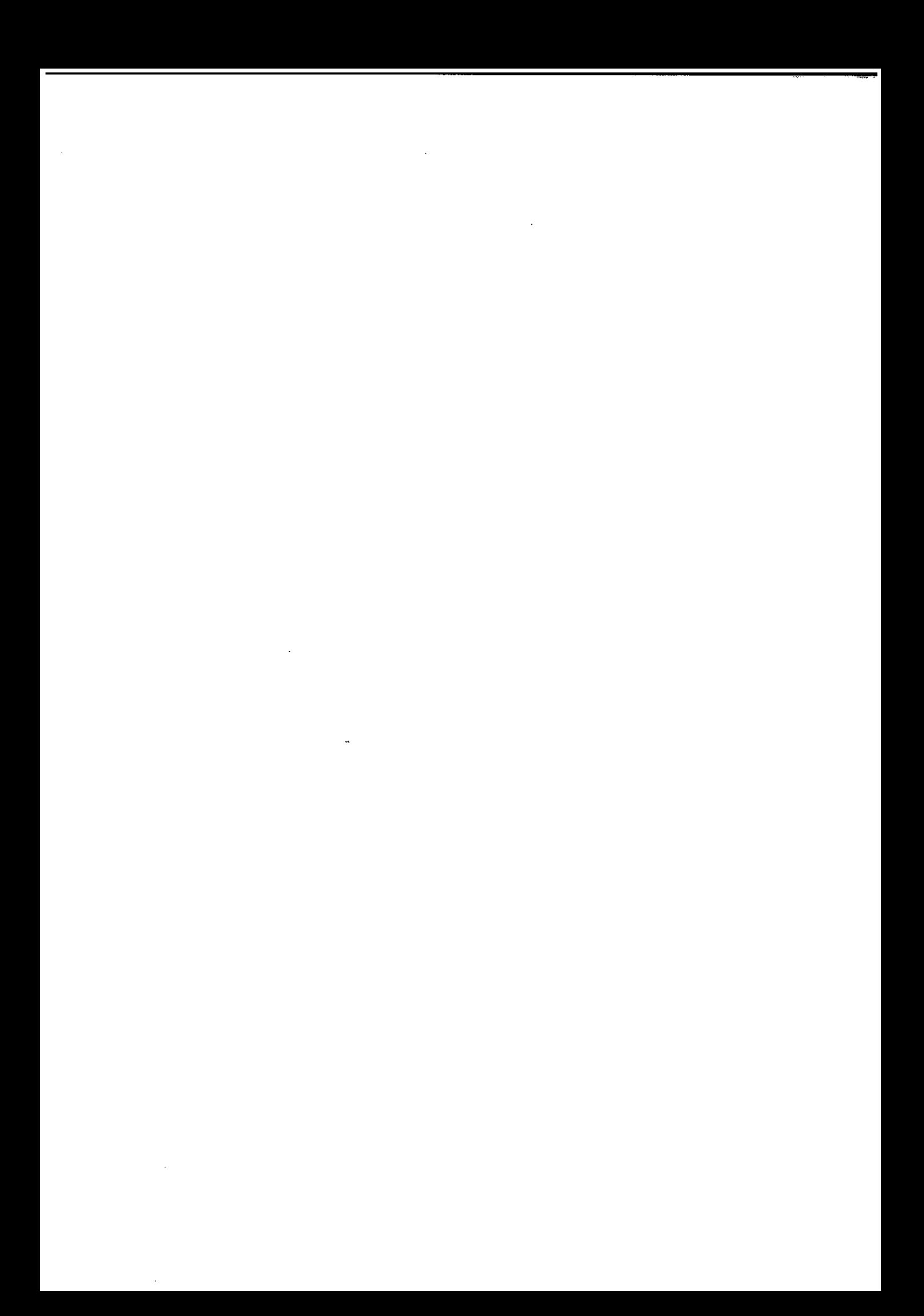

Časopis 'izdaja Slovensko društvo INFORMATIKA , 61000 Ljubljana, Parmova 41, Jugoslavija

### UREDNIŠKI ODBOR:

Člani: T. Aleksič, Beograd, D. Bitrakov, Skopje, P. Dra gojlovič, Rijeka, S. Hodžar, Ljubljana, B. Horvat, Mari bor, A. Mandžič, Sarajevo, S. Mihalič, Varaždin, S. Tnrk, Zagreb.

informat

Glavni in odgovorni urednik: Anton P. Železnikar

### TEHNIČNl ODBOR: Uredniki področij:

- V. Batagelj, D. Vitas programiranje
- I. Bratko umetna inteligenca
- D. Ćećez-Kecmanović Informacijski sistemi
- 'M. Exel operacijski sistemi
- A. Jerman-Blažič novice založništva
- B. Džonova-Jerman-Blažič literatura in srečanja
- L. Lenart procesna informatika
- D. Novak mikro računalniki
- Neda Papić pomočnik glavnega urednika
- *t.* Pipan terminologija
- B. Popović novice in zanimivosti
- V. Rajkovič vzgoja in izobraževanje
- M. Špegel, M. Vukobratoviž robotika
- P. Tancig računalništvo v humanističnih in
- družbenih vedah
- S. Turk.-. materialna oprema
- A. Gorup urednik v SOZD Gorenje

#### Tehnični urednik: Rudi Murn

#### ZALOŽNIŠKI SVET

- T. Banovec, Zavod SR Slovenije za družbeno plani ranje, Ljubljana
- A . Jerman-Blažič, Republiški komite za družbeno planifranje in.informacijski sistem, Ljubljana
- B. Klemenčič, Iskra, Elektromehanika, Kraiij
- S. Saksida, Institut za sociologijo.pri Univerzi v
	- Ljubljani,Ljubljana
- J . Virant, Fakulteta za elektrotehniko, Univerza v Ljubljani, Ljubljana
- Uredništvo in uprava: Informatica, Parmova 41, 61000 Ljubljana, telefon (061) 312-988, teleks: 31366 YU DELTA

Letna naročnina za delovne organizacije je 500,00 din, za redne člane 200,00 din, za študente 100,00/50,00 din, posanjezne številke 100,00 din . . Žiro račun št. : 50101-678-51841

Stališče uredništva se lahko razlikuje od mnenja avtorjev. Prl financiranju revije sodeluje tudi Raziskovalua skupnost

Slovenije. **f**

Na podlagi mnenja Republiškega sekretariata za prosveto in kulturo št. 4210-44/79 z dne 1.2.1979, je časopis oproščen temeljnega davka od prometa proizvodov.

Tiskt Tiskarna KRESIJA, Ljubljana

.Grafična oprema: Rasto Kirn

VI.

**CASOPIS ZA TEHNOLOGIJO RACUNALNlSTVA IN PROBLEME INFORMATIKE CASOPIS ZA RACUNARSKU TEHNOLOGIJU I PROBLEME INFORMATIKE SPISANIE ZA TEHNOLOGUA NA SMETANJETO I PROBLEMI OD OBLASTA NAINFORMATIKATA**

#### **YU ISSN 0350-5596**

**LETNIK 5, 1981-št. 4**

V S E B I N A

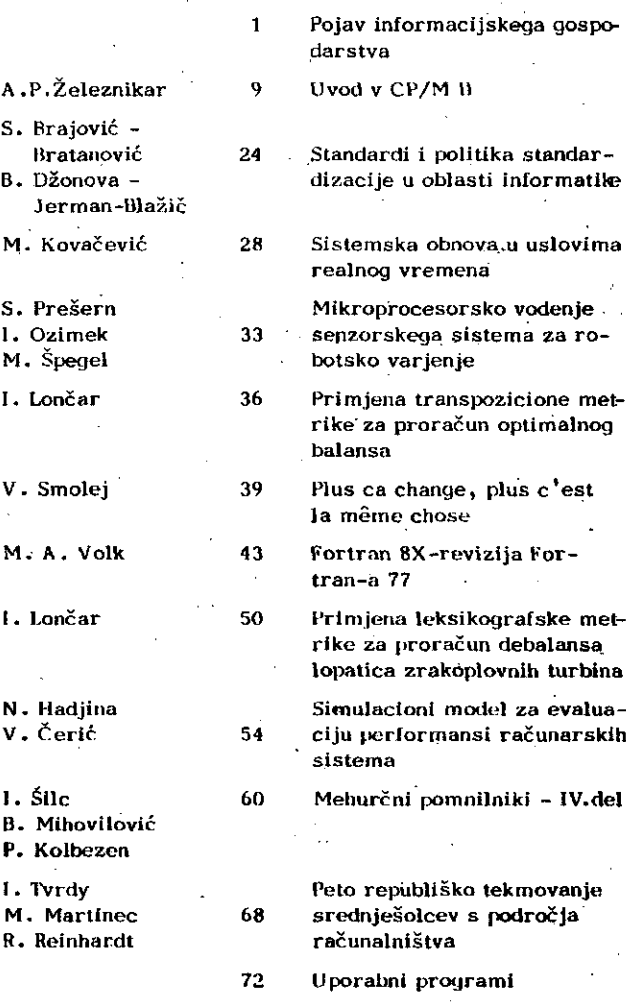

80

Novice in zanimivostl

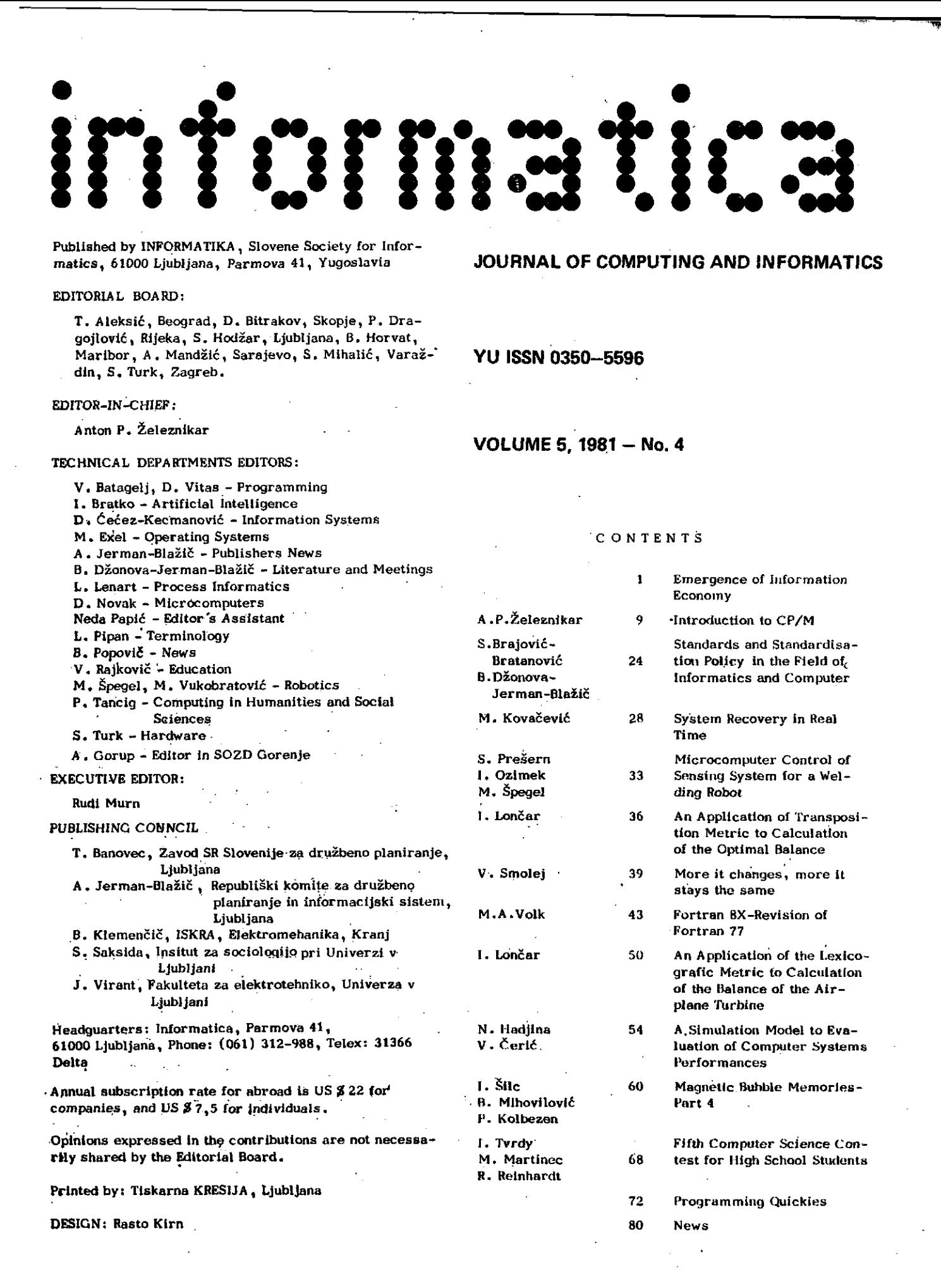

## **INFORMATICA 4/1981**

## **PO J A VINFO** *RMA.* **CIJS KEG A GOSPODARŠfVA**

**UDK: 659.2**

Dr. Marc Uri Porat je kot direktor programa "Komuniciranje in družba" leta 1978 objavil v reviji "Economic Impact" v rubriki "Inovacije v komunikacijah" Slanek z naslovom "Pojav informacijskega gospodarstva" (Emergence of Information Economy). Zaradi izredne aktualnosti članka, predvsem pa zaradi ugotovitev ozirona spoznanj do katerih je prišel avtor v zvezi s prepletenostjo (soodvisnostjo) razvoja informatike ter družbenoekonomskih in družbenopolitičnih odnosov, pov zemamp omerije.ni' članek: skpraj' v ceiioti. • -.'.' ;V:V>;~\ v,v;" "\_\;-.r: ', .• • -, :

Dr. Porat, ki je diplomant stanfordske univerze, z magisterijem iz ekonomije in doktoratom iz komunikacij, je začel in uspel končati pomemben znanstveni projekt "Informacijska ekonomija" za^potrebe Ministrstva.ža trgovino (1975-77). Poleg tega svetuje določenemu številu ameriških mednarodnih skupin v.informacijski politiki 'in stalno opravlja dolžnosti direktorja programa humanietičnih'študij,V;zvezi S' komunikacijami in družbo na aspenskem institutu.

Kakor je plug napovedal prihod dobe poljedel stva,-. zdaj ra5unalniki in telekomunikacije pp tiskajo Združene države v "informacijsko gos ppdarstvp", pravi avtpr, ki -pppžarja na dej-, etvp, da Je-danes prlbližnp pplbvica vseh' de lavcev v Združenih državah zaposlena v aktiv-, nostih, ki so povezane z informacijami in ko- $:$ nunikaeijami. . . .

Informacijskemu gospodarstvu ne bo zmanjkalo "naraVnih bpgas-tev", te nevarnosti ni, kajti. "informacije se obnavljajo v neskončnošt", avtor pa nas opozarja na mednarodni problem, ki se je pojavil s širjenjem informacijskih dobrin in storitev; ta problem je širok in se razteza od vprašanja varovanja zasebnosti do občutljivosti neke države v žvezi s "kultur- • nim imperializmpm". .

Danes predstavljajo Združene države Amerike gospodarstvo, ki sloni na informacijah. Od le ta 1967 izvira 25% bruto nacionalnega proizvo da (BNP) iz proizvodnje, predelave in distri bucije informacijskih dobrin in storitev. Po leg tega, več kot 21% BNP izvira iz opravljan ja informacijskih storitev v okvirih zasebnih in državnih uradov in namenjenih povsem za nptranjp upprabo. Qd leta 1970 *je* skpraj pplp vica vse delpvne sile v Združenih državah kla sificirana kpt."infprmacijški delavci", ker se udejstvujejo v službah, kjer je proizvod nja ali distribuiranje s šimbpli glavna ak tivnost. Zaslužili so preko 53% vsega prihod ka od dela. Te ugotovitve so pojasnjene in do kumentirane v poročilu (obsega 9 zvezkov), ki je bilo pred kratkim pripravljeno za Ministr stvo za trgovino Združenih držav Amerike. '.

Iž te transformacije gospodarstva v Združenih<br>državah pa izhajajo številne mednarodne impli kacije. Med važnejše, ki zaskrbljujejo sodi-<br>jo: Kako se izvoz informacijskih dobrin in<br>storitev prilagaja zunanji politiki? Kaj je<br>"izvoz kulture" in kako nanj gledajo od zu-<br>naj? Vprašanje človekovih pravic in uporaba<br>in Kakprkplivže, preden se lptimp ražiskpvanj teh vprašanj, bomo orisali osnovne vzroke, ki so<br>nas privedli do zaključka, da so Ždružene dr žave resniSnp sredi gosppdarske'in sociaine ' transformacije, za seboj puščajo industrijsko in vstopajo v "informacijsko družbo".

## Domači pregled

ang pag-atan

 $\lambda$ 

Industrijske panoge, ki proizvajajo, predelu*jejo,* ali ppsredujejp znanje; kpmunikacijske in informačijske dobrine in atoritve, smo imeno vali "primarni infprmaci jski šektpr" .-'Kar zade va storitve, zajema ta industrija elektronske in tiskarske medije, tu so propaganda, izobra ževanje, raziskave in storitve v zvezi z ra vpjem telekpmunikaclo, finančne stpritve in*',* stpritve zavarovanja, knjižnice, svetpvalna, raziskpvalna in razvpjha ppdjetja. Kar zadeva dobrine, te vključujejo računalnike, komuni kacijske in elektronske naprave, pisarniške stroje, merilne in kontrolne naprave, tisk in tiskarske stroje. Podrobno ocenjeni dosežki v . letu 1967 pri več kot 70 industrijskih dejav<br>nostih in več kot 6.000 proizvodov (merjenih pp standardni indu3trijski klasifikaciji), so ppkazali, da izvira.25% BNP iz primarnega in formacijskega sektorja. Tudi druga četrtina BNP je vezana na informacijsko dejavnost in sicer v zvezi s prodajo storitev in dobrin.

Poleg tega vemo, intuitivno, da neinformacij ska podjetja in vladne institucije "proizvaja jp in kpnzumirfjo" informacije, ki so ppvsem . "internega" značaja; Skpraj vaaka institucija se pri svpjem delu poslužuje raziiSnih infpr macij - s področja raziskovanja in razvoja, načrtovanja, upravljanja, računanja, pravnih in adminištrativnih stpritev ter. infprmacij. o položaju. na trgu. Podjet.ia in vlade najemajo "informacijske delavce" (menežerje in sekretarje)' in.,investira *jo.* v .'^nfprmaci.jski kapital" (raŽunalntštvo, komunikacijske in pisarniške napravě in stroje). To so v bistvu informacij ski prišpevki neinformacijskim aktivnostim. Retrine infprmaeijske'Storitve *(te* nisb y "pb toku na uradnem tržišču) pa označujemo kot

"sekundarni informacijskl sektor". Podrobna o cena nam pove, da eo te aktivnosti, pogosto ' povezane s prej omenjenimi zasebnimi in držav nimi uradi, dale v 196? kakšnih 21% BNP. Tako sta v enem letu primarni in sekundarni infor macijski sektor priapevala k formalnemu nacio nalnenm prihodku in proizvodu v višini 46% BNP. Predpostavimo pa lahko, da je bila štev ilka v letu 1977 nekoliko višja.

ZnaSilnost gospodarstva pa *je* lahko ponazor Jena tudi s porazdeljenostjo delovne sile v posameznih aktivnostih. Konvencionalna klasi fikacija dela je shematično prikazana s tremi sektorji: poljedelstvo, industrija in storit ve. Toda, *Se* uvrstimo še četrti sektor - in formacije - in prištejemo še vse delavce, ki opravljajo "informaoijske posle", se pojavi nadvse zanimiva slika.

"tehnotronska doba", za R.Dahrendorffa Je "post-kapitalistična" in za A.Ethioni-ja "post moderna" doba. D.Bell je prvi skoval termin "post-industrijska" doba in jedrnato 0. pisuje bistvo transformacije z naslednjim:

ģ 

大きくのことに、現代の「大きな」を「あるのです。

i<br>S ine Stane<br>L

一般の !!

医子宫 网络国家海军等等的 的复数

 $\frac{1}{2}$  )  $\frac{1}{2}$  ,  $\frac{1}{2}$ 

「最後のことをいう、そのことをする

 $-58.85 -$ J.

- 協会を普通際による医療機能上が必要で、議論施展研究からよそも多つかけれ

rigi Ŵ, ķ.

"V predindustrijskih družbah - danes Se vedno stanje v katerem je večina sveta- je delovma sila prekomerno zaposlena v izkoriščanju na ravnih bogastev: rudaratvu,' ribištvu, gozdar Btvu, poljedelstvu. Življeaje je prvenstve^io borba z naravo. Človek dela zgolj fizično, na zastarele načine, kakor v davnini. Njegovo podmovanoe sveta je pogojeno z odvisnostjo' od naravnih sil (letni časi, kakovost prsti, ko ličina vode).

Industrijske družbe - posebno tiste okrog se verno atlantskega primorja skupaj s Sovjetsko zvezo in Japonsko - pa so družbe, ki proizva jajo dobrine. Živl.jenje (zdaj) je borba s

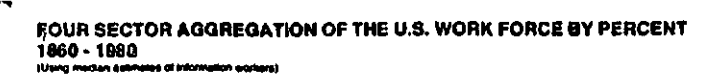

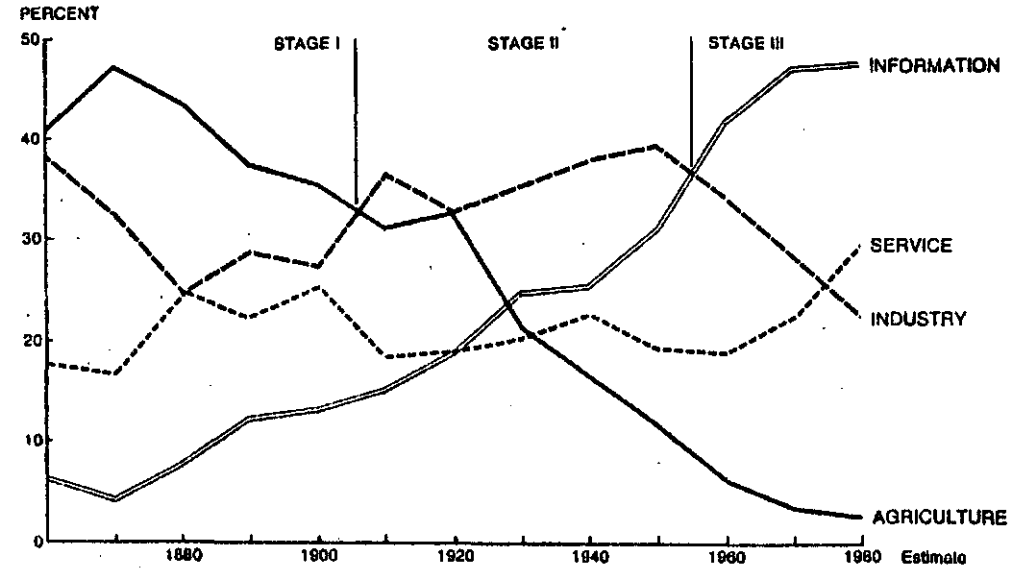

a. Tha in **4 on C«IM « OuraMt «4 Bm u ol Ub« •uitHica.**

Diagram prikazuje porazdelitev delovne sile v Združenih državah. Prvo fazo (1860-1906) pred stavlja poljedelstvo, ki je hkrati edina in najvecja skupina. V času te stopnje razvoja so bile Združene države poljedelska družba.

V drugi fazi (1906-1954) prevladuje industrij Bka delovna sila in dosega vrh s približno 40% v letu 1946. V tem obdobju označujemo Združene države kot induatrijsko družbo. V petdesetih letih pa zaznamo začetek upadanja delovne aile v industriji (danes predstavlja okrog 25% vse delovne sile)..

V tretji fazi (1954-danes) predstavljajo in formacijski delavci najštevilnejšo skupino. Z nizkih 5% delovne sile v 1860, je informacij ski sektor v Združenih državah zrasel na okrog 46%. V letu 1967 je ta skupina zaslužila preko 55% vaega dohodka zaposlenih.

Ma osnovi predhodnih prepričljivih podatkov o BNP in podatkov o celotni delovni sili, lahko Združene države nedvomno itoenujemo "informa cijska družbn". Za ta pojav obsta;)a mnogo po imenovanj in izrazov. F.Machlup ga imenuje "ekonomija znanja". Z.Brezenskemu poraeni

tehnizirano naravo. Svet se je stehniziral in zracionaliziral.

Post-industrijska družba pa temelji na sto ritvah. Zato je to borba med ljudmi. Kar šteje ni gola fizična sila ali energija ajn pak informacija. Osrednja oseba je profesio nalec, ki je oborožen z izobrszbo in uspo^ob ljenostjo, to pa mu zagotavlja uspešno opfev ljanje vrsto spretnosti, ki se vedno bolj in bolj zahtevajo v post-industrijski družbi. Ce industrijsko družbo definiramo s kvantite@o dobrin kot merilom življenjskega standarda, tedaj definiramo post-induštrijsko družbo a kvaliteto življenja, ki jo predstavljajo sto ritve in udobja (zdravje, izobrazba, rekreacija in umetnost), kar si danes vsakdo želi in tudi lahko ima."

Bistvena razlika med poljedelsko, industrijsko in informacijsko družbo je v tem, da so ae gospodarske dejavnosti in tehnološke spremenbe preusmerile od izdelovanja "predmetov" k 'bfirav navanju" informacij in simbolov. Plug in pš ljedelska tehnika sta napovedala poljedelsko gospodarstvo, parni stroj in industrijske (to varniške) tehnike so spremenile najprej

 $\overline{a}$ 

Evropo, potem pa še Združene države v industrijsko gospodarstvo, računalniki in telekomur: nikacije pa zdaj porivajo Združene države v , informacijsko gospodarstvo.

#### Koliko so vredne informacije?

Gospodarstvo Združenih držav proizvaja in kon zumira veliko količino informacijskih dobfin in storitev. Človek se sprašuje, kako dolgo bo domače gospodarstvo lahko podpiralo te ak tivnosti. Informacije so se vrinile in prodr le v skoraj vse veje trgovine. Vladne institu cije zahtevajo njihovo proizvajanje pri podjetjih, podjetja jih zahtevajo od drugih po djetij, vsak želi infonnaeije ,od partnerja in uporabnika. Mhogo ljudi (in industrijskih po djetij) je obogatelo prav zaradi nenavadne "požrešnoati" družbe za informacijami. Agen cije, banke, poslovni avetovalci, strojepis- · nice - vse te službe in delavci v njih bi bili hudo prizadeti, če bi pretok infonnacij nena doma ne bil več moderen. Toda pojavlja se vprašanje ali so informacije resnično koristne, ali predstavljajo le nekakšno "breme" za proizvodne sektorje gospodarstva. Ni dvoma, da so lahko informaoije donosen vir za ust varjanje profita in dela, če pa ne bodo "pro duktivne" pa slej ko prej tudi ne bodo ve potrebae.

Preučimo na kratko informacije kot vir podoben naravnim, delovnim in proizvodnim virom. Po djetje potrebu'je za svojo proizvodnjo informa cijske dobrine in storitve (računalnike, mene-.žerje). Gospodarno podjetje kupi računalnik ali najame menežerja, le če lahko pričakuje presežek iz te "investicije" in povračilo, ki je večje kot izdatek ali pa vsaj tako veliko kbt katerakol.i druga investicijska naložba. Informacije tako vstopajo kot produkcijski "input" in povečujejo domaci "output". Inova cija.in uporaba npvih informacij požene v tek doslej nedonosne vire, odpira nova tržišča in izboljšuje učinkovitost že obstoječih proce sov. V těj zvezi ustvarjajo informacije blago<br>stanje.

Hkrati pa proizvajanje informacij utegne izko ristiti naložbene in delovne vire, ki jih "jemlje" drugim sektorjem gospodarstva, med tem ko drugim zvišuje ceno za dela in naložbe; Ocenjevanje produktivnosti informacijskih de lavcev in informacijskih procesov je resnicno zelo težko in iz tega izhaja priljubljena, čeprav nedokazana domneva, da je informiranje lahko brezkoristna. aktivnost. V tej zvezi bi informacije utegniTe negativno vplivati na doraači "output".

Odgovor na.vprašanje ali informacije prispeva jo še. kaj k domaSi proizvodnji in povečujejo njeno učinkovitost ali pa jo obremenjujejo kot nekakšen heproduktiven yir "odtekanja", lahko da le obsežna in naporna raziskava. Domače naloge še nismo naredili. Kakorkoli že, slika o stanju.razporejenosti delovne sile v Združenih državah odkriva, da se je rast informacijske delovne sile naglo umirila. Pričakujemo, da bo informacijski sektor v času od 1970 do 1980 zrasel za 0,04% (nič hitreje kot ostala delov na. sila v Združenih državah). Navsezadnje je možno, da bo postalo ameriško uradništvo nasi čeno ter nezmožno absorbirati še več informacijskih delavcev.

Obeti za novo rast informaci jskega gospodar stva izhajajo.iz dveh virov zahtev: domačih in tujih. -Doma' se bo informaciJsko gospodarstvo (t.j. primarni informacijski sektor) razširi lo z novimi podjetniškimi tveganji (prodor v poslovno in hišno rabo kot so "informacijske

W

storitve",. konference na daljavo; ali pa nove tehnologije kot so izdelava mikroprocesorjev, optičnih ylaken.in ppmnilnikov z veliko zmog  $l$ jivoštjo).

Tuja tržišča so drugi, prav tako zelo opazen vir zahtev. Vztrajno trgovanje ameriških mul tinacionalnih družb - hkrati v razvitih deže lah (vključujoč vzhodni evropski blok) in v deželah y .razvoju, je posledica domačega pri tiska za večanje-izvoza primarnih informacij skih dobrin in storitev. "Produkti" sekundar nega informacijskega sektorja pa so se do se-<br>daj izvažali kot "črni fond", kot del cene ne informacijske dobrine ali točneje v obliki znanstvenega in.tehnološkega znanja.

### Izvoz informacijskih dobrin

5

Industrijska družba se znebi svojega otroštva in postane informacijska, ko vsak vidik nje nega gospodarstva postane odvisen od informa cijskega stroja. Japonci imenujejo ta proces "informatlzaoija'! - precej okoren prevod za prehod neke, dežele iz industrijskega v post industrijsko stanje. V 19. stoletju, ko je poljedelska družba postala odvisna od strojev pa je bila ključna beseda "mehanizacija".

Združene države ao se po japonski terminologi ji "informatizirale", pa tudi ostali del sve ta stopnjuje rabo informacijskih strojev res nično s hitrimi koraki. Medtem, ko ae zahodno evropske industrializirane države še preobliku jejo, industrijske panoge, ki proizvajajo in formacijske dobrine v Združenih državah lepo bpgatijo. Tuje povpraševanje po ameriških in formacijških strojih presegajo edino zahteve po ameriških puškah in maslu. Kakor hitro so te želje potešene, se vsa pozornost preusmeri k računalnikom in komunikacijam.

Izvoz računalnikov je v letu 1975 presegel vsoto 2,2 milijardi' *%•.* Za • telekomunikacijske sisteme so izdelovalci v Združenih državah iztržili čedno vsoto 1,1 milijarde \$. Po pla čilni bilanci so te informacijske tehnologije dale ogromen presežek in sicer v višini 2,4 milijardi S. Edini trgovski problem, ki se po;javl,ja na obzorju, je "poplava" naprav po trošniške elektronike japonskih izvoznikov na ameriškem tržišču. V letu 1975 so Združene države uvozile radijskih aparatov, televizorjev, hi-fi aparatur in kalkulatorjev v vrednosti 2,067 milijardi \$; izvozile pa v vrednoati 625 milijonov *%.* Toda na področju kalkulator jev, perifernih enot, mikrovalovne tehnike, stikalne opreme, terminalske opreme, zemelj skih postaj za satelitski prenos, so Združene države v razcvetu. In ta široki pojav bo še dolgo odmeval.

Države v razvoju,'ki še spoprijemajo z indus-. trijsko tehnologijo, ao v čudnem položaju, ko preskakujejo celo fazo ekonomske evolucije. Država kot n.pr. Brazilija (ali Iran), hkrati razvija industrijsko in informacijsko infra strukturo. Brez smisla je namreč uvažati moderno industrijsko tehnologijo brez pritiklin: nadzcr s procesnimi računalniki, računalniako vodenje tehnike in hitro komuniciranje med' všemi sektorji (podjetja, poslovni sektorji, vladne ustanove, gospodinjstva). Blišč uprav ljanja s tehniko v moderni industrijski dobi je informacijski in žahteve držav v razvoju po informacijskih dobrinah iz Združenih držav bodo zato še nadalje stopnjevane.

## Modernizacija in transfer tehnologije

V okviru tega, da računalniki in komunikacije služijo modernizaciji v gospodarstvu (t.j. podpiranje industrijskega razvoja in proizvod nje), so se Združene drzave obvezale, da bodo spodbujale takšen razvoj. Gre za vprašanje življenjske.ravni, ki je tesno povezano z o predelitvijo ameriške politike glede pomoči tujini - pomagati državam v razvoju pri dvigu njihovega življenjskega standarda.

Vendar moderniaactja ali razvoj v tem poraenu nista "nevtralni" besedi. Pogosto ju izenaču jejo z izrazom "westernizacija", ki predstav lja večno temo dialogov med severom in jugom. V zvezi z razvojem, je infonnaci,jska tehnolo gija tako politično dejstvo kot gospodarski vir. Vzpostavitev administrativnih postopkov, računovodskih in finančnih služb, kontrole in upravljanja po ameriškem vzorou - vse to ni čisto nepolitiSno. V zvezi z računalniki sicer ni ničesar političnega razen dejstva, da je na nesrečo informacijske dobrine moč uporabljati enakovredno za gospodarski razvoj in za vojne namene in da so ameriški sbrokovni svetovalci del prenosa tehnologije. To pa utegne vpliva ti oziroma zahtevati politične odločitve.

Z varnostnimi ukrepi pri izvozu računalnikov, je Ministrstvo za zunanje zadeve Združenih dr žav to točko precej dramatiziralo. Serija 3030 IBM (The International Business Machines) in Cyber l?0 CDC (Control Data Corporation) sta tehnološko razvitejša modela med ameriški mi računalniki in ju doma uporabljajo za gos podarske in vojaške namene. Isti računalnik lahko služi "modernizaciji" - načrtuje projekt vodnega namakanja, vodi program nacionalnega cepljenja, koordinira enakomerno mediadustrij Bko rast. Prav tako pa lahko vodi logistično oskrbovanje armade, pomaga pri načrtovanju nuklearnega orožja., služi kot precizen kont rolni sistem za vodenje izstrelka ali zbira tuje obveščevalne podatke. Na priporočilo Mi nistrstva za zunanje zadeve je Ministrstvo za trgovino gfed kratkim odklonilo izvoz zmoglji vejših racunalnikov Sovjetski zvezi zaradi njihove uporabnosti pri vojaških strateakih nalogah. Poleg tega je Carterjeva administra cija omejila prodajo računalnikov nekaterim državam in znova pregleduje celotno politiko državam in znova pregleduje celotno politiko<br>v zvezi z vprašanjem človekovih pravic. Takšna politična razmišljanja pa po drugi strani jemljejo domačim izdelovalcem priložnost, da sprostijo izvozni pritisk doma in ne nazadnje odvzemajo gospodarstvu vir za zaposlovanje, dobičke in tujo valuto.

Kratko rečeno torej, računalnik služi gospo darskemu razvoju, je pa tudi potencialno stra teško orožje in prav tega temel.inega dualizma njegove uporabe/namena ni lahko rešiti.

### Informacijski sistemi in človekove pravice

Uporaba inforniacijskih sistemov, ki vključuje telekomunikacijsko in računalniško opremo, je sprožila tudi zunanjepolitične probleme na področju človekovih pravic. Nihče ne znnika temeljnih potreb neke dežele po komuniciranju, tako znotra.j nje same, kot s sosednjimi deže lami. Moderna gospodarstva, še toliko manj zahodao orientirana industrijska gospodarstva, ne morejo vež preživeti brez uSinkovitih te lekomunikacijskih sistemov. Prav zaradi tega je bil pred kratkim odobren izvoz ogromnih količin izpopolnjenih komunikaci,1skih in raču nalniških sistemov, največ za dežele tretjega in četrtega sveta.

Vendar se pojavlja vprašanje, kako *je* z \ipora bo telekomunikacijskih sistemov v notranjem nadzoru - množična prisluškovanja, snemanja pogovorov na magnetni trak - in sistematično kršenje prav tega, kar Združene države imenu jejo osnovne Šloveške in državljanske svoboš Sine? Danes *je* čisto preprosto prisluškovati telefonskim pogovorom, če gre za politiko *no*tranjega nadzora, ki uporablja visoko avtoma tizirano opremo. Zato utegne biti v tem prime ru prodaja informacijskih sistemov pomemb#@ politična odločitev. Ali imajo Zdruzene države pravico diktirati svojim odjemalcem, kako smejo ali ne smejo uporabljati uvoženi sistem? Kako naj država vnaprej zagotovi, da bo infor macijski sistem uporabljala za pospeševanje gospodarskega razvoja, ne pa z njim zlorabl.ia la clovekove pravice. Za Združene države pred stavlja to spet problem.

k.

 $\mathcal{L}_{\mathbf{t}}$  $\frac{m}{k}$  .

「おくないます」というように、「かん、「は、は、「なんな」

ţ. J,

 $\frac{\sum\limits_{i=1}^{n} \xi_{i}}{\sum\limits_{i=1}^{n} \xi_{i}}$ 

小原 2000年

 $\hat{\theta}$ 

 $\tilde{\xi}$ 

Izvoz informacijskih storitev utegne biti prav tako neprijeten kot je izvoz informacijskih do brin. Te storitve lahko razdelim© na tri osnov ne tipe: (1) obravnavanje informactje v zvezi s finančnim, zavarovalnim in račvinovodskim po slovanjem ter uporaba podatkovnih baz. (2) Iz voz kulture s pomočjo medijev kot so film<sub>a</sub> te levizijski programi, radio, knjige, časopisi in revije. (5) Izvoz znanja preko patento^, avtorskih pravic in obračunavanje storitev in uslug v zvezi z vodenjem in upravljanjem *o*ziro ma svetovalnega značaja. Vse te storitve po svoje prispevajo k nastajanju političnih prob lemov.

#### Zasebnost in baze podatkov

V Združenih državah in v Evropi proizvajago podjetja gore in gore finančnih podatkov, ki se prosto pretakajo preko mednarodnih meja. Takšno povezovanje trgovine je tako naratajo, kot je bil pretok dobrin v trgovinski in indus trijski dobi. Nov vir vrednosti so informacije (fakture, tovorni listi, prevozi tovora, zaseb na potovanja, finančne pogodbe, privatni ban čni računi, personalni podatki). Že samo evropsko tržišče podatkov je projektirano tako, da bo z letom 1980 preseglo 5 milijard \$.

V zvezi z varovanjem zasebnosti pa so se pojavili novi neprijetni politični problemi. Zako ni, ki ščitijo osebne informacije, se precej razlikujejo od države do države in še do sedaj niso usklajeni. Le dve državi, Švedska iž ZRN, sta sprejeli stroge zakone, ki ščitijo nost. Evropska gospodarska skupnost in O# (Organisation for Economic Cooperation and Development) sta zaskrbljeni, ker lahko sedaj neka država s šibkimi zakoni o zasebnosti slu ži kot "zatočišče podatkov" nekemu nepoštenemu podjetju tako, da ustanovi svojo podružaico v takšni manj strogi državi - gostiteljici, s tem pa izpodkopava stroge zakone o zasebnosti svoje laatne. države. Dejstvo je, da veljajo Združene države za posebno privlačno "zatočiš Se podatkov".

Rešitev tega vprašanja naj bi bila konvencija ali pogodba o "pretoku podatkov preko državnih meja", o kateri trenutno razmišlja OECD. Nekatera ameriška podjetja pa trdijo v zvezi s tem, da je resnični namen dogovora le evropsti pos kus, izločiti amerižka podjetja iz tekmovanja na donoanih tržiščih podatkov. Takšno razlngo pa evropake države odločno zavročajo in zatr jujejo, da jih resnično skrbi le varovanje zasebnosti. Debata se še nadaljuje.

## Izvoz kulture ali "kulturni imperializem"

Prodaja izdelkov s področja' kiilture (televizij ski programi, filmi, knjige, revije) predstav lja naraščujoči vir dohodka za te ameriške me<br>dije. Pozitivni učinki tega kulturnega izvoza so poleg profita še ti, da preko njega. Združene države predstavljajo svetovni skupnosti svoje ideje, mišljenja in poglede. Obenem pa se razvija vse bolj vroča debata o politi ki takšnega izvoza. Posebno dežele tretjega sveta, ki so največkrat brez razvite'lastne fndustrije masovnih informacijskih medijev, si skušajo te kulturne izdelke preskrbeti, h krati pa jih odklanjajo. Vendar se izkaže, da je vedno ceneje kupiti ameriško razvedrilio, kakor narediti televizijski program ali film doma. Minister za kulturo in izobraževanje, ki se srečuje na eni strani z. omejenim proračunom, na drugi strani pa z nemogočimi zahtevami, da za uragi perumi pu s nemogocimi senectumi; a dnevno, ima gotovo vse razloge za to, da raje uvaža kot proizvaja doma. To pa pomeni - uvoz izdelkov iz Združenih držav.

Znane so tudi trditve, da so tovrstna sredstva elementi "kulturne propagande", da so v bistvu sila "kulturnega imperializma", da se s prika zom ameriškega načina življenja v televizijs kih programih prenaša "ideološka hrana" skupaj z razvedrilom.

Zagovorniki izraza "kulturni imperializem" opozarjajo na vse dominantnejši in močnejši po ložaj ameriških masovnih informacijskih medijev na svetovnem tržišču medijev. Res je, da levji delež vseh televizijskih in filmskih proizvodov prihaja iz Združenih držav. Zagovor niki "izvoza kulture" pa izjavljajo, da druge države lahko ta uvoz enostransko omejijo s tem, da odklonijo nakup, če ga imajo za poli tično nesprejemljivega ali propagandnega. Kon čno je kupovanje Ty programov prosta trgovska transakcija. Tukaj pa spet pride do paradoksa: nove tehnologije direktnega oddajanja preko komunikacijskih satelitov utegnejo obiti "cen zuro", ki odklanja uvoz ameriških kulturnih izdelkov. Nekatere države pa se bojijo vdora preko neavtoriziranih oddaj, oddajanja vseh informacij brez razločka ali njihovega nezako nitega sprejema.

Ti problemi so predmet nenehnega razpravljanja na konferencah pod pokroviteljstvom Unesca. Nekatere države v razvoju, ki so v sprejemnem območju komunikacijskih satelitov, so se zdru žile z državami Vzhodnega bloka v protestu proti možni "invaziji" preko telekomunikacij skih satelitov zahodnega izvora. Snop oddaja nja telekomunikacijskega satelita je moč brez težav oblikovati tajco, da pokriva prav majhno ali pa veliko podroSje. Prav tako si je težko predstavljati, da bi družina k.je v tretjem svetu ali v kateri od komunističnih držav zna la postaviti parabolično anteno na streho in na skrivaj sprejemala satelitske prenose. To vprašanje je popolnoma političnega značaja in rešitve še zlahka ne bo.

Izvoz znanja, kot vir dohodkov sekundarnega informacijskega sektorja, se skriva v prodaji patentov, zaračunavanju upravljalskih in sve tovalskih storitev in v prodaji licenc. Znan.je se prodaja kot "know-how" (znati kako) in "show-how" (pokazati kako), potem kot organi zacijske izkušnde, znanstvene in tehnične in formacije in znanje v upravljanju in vodenju. Kakor se je že pokazalo - primer televizijske-^ ga programa - ima tudi minister za znanost in industrijo prav malo razlogov, da bi investi ral v domaSo "proizvodnjo pameti". Mnoge drža ve v razvoju se srečujejo s kritičnim pomanj kanjem "tehnokratov" (znanstvenikov, inženir

jev, menežerjev) in gotovo nimajo kaj več kot strokovnjake z omejenimi izkušnjami pri voden ju tehničnih in finanžnih poslov. Toda trgo vanje v najširšem pomenu,.tako v vlogi uvozni ka kot izvoznika, zahteva resnično'dognano (prefinjeno) znanje. Nakup takšnega znanja je vedno cenejši kot poskus pridobiti ga doma. Prav zato so Združene države sprejele prograin pomoči tujini, posebno na področju znanstve nih in tehničnih informacij. Mnogo odločilnih informacij je moč zelo'poceni kupiti. Tudi or ganizaciji kot Svetovna banka in Mednarodni denarni sklad, ponujata določene infbrmacije skupaj z nizko obrestnimi posojili. Mnoga a meriška podjetja se ukvarjajo s "prodajanjem" informacij in sklepanjem pogodb za upravljau je ih svetovanje. In končno, kadar neka multi nacionalna delniška družba postavi podružnico kot skupno naložbo v eni od držav v razvoju, predstavljajo pogosto del kupčije tudi paten tne pravice in plačila za uporabo ameriške tehnologije in izkušeni.

Koncept "tehnološkega imperializma" pa izhaja iz te zadnje značilnosti. Večina držav v razvoju preprosto nitna "človeškega kapitala", ki bi obvladoval razvitejšo tehnologijo. Tako je pritok ameriških usposobljenih tehnikov, *me*nežerjev in znanstvenikov v te dežele pogost in tako zelo očiten, da postaja tarča ostrih kritičnih političnih napadov. Kritiki dokazu jejo, da država z nakupom tehničnega ali znan stvenega znanja (v obliki avtorskih pravic, patentov ali plačil storitev) hkrati uvozi tu di določeno obliko gospodarske ureditve, ki karakterizira Zahod. To je skoraj neizogibno. Hierarhija upravne organiziranosti, ekonomski koncept produktivnosti, sistem cen, načini fi nanciranja, spretnosti trgovanja, obvladovanje .povpraševanja - to so pojmi zahodne tehnologi*je.* Brž, ko se industrija postavi na noge na podlagi zahodnega znanja, pa to postane dejst vo kulture. Ko se temu prilagodijo še druge, bolj tradicionalne industrijske panoge, je prav verjetno, da se bo slej ko prej spremeni la tudi oblika in fizionomija ekonomske in so cialne organiziranosti države v razvoju.

Ta problem je manj opazen v trgovanju med Združenimi državami in državami OECD. Tukaj je problem le v neposredni zvezi s ceno. In veči ni držav se zdi uvoz dobrin ameriškega sekun darnega informacijskega sektorja dobra kupči

Ameriški izvoz filmov in televizijskih progra mov (serij) *je* v letu 1973 znesel 324 milijo nov \$. Za primerjavo - izvoz znanja (patenti, plačila za storitve) je prinesel 3«O3^ milijo nov \$ - skoraj 10-krat več kot najemnine za filme, avtorske pravice itd. Tiste, ki pov zdigujejo glas ogorčenja zaradi invazijskih učinkov tujih TV in filmsk.ih izdelkov, bi mo rali opozoriti, da je njihova zaskrbljenost usmerjena v napačno smer. Tehnološko znanje daje desetkrat več državnemu dohodku kot iz delki ku.lture in je mnogo bolj pomemben "skri ti" izvoz kulture. In vendar si države v raz voju, včasih celo iste, ki obtožujejo Združe ne države kulturne invazi.ie preko televizije in filma, vneto prizadevajo dobiti znanstvene in tehnične informacije.

#### Pogled v prihodnost

Pojav informacijske družbe v Združenih državah pa tudi drugod - pomeni, da bo imela proiz vodnja in distribuiranje znanja ključno vlogo v bodoči ekonomski rasti.

R

Informacijske družbe bi utegnile postati živ vir novega znanja, inovacij in napredka. Koristi le-teh bi lahko prerasle lastne okvire.

Ena najprepriSljivejših in najprivlačnejših domnev o prihodnji ekonomski rasti je, da in formacijsko gospodarstvo. ni tako vezano na na ravna bogastva, kot je to primer z industrij skim gospodarstvom. Vsak dan nas znova opozar jajo, da švetu zmanjkuje virov, ki jih ni mo obnoviti. Ia spoznali smo že kakšno škodo ute gne pomanjkanje teh virov povzročiti'v gospo darstvu, sprožiti gospodarske recesije, neza poslenost in inflaci.jske pritiske. Združenim državam se odpirajo oči ob dejstvu, da imajo naravni viri in okolje fizične meje in se ne' morejo upirati ponavljajoči zlorabi in zane marjanju.

V takšnem razpoloženju je dobro ponoviti, da je informacija najbolj nenavadna pd vseh vi rov. Neskončno se lahko obnavlja, uporaba oziroma izkoriščanje je ne uniči in uporablja jo<br>lahko nenehno in sočasno več ljudi. Informaci<br>ja z rabo nič ne izgubi na vrednosti. Prav nasprotno, več je v rabi določena vrsta infor<br>macij (znanje, zakoni), dragocenejša postaja.<br>Informacijske dobrine in storitve ne zahteva*jo* ogromnih vlaganj naravnih bogastev ali e nergije, prav tako pa ne povzrocajo polueije okolja.

Zaupamo lahko v svetlo prihodnost, ki jo uteg nejo imeti Združene države kot informacijska , družba, seveda s pametnim vodenjem. Imajo do bro proizvodno in človeško infrastrukturo in lahko jo mobilizirajo v veliko silo.

Toda še mnogo notranjih vprašanj, socialnih in gospodarskih je potrebno rešiti, npr.: protislovje med zasebnostjo in prosto rabo^in formacij; svoboda javnega govora in omejitve v izjavah v zvezi s komercialnimi posli; o^re menitve zakonov in predpisov zvezne adminis tracije; nov Akt o avtorskih pravicah, ki daje večjo zaščito avtordem z omejitvijo proste uporabe njihovih del - vse to so elemeoti in formacijske politike.

化电子管

j.

y. ķ.

ya ik

 $\mathcal{A}^{\pm}$ 

Tudi notranja politika se bo morala osredo\$očiti na strukturo informacijskih industrij, na takšna vprašanja kot so tekma s puedpisi v telefonski industriji; meje med komunikacijami in računalništvora; prihodnost sistemov ZB g lektronski prenos monetarnih fondov in elek tronske pošte - to so prav tako elementi i#» formacijske politike. In pozornost bo potreb no usmeriti na internacionalne implikacije izvoz informacijskih' dobrin in storitev, ievoz kulture in prenos tehnološke in znanstvene informacije.

Zaenkrat je nemogoče reči kaj določenega o in formacijski družbi, kajti to obdobje se še raz vija. Toda načrtovalci lahko opazujejo njeno rast in dajejo pametne napotke za njen bodoči potek. Napovedi za informacijsko družbo SQ različne, rešitve nedokončne in ne bi smeli spregledati mednarodnih implikacij.

> Pripravila: A.Jerman-Blažič in M.Kbstevc

### **INFORMATICA 4/1981**

## **UVO D V CP/M\* H**

## **ANTON P<sup>t</sup> 2ELEZNIKAR**

## **UDK: 681.3.06 CP/M: 181.4 SOZD ELEKTROTEHNA, DO DELTA**

Člahek je drugp nadaljevanje uvoda v CP/M operacijski sistem in opisuje v tem prispevku tri prehodne ukaze, in sicer PIP, ED in DDT. Opis PIP ukaza se nadaljuje iz prvega dela, v celoti pa sta prikazana ED in DDT ukaz. Ukazi PIP, ED in DDT so korapleksni prehodni programi in' članek opisuje praktično vse njlhove podukaze oziroma podukazne skupine. Ukazi urejevalnika teksta ; (ED) se pbravnavajo v,, štirih značilnih skupinah, in sicer za prenos teksta, za delo v ED pomnilniškem vmesniku, za iskanje in spreminjanje teksta ' ter sestavljeni ukazi. DDT je program za oblikovanje in popravljarije različnih programskih paketov, za zasledovanje programskega izvajanja, za prekinjanje uporabniških programov in za prikazovanje pomnilniške vsebine v različnih formatih, od strojnega dp zbirniškega. . '

Introduction to CP/M\* II. This article continues the ihtroduction to the CP/M Operating:..System and describes three further transient commands, namely PIP, ED, and DDT; The description of PIP command is continued; from the first part of the article but ED and DDT command are presented completely. PIP, ED, and DDT command are complex tranšient programs and this article describeš all their subcommands and subcoiranand groups respectively. The conunands of the context editor (ED) are presemted in four significant giroups, that is for transferring text, working in the edit buffer, searching and changing text, and combining conunands. DDT is a program for. creating and debugging different program modules, for tracing of user program execution and their interrupting, and for :displaying of memory in several formats from machine to assembly code.

4.6. PIP kopiranje med napravami

PIP lahko. koplra podatke iz zbirke na napravo, iz naprave v zbirko ter iz naprave na napravo; Imamo tele osnovno PIP ukaze za kopiranje v povezavi.s perifernimi napravami:

PIP d:ime\_zbirke.tip=nap: p 'cr' Podatki.se kopirajo iz naprave nap: v

zbirko ime zbitke.tip na disku 'd' PIP nap:=d:ime zbirke.tip p 'cr' . Podatki se kopirajo iz ime\_zbirke.tip • na disku 'd' v napržvo nap<del>.</del>

PIP pri:=odh: p 'cr' Podatki se kopirajo v napravo pri: (prihodna)' iz naprave odh: (odhodna)

Parametri (p) so enaki onim za kopiranje zbirk<br>in smo jih že opisali. V primeru ko zunanja<br>naprava ne odda znaka konca zbirke, lahko uporablrao Q parameter.

PIP ukaze lahko obogatimo z imeni "posebnih" naprav:

**NUL:** To je odhodna "naprava", ki pošije 40 ASCII ničel (nevtralni znaki 00H) v na vederio prihodno napravo

\* **CP/M** je zaSčitni znak ameriškega podjetja **Digital** Research, Pacific Grove, Ca 93950.

EOF: To je odhodna "napraya", ki~pošlje znak , . konec\_zbirke ('CTL z*i*\*ăli 1AH) v nave-<br>deno prihodno napravo<sup>36</sup>

 $\sim 100$ 

**Contract** 

INP: Je uporabniško oblikovana priložnostna odhodna naprava in PIP moramo z njeno vključitvijo modificirati

PRN: To je posebna oblika LST: naprave, ki razširi tabulirne znake, oštevilči vr stice in strani kopije (podobno kot $\cdot$  $LST: NPTS$  )

Te (umetne) naprave se uporabljajo kot prihodne in odhodne naprave.

4.7. Primeri uporabe PIP ukazov

Uppraba PIP ukazov je zelo raznovrstna, tako da ne bo mogoče pregledati vseh možnosti. Opisali pa bpmb najbolj značilne in najpogosteje uporabljane oblike PIP ukazov.

PIP'cr' Ta ukaz naloži-PIP v pomnilnik. Imamoi

A>PIP'cr' \*pip\_ukazna\_vrstica 'cr'

A > PIP  $cr^*$ A>

A>PIP'cr'

A> PIP'cr '  $*$  CTL  $c$ A>

Tu je '\*' znak pripravljenosti programa PIP, da sprejme novo ukazno vrstico, ki je v gornjem primeru pip\_ukazna vrstica. Znaka 'cr' in 'CTL c" vrneta upravljanje iz PIP programa v CP/H siatera in ' znak ' > ' oznacuje priprav]jenost CP/M sistema za.sprejem novega CP/M ukaza.

Nalednji primer z vrsto možnih variaoij bodi

PIP d:novo.tip=e:staro.top[p]'cr'

Ta ukaz kopira staro.top iz diska e: v novo.tip na disku d: z uporabo parametra 'p'. Imamo tele posebne primere:

> B > PIP zbirkal.doc=zbirka2.doc'cr' B>

Tu se kopiranje opravi na trenutno aktivnem disku, ko se obstoječa zbirka2.doc podvoji (kopira) §e z zbirkal.doc.

> C>D:PIP A: ike2.com=B:ike1.com[v] 'cr '  $c >$

Ta primer je že nekoliko bolj zapleten. Program PIP, s katerim bomo kopirali, se nahaja na disku D: in ukazna vrstica kaže, kako ga pokličemo iz stanja z diskom C:. Potem se začne kopiranje z verifikacijo (pararaeter "V'), in sicer zbirke ikel.com, na disku B: v zbirko ike2.com na disku A: in končno se kontrola vrne zopet na izhodiščni disk C:. V tem primeru so v postopku kopiranja sodelovale štiri različne diskovne enote v zaporedju C:, D:, A:, B:, A: in C:. Prva pojavitev A: v zaporedju je bila potrebna za odprtje zbirke ike2.com na disku A: .

Določene ukaze lahko pišemo tudi okrajšano, ko imamo npr. .

A>PIP B:=A:dokument.zim[v]'cr '

,in se zbirka dokument.zim kopira iz diska A: na disk B: z enakim imenom in z verifikacijo. Seveda pa smemo za enak učinek pisati tudi

A> PIP B:dokument.zim=A:[v]'cr '

kjer smo zbirko navedli samo na levi strani enačaja. še večji učinek kopiranja bi lahko dosegli z ukazom

> A>PIP B:=A:\*.alg[v]'cr ' COPYING JAN.ALG FEB.ALG MAR.ALG A>

ko smo kopirali vso zbirke s pripono 'alg' iz diska A: na disk B: z verifikacijo. Pri tem poudarimo, da smemo uporabljati pri vtipkavanju s tastaturo tako velike kot male črke. CP/M sistem interpretira ukazne vrstice, kot da so zapisane z velikimi črkami. Seveda lahko še z nekoliko splošnejšim ukazom kopiramo na disk vse zbirke drugega dlska, ko uporabimo npr. ukazno vrstico

 $C > PIP D:=B:*,*[V]$  or

Ta ukaz se uporablja dokaj pogostoma, npr. ko izločamo iz uporabe nezanesljive ali izrabljene upogljive diske ali ko kopiramo na uporabniške diske določene programske pakete iz arhivsklh diskov.

»adalje lahko s PIP ukazom oblikujemo novo, združeno zbirko iz obstoječih zbirk, ko imamo splošno

PIP d:novo.zbi=e:starol.zba[p],f:staro2.zbefp]

Nova zbirka na disku d: je enaka stiku navedenih zbirk na diskih e: in f:, pri čemer se vsaka od starih zbirk prenese pri določenem parametru (parametri so seveda lahko medsebojno različni).

S PIP ukazi lahko zbirke tudi listamo različnimi napravami za listanje (tiskanje). odvisnosti od prireditve fizične naprave logicnemu kanalu LST: bomo dobili izpis na ustrezni fizični napravi. Imeli bomo npr. tole:

B>A:PIP LST:=D:CPMINF6.TXT'cr '

ko bomo z diska B: poklicali program PIP na disku A: in ta bo izlistal preko kanala LST: tekstcvno zbirko CPMINF6.TXT z diska D:. Hkrati lahko izlistamo tudi vec zbirk, če uporabimo PIP ukaz tipa

B>PIP LST:=\*.alg'cr '

ko se izlistajo vse zbirke s pripono ALG diska B: .

K pravkar opisanem PIP ukazu imamo tudi obraten ukaz, ki pobere znake iz kanala v zbirko ha disku. Zbirko zapremo, ko se iz kanala (npr. iz tastature) pojavi znak 'CTL z'. Imejmo tale primer:

C>PIP B:DOK.MAJ=CON: 'cr '

V zbirko DOK.MAJ na disku B: se prenašajo znaki s konzole CON: (na ta kanal je seveda lahko povezan tudi bralnik traku ali tastatura itn.). Znak 'CTL s' ustavlja program. PIP, tako da lahko na zaslonu opazujemo določene učinke ali čakamo zaradi drugih zunanjih vzrokov.

Nazadnje sl oglejmo še kopiranje iz vhodne naprave v izhodno napravo. Tu se kopirajo znaki iz odhodne v prihodna napravo in imamo npr.

> A>PIP PTP:=PTR:[EU]'cr ' TO JE PAPIKNT TRAK A>

Tu se kopira vhod iz bralnika papirnega traku PTR: v luknjalnik papirnega traku PTP:, pri čemer se male črke pretvorijo v vslike (parameter U) in se prikažejo (na kongoli) kopirani podatki (parameter E). Druga vrstica kaže primer takega prenosa na konzolo.

4.8. Urejevalnik teksta ED

V standarden CP/M paket sodi tudi urejevalnik ED kot prehoden ukaz. Ta urejevalnik ima vrsto vgrajenih ukazov za oblikovanje, spreminjanje in shranjevanje teksta. ED ni posebno močen urejevalnik, vendar ga je mogoče z nekaj vaje in potrpežljivosti uporabljati za vsakršnje urejevanje tekstov. ED ni zaslonsko usmerjen: učinki njegovih ukazov so vidni le post festum. Deluje torej tako, kot večina standardnih urejevalnikov na srednjih in v<mark>eli</mark>kih računalni§kih sistemih.

ED urejevalnik aktiviramo z njegovim pozivom in z obvezno navedbo obstoječe ali nove zbirke (tiste, ki jo želimo začeti oblikovati). Najbolj splošna pozivna oblika bi bila

A>B:BD Ciirne\_zbirke.tip'cr '

. S tem ukazom pokličemo z diska A: urejevalnik ED na disku B: za urejevanje • zbirke ime\_zbirke.tip na disku C:. Poziv ED ima za<br>posledico tudi odprtje začasne zbirke<br>ime\_zbirke.\$\$\$ na istem disku, kot je zbirka ime\_zbirke.tip. Po izstopu iz urejevalnika bo ta začasna zbirka postala' nazadnje urejevana zbirka .tipa ' .tip, dočim ' se bo prvotna (ob vstopu) zbirka preimenovala v tip .BAK. ;Program ED je shranjen na disku kot zbirka 'ED.COM, po pozivu pa se prenese v hitri pomnilnik in se locira pod sara operacijski sistem (v vrhnjem delu hitrega pomnilnika).

ED urejevalnik je program, ki sprejema znake s tastature v hitri pomnilnik, od tam pa vpisuje tekst na disk. Ker se tekst spreminja zaradi napak in drugih želenih modifikacij, mora imeti<br>urejevalnik vrsto vgrajenih ukazov za urejevalnik vrsto vgrajenih ukazov za<br>prikazovanje, spreminjanje, brisanje in prikazovanje, sprerainjanje, brisanje in dodajanje teksta. ED urejevalnik ima dve bistveni lastnosti: je znakovno in vrstično usmerjen, kar pomeni, da delujejo njegovi ukazi nad znaki in vrsticami. Pri tem je vrštica niz znakov, ki končuje z znakom pomika valja.

Kot •smo že zapisali, bomo imeli po nekem urejevalnem postopku z ED ukazom na disku vselej dve zbirki, in sicer z neko originalno pripono (.tip) in s pripono .BAK za imenom zbirke. Pri večkratnem urejevanju (ponovnem klicanju programa ED) bosta zbirki .tip in .BAK zamenjavali svoja položaja na disku. Splošno bomo imeli .

B > ED d:ime\_zbirke.tip^cr^<br>\*ed\_ukaz^cr

ED ukaze skupine: lahko razdelimo v štiri značilne

1. V to skupino sodijo ukazi za prenos• teksta; prenašajo se vrstice ali tekstovni bloki:

- iz prvotne zbirke v ED pomnilniški
- vmesnik
- \* iz ED pomnilniškega vmesnika v začasno zbirko
- \* iz prvotne v začasno zbirko
- \* iz ED pomnilniškega vmesnika v drugo zbir ko (ki ni prvotna ali začasna temveč je povseni druga zbirka na disku)
- 
- iz druge zbirke (ki ni prvotna ali začasna zbirka temveč neka druga zbirka) v ED pomnilniški vmesnik

2. Imeli bomo ED ukaze za delo v ED pomnilniškem vmesniku. -Pri tem si bomo pomagali z iinaginarnim kazalcem, ki kaže na neko lokacijo teksta v ED pomnilniškem vmesniku. Ti ukazi . •' • .

- \* vplivajo na tekst v ED pomnilniškem vmes-
- . niku upoštevaje tekstovni kazalec .

\* vplivajo na gibanje kazalca

1

3. ED premore ukaze' za iskanje in 'spreminjanje teksta v okviru ED pomnilniškega vmoanika, in sicer za

- \* iskanje posebnega znakovnega niza
- \* substitucijo (zamono) znakovnega niza
- postavitov preklopnika med znakovnimi nizi'
- \* pomik teksta iz prvotnc zbirke skozi KD
- . pomnilniški vmesnik avtomatično v začasno zbirko med iskanjem

4. Obstajajo • sestavljeni 'ukazi. V ukazno.<br>vrstico lalko zapišemo niz 'ED ukazov in jo<br>zaključimo s 'cr'. Tako dobimo široko izbiro<br>urejevalnih funkcij in takšen ukazni niz lahko tudi poljubno mnogokrat ponovimo.

Opišimo sedaj nekoliko podrobnoje potsamozne ukazne skupine oziroma konkretno ukaze.

4.8.1. ED ukazi za prenos teksta

Ukazi, ki jih bomo obravnavali v okviru te skupine so: nA, nW, E, H, O, Q, R'cr', Rime\_zbirke'cr' ln nX. Oglejmo si jhi na kratko.

> \*\*\*\*\*\*\*\*  $*$  nA \*\*\*\*\*\*\* \* '

Ta ukaz pridruži (append), . pripne ali kopira 'n' vrstic iz prvotne zbirke v ED pomnilniški vmesnik. Vsak A ukaz velja sam zase (ne glede na prejšnje A ukaze) in štetje se nadaljuje pri ponovnih A ukhzih. Za pridružitev ene same vrstice uporabiroo kar izraz A (1A ali la ni potrebno). Če želimo pridružiti v ED pomnilniški vmesnik. ,vse vrstice iz prvotno žbirke, uporabimo ukaz OA. Ta ukaz bo pomaknil iz prvotne zbirke vse ukaze, če se pri tem seveda ne .napolni polpvica . ED . pomnilniškega vmesnika oziroma če v prvotni zbirki ni več kot 65535 vrstic, Ukaz OA je tako zelo uporaben. Vrstice, ko so že bile pridružene iz prvotne zbirke . v ED pomnilniški vmesnik, se pri naslednjih A ukazih. seveda ne upoštevajo za prenos.

> $\ddot{\phantom{0}}$  \*\*\*\*\*\*\*\* \* nW \*<br>\*\*\*\*\*\*\*\*

Ta ukaz je k prejšnjemu inverzen in z njim<br>prepišemo 'n' vrstic iz ED pomnilniškega prepišemo 'n' vrstic iz ED pomnilniškega vmesnika v začasno zbirko. Tu imamo še tele posebne oblike:

- W prepiši eno samo vrstico<br>W prepiši maksimalmo števil
- W prepiši maksimalmo število vrstici<br>AW, prepiši takšno število vrstic, da
	- prepiši takšno število vrstic, da bo ED pomnilniški vmasnik vsaj polovično
	- prazen

W ukaz se začne vselej s ,prvo vrstico v ED<br>pomnilniškem vmesniku in vpisuje v začasno zbirko vrstice za preje vplsanimi vrsticami. S tem ukazom se v začasno zbirko prepisane vrstice zbrišejo iz ED pomnilniškega vmesnika, ostanek v tein vmesniku pa se pomakne na . začetek. , . .

Ta ukaz konča urejevalni postopek. Pri. tem se prenese tekst in preimenujejo se zbirke, in sicer:

 $E = \star$ 

1. Tekst, ki je še ostal v ED pomnilniškem<br>vmesniku se pomakne v začasno zbirko-podobno pomakne v začasno zbirko podobno kot pri. uporabi *\1* ukaza. 2. Tekst, ki je še ostal v prvotni zbirki (ni

bil naložen v ED pomnilniški vmesnik) se pomakne v začasno zbirko. 3. Prvotna zbirka dobi pcipono (tip) .BAK.

4. Pripona zafiaanc' zbirkc (ta jo *.\$\$\$)* se spremeni v pripono prvotne zbirke.

- 5. Zbirka za prcnos bloka (nastala z ukazom nX) z imonom *X\$\$\$\$\$\$\$.* LI13 ao zbrišo z diska.
- G. Na zaslonu se pojavi. znak pripravljenosti CP/M sistoma ( ) .

E ukaz *se* na;j uporablja za normalno končanje lirejevalnega postopka.'

S tem ukazom se pomaknemo na začetek urejevane zbirke. Pri tem se prenese tekst in se preimenujejo zbirke, in sicer:

1. Tekst, ki je ostal v ED pomnilniškem vmesniku se pomakne v začasno zbirko podobno kot pri uporabi W ukaza.

2. Tekst, ki je še ostal v prvotni zbirki, se pomakne v začasno zbirko.

3. Pripona prvotne zbirke se spremeni v .BAK.

4. Pripona začasne zbirke se spremeni v pripono prvotne zbirke.

5. Oblikuje se nova, prazna začasna zbirka. 6. Tako je vse pripravljeno za urejevanje nove prvotne zbirke.

H ukaz ima dve bistveni uporabi:

1. A, W in N ukazi lahko pomikajo tekst samo naprej ne pa nazaj, ko uporabljajo prvotne in začasne zbirke. Uporaba H ukaza reši urejevano vsebino ter omogoči vrnitev na začetek zbirke z namenom dodatnega urejevanja.

2. Priporočljivo je, da uporabljamo H ukaz med urejevanjem vsakih.nekaj minut in tako rešujemo naše urejevalno delo na disk. Tekst v ED pomnilniškem vmesniku se namreč lahko zgubi zaradi napake uporabnika ali računalniškega sistema, dofiim lahko tekst v začasni zbirki brez težav prepišemo nazaj. Pogostna uporaba H ukaza je torej še posebej vstavljamo veliko količino novega opravljamo številne popravke. gostna up priporočljiva, ko teksta in

> \*\*\*\*\*\*\* \* 0 \* \*\*\*\*\*\*\*

Ta ukaz zbriše urejevano zbirko, tekst pa se prenese takole:

Zbriše se vsebina ED pomnilniškega vmesnika (v hitrem pomnilniku) in začasna zbirka. 2. Izvrši se vrnitev na začetek prvotne zbirke.

Pri 0 ukazu postavi ED vprašanje '0-{Y/N)?' pred izvršitvijo 0 ukaza-, saj se s tem ukazom izgubijo vse spremembe, ki so bile vnešene v zadnjem urejevalnem postopku. Pri odgovoru 'Y' na vprašanje se vrnemo k prvotni zbirki, pri odgovoru 'N' pa se urejevanje nadaljuje.

0 ukaz se uporablja pri nepravilnih spremembah teksta, ko želimo urejevalni postopek začeti znova.

## \*\*\*\*\*\*\* \* Q \*

Ta ukaz pomeni končanje urejevanja, ko se ne upoštevajo zadnje spremembe. Po Q ukazu se pojavi vprašanje 'Q-(Y/N)? ' in z odgovorom 'Y' se vrnerao v CP/M sistem. Q ukaz uporabimo, če želimo začeti urejevanje znova ali če želimo v celoti preklicati zadnji urejevalni postopek.

## \*\*\*\*\*\*\*\*\*\*\* \*  $R^{\prime}$ cr' \*

Ta ukaz prebere (včita) zbirko, ki je nastala z uporabo X ukaza, in sicer v ED pomnilniški vmesnik.Z R'cr' se vstavi vsebina vmesne zbirke *X.\$\$\$\$\$\$\$.LIB* v ED pomnilnjiški vmesnik na mesto za tekstovnim kazalcem v ED pomnilniškem vmesniku. Vmesna zbirka se pri tem ne spremeni

(ne zgubi) in jo lahko včitavamo poljttbno mnogokrat med urejevalnim postopkom. Ta vmesna zbirka pa se avtomatično zbriše, ko zapustimo ED z E, Q ali 'CTL c' ukazuom.

## \*\*\*\*\*\*\*\*\*\*\*\*\*\*\*\*\*\* \* Rime zbicke 'cr' \*

**東京橋営の大学課程の総合を受賞されたが、「アルシン地震の大阪アルシンについています。」とは、その地震の大きなような、それについています。そのことにより、そのようなものです。** 

the product of  $\sim$  algebra.  $\xi_{\rm e}$ Ÿ.  $\bar{\omega}$  $\tilde{\mathcal{E}}_{\Sigma^{\prime}}$ · 不得 Ĥ,

(大学) 大学 (大学)

ġ. ļ.

医心房

Ļ.

i<br>V

Včita se knjižnična zbirka ime zbirke.LIB  $\vec{v}$  ED pomnilniški vmesnik. Ta ukaz vstavi v navedene zbirke v ED pomnilniški g neposredno za tekstovnim kazalcem. Knjižmična zbirka ostane pri tem nespremenjena.

#### \*\*\*\*\*\*\*\*  $*$  nX  $*$ \*\*\*\*\*\*\*\*

Zapiši 'n' vrstic iz ED pomnilniškega vmesnika (neposredno za tekstovnim kazalcem) v vmesno zbirko X\$\$\$\$\$\$\$.LIB. Kasneje je te vr<del>š</del>tice možno prenesti v ED pomnilniški vmesnik z uporabo ukaza R'cr'. S kombinacijami X in R'cr' ukazov lahko poljubno premikamo tekstovne bloke po ED pomnilniškem vmesniku. Zpirka XČg\$#£#\$.LIB se avtomatično zbriše po končanem urejevalnem postopku (z uporabo E, Q ali 'CTL c' ukaza). Z nX ukazom se iz ED pomnilniškega vmesnika ne zbriše 'n' prepisanih vrstic, ostanejo torej tam, kjer so bile. Brisanje moramo opraviti z uporabo K ukaza.

4.8.2. Ukazi za delo v ED pomnilniškem vmesniku

K tem ukazom spadajo: *+/-B,* +/-nC, +/-nD, I'cr', krmilni ASCII znaki, Iniz'CTL z', Iniz'cr', +/-nK, +/-nL, +/-nP, +/-nT, +/-U, +/-V, OV, n:, :m in +/-n. Opišimo kratko ajihov pomen.

## \*\*\*\*\*\*\*\*\*\* \* +/-B \*<br>\*\*\*\*\*\*\*\*\*\*

S tem ukazom pomaknemo tekstovni kazalec (TK) na začetek ali konec teksta v ED pomnilyšškem vmesniku. Predznak + ali - določa začetaft ali konec teksta in znak + smemo tudi izpustiti. Ta ukaz uporabljamo zlasti v kombinacijl z I ukazom za vstavljanje teksta na koncu obstoječega teksta in za vračanje na začetek teksta, ko tekst beremo (optično) in popravljamo. Predznak pri tem ukazu je nasproten od predznaka pri drugih ukazifi (saj velja '-' za konec teksta).

## \*\*\*\*\*\*\*\*\*\*\*  $*$  +/-nC  $*$

Pomakni TK (tekstovni kazalec) za plus ali mlnus 'n' znakov v vrstici. Pri tem se 'er' in *'!£'* štejeta kot dva znaka (saj se vstavlita kot dva znaka na koncu vrstice). Pomik s C akazom seže tudi preko vrstice in npr. +5C pomeni vobče pomik za 5 znakov proti koncii ED pomnilniškega vmesnika.

## \*\*\*\*\*\*\*\*\*\*\*  $*$  +/-nD  $*$

Ta ukaz zbriše ´n´ znakov neposredno pred (´-´)<br>ali za (´+´) tekstovnim kazalcem (TK). V primeru tekstovnim kazalcem (TK). V

99: IMAMO PRELEPO JESEN 99: \*-30'cr'

ko je TK med črkama E in L v bosedi PRKLEPO, bi s tem ukazom dobili spremenjcno vrstico 99: IMAMO LEPO JESEN

Seveda pa bi laliko uporabili tudi S ukaz (glej kasneje). .

> \*\*\*\*\*\*\*\*\* \* \* I cr<sup>-</sup> '\*<br>\*\*\*\*\*\*\*\*\*\*\*\*

S tem ukazom nastopi stanje vstavljanja znakov s konzole. ED sprejema. znake s.tastature in jih vstavlja v ED pomnilniški vmesnik takoj za tekstovnim kazalcem (TK). Z nekaterimi izjemami se tako vsak vtipkani žnak vstavi v ED pomnilniški vmesnik. Izjema je le znak 'CTL z', ki zaključi stanje vstavljanja in na'zaslonu se pojavi znak ED pripravl jenosti ( '\* ') za spre jem novega ukaza.

> \*\*\*\*\*\*\*\*\*\*\*\*\*\*\*\*\*\*\*\*\*\*\* \* Krmilni ASCII znaki \*<br>\*\*\*\*\*\*\*\*\*\*\*\*\*\*\*\*\*\*\*\*\*\*\*\*\*

Krmilni ASCII znaki za delo v ED pomnilniškem vmcsnlku so tile:

> \*\*\*\*\*\*\*\*\*\*\*\*\*\*\*\*\*\*\*\*\*\*\*\*\*\*\* \* 'CTL h' a.li BACKSPACE \*

Ta znak zbriše zadnji vtipkani znak in pomakne kurzor (TK) v levo.

; \* 'CTL 1' \* \*\*\*\*\*\*\*\*\*\*\*\*\*

S tem znakom vstavimo dva znaka, in sicer 'c'r' in 'lf. (tj. 'CTL m' in 'CTL 1').

\* "CTL m" ali RETURN \*<br>\*\*\*\*\*\*\*\*\*\*\*\*\*\*\*\*\*\*\*\*\*\*\*\*

Ta znak vstavi 'cr' in 'lf'.

 $\mathcal{L}=\mathcal{L}_{\mathbf{a}}\left(\mathcal{L}_{\mathbf{a}}\right)$  .

ta,

\*\*\*\*\*\*\*\*\*\*\*\*  $*$  'CTL r'  $*$ 

Prikaže.na zaslonu tekočo vrsticc.

\* 'CTL u\* ali 'CTL x' • \*

Ta znak zbriše tekočo vrstico.

\*\*\*\*\*\*\*\*\*\*\*\*\*\*\*\*\*\*\*\*\*\* \* RUBOUT aJ.i DELETE \*

S tem znakom se zbriše zadnji vtipkani znak, ki se prikaže potem še z odmevom.

Tekočo vrstico sestavljajo znaki, ki sledijo znaku 'cr', vtipkani v stanju vstavljanja (I ukaz) . *7, X* ukazom se oblikuje nova zbirka ali pa se dodajajo vrstice k obstoječi zbirki kjerkoli v tekstu. Kot smo že napisall, je priporočljIvo pogostno prekinjanje stanja vstavljanja (znak 'CTL *7. ')* in uporaba II ukaza. \* *Iniv.* 'CTL *7. '* \*

S tem ukazom vstavimo 'niz ' znakov v i:i) pomnilniški vmesnik noposredno za tekstovni kazalec (TK). Ta ukaz *se '* uporabljn za vstavljanje krajših nizov.

> \*\*\*\*\*\*\*\*\*\*\*\*\*\* ' . \* Iniz cr .\*<br>. \*\*\*\*\*\*\*\*\*\*\*\*\*

S tem ukazom se • vstavi vrstica 'niz ' (torej vključno s ´cr´ in ´lf´) neposredno-za-TK. Vstavitev 'cr' in. 'lf' predstavlja edino razliko glede nz ukaz Iniz'CTL z'. Ta ukaz se uporablja za vstavitev eno same vrstice.

> \*\*\*\*\*\*\*\*\*\*\* \* +/-nK \*

Ta ukaz zbriše 'n' vrstic v ED pomnilniškem vmesniku od tekstovnega kazalca naprej ali nazaj. Te vrstice se oliranijo po izsfcopu *iz* urejevalnika v zbirki tipa .BAK. Znak minus jo za brišanje pred TK, pri tem moramo vedeti, kjo se nahaja TK (na začetku ali nekje v vrstici).

> $*$  +/-nL  $*$

Ta ukaz pomekne TK (tekstovni kazalec: kurzor) naprej ali nazaj (+ ali -) • za 'n' vrstic v L!D pomnilniškem vmesniku. *'l* ukazom OL poniakneiuo TK na začetek vrsbice (če: se je nahajal v notranjosti vrstice).

\*\*\*\*\*\*\*\*\*\* \* +/-nP \* \*\*\*\*\*\*\*\*\*\*\*

Tekstovni kazalec v ED pomnilniškein vmesnlku se pomakne za 'n' strani naprej aii nazaj in natisne se (na zaslonu) ena stran. P je pripraven ukaz za gibanje skozi tekst. Obseg strani je 23 vrstic. Ukaz OP prikaže trenutno stran brez pomika TK. ' ' .

> \*\*\*\*\*\*\*\*\*\*\*  $* +$ /-nT  $*$ \*\*\*\*\*\*\*\*\*

T je tiskalni (prikazovalni) ukaz za 'n' vrstic za ali pred TK. Če je TK V notranjosti vrstice, lahko vidimo tekst vrstlce pred TK z ukazom OT (od začetja vrstlce do TK v vrstlci). T ukaz ne pomakne TK, tako da ta oatane na svojem mestu.

 $*$  +/-U  $*$ 

Ta ukaz rabi za prevod maiih v • velike črke (nekateri zbitrniki zahtevajo velike črkc) . S +U se zaŽne prevajanje znakov, z -U pa konča. Ta prevod se opravi v ED pomnilniškem vmesniku.

> \*\*\*\*\*\*\*\* \* +/-v

Ta ukaz uvaja in ukinja oštevilčevanje vrstic. Po vtipkanju V ukaza se vsaka vrstica oštevilči *7.* n:, kjer je 'n \* pripadajoča zaporedna številka vrstice. Oštevilčeno vrstice pomagajo<br>pri identifikaciji teksta in pri pomikanju TK.

13

**. . . . . . . . .**  $*$  OV  $*$ 

Posebna funkcija V ukaza je, da pove, koliko prostora . v ED pomnilniškem vmesniku je še na razpolago in kako obsežen je ED pomnilniški vmesnik. Razlika med zadnjim in prvim podatkom je zasedenoat ED pomnllniškega vmesnika. Npr. \*0V'cr'

20349/39863

kar pomeni, da je zasedenih 19424 lpkacij ED pomnilniškega vmesnika.

> \*\*\*\*\*\*\*\*\*<br>\* n: \* \*\*\*\*\*\*\*\*

 $\sim$   $\sim$ 

Ukaz pomeni pomik tekstovnega kazalca (kurzorja) na vrstico s številko 'n'. Če so bile vrstice oštevilčene (uporaba ukaza V) , se s tem ukazom lahko gibljemo po začetkih poljubnih vrstic.

> \*\*\*\*\*\*\*\* \* :m \* \*\*\*\*\*\*\*\*

Ukaz pomeni: začni pri tekstovnem kazalcu in nadaljuj vse do vrstice s številko 'm'. Ta izraz ni ukaz sam po sebi, temveč je predpona k nekemu ukazu. Vzemimo ukazno vrstico

73: \*:122T'cr' ED bo natisnil vrstice (T ukaz) od vrstice 73 (položaj TK) do vrstice 122. Ta ukaz lahko uporabimo tudi v povezavi z ukazom n: nad določenim območjem vrstic. Tako lahko npr. zbrlšemo tekst-med vrsticama 15 in 33 neglede na trenutni položaj TK, ko imamo

122: \*15::33K'cr'

\*\*\*\*\*\*\*\*\*\*  $* +/-n *$ \*\*\*\*\*\*\*\*\*

Pomaknemo se naprej ali nazaj za 'n' vrstic in prikažemo ciljno vrstico. Ta ukaz je tako okrajšava ukaza +/-nLT, ko se kazalec pomakne napraj all nazaj za 'n' vrstic, nato pa se pcikaže vrstica, pri kateri se je kazalec ustavil. Pomik valja je najpreprostejša oblika tega ukaza, ko imamo npr-.

> $23: *'cr'$ 24: to je tekst v vrstici 24 24: \*

Ta ukaz je enak ukazu LT, ko se pomaknemo na naslednjo vrstico in jo prikažemo.  $\mathcal{L}_{\text{max}}$  and  $\mathcal{L}_{\text{max}}$ 

4.8.3. Ukazi za iskanje in spreminjanje teksta

V tem podpoglavju si bomo ogledali ukaze nFniz'CTL z', nNniz'CTL z', nSiskann niz 'C1'L z'zamenjalni\_nlz'CTL Z ' in nJ .

Ukaz za iskanje niza v danem tekstu ima obliko

\*\*\*\*\*\*\*\*\*\*\*\*\* \* nFniz 'CTL z' \* \*\*\*\*\*\*\*\*\*\*\*\*\*\*\*\*

Ta ukaz poišče v tekstu 'n-to' pojavitev zaporedja znakov 'niz', pri čemer se tekstovni kazalec (TK) ustavi neposredno za zadnjo, to je 'n-to' pojavitvijo niza. Iskanje se začne pri trenutni poziciji TK, zato mora biti TK

postavljen pred iskani niz. Če niza v tekstu ni, se bo TK ustavil na koncu ED pomnilnišfcega vmesnika, tj. na koncu teksta v tem vrnesniks.

**V** 

i.  $\frac{1}{2}$ 

2807-17

(1)<br>1995年<br>11月

 $\mathcal{G}$ 

i<br>Ç

\*\*\*\*\*\*\*\*\*\*\*\*\*\*\* \* nNniz 'CTL z\* \* \*\*\*\*\*\*\*\*\*\*\*\*\*\*\*\*\*\*

Ta ukaz pomeni, da se poišče 'niz', tj. njegova 'n-ta' pojavitev v ED pomnilniškem vmesniku in tudi na disku. Če namreč te pojavitve ni v ED pomnilniškem vmesniku, se avtomatično nalozi nova vsebina z diska, tako da se aajde zahtevani niz. Ta ukaz se izvaja nad celotno zbirko, in sicer od začetnega položaja *T%,* V tem je tudi glavna razlika med ukazoma tipa 'F ' in tipa 'N'.

\*\*\*\*\*\*\*\*\*\*\*\*\*\*\*\*\*\*\*\*\*\*\*\*\*\*\*\*\*\*\*\*\*\*\*\*\*\*\*\*\*\*\*\*\*\* \* nSiskani niz'CTL z'zamenjalni\_niz'CTL z\* \* \*\*\*\*\*\*\*\*\*\*\*\*\*\*\*\*\*\*\*\*\*\*\*\*\*\*\*\*\*\*\*\*\*\*\*\*\*\*\*\*\*\*\*\*\*\*

Ta ukaz narekuje, da se iskani niz v tekstu ED pomnilniškega vmesnika n-krat zamenja z zamenjalnim nizom. Zamena se opravi od začetnega položaja TK do konca teksta, seveda le pri prvih 'n' pojavitvah iskanega niza, nakar se TK ustavi za zadnjim zamenjanim (zamenjalnlm) nizora. Pri zameni je še po®abej treba paziti na enouranost iskanih nizov, ker lahko sicer dobimo nepredvldene rezultate.

\*\*\*\*\*\*\*\*\*\*\*\*\*\*\*\*\*\*\*\*\*\*\*\*\*\*\*\*\*\*\*\*\*\*\*\*\*\*\*\*\*\*\*\*\*\* nJisk\_niz 'CTL z 'vstav\_niz 'CTL z "kon\_niz 'CTI, z ' \*\*\*\*\*\*\*\*\*\*\*\*\*\*\*\*\*\*\*\*\*\*\*\*\*\*\*\*\*\*\*\*\*\*\*\*\*\*\*\*\*\*\*\*\*\*

Ta ukaz deluje takole: najprej se p isk\_niz. Ko je ta niz najden, se neposredn© za njim vstavi vstav niz, za njim pa se zbrišejo vsi znaki do niza kon niz. Ta postopek se ponovi n-krat. Tekstovni kazalec ostane pri tem na koncu niza vstav niz.

4.8.4. Sestavljeni ukazi

ED dopušča navedbo več ukazov v eni ukazni vrstici, tako da SG S tem načinora akrajša čas vpisovanja ukazov s konzole. ED ukaze ozlroma podukaze – pišemo lahko enostavno eneg**a** za drugim, konfini ukaz pa končamo z znakom 'cr'. drugim, konční ukaz pa končamo z znakom .<br>Tako lahko primer

> 22: \*0a'cr' 22: \*b'cr' 1: \*t'cr' 1: To je vsebina prve vrstice. 1: \*

•zapišemo krajše

22: \*0abt'cr' 1: To je vsebina prve vratice. 1: \*

Imamo le nekaj enostavnih pravil z<mark>a tipkanje</mark> več ukazov v eno ukazno vrstico:

1. Ukazi E, II, O in Q lahko imajo pri tipografičnih (tipkalnih) napakah. neptljetne posledice v kombinacijah z drugimi ukazi. Tu je potrebna določena pozornost, da ne prtde do napak.

2. Pri uporabi ukazov, ki uporabljajo nize (npr. S ukaz), se namesto znaka 'cr' (na koncu ukaza) vzame znak 'CTL z".

EP lma tudi takoimenovane makroukaze oalroma dopušča njihovo definicijo. Ta format je tale:

## \*\*\*\*\*\*\*\*\*\*\*\*\*\*\*\*\*\*\*\*\*\*\* • nMukazlukaz2ukaz3'cr' \*

Kot vidimo, omogoča ta ukaz tudi njegovo n-kratno ponovitev. Imejmo tale primer:

\*MFrora'CTL z'-3DIrara'CTI, ž'OTT'cr'

<sup>1</sup>Ta ukaz pomeni tole: poišči niz 'rom' (From), ko je bil najden, ga zbriši (-3D), vstavi na njegovo mesto niz 'ram' (Iram) in izpiši celotnp vrstico (OTT) . Ta sestavljerii ukaz se razlikuje od J ukaza. Če je v ukazu nA... vrednost n = 0, 1 ali izpuščena, se ta ukaz ponavlja do pojavitve napake.

'4.9. DDT (Dinamični popravljaliiik)

Program ali prehodni ukaz DDT se uporablja za .preizkušanje iri popravljanje programov, ki so napisanl v strojnem jeziku. DDT ukazni vrstici .sta le dve, ko imamo:

> \*\*\*\*\*\*\*\*\* \* DDT'cr ' \*...,.• *'• . \_ \*\*\*\*\*\*\*\*\*\*\*\* \**

Ta ukaz naloži (z diska y hitri pbmnilnik) program DDT in čaka na naslednji ukaz (DDT podukaz) s konzole.

> \* DDT d:ime\_zbiirke.tip'cr' \* *•-' . '• • \*\*\*\*\*\*\*\*\*\*\*\*\*\*\*\*\*\*\*\*\*\*\*\*\*\*\*\*\* \**

Ta ukaz .naloži najprej DDT v pomnilnik, nato pa naloži še zbirko z imenom ime\_zbirke.tip z namenom, da bo ta zbirka preučevana, modificirana, preizkuševana., vendar mora biti tip te zbirke COM ali HEX.

Uporaba DDT prehodnega ukaza je večnamenska in z njim imamo na voljo tele funkcije oziroma opravila:

,\*\* Naložitev zbirniško prevedenega programa v pomnilnik

! • . • . . • •

- •\*\* Enostavna sprememba programa v strojnem je ziku
- \*\* Pomoč pri ugotavljanju napak v programu, zapisanem v strojnem jeziku
- \*\* Razvoj in vstavitev posebnega perifernega vmesnika, tj; programa za uporabo določe ne periferije
- Opazovanje in modificiranje vsebine v hitrem pomnilniku
- \*\* Vstavljanje koda (strojnega jezika) v obli ki vrstic, zapisanih v zbirnem jeziku
- \*\* Oblikovanje zbirniških vrstic iz strojnega **\** koda (obratno zbiranje)

Opazovanje in spreminjanje vsebin registrov centralnega mikroprocesorja

• ,\*\* Postavljanje prekinjevalnih točk v progra mih, ko se prekinja izvajanje uporabni ških programov, da se tako lahko opazuje jo učinki izvajanja programov

Zasledovanje (koračno opazovanje) programskega izvajanja, opazovanje stanja pomnilnika in registrov

DDT ima 12 osnovnih ukazov, ki jih je mo uporabiti potem, ko je bil DDT naložen. Ti ukazi so:

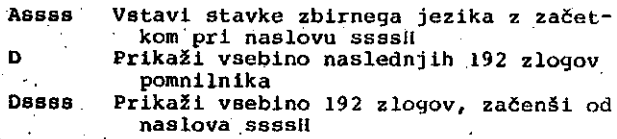

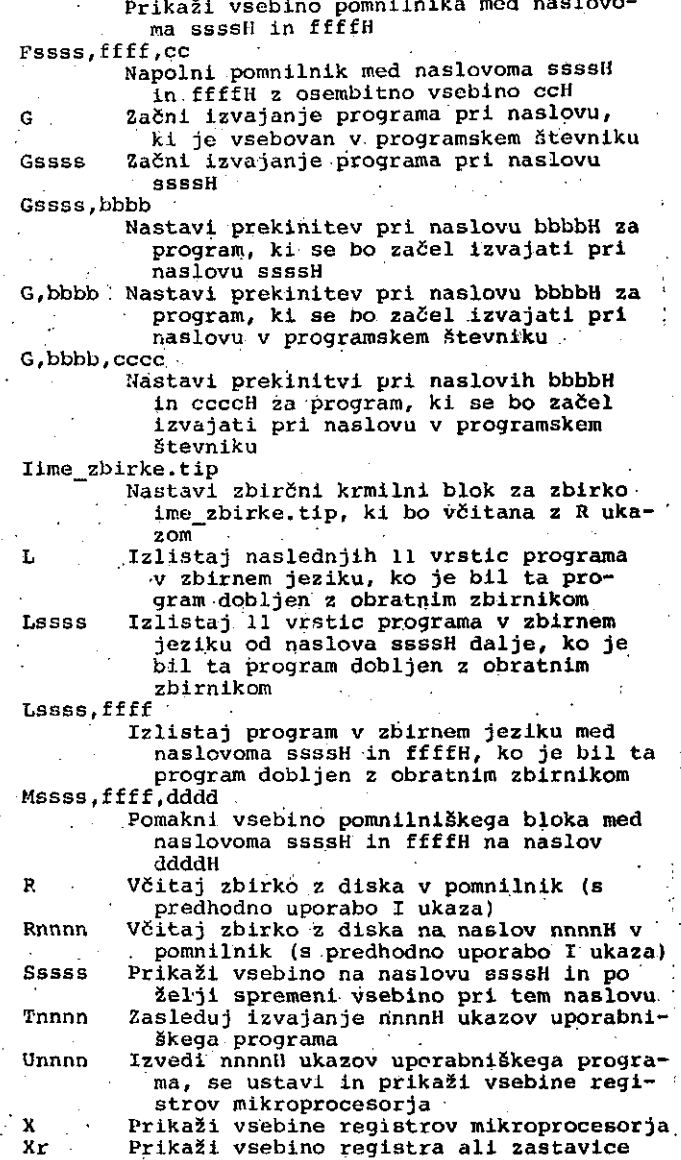

'r ' mikroprocesorja

4.9.1. Uporaba nekaterih DDT ukazov

Na preprostih primerih si oglejmo uporabo DDT ukazov.

 $*$  DDT  $'$ cr $'$ 

Naložlrao DDT program (prehodni ukaz) v hitri pomnilnik:

> A>` A>UUT OUT VEKS 2.2

tem primeru se pojavi na zaslonu sporočilo o t. im. verziji programa i)DT, v zadnji vrstici sporočila pa se pojavi še znak pripravljenosti DDT slstema za sprejetje novega ukaza (podukaza) ; ta znak je '-'.

Dssss,ffff

\* DDT drime\_zhirke.tip'er' \* \*\*\*\*\*\*\*\*\*\* \*\*\*\*\*\*\*\*\*

S tem ukazom se naložita DDT in imenovana zbirka v hitri pomnilnik: **Contract Contract Carl Corporation** 

ANDUT BISTAT-UUM DDT VERS 2.2 NEAT PC 1560 0100  $\alpha$  ,  $\alpha$  ,  $\overline{\omega}$ 

V tem primeru se razen verzije CP/M sistema pojavi še sporočilo, ki je sestavljeno iz<br>podatka naslednje proste lokacije v pomnilniku (NEXT) in iz podatka o naslovu programskega<br>Černika – in iz podatka o naslovu programskega števnika.

> \*\*\*\*\*\*\*\*\*\*\*\*\* \* Assssfor<sup>\*</sup> \*

S tem ukazom vstavimo ukaz v zbirnem jeziku<br>procesorja 8080A in vsak vstavljeni ukaz se<br>sproti prevede v strojni kod tega procesorja,<br>pri čemer se naslovi pišejo v levem stolpcu. V<br>ri čemer se naslovi pišejo v levem stolpc našem primeru vstavimo dva ukaza za naložitev<br>registrov, pri čemer je dolžina teh ukazov<br>enaka 2, kar se vidi tudi iz levega stolpca našega naslednjega primera:

> $-4100$  $-0100$  MOV  $A$ <sub>r</sub>C 0101 MOV B.D  $0:02$

 $\ddot{\phantom{a}}$ 

 $\chi \rightarrow$ 

 $\hat{\mathcal{F}}_{\alpha\beta}$ 

Kadar DDT ne razpozna nekega zbirnega ukaza (pri uporabi A ukaza), se izpiše vprašaj, kot kaže tale primer (naslov ostane pri tem nespremenjen):

> $-0.101$ 0100 NVO A.C  $\ddot{\phantom{0}}$  $0100$  $\tilde{\gamma}_{\rm eff}$

Ukaz A sprojema samo zbirne stavke procesorja<br>8080A, vendar pri tem ne moremo uporabljati<br>označitev in jim prirejati vrednosti. Vsi<br>zbirni operandi morajo biti naslovi ali konstante, ki so izraženi s heksadecimalnimi<br>vrednostmi. Operator in operand morata biti ločena s presledkom, vsak zbirní stavek pa<br>zaključen s pomikom valja ('cr'). Zbiranje z A ukazom se konča, če v prazno vrstico vtipkamo 'orf,

#### \*\*\*\*\*\*\*\*\*\*\*  $*$   $0$   $'$ cr  $*$  $2.12123$ . . . . . .

Ta ukaz izpiše navadno 192 zlogov pomnilnika v<br>12 vrsticah s po 16 zlogi. Tako dobimo tale primer:

 $(0) \quad \text{Lipertian} \\\text{C0: 1979, 1016171} \\\text{Lipertial} \\\text{Lipertial} \\\text{L$ 8 3 5 8 9 3 8 9 5 5 6 6 6 TTB 3 3 0 0 0 0 0 0 0 0 0 555555555555 335466665453 235503335555 23993353385 233235553538 000048100099 **353889905339 ១០១២ មិនស្តាលល្ងន្**ន 222548355388 388598388888 **338539398338** 089533333358  電子 きょうきゅう

 $\label{eq:1} \frac{1}{\sqrt{2} \log(1/\log^2)}$ 

Ų,

ò.

 $\hat{\mathbf{x}}^{\star}_{\mathrm{h}}$ 

s.<br>R

ś

 $\mathcal{O}_{\mathbb{Z}}^{\perp}$ 

ú,

 $\mathcal{L}$  $\mathbb{Z}^{\mathbb{Z}^2}$ 

85 B.C. In

 $\frac{1}{\sqrt{2}}\int_{\frac{1}{2}}^{\frac{1}{2}}\frac{1}{\sqrt{2}}\left(\frac{1}{2}\right)^2\frac{1}{2}d\tau\right)^2\frac{1}{2}}\frac{d\tau}{2}$ 

þ,

÷.

Tu je bil začetni naslov 100H. V levem stolpcu imamo vsakokratní naslov prvega zloga vtej zlogov pa se pripišejo še visual visualizivi ASCII<br>znaki in naš gornji primer to nazorno kaže.<br>Znaki, ki niso izplaljivi kot ASCII znaki, se izplšejo s piko (...).

Naslednji primer kaže uporabo ukaza

\*\*\*\*\*\*\*\*\*\*\*\*\*\*\* \* Desse'cr' \* \*\*\*\*\*\*\*\*\*\*\*\*\*\*\*

ko imamo začetni naslov 433H. Prva vrstiča, ki. ni popolna (nima 16 zlogov), se šteže kot<br>popolna, tako da se naslednja začne z našlovom 440H, kot kaže naslednji primer:

 $\tau$  .

16

ŏ  $\cdots$  $15.7 - 6$  $\ddot{\cdot}$  $\frac{1}{2}$  $\frac{1}{2}$  $-2.1$ ÷  $\tilde{\cdot}$  $\ddot{\phantom{0}}$  $\ddot{\cdot}$  $9 - 2 - 11$ nengaoggangs 30980385038 - 83889998499-804848588886 325323955337 28 = 288 38 28 3 3 4 188833831938 **#384@888@@88** 5=8=538855=8 158988447488 **NEUTHRNHESSE Neskehderbin**  $0.0 - 0.0 - 0.0400$ 888845988938 ewnest Neagon asagma-worth  $33$ 0433<br>0440  $0.480$ 00000<br>000000<br>00000

V tem primeru v pomnilniku očitno nimamo ASCII<br>znakov, temveč imamo programski kod, kar se v nazorno vidį iz desnega dela v zadnjem primeru. Negrafični ASCII znaki se predstavijo v tem delu s pikami.

Uporabo ukaza

Dssss, ffff'cr'  $\bullet$ 

imamo v tem primeru:

 $-D4ED, 507$ 04ED 11 00 00 ... 0500 0E OC CD 4F 14 C9 21 28 15 71 2A 28 15 26 00 EB ...O..IC.G\*C.4

Tu smo izpisali vsebine naslovov v intervalu (4EDH, 507H), pri čemer sta bili prva in zadnja vrstica nepopolni.

Večkrat se zlasti pri preizkušanju uporabniških programov izkaže, da potrebujemo ukaz

```
****************
Fxxxx, yyyy, zz cr
```
Uporaba tega ukaza pokaže, da se naslovi v intervalu (xxxx, yyyy) napolnijo z vsebinami zz', kot je razvidno iz primera:

 $-D5000,501F$ 

> Uporaba D ukaza pokaže (glej zgoraj), da so se<br>lokacije med naslovoma 5000H in 501FH napolnile s 55H.

> Vstavitev zbirke v hitri pomnilnik dosežemo z uporabo I in R ukaza, ko imamo splošno

```
***********************
  lime_zbirke.tip'cr' *
  Rnnnn cr
  *********
```
Pri tem lahko imamo R ukaz brez<br>uporaba operanda pa pomeni pomik operanda, uporaba operanda pa pomeni pomik<br>sicer pri intervalu (0000H, 7FFFH) v nnnnll, in pozitivno smer pomitiniških naslovov, pri intervalu<br>(8000H, FFFFH) pa v negativno smer glede na<br>nalagalni začetek zbirke ime\_zbirke.tip.

Naložimo s tem parom ukazov zbirko STAT.COM, ko imamo:

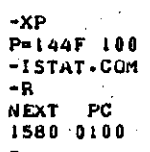

Sporočilo kaže, da se je ta zbirka na<br>naslovnem intervalu (100H, 157FH),<br>naslednia prosta lokacija 1580H (N naložila ko ie (NEXT). Ťп da ima zbirka STAT.COM nalagalni<br>OH. Seveda pa lahko vplivamo na pomeni, začetek 100H. nalagalni začetek tako, da uporabimo R ukaz z operandom, kot kaže naslednji primer:

 $-$ F5000, S100, 55

**ិត ទី២០១១១១១១០** ១១២១ **TIBITABARAS 8 9 5 6 7 6 7 6 7 6 7 6 7 6 7 6 7** 55533333337 **OOD 4 0 0 0 0 0 0 4 4 0** 2355455555888 32. eures ssasses 500034000000 **32233333333** 0006040000044 832533353888 **200540355556** 3885553485565  $\frac{1}{16}$   $\frac{1}{16}$  **COSTORADO DE CO**<br>COSTO DE COSTO **R5000** 

V tem primeru zmo takoj za dvojico I in R uporabili še D ukaz z operandom (100H + pomik = 5100H) in se tako prepričali, da je bila zbirka<br>STAT.COM v, tem primeru naložena s pomikom nalagalnega začetka.

**ិតិតបាត់ភិគីភីពីតិតិតិត** 

Eden najzanimivejših DDT podukazov je prav gotovo Lukaz, ki povzroči obratno zbiranje, to<br>je preslikavo strojnega koda v zbirni zapis.<br>Splošna oblika tega ukaza je

> $*$  L'or' \*\*\*\*\*\*\*\*

ozirona

ISTAT.COM

\* LSSSS'cr' \* \*\*\*\*\*\*\*\*\*\*

Žal velja ta ukaz samo za obratno zbiranje strojnega koda procesorja 8080A in v primeru uporabe ukaza nad strojnim kodom procesorja 280 se pojavi sporočilo o napaki za operacijski kod, ki ne pripada procesorju 8080A. V našem primeru imamo:

Primer kaže, da se je izpisalo 11 vrstic zbirnega koda od naslova 4EDH naprej. Z izpisom<br>lahko sedaj enostavno nadaljujemo, tako da uporabimo L ukaz brez operanda in imamo:

ij. l.<br>R

g.<br>G  $\label{eq:2.1} \mathcal{P}(\mathcal{A}_1) = \mathcal{P}(\mathcal{A}_1)$ 

 $\frac{1}{2} \sum_{i=1}^n \frac{1}{2} \sum_{j=1}^n \frac{1}{2} \sum_{j=1}^n \frac{1}{2} \sum_{j=1}^n \frac{1}{2} \sum_{j=1}^n \frac{1}{2} \sum_{j=1}^n \frac{1}{2} \sum_{j=1}^n \frac{1}{2} \sum_{j=1}^n \frac{1}{2} \sum_{j=1}^n \frac{1}{2} \sum_{j=1}^n \frac{1}{2} \sum_{j=1}^n \frac{1}{2} \sum_{j=1}^n \frac{1}{2} \sum_{j=1}^n \frac{1}{2} \sum_{j=$ 

à

ġ.

计平均程序 化苯基乙

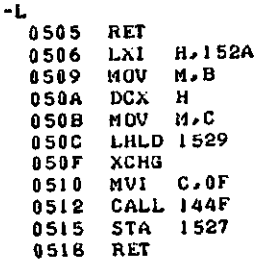

Seveda pa bi lahko z L ukazom izpisali tudi zbirni program v določenem naslovnem intervalu.

Z 'S' ukazom, katerega splošna oblika je

#### \*\*\*\*\*\*\*\*\*\*\*\*\*\*\* Sssss cr<sup>2</sup>  $\bullet$ \*\*\*\*\*\*\*\*\*\*\*\*\*\*\*

spreminjamo (po želji) dološeno beremo in pomnilniških lokacij. Tako imamo skupino primer:

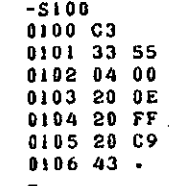

Vidimo, da smo spremenili vsebine lokacij v naslovnem intervalu (101H, 105H).

zasledovanje izvajanja nekega Ukaz za ukaz za zasledovanje izvajanje izveta:<br>uporabniškega programa je bistven pripomoček<br>pri razvoju programov, ko opazujemo, kaj se<br>dejansko dogaja po izvrševanju posamožnih ukazov. T ukaz opravlja to nalogo, seveda zopet samo za strojni kod procesorja 8080A. Splošna oblika tega ukaza je

#### \*\*\*\*\*\*\*\*\*\*\*\*\*\*\* \* Thunn  $cr'$  \* \*\*\*\*\*\*\*\*\*\*\*\*\*\*\*

pri njegovi uporabi pa predhodno uporabimo še X ukaz, s katerim nastavimo vrednost programskega števnika. Tako dobimo primer:

 $-L4ED$  $D > 0.000$ LXI. 04ED  $-XP$ **MUI** 84F 0 CALL 144F P-043D 04F2 -T 5 04F5 RET COZOMOEDID A=00 B=0000 D=0000 H=1554 S=0100 P=043D SPHL **04F6 LXI** H.1528  $04F9$ MOV COZOMOEDIO A=00 B=0000 D=0000 H=1554 S=1554 P=043E CALL 04ED M.C COZOMOEDIO A=00 B=0000 D=0000 H=1554 S=1552 P=04ED EXI D.0000 LHLD 1528 **04FA** COZOMOEDIO A=00 B=0000 D=0000 H=1554 5=1552 P=04F0 MVI C.00<br>COZOMOEDIO A=00 B=000C D=0000 H=1554 5=1552 P=04F2 CALL 1440\*144F  $0APD$ NA1 H'00 хсно  $0$  $4$  $F$  $F$ MVI  $C = 0E$ 0500 0502 **CALL 144C** 

Tu smo nastavili programski števnik na vrednost<br>43DH z X ukazom, nato pa smo izvedli pot ukazov od tega naslova naprej (uporaba 'i'5 ukaza) . Kot vidimo iz primera, smo pred vsakim ukazom<br>vidimo iz primera, smo pred vsakim ukazom<br>dobili izpts vsebin vseh procesorskih registrov, zbrani ukaz in na koncu (po izvedbi zadnjega ukaza) še končno vrednost programskega<br>števnika. Prva beseda v vsaki vrstici so<br>zastavice statusnega registra, kjer pomenijo<br>črke C, Z, M, E in I po vrsti prenos, načlo,<br>minus, sodo parnost in ymesni prenos, Nadal minus, sodo, parnost in ymeshi prehos, wadaije<br>je A akumulator, B sta registra BC, D<sub>.</sub> registra DE, II registra IIL, S je skladni kazalec in P pr., n registra nu, s je skradni kazalec in r<br>programski - števnik. - Ja koncu vrstice je<br>prikazan šo zbrani ukaz.

U ukaz omogoča pravkar opisani način opazovanja<br>izvajanega programa po več ukazih (ne po vsakem) v odvisnosti od njegovega operanda. Splošna oblika teha ukaza je'

. \* Unnnn'cr' \* .. .

*?•* uporabo toga ukaza štedimo s papirjem (če izpisujemo s tiskalnikom) in hitreje izvajamo program, saj opazujemo samo želene naslove oziroma posledice izvajanja ukaznih zaporedij. - V našem prtmeru smo namenoma izbrali operand '1' in tako. smo dobili: .

**U •** COZOM0EO10 A°00 U°OO0C D=0000 11=1554 S=I55 O P=OIOO Jit P 0433\*043 3 **≈U**<br>C0Z0M0E0I0 A=00 B=000C D=0000 H=1554 S=l550 P=0433 LXI H,0000"0436 <del>-</del>U<br>COZ0MOEOIO A=00 B=000C D=0000 H=0000 S=1550 P=0<mark>4J6 DA</mark>Li SP\*0437 -U<br>C020M0E0I0 A=00 B≈000C D=0000 H=1550 S=1550 P=0437 SHLD 1532\*043A

Tu se nam vsakokrat izpiše stanje programskega števnika po izvedenem zadnjem ukazu.

Za X ukaz imamo tele možnosti:

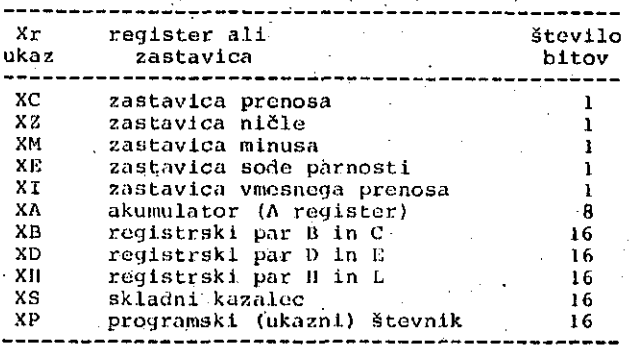

Kot vidimo je DDT pr.ehodni'• ukaz močan pripomoček za popravljanje in razvoj programov, še posebej sistemskih, Za procesor Z80 pa imamo<br>na<sub>,</sub> voljo vrsto drugih CP/M pripomočkov in nekatere bomo opisali kasneje.

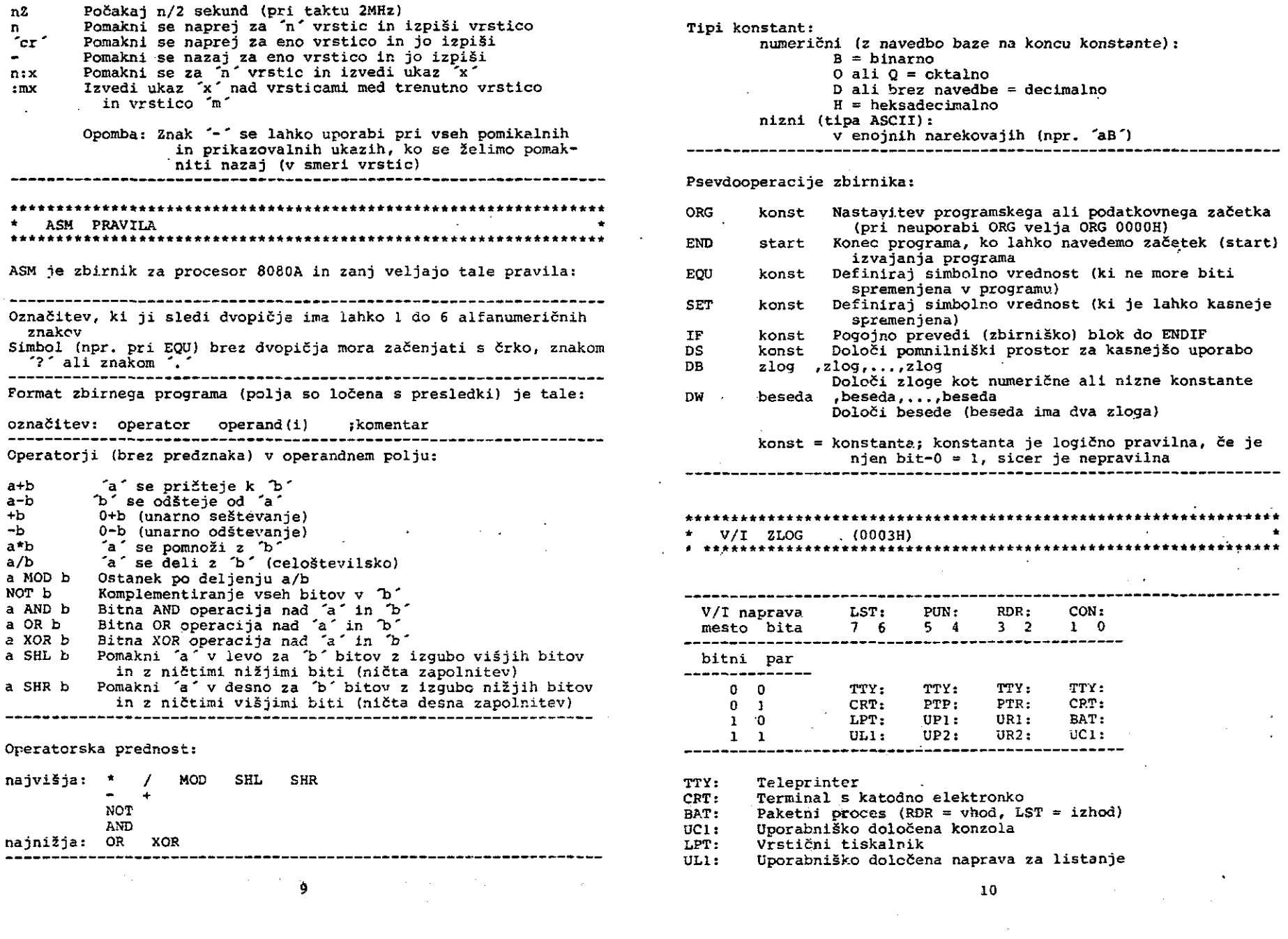

 $\sim 10^{11}$ 

 $\frac{30}{2}$ 

 $\epsilon$ 

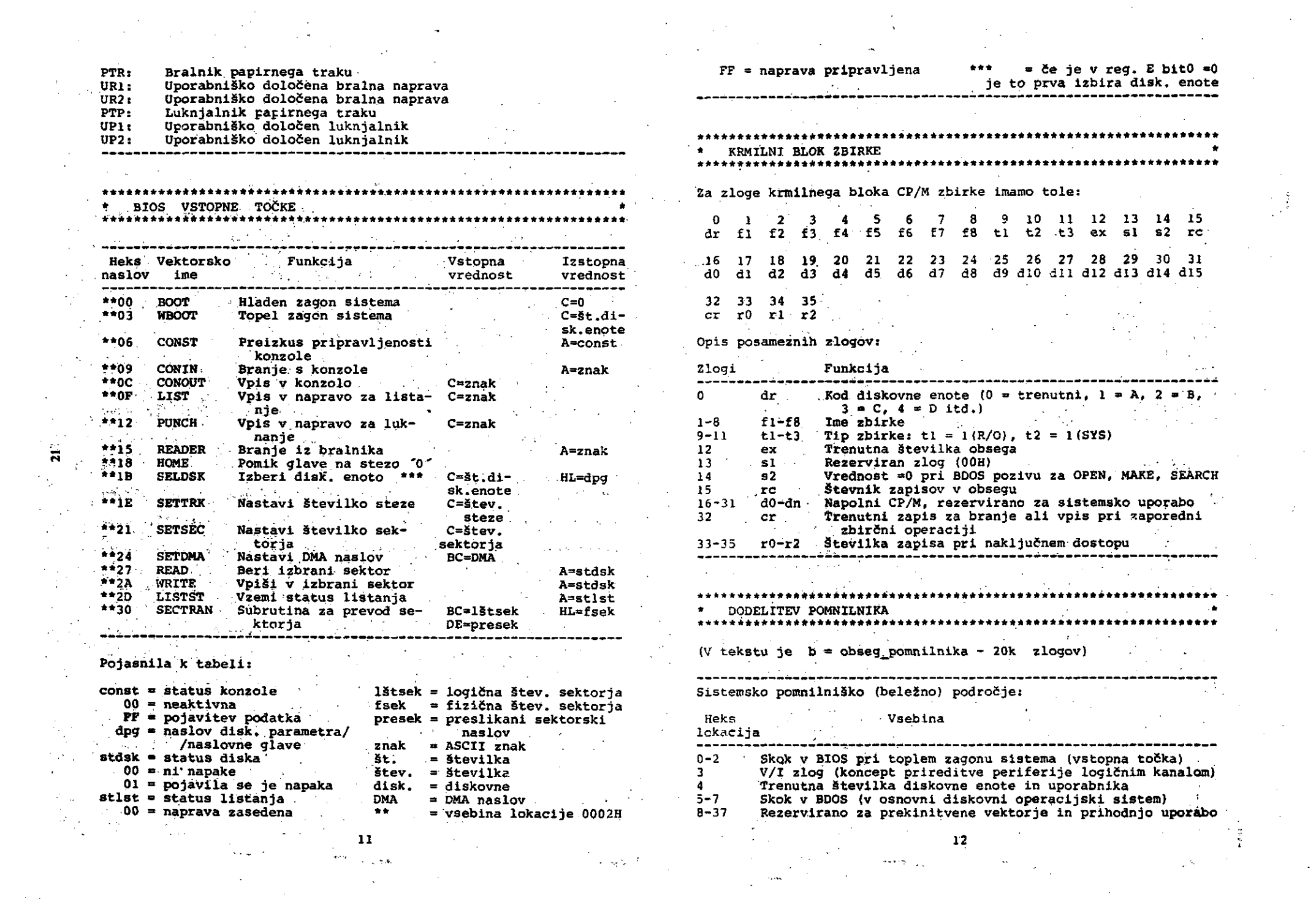

38-3A - RST7: uporabljata DDT in SID program 3B-3F Rezervi<del>lland</del> za prekimitvezi, vektor 4O-4F Beležno pomnilno področje za CBIOS (uporabniški V/I) 50-5B -Ni uporabljeno<br>5C-7C - Območje krmilnega bloka zbirke<br>7D-7F - Položaj naključnega zapisa 5C-7C Območje krmilnega bloka zbirke 7D-7F Ppložaj naključnega zapisa 30-FF DMA vtnesnik CL28zlogov) za branje in vpissektorja Območje pr-ehodnih programov (ukazov) ; Lokacije COM zbirk: 100H do 33FFK + b Lokacije CP/M sistema: Konzolni ukazni procesor (CCPK: od 3400Hi-b *čo* 3BFFH+b Diskovni operacijski sistem (BDOS): od 3C00H+b do 49FFH+b Vhodni/'tzhodni sistem (BIOS) : • od 4A00H+b do 4FFFH+b ?s CP/M PISKOVNI FORMAT (eno-jha-gbiateta'; W w \* W W \* \* \* w !• H \* w W ^i \* •• w W W W w x W W \* W W « w « W ^ w W w W « \* ff w W « W w ^ ^ « " \* « « ™ W ™ W ™ ™ ^ w Medij: 8-colski, mehko sektorirani upogljivi disk z e • nojno gostbto zaplsa (IBM 3740 standard) 77 (oštevilčene z 0' do 76) Steze: Sektorji/steza: 26 (oštevilčeni z ldo 26) Zlogi/sektor: 128 podatkovnih zlogov (er. logični zapis) Zlogi/disk: 256256 zlogov (77\*26\*128) Obseg zbirke: Katerokoli število sextorjev med nič in obsegom diska • " *•* Zbirčna\* enota: lk zlogov oz. *9* sektorjev je•najmanjša enota, ki se dodeli zbirki ' '• Preskok: Standardni.preskok je 6 sektorjev (tj. prostor med zaporednimi fizičnimi sektorji na stezi):<br>1-7-13-19-25-5-11-17-23-3-9-15-21-2-8-14-20-26  $.6 - 12 - 18 - 24 - 4 - 10 - 16 - 22$ CP/M sistem: Stezi 0 in 1 sta lahko zasedeni s CP/M sistemom: steza-0, sektor-l: navezovalni nalagalnik steza-0, sektorji 2-26: CCP in BDOS šteza-l> sektorji 1-17: CCP in BDOS steza-1, sektorji 18-26: uporabniški BIOS steza-1, sextorji 16-20: uporabniski BiOS<br>Steza-2, sektorji 1-16, 32 zlogov/vstop, Imenik: • •. 64 vstopov/imenik (64 zbirk/disk) Območje uporabniških "zbirk: Od steze-2, sektorja-17 dokonca steze-76;-obseg< zbirke je 2 ali ve (v kilozlogih) the contract of the contract of the contract of the \*\*\*\*\*\*\*\*\*\*\*\*\*\*\*\*\*\*\*\*\*\*\*\*\*\*\*\*\*\*\*\*\*\*\*\*\*\*\*\*\*\*\*\*\*\*\*\*\*\*\*\*\*\*\*\*\*\*\*\*\*\*\*\*\*\* POZIVI BDOS FUNKCIJ (vstopna točka je 0005H)

 $\mathbf{z}$ 

Ti pozivi so zahteve, poslane v BDOS, da se opravijo (izvršijo) posebne funkcije.<br>Postave oboazivelnosti iz postave postave iz postave oboazivelnosti iz postave iz postave iz postave iz postav Periferni .vhod/izhpd: 0 1 00 01 sistemski reset konzolno.branje znak A znak 2 02 konzolni zapis 3 03 bralniško brarije znak E = znak A 4 5 04 luknjalni zapis 05 listni zapis E = znak 6 06 direktni konzolni V/I E = FFH (vhod) A=00H (ni pri pravljen)<br>A = znak E = znak(izhod) A = znak 7 07 vzemi V/l zlog A = V/I zlog . 8 08 postavi V/l zlog E = V/l zlog 9 09 tiskaj niz DE = naslov niza 10 0A beri konzolni. DE = naslov po A *..-,* znaki v vmesnik dat.vmesnika vmesniku 11 0B vzemi konzolni A=00H (ni pri status -pravljen) A=FFH (je pri pravljen) and the second contract of the second contract of the second contract of the second contract of the second contract of the second contract of the second contract of the second contract of the second contract of the second Diskovni vhod/izhod: . vzemi CP/M verzijo 12 13 OC 0D HL = verzija resetiraj disk 14 0E izberi disk E = štev. diska 15 0F odpri zbirko DE = FCB naslov A = kod A = kod imenika imenika 16 17 10 zapri zbirko DE = FCB naslov 11 poišči zbirko  $DE = FCB$  naslov A = kod iinenika 18 •12 poišči naslednjo A = kod imenika zbriši zbirko 19 13 DE = FCB naslov A = kod Imenika 20 beri naslednji zapis 14 DE = FCB naslov A = kod napake vpiši naslednji zapis 21 15 DE = FCB naslov A = kod napake oblikuj zbirko 22 16 DE = FCB naslov A = kod imenika preimenuj zbirko 23 17 DE = FCB naslov A = kod imenika vrni login vektor 24 . 1 HL= kod d HL= štev .enote . diska vrni številko diska 25 19 lA' nastavi DMA naslov 26 27 DE = DMA naslov vzemi prir.. vektor 1B HL= naslov pri red. vektorja Sistemske funkcije: '28 1C vpisna zaščita 29 1D vzemi R/O vektor • — HL= R/0 biti 30 1E nastavi zbir. pridevke DE = FCB naslov A = kod imenika 32 20 nastavi/vzemi upor.kod — E = FFH HL= DPB 31 1F vzenii disk. parametre HL= DPB naslov<br>A = tr.up.štev up.štev. E = upor, , kod 34 22 vpiši naključno DE = FGB naslov A = kod 33 21 beri naključno napake  $DE = FCB$ naslov A = kod napake

 $13$  13

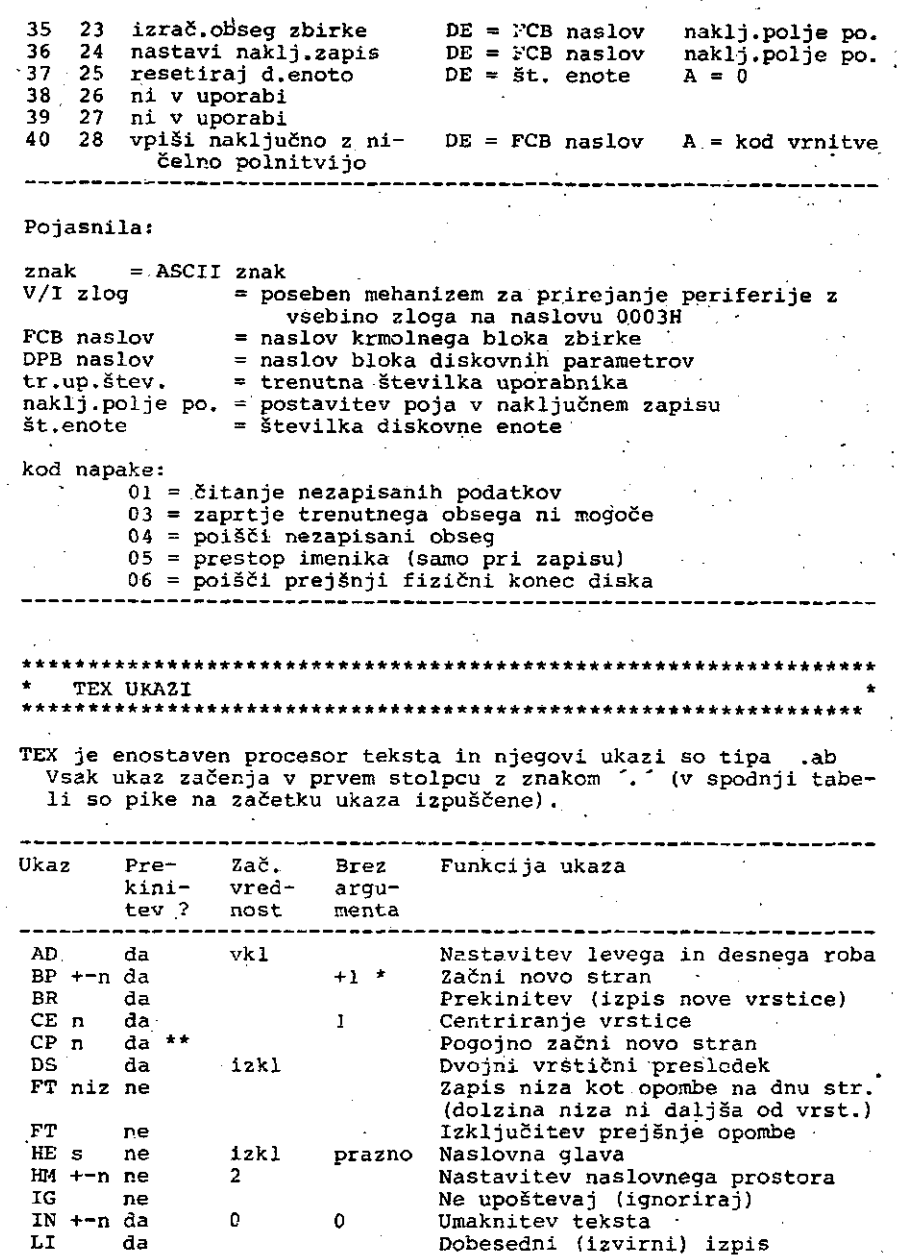

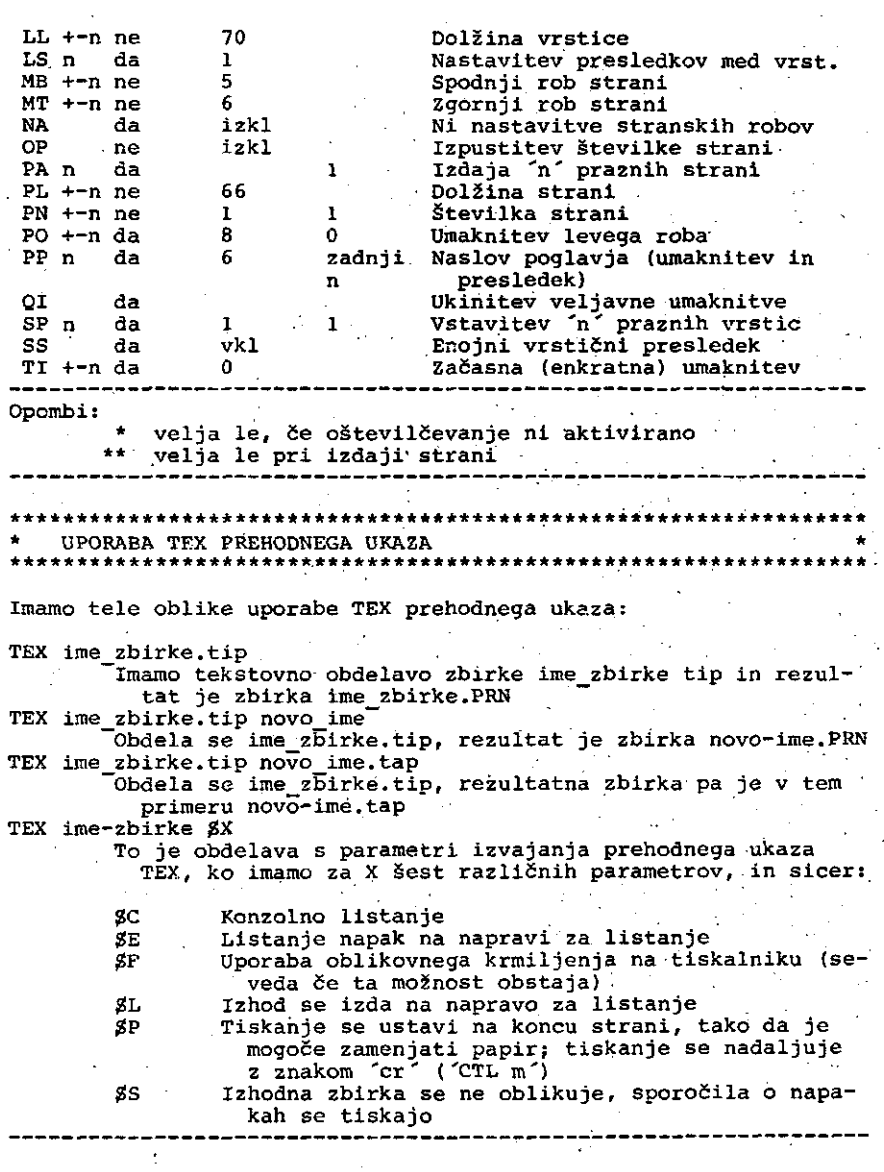

E.

15  $\blacksquare$ 

## **INFORMATICA 4/T981**

Ę, 皇.

 $\ddot{\hat{\psi}}$ 

 $\hat{\vec{J}}$  $\xi_{\rm c}$ i,

(後者)等に重要する

ł g<br>Ba

 $\frac{1}{2}$  .

「イントリー・マネクトを受け、不調整な、袋盤さ 金当時

医鼻病

一 五郎宮 こう

## **STANDARDI I POLITIKA STANDARDIZACIJE U OBLASTI INFORMATIKE**

## **S. BRAJOVIĆ – BRATONOVIĆ B. DŽONOVA – JERMAN – BLAŽIČ**

## **UDK: 389.6:681.3 SAVEZNI ZAVOD ZA STANDARDIZACIJU, BEOC INSTITUT JOŽEF STEFAN, JAMOVA 39; LJUBLJANA**

**Razmalrana je problemorika I ciljevj sfandardlzqcije za područje informatike i računarske tehnlke. Razradjena je metodologlja rada na standardima u oblastl Informatike kao i trednjeročnl plan rada Grupe za standardizaciju Saveznog zavoda za standardizaciju u oblasti Informatike.**

**STANDARDS AND STANDARDISATION POLICV IN THE FIELD OF INFORMATICS AND COMPUTER SCIENCE.** The paper discuss the problems encountered in the development of standards in the field of informatics and computer **science ai vvell as the standardisafion pollclej. The areas and procedures of stondardlsation are troated too. The work!ng plonj of the Vugoslav Committoe for standardlsaflon in rtie field of informatics for rtie next five years are presented.**

### **J. UVODNE MISLI O STANDARDIZACIJI**

**Racionalno korlžčenje savremenih rezultata nauke i tehnolo glje bez rpzvljanja i koriščenja funkcija I Instrumentarlja jtandardlzacije prakHčno je nemoguče lli, u najboljem slu čaju, ojetno reduclrano. Negativne posledlce tehntčko tehnoloSkog razvoja nemoguče je držat! pod kontrolom bez konstantne I smlšljene politike, odnosno bez korličenja bo gatog Instrumentarlja standardizacije kao prodiikta I pratioca rozvijenog druitva. Borba za kvalltet proizvoda zahtevo utvrdjlvanje kvalitetnih indikatora I meloda kao I njihovu** egzaktnu proveru, koju upravu utvrdjuje i definiše standar**dlzaclja u svim oblastima nauke I tehnlke.**

**Prlvreda Ji/goilavlje se razvija pod jakim uticajem privreda rozvljenlh industrljsklh zemalja. Naša zemlja je preuzimala I preuzlmače znanje ! tehnologiju višeg nivoa. Medjutlm, ekonomski je neopravdano, spontano I nekontro lljano unošenje tehnologlja raznih nivoa, različltlh, nekom** patibilnih tehničkih sistema, uz pritisak velikog broja su**protnlh Interesa medjunarodno organizovanih grupacija krup nog kapltalo radi prijustva na našem triištu. Probleml tipl zaclje i unlflkaclje sredstava, epreme, zamenljivosti delova su tehnički i ekonomskl probleml razvoja zemlje, njene raz yojne orljenfacije i ekonomske sposobnosH da se uspeino razvija u granicama ivojih mogučnosti I efikasno uključuje** *U* **medjunarodnu podelu rada.**

Brainl problemi ubrzanog razvoja ne mogu se rešiti samo standardima odnosno tehničkim normativima, normama kvali*tfltof* **vancorlnskom zaiHtom i uklanjanjem tehničklh barfjera g m«djunarodnom prometu roba, all se cenl da se dobrlh 50 % problema vezanih za kortščenje, eksploataclju I eko privredjlvanje Aiogu elimlnisati blagovremeno do I koncepcljskt savremenom tehničkom regulatlvom. Ekonomske efekte nlje jednostavno izračunaH, ali se onl itgurno odnoie na mllljorde novih dinara svake godlne.**

**Poilednje decenije je u industrijski razvijenlm zemljama, I ne tamo u njima, stvaraju novi, širi pogledi u odnosu na standardizaciju. Osnovnim clljevima slandardlzaclje se sma trojo uproSčavanje rajfučeg broja vorljanH proizvoda I po ihipaka u žfvolvi čoveka, olokžano jporazumevanje, opita** ekonomlčnost, bezbednost, zdravlje i zaštita života, zaštita **inforesa potrošačo i interesa društva i odstranjivanje prepraka za hrgovinsku razmenu.**

Osnovni elementi ovog koncepta sistema integralne standar**dlzacije |esu:**

- **1 . Izrada programa i propisa u vez! sa unifikacijom i tipi zacijom, transferom tehnologije i sl.,**
- **2. definisanje društveno opravdanog kvalitela i propisivanjo ovog kvalileta,**
- **3. garantovanje, nadzor i kontrolisanje kvolifeta, poseb.mo u** slučajevima bezbednosti i zaštito.

U Jugoslaviji su stvoreni preduslovi za ostvarenje sistema in**fegralne standardizacije (Zakon o standardizaciji, Zakog o mernim jedinicama i merilima ttd.) . O/aj jistem troba |s** bude povezan sa: obezbedjivanjem jedinstva tehničkih **fotohnoloških sistemo, obezbedjenjem jsdinstva jugojloverukija** *iriilta,* **jačanjem odbrambene spotobnostl ndJe zemlje, ^ štitom života i zdravlja Ijudi, životne srodlne, druitvetifh** sredstava i imovine gradjana, razvojem i ui@predjivanj**em proizvodnje i prometo, Hpizacijom i urtifikacijom, racifenol nim koriSčenjem energije, razvojem i unapredjenjem kv( proizvoda, otklanjanjem tehničkih prepreka poslovno-t«i koj saradnji, kooperariji, specijalizaciji i prometu** ⁄. ¥9 Jtitom potrošača, naročito u pogledu bezbednosti pri upotra **proizvoda, pouzdanosti ! trajnosti proizvoda ild. Da bi se postigli ovi ciljevi, potrcibna je uska povezo koordinacijo sledečih akHvnosH : izrade standorda,** kih **propisa i ostalih sličnih akata, primeno standarda, propisa i ostalih akota, razvoja i istraživonja u oblajri Itan dardizacije, uključujući i medjunarodnu sarodnju, kontrolo** kvaliteta proizvoda pri izvozu i uvozu, ispltivanja, m**iliol**o**gije, pregleda merila i merne opremo, tnspekcijskog n^zora** nad sprovodjenjem i primenjivanjem propisa i standarda pove<del>r</del> **zanih sa standardizacijom.**

#### **2. NIVOI I NOSJOCI STANDARDIZACIJE**

**Sistem ttandardizacije sastoji se od viie nivoo aktivnoifl: internog, granskog i aktivnosti vellkih tehnfžkih** *ihfmg,* **no cionalnog, regionalnog i medjunarodnog. Noiioci akti^noitl tu: na internom nivou-organizacijo udruisnog rada, na granskom nivou - organizacijo udruženog roda preko w<3|,Ih**

asociacija i zajednica, na nacionalnom -nivou - federacija preko Savcznog zavodo za stondardizaciju, na regionalnom ' nivou - grupe zemalja organizovane u regionalne celine, na medjuharodnom nivou - specijalizovane• orgonizacije za stan dardizaciju, kao.i pofedina tela mnogobrojnih medjunarod nih vladinih j nevladinih organizacija.

Sve pomenufe nivoe sfandardizacije su jednako značajne za som sistem standardizacije. Razvijati i jačati istovremeno sve nivoe standardizacije znači obezbedjivati ekonomičan i uskladjen sistem standardizacije. Stondardi nižeg nivoa po sadržoju moroju biti u skladu sa standardima višeg nivoa. standardizacije. Oni obično imaju i mnogo više detalja, a i broj standarda idući ka nižim nivoima raste. U svom radu Savezni zavod za standardizaciju (SZS) aktivno uklju čuje sfručnjake iz organizacija udruženog rada, koji su ! stručni nosioci poslova u svim telima za donošenje standarda i brojnih dokumenuta na svim nivoima.

Savezni zavod za standardizaciju, kao nosilac jugoslovenske standardizacije, ima sledeče zcidatke :

- da organizuje rad na donošenju jugoslovenskih standarda, tehničkih normartva i normi kvaliteta proizvoda i usluga od značaja za jugoslovensku samoupravnu zajednicu,
- da inicira i pomaže razvoj standardizacije no nižim ni
- voimo stondardizacije, sa ciljemda se što potpunije i
- skladnije razvija jedinstveni sistem jugoslovenske standardizacije na svim nivoima, u svim oblastima i u svim regionima zemlje,
- da organizuje i kontroliše sprovodjenje sistema atestiranja u Jugoslaviji,
- da organizuje.koordinirano učešče jugoslovenskih sistema standardizacije u medjunarodnom radu na sfandardizaciji, so ciljem da se obezbedi uticaj jugoslovenske privrede i društva na razvoj medjunarodne standardizacije, a u skladu sa našim. pofrebama i mogučnostima,
- ; da osfvari odgovarajuču saradnju sa sistemima standardiza cije drugili zemalja,,u cilju medjusobne pomoči i saradnje.

### 3. STANDARDIZACIJA U OBLASTI INFORMATIKE I RAČUNARSKE TEHNIKE

3.1. Sadašnje stanje kod nas i ciljevi standardizacije

Razmatrojuči pitanje standardizacije u oblasti informatike o našoj zemlji, nemoguče *\e* otetise utisku da ovom pitanju nije posvećena dovoljna pažnja. Već sasvim površan pregled o delafnosfi u informafici u drugim zernljama, kakav je dat u tabeli 1 govori o znatnom zaostajanju u ovoj oblasti. Ovo zaostajanje može se delimično objasniti i činjenicom da je razvoj informafike u našoj zemlji u odredjenoj meri zaostao za razvojem informafike u zemljama pomenutim u tabeli 1, koje su na znatno višem stupnju tehnološkog razvoja.

Danas, medjutim, kad u našoj zemlji već postoji prilično veliki broj instalacija računara srednjeg i velikog kapociteta i kada mnogi od velikih korisnika već prevazilaze nivo obrade po partijama,dalje zaostajanje u ovoj oblasrt moglo bi imati ozbiljnih posledica na razvoj tako znočajnih disciplina kao što su informatika i računarska tehnika.

Večino večih orgonizacija u privredi, bankarstvu, admini straciji i uslužnim delatnostima poseduje računare različitih kapaciteta na kojima se odvija obrada velikog broja podataka od nesporne važnosti za obezbedjenje normalnog procesa privredjivanja u zemlji. Usfanovljeno je da vrlo često dolazi do podva|anja podataka u srodnim i različitim institucijama odnosno da se isti podatci skupljaju i obradjuju na više raz ličitih mesta bez svake potrebe.

Zato obezbedjenje uslova za razmenu informacija na magnetnim nosiocima na klasičan način ili uz upotrebu sovrome nih komonikacionih sredsfava predsfavlja preku potrebu.

Standardizacija u ovoj oblasti nužna |ei radi obezbedjenja kompatibilnosti, koherentnosti, konzistenfnosti i medjusobne povezanosti sistema naročito u situaciji kad mnoge od ovih velikih sistema treba uskladiti u smislu zakona o društvenom sistemu informisanja.

Nedostatak standarda\* u oblasti informatike mogao bi postati stvarna kočnica uskladjenog rozvoja velikih informacionih si stema u našoj zemlji takodje iz sledečih razloga. Buduči do je postojanje odredjenih standarda preduslov daljeg razvoja informacionih sistemu, a da standardi koji su uradjeni od kompetentnih stručnjaka i preporučeni od ovlaščene i autoritaflvne instifucije ne post^oje, vrlo je verovatno da če

- doči do sfandardizacije na infernom nivoo koja neče biti u skladu so ostalima pa če kao fakva u budučnosti predstav Ijati kočnicu razvoja,
- specifikacije internih standarda koji, usled nedostatka vremena i neobaveštenosti, neće predstavljati optimalna rešenja i odstupače od uobičajene prakse,
- počeče koriščenje standarda drugih zemolja, verovatno ze malja isporučilaca opreme, koji mogu biti i kontradiktorni,
- kvalitet standarda direktno če zavisiti od sposobnosti raspo loživib subjekata pojedinirn računskim centrima itd.

Posebni napori i troškovi kod prelaska sa internih na opšte standarde če u ovim slučajevima predstavljati i stvornu pre pieku uspešnoj standardizaciji na višem nivou.

 $*$  U oblasti informatike je registrovano 2 standarda: A.F0.004 koji se odnosi na simbole dijagrama sistema obrade informacija i A.F0.039 koji se odnosi na nebušene papirne kartice.

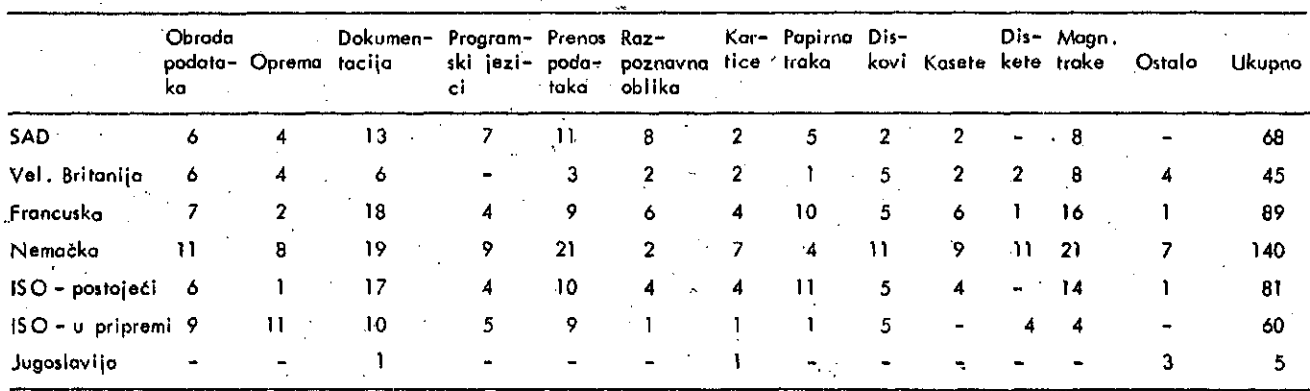

Tabela 1. Standardi u oblasti informatike u nekim tehnološki razvijenim zemljama i našoj zemlji

SAD - ANSI, Vel. Britanija - BSI, Fiancija - NF, Nemačka - DIN

Zbog toga je neophodno pristupiti intenzivnoj standardizaciji u oblasti informatike koja će omogućiti postizanje siedečih ciljeva:

- e stikasnije iskoriščenje opreme za elektronsku obradu podataka obezbedjenjem potrebnog nivoa kompatibilnosti računara i perifernih uredjoja,
- zaSHtu jugoslovenskog tržišta i obezbedjenju normalnih uslova rada za jugoslovenske korisnike,
- efikosnu razmenu podataka na odgovarajučim magnetnim medijumima na unapred utvrdjen način,
- povezivanje računara u cilju optimalnog iskoriščenja re sursa,
- feleprenos i teleobradu podataka ! poboljšanje kvaliteta informisanja,
- nesmetan rozvoj velikih informocionih sistema sa centrali zovanim i/ili dislribuiranim bazama podataka,
- uputstva i smernice za rad na razvoju informacionih sistema,
- edukativnu funkciju u sredinama gde nije došlo do intenzivnog razvoja informatike,
- smernice za razvoj domače proizvodnje sredstava za ob radu i prenos podataka
- 3.2. Problem standardizacije za područje informatike I računarske tehnike

Informatika je multidisciplinarna nauka. Oblast informatike, je definisana od strane ISO-a (International Standard Organization) postojanjem tehničkog komiteta 97 sa svojih 16 radnih grupa, Obuhvata preseke naučnih disciplina elek trotehnike, telekomunikacija, numeričke matematike, teorije informacija, algebre, teorije redova, ekonomije, teorije upravljanjo, dokumentalistike itd. Oblasti rada pojedinih radnih grupa su fakodje multidisciplinarne. Teško je vero vati da može postojati stručnjak koji u dovoljnoj meri vlada svim ovim oblastima da bi mogao sam raditi valjane stan darde, kako je to u okviru Saveznog zavoda za standardi zaciju (SZS) uobičajenp za druge oblasti standardizacije. Rad u informalic! prema tome i pre svega mora da bude timski.

Informatiko kao oblasf je izuzetno dinamična. Nagli rozvoj tehnologije i značoj koji je inforrnatika u svetu dobila po slednjih godina ima za posledicu da se u ovoj oblasti nepre kidno dešavaju značajni prodori tehnike i nauke tako da rešenja veoma brzo tehnički zastarevaju. U poslednjih 25 godina arhitektura, organizacija, oblasl i mogučnosti primene računara četiri puta su doživelj dramatične promene. To prakrtčno znači do znanja u odredjenoj oblasti' informatike zastarevaju u roku 5-7 godina. Jasno je da i ova činjenica ima velikog uticaja na pristup standardizaciji, kako na brzinu donošenja sfandarda l^ako i na potrebu da se pojedini standardi često revidiraju. Više nego u drugim oblastima proces standardizacije i destendardlzacije mora biti konti nualan i vodjen od sfrane stručnjaka koji dobro poznaju konkrchiu problematiku predmefa standarda.

Novi prodori u oblasti telinologije dovode do toga da se problematika i oblasti kojima se informatika bavi pomeraju. llustracija ove činjenlce prikozana je u tabeli 2.

Kako se iz pregleda može sagledati, na primer papirna traka kao medijum računara nije nigde standardizovana posle 1975. godine buduči da je prevazidjena ioko je oko 1970 to bila jedna od glavnih oblasti standardizacije. Sa druge strane diskete su počele da bivaju predmet standarda tek od 1979. itd.:

Imajuči u vidu' teškoče u rodu zbog multidisciplinornog ka raktera informatike i nauke o računarima kao i teškoče na sfale usled raznog menjonja oblasti slandardizacije, mnoge zemlje su se u ovoj oblasti pretežno oslonile na medjunarod nim stondardiino.

Tabela 2.

Godine donošenja standarda u pojedinim oblastima

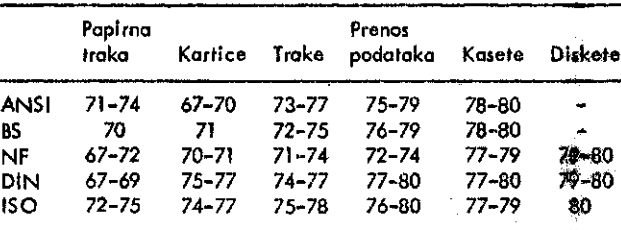

Medjunarodna standardizocija u oblasti informatike se odvija preko Medjunarodne Organizacije za Standardizaciju (ISO), koja donosi medjunarodne standarde za sve oblasti osim za oblast elektrotehnike\* i preko Medjunarodnog saveza za telekomunikacije (prenos podataka), koji u okviru svoje detemosti utvrdjuje standarde, uputstva, preporuke ili slične dokemente koji po svom karakteru odgovoraju medjunorodnimstan dardima. U početnom periodu ovog rada ove dve organizacije nisu mogle, da igraju značajniju ulogu zbog toga što je bilo teško usaglašavati več razvijene i stvorene sisteme u pojedinim zemljama.

ISO nije vladna organizocija, ona skuplja nacionalne instruk cije *za* standordizaciju koje su u večini kapitallstičkih ^e malja stvorene inicijativom privrede. Za ilustiaciju u tafe»li 3 navodimo područje rada najpoznatijih nacionalnih i medfonarodnih insfitucija koje rade na standardima za oblast inlsrma tike i računarske tehnike.

Poznato je, da na medjunarodnom fržištu ne može opshg|!i onaj koji ne usvaja medjunarodne standarde, takođje je poznato da največi profit ostvaruje onaj čija rešenja udju u medjunatodne standarde. Zato u poslednjih petnaeset godina dolazi *4s* zna čajnog širenja područja medjunarodne standardizacije, a 1 osetnog porasta interesa za rad na medjunarodnoj standardizaciji. Pored industrijskih zemalja, koje su tradicionalno *"mtie*stvovale u radu ISO, sve više i više zemalja u razvoju nalaze svoj interes u radu ISO, IEC i upravo te zemije danas predstavljaju većinu u radu ISO. Doprinos zemalja u razvoju tehničkim aktivnostima ISO, IEC je možda ograničen, ali je za njih od velikog interesa da medjunarodni standardi bydu. prihvadeni i, da je moguče njihovo koriščenje, buduči 4a ti standardi predstavljoju politički i ekonomski neutralan način za transfer tehnologije koji je za njih od izuzetnog znožoja.

Posebno u informatici, kojo je oblost izuzetno kompleksna i dinamična, mnoge zemlje se direktno uključuju u rad en ISO standardima pa ISO standarde poslo prihvataju bilo direktno bilo kao osnov za svoje nacionalne standarde (Nemačka, Holandija, Francuska itd.). Čista nocionalna standardizacija obavlja se obično u onim oblaslima informatiko gdo pojedino zemlje imaju neki poseban interes.

#### Tabela 3.

1. British Standard Institut

oblasti izrade standarda:

- kodovi
- papirna traka
- prenos podafoka
- reprezentacija podatoka
- povezivanje sredstavo za obradu podolaka
- definicija i analizo problema
- numeričko upravljonje
- uredjaji za administrativno poslovanje (office mashines)

<sup>\*</sup>TQJ zadatak Izvršava Medjunarodna olek»rotehniika komisijo  $(IEC)$ .

## **• Tobela 3. (produžetak)**

- **bužene papirne kartice**
- **magnetne trake i maghetni diskovl**
- **magnetne jrake za potrebe Instrumentarija**
- **slrukhjra znakpva i datoteka '**
- **programjki jezici**
- **prepoznavanje znakova i ADP**
- **rečnici pojmova :**
- **jigurnost i zašHta uredjaja za obradu podafaka**
- **2. Americon Nationol Standards Institute**

**(ne radi sam na standardima ve organizuje rad uz po mo stručnih udruženja ! vladnib organlzacija)**

- **optičko prepoznavanje znakova :**
- **magnetna traka**
- **bušene kartice**
- **. programski jezici (Cobol, Algol, Basic)**
- **simboli za dijagrame sistema obrade informacija**
- **računarske mreže**
- **prenos podataka .**
- **tastature :**
- **bušena papirnata traka**
- **magnehii nosioci podataka**
- **Fortran, APL**
- **šifriranje**
- **dokumenfacija projekata**
- **rečnici pojrnova**
- kodovi
- **reprezentacija podafaka**
- **alfanumerički uredjaji**

## **3. InternaHonal Organization for Standardization**

**Clanice ISO su nacionalne institucije za skmdardizaciju i druge medjunarodne organizacije, koje se bave ovim pitanjima, za ioformafiku je zadužen tehnički komltet 97 sa sledečim radnim grupama:**

- **rečnici pojmova**
- **prepoznavanje znakova**
- **prenos podataka**
- **uredjaji za numeričko upravljanje**
- **magnetni diskovi**
- **magnefne frake za računare**
- **povezivanje uredjaja .**
- **skupovi znakova i kodiranje**
- **struktura datoteka**
- **programski jezici**
- **dokumentacija informacionih sistemo**
- **programski jezici za numeričko upravljanje**
- **magnetna traka za registrovanje merenja**
- **reprezentacija podofaka**
- **traka zo štampanje^**
- **alfanumerički uredjaji za administrativno poilovanje.**
- **(olphonumeric office machines)**
- **povezivonje ofvorenih sisfema**
- **4. ECMA,European Computer Manufactors Associdtion razvija standarde za udruženje evropskih proizvodjača računara. Ima sledeče fehničke komitete:**
	- **medijumi nosioci podataka magnetni diskovi magnetne trake diskefe kasete**
	- **programski jezici**
	- **prepoznavanje znakova**
	- **prenos podataka**
	- protokoli

**osnovna kontrolne procedure • . kontrolne procedure visokog nivoa ' <**

## **Tabela 3. (produžetak)**

 **reprezentacija podataka**

- **kodiranje**
- **formati , , •.'.,•' •**
- **labelisanje .**
- **dijagrami toka**
- **tastafure**
- **matrični štampači**
- **sigurnosf i elektromagnetno interferencija**

#### **5. CCITT**

**Iz oblasti informatike rodi na preporukama u vezi sa pre nosom podataka preko sledečih ^ehničkih komitefa:**

 **prenos podataka telefonskim mrežama**

- *oplte*
- **interfejsi i modemi**
- **kontrola grešaka**
- **kvalitet prenosa**
- **prenos: podataka . u mrežama za prenos podataka usluge i osobine mreža**
	- **interfejsi u mrežama**
	- **signalizacija u mrežama**
	- **kvalite^ prenosa**
	- **klase korisnika u mrežama**

#### **6, International Electrotechnical Commission (IEC)**

**radi u koordindciji sa ISO za oblast elektrotehniko i u oblasti računskih mašina pokriva sledeče oblasti:**

- **simboli i dijagrami povezivanja strujnih kola**
- **elektromka instrumentacijo**
- **magnetne memorije električne specifikacije**
- **sigurnost uredjaja.**

**Kako se ni razvoj jugoslovenske privrede ne može drugačije posmatrati ve kao deo u mehanizmu svetskog razvoja, fo se i sFandardizacija u našoj zemlji mora posmatrah kako u kon fekstu donošenja standarda pofrebnih našem sadašnjem stupnju razvoja tako u sklopu medjunarodne standardizacije. Rod na jugoslovenskoj nacionalnoj standardizaciji mora se meriti ne Bamo po broju i potrebi posebnih "jugoslovenskih rejenja" (na** primer u oblasti informatike, to su rečnici pojmova, jugoslo**venski laHnički i cirilički kodovi, izbor opreme, dokumenta cija informacionih sistema i sl.) ve i po broju rešenja koja pogod uju našoj privredi i društvti i koja s.u prihvačena od drugih zemalja na nivou medjunarodnih orgonizacija za stan dardizaciju.**

#### **4. REFERENCE**

U pripremi materijala koriščeni su sledeći dokumenti;

- **1. Politika standardizacije u Jugoslaviji, Beograd 1979, izdava SZS, odgovorni urednik Milan Krajnovič.**
- **2. Srednjeročni plan rada na standardima u oblasti informa Hke, jun 1981, SZS, autor S. Brajovič-Bratonovič.**
- **3. P. Violley, Standards in Computing, S. Tech. College,**
- **1928, London.,**

**(II . deo članka, biče objavljen u sledečem broju časopisa Informutico)**

## INFORMATICA 4/1981

**REAL PROPERTY AND INCOME.** 

 $\frac{1}{4}$  .  $\frac{1}{4}$ 

 $\frac{1}{3}$  .

 $\sum_{i=1}^N \frac{1}{i!}$ 

 $\frac{1}{2}$ 

 $\hat{\mathcal{E}}$ 

 $\epsilon_{\rm F}$ 

A.

漿

ķ

ţ.

 $\mathbb{R}^3$ 

## SISTEMSKA OBNOVA U USLOVIMA REALNOG VREMENA

## MARKO KOVAČEVIĆ, dipl. ing.

## DO DELTA, SOZD ELEKTROTEHNA

**UDK: 681.326.7** 

Kompleksni računarski sistemi, uključeni u procese moraju zadovoljavati<br>nosti i kontinuiteta uslove vremena realnog rada. sigurnosti Integriteta, konstrukcijske greške, nepredvidjene Kompleksnost, nompressoust, soustiniste greške u sistemu mogu biti uzrok<br>za neregularan i neželjen tok procesa. Zato su u<br>ovakve sisteme ukomponirani materijalni i programski dlagnostični elementi što stvara uslove za održavanje kontinuiteta rada sistema i porad grešaka bilo kakve<br>prirode. U članku je dana osnova za praktičnu<br>realizaciju materijalne i programske opreme za obnovu<br>inalizaciju materijalne i programske opreme zaobnovu sistema u realnom vromenu tako da su zadovoljeni<br>navedeni uslovi rada sistema u realnom vromenu.<br>Posebno ja obradjena problematika obnove u multiprocesorskim sistemina

SYSTEM RECOVERY IN REAL TIME: Computer systems included Into real time processes must provide integrity, sequriti and continuity of work. Construction bugs, physical errors and unforeseen conditions can cause<br>Irregular and undestrable flow of process. Therefore, must include hardware and software diagnostic tools Into real time systems which make the base for system recovery in real time. In this article the practical<br>basis for implementation of recovery procedures are<br>given, especially the recovery in multiprocessor systems.

1. Uvodna besjeda

Bitna osobina savremenih digitalnih sistema je tolerancija grašaka i automatska obnova sistema<br>do regularnog djelovanja ili bezbjadnog<br>deaktiviranja posilje detekcije grešaka. Tolerancija grešaka logičkih mašina predstavlja<br>tehnološko oživljanje riječi Sekspirovog tehnološko oživljanje riječi Sekspirovog<br>Junaka: "Biti III no bitil Pitanje je sad", dakle predstavlja pitanje opstanka sistema. na materijalna i potrebna za primjenu i prešaka je redundančna programska oprema principa tolerancije prešaka je radunalne u toku normalnog<br>djelovanja logične mašine. Tolerancija grašaka<br>ima za cilj da zaštiti logičku mašinu od<br>nesavršenosti fizičkog sistema na kojemu je<br>zasnovana te od konstrukcijskih grešaka u materialnoj lil programskoj opremi, kao i od neprimjernih akcija oporatera **toku**  $\mathbf{u}$ eksploatacije  $\sim 1$ održavanja sistema. Metodologija povećanja sigurnosti sistema koja je u proteklosti bila viša primjenjivana od<br>principa tolerancije se može označiti kao<br>metodologija izbjegavanja, izbijegavanje grešaka u digitalnim šistemima povlači za sobom<br>visoku cijenu, komponenata, te, klasični način ∤okacije –i otklanjanja grešaka u, Ipak mogućim

słučajevima, Glavni argument u prilog∿pringipa<br>tolerancije je to što početna ibvesticij≩ za<br>realizaciju – tolerantnosti – može – reduci†ati doživotnu cijenu razvoja eksploatacija<br>održavanja sistema, bodatni počotni trošy أنتضت su posijedica napora realizacije tolerantnesti u toku razvoja sistena te cijenom dodatnih<br>materijalnih i programskih komponenata koje vrše funkciju detekcije grešaka i obmove<br>sistema, Niži doživotni troškovi eksploata@ije i održavanja sistema imaju dva osnovna raztoga. Prvi se sastoji u nižoj cijoni komponenti<br>sistoma koji ne moraju ispunjavati usove Ispunjavati ussove izbjegavanja grašaka, dakle visoke sigurometi<br>rada. Drugi raziog je logična posljedica<br>organizacije sistema sa tolorancijom prešska, koji će i poslije greške automatski nastaviti<br>regularan rad, tako da nije nužna fizička<br>prisutnost servisnog osobija uz sam sistem.

Veoma je širok spektar aplikacija digita bolh računarskih sistema gdje je primjena primestanticiana se primjena primestanticiana se primestanticiana se primestanticiana se primestanticiana se primestanticiana se primestanticiana se primestanticiana se primestanticiana sistema od izuzetnog značaja. Prije svega to<br>su aplikacije kod kojih greške nogu imanj za posiljedicu opasnost za ljudske živote. This ye su aplikacije kontrole avionskog, željezničkog, drumskog, svemi rskog prometa, kontifola

**nuklearnl h energetskl h objekat a i odbrambenI h slstem a I sllčno . Aplikaclj e gdj e ča k I krata k** Ispad *r*ačunarskog slstoma može imati teške **ekonomsk e posljedlc e moraj u blt i obezbIjedjen e od gražak a flzlčko g II ! Ijudsko g porljekla . Takv l su na prlmje r vellk l vromensk o dljeljen l slsteml , elektronsk l telegrafsk l I drug l komun I kac l J sk l slsteml , kontrol a proizvodnj e I potrojnj e anerglje , procesn a kontrol a u autometIzlranl m fabrlkam a Itd . Zaštlt a slstem a od greSak s \_ bil o kakv e vrst e po prlnclp u tolerancij e j e od izuzetno g značaj a u uslovlm a koj I ne omoguČBvaj u ručn c održavanj e ka o št o s u satelitl , medjuplanetarn I svemlrsk l slstemi , teško-d-ystupn l udaljen l slstem l z a raznovrsn a osmatranj a Itd . Zajedničk a osobln a svl h slstem a koj I zahtljevaj u tolerancij u grešak a svl h vrst a j e ra d u realno m vremenu . Dakl e ov i slstem l moraj u Ispgnjavat i osnovn l uslo v da u potpunost l slljed e I drž e pod kontrolo m proce s kojem u su prldruženi , t e da u slučaj u grešk e ob.nove regulara n ra d u , dovoljn o kratko m vremenu .**

## **Z.Osnov e z a reallzaclj u tolerantnost i**

**U proce s razvoj a slstem a sa zahtijevim a toleranclj e grešak a raoramo uključlt l 1 posebn e modul e o specifIkaclj I grešak a koj e j e potrebn o toterlsatf , o postupciro a z a detekcij u grešak a t e o postupcim a obnov e koj I s e aktlvlraj u na osnov u slgnal a detekclje , a Imaj u zadata k vratlt l slste m na nek l niv o normalno g djalovanja . Opseg sIgnaIizIran e nereguIarnost i ma t e r I j aa I ne opreme , podatak a M l program a t e brzln a kojo m normaln o stanj e mor a bit i uspodtavljen o dlktiraj u izbo r tehnlk e obnove . Obnov a s e sastoj l I z svl h akcij a koj e mogu blt i Izvršen e posllj e identIfIkac1j e greške . To može uključlvat i korekclj u greške , lokalizacij u greške , Isključenj e II I zamjen a pokvarenl h elemenata , zapl s poduzeti h akcij a u cilj u kasnlj a rekonstrukclJ e t e ponavljanj e start a normalno g rad a il l bezbjedn o obustav e rada . Detekcljsk l algorltm i su ImpIementIran I u materljalnc j II I programsko j opremi , najtežč e korablnlrano . Pfem a vremon u njlhov e aktlvnost l razllkujom o nekollk o vrst a detokcljskl h aIgorItama .**

**PoJetn o testlranj e s e vrš l prlj e normaln e upotreb e slstema , a Ima za cil j otkrltlkak o flzlčk e rjreSk e u materljalno j oprem l tak o I kon s t rukc l jsk e grešk e u procjramsko j I materljaIno J opreml .**

**KonkurenSn a detekclj a se vrš l slmultan o sa osnovno m djelatnošc u slstem a Ova metod a Je najuspješnij a I najkorlsnlj a pošt o naprestan o prat l ra d slstem a t e slgnallzlr a u slučaj u neregulanostl . U ' sljedečl m glavam a** *6e* **b l najviž e rljoč l o konkurenčno j metod l detekclj e grešaka ,**

**Detekclj a u pasivno m stanj u sistem a s e vr5 l ond a kad a j e noramla n ra d prlvremen o preklnut . Qv,akav način detecije ne zadovoljava uslove toleranclj e I obnov e u slstemlm a realno g vremena .**

**Testlranj e redundanc l Ima z a cll j verlflkaclj u Ispravnost l redundantni h elemenat a u slstemu , a može s e vržlt i konkuren£n o ' II I z a vrljom e paslvno g stanj a slstcma .**

**Detekclj ! greSk e u proces u toleranclj e slijed e algoritrn l obnov e slstoma . Uopžte , ov l algoritfn l mogu bit l automatsk ! II I ručnl . Automatsk l algorltm l obnov e ne zahtljevaj u posredovanj a operater a u tok u proces a obnovo . I** *tk* **I jučarvj e operater a I z ovo g proces a Je posljadic a potreb e za ekstremnl m smanjenje m** **vremen a potrebno g z a kompletIranj e proces a obnove . Prem a stanj u slstera a posllj e proces a automatsk e obnov e razllkujem o potpun u obnovu , djellrolžn u obnov u t e bezbjedn o deaktIviranJ e slstema . Pr l djellmlčno j obnov l slste m ponov o** prelazi u stanje normalnog rada<br>reduciranim-kapacitetima, Ukoliko u **reduclranl m kapacItetlma . Ukollk o u proces u obnov e ne uspljem o ožlvlt l osnovn e funkclj e slstema pristupa se procesu bezbjednog**<br>deaktivirania sistema, što znači takav deaktlvlranja sistema, što znači takav<br>prestanak djelovanja koji nebi imao<br>**prestanak prestana k djelovanj a koj I neb i ima o destruktlvn e posljedlc e na okollc u sistema , pa n l** na **sistem** sam, Ručni algoritmi obnove **zahtljevaj u posredovanj e operater a §t o umanjuj e njlhov u vrljednos t u slstemim a realno g vremen a pošt o najiešč e nlj e obezbIJedjen a dovoljn o brz a reakclj a n a s I gnaIIziran u grešku . Algoritm l obnov e mogu bit l reallzlran l materljaln o 111 programskl . Materljain a ohnov a temelj i na specljalno j materljalno j oprem i ?ij i zadata k j e sakupljat l slgnal e o greškam a t e in1cIaIIzirat I proce s obnove . Programsk a obnov a temelj i ria posebnl m programim a koj l imaj u zadata k** inicializirati i kontrolirati proces-obnove.<br>Pri tome su signali – o greškama – obezbljedjeni<br>outem – materijalnih – ili programskih modula kao **£ t o j e kontrol a parnostl , zaštit a upis a u memorlju , komparatori , watchdo< j časovnicl , testn l progratn l I sllčno .**

## **2.1 . MultiprocesIranj e I toleranclj a**

**Organizaclj a muItIprocesorskI h slstem a (t u ubraja m I distribuiran e slstome ) nud i vrl o pooodn o tl o z a prlmjen u metod a toleranclj e grčšaka . Sasvi m Je opravdan a tvrdnj a da j e Intecjrlte t (slgurnost , kontlnulte t rad a , neosjetljivos t na greške ) mu1tiprocesorskI h s I stem a bolJ I od integritet a jednoprocesors k I h slstema . Glavn l razlo o z a takv u tvrdnj u Je znatn o več a mjer a prisutnost l redundantnost I u slstemlm a s a vlš e procesor a neg a u slstemlm a sa Jednl m procesorom . Ist o tako , ostvaren a autonomnos t pojedlnl h modul a sl s toma koj I komunlciraj u s a drugl m modullm a sprečav a Sl renj e grešk e prek o cljelo g slstoma . T i nie se proble m obnov e svod i na probte m obnov e podslstema . Tak o Je toleranclj a grešak a I povečanj e slgurnost l slstema , pore d povečanj a sposobnost l I fIeksibIInos1 1 , Jcda n od glavni h razlog a z a gradnj u mu 1 11 procesors k i h slsuna , Slstem i sa viš o procesora , koj i nud e potpor u princlp u tolerancij e gre5ak a s e pojavljaj u u slljedečl m ko n f I <j ura c I j ama ;**

**Dvojn l slstem l Imaj u podvojen e sv e element c slstem a uključujud i I centraln u procesorsk u Jcdinlcu . Oba sls.tor.ia sakupljaju , pacntc I obradjuj u sv e podatk e i Istovremun o uporedjuj u podatk e I rezultate . Kontrol u na d proceso m Ima** samo jedan od dvaju sistema ili neizmjenično<br>oba sistema. Pri ispadu trenutno vodećeg **o b a sistema . P r i ispad u trenutn o vodeče g** sistema preuzima njegovu ulogi drugi sistem.<br>Pri tome ge signalizira ispad jednog od<br>sistema, pristupa-se testiranju i lokalizaciji **uzrok. a ispad a t e , eve n tu a I no , obnov l sistema . Hotpun a dvojnos t j e vrl o skup o rjeSenJ e tolerantni h muItIprocesorski h slstema . Tak o se ovakv e konfIguracIj e upotrcbIjavaj u u veoma os obI t i m p r I I i kama .**

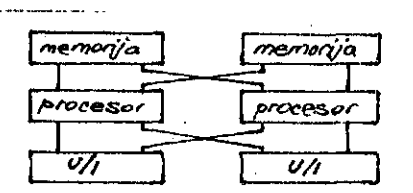

**Sllk a 1 : Slgurnos i I integrlte t multIprocasorskI h s i s tem a j o veča .**

Paslvni dvojni sistemi su oni kod kojih je jedan od <sub>l</sub>dvaju računarskih sistema, pasivna rezorva - radnom slstumu. U slučaju ispada radnog sistema uključuje se rezorvni sistem koji kontinuirano obczbjedjuje kontrolu nad<br>procesom na osnovu medjurezultata i "svježih" procesom na osnovu medjurczultata podataka o procesu koje je radni sistem prije ispada periodično posredovao rezervnom sistemu. Ovakav sistem je znatno jeftiniji od potpunog dvojnog sistema ali zato zahtljeva više vremena za preklop na rezervni sistem.

Sistomi – gospodar-sluga – prodpostavljaju<br>dljeljenje funkcija medju dvjema računarskim dljeljenj e funkclj a modj u dvjeni a računarskl m s Istomima. Gospodar vrši funkcije optimizacije, protokoliranja Itd. Ispad gospodara u sistemu .<br>gospodar-sluga nema fatalne posljedice ma tok procesa. Sluga vrši funkcije koje su neophodno potrebne za regularan tok procesa. U slučaju Ispada sluge u sistemu "gospodar-sluga" prouzima gospodar sve funkcije sluge pri čemu<br>zanemaruje i nekel od i svojih i primarnih zanemaruje neke od svojih primarnih djelatnosti. Ispad sluge identificira gospodar sam Ili je to signalizirano od strano sluge.<br>Ovaki sistemi su jeftlniji od svih dvojnih slstema i vrlo često se susreću u praktičnoj primieni.

0istribulrani – sistemi su ekonomičnl, veoma sposobni i hlerarhično gradjeni sistemi čija je osoblna takodje**r i** visoka sigurnost, P*r*i lspadu na nekom hlerarhijskom - nlvou - nesmetano rado podsistemi na nižim nivolma.

IdentIfIkacIja neregularnosti u distribulranom s istemu vrši se na svakom nivou provjeravanjem regularnosti rada nižeg nivoa, Obnova podslstema se vrši lokalno ili na osnovu distribuirana baze podataka (i programske opreme) Iz sistema na višem hlerarhijskom nlvou, U slučaju lokalne obnove mora imati pods.lstem koji je u procesu obnove na raspo laganju oduovarajuće vanjske memorijske kapacitete koji sadrže podatkovnu i programsku bazu koja se obnvalja. – U slučaju centralne<br>obnove (obnove na osnovu sistema na vlšem h lerarhijsk-om nlvou) uspostavlja se komunikacija izmedju dva nivoa kojim putem se prenose informacije obnove u podsistem koji se obnavlja.

3. Struktura procesa obnove

Pogludajmo primjor realizacije sistema za otnovu u uslovima realnog vremena. Sistem predstavlja kombinaciju identifikacije grešeka i obnove u materijalnoj i programskoj opremi.<br>Sistem omogućava centralnu ili lokalnu obnovu. omogućava cuntralnu lli lokalnu obnovu. Identifikacija grešaka u sistemu realizirana je na osnovi višenivojskog sistema-materilalnih klapkl (trap), Sistem klopki moguće le realizirati putem nemaskiranog prekidnog procesorskog signala, Dakie, uvijek kada se<br>sistem klopki aktivira izvrši se prekidni servisni program koji na bazi strateglje obnove aktivlra odgovarajuće akclje obnove, Sistem klopki so: aktivira na osnovu sljedočih diagnostičnih elemenata sistema.

Kontrola parnosti omogućava stalnu kontrolu parnosti u sistemu pri svim pozivima<br>memorijskih lokacija, Pri upisivanju podataka III programa u memoriju generira se za svaki slog (III riječ) bit parnosti kao dadatni bit koji se takodjer zapamti kao pridružena informacija za taj slog. Pri čitanju podataka III naredbe iz memorije ponovo se generira blt parnosti čija se vrijednost uporedjuju sa onom vrljednošću koja je upisana u bit parnosti pri upisu podatka odnosno naredbe. U slučaju da se te dvije vrijednosti razlikuju aktivira se klopka parnosti.

Klopka - za neprepoznato adrose omuriučava stafnu kontrolu odziva memorijskih ili porifernih pozlv a centraln e procosn e jodinlc o z a *#ve* pozive koje ova generira. U slučaju da na nik i memorljski pozlv nema odziva (sinnai READY na vodilu sistoma) aktivira so klopka neprepoznatih adresa.

**THE REAL PROPERTY AND** 

 $\mathcal{O}(n/k_{\rm p})$ 

ų. k)<br>P

Ę

ă.

Zaštita memorije pred zaštitu memorijskih Svako J moraorIJsko j zaštitni bit čijo mogučnost l upls o uplsom omogućava statnu lokacija pred upisocra lokaciji je pridružen vrijednost odlučuje o pridružanu lokaciju, U slučaju pokušanja upisa u zaštičenu lokaciju aktlvlra se kiopka memorijske zaštite.

Vromonska kontrola je veoma uspješna-motoda zaštite sistema pred beskonačnim cikličnim programskim sekvencama, Sistem sadrži jedan III više Intervalnih časovnika koji paralelno osnovnoj djelatnosti sistema mjere vremen∰ki Intorval u kojem se noka orodramska sukvenca mor a zaključitl . U sluiaj u Istuk a *tsk\in* vremenske kontrole aktlyira se klopka vremenske kon t rolc .

Svaki od opisanih dlagnostičnih elemenata sistema možemo smatrati za uzroke zaobnovu s I s terna .

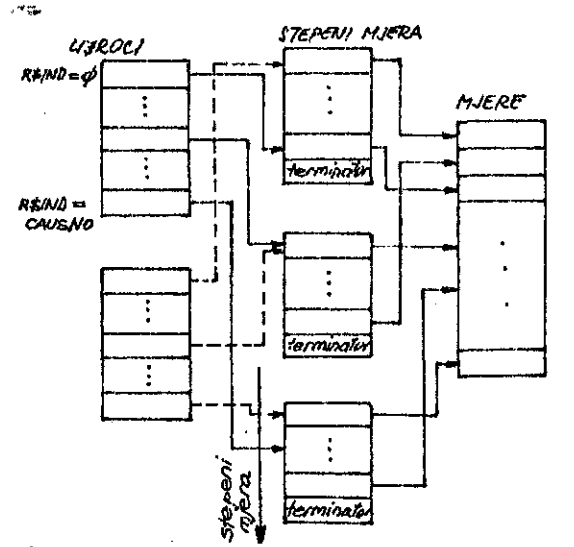

Slika 2: Organizaclja tabula za slstem za obnovu

Važan podatak za odluku o Izboru-akcije za obnovu sistema je i učestanost uzroka za kojeg so akcija bira. Uopšte treba razlikovati vlše stopeni mjera koje se poduzimaju za neki uzrok za obnovu, Ukoliko so neki uzrok u nekom vremenskom intervalu češće pojavljuje utoliko se dlže stopen mjera obnovc. Isto tako mora blti moguće snlziti stepen mjara u slučaju da se neki od uzroka rjedje pojavljuje. Teko nastaje dlnamična struktura sistema za obnovu u kojoj će za Isti *uzro*k u različitim situacijama blti poduzete razilčlte mjere obnove. Time postlžemo vrlo flekslbllan sistem obnove koji na najoptimalniji način dovodil sistem do normalnog rada. Za programsku rualiza**ci**ju normatnog rada. Za programsku realizaciju<br>ovakog sistema obnove moramo defini*r*ati s lijadeće tabele:

Tabela uzroka je tabela koja za svaki uzrok iza obnovu sadrži pokazivač (pointer) na tabalu stepeni mjera za taj uzrok.

Tubela stepeni mjera sadrži pokazivačo na<br>tabelu mjera odnosno akcija , Za svaki st**ap**en mjere Imamo jedan pokazivač na jedan od elemenata tabele akcija za obnovu mistema.

**Tabal a mjora(akclJa ) Je tabel a koj a sadrž l sve mjere obnove koj e u slstemu mogu bl t l poduzete poellj o IdentIcIkaclJ e nekog uzroka za obnovu. Element tobal e mjer a Je pokazlva j na podprogram koj I l.ma kontrol u nad procesom obnove za odgoverajuč l uzrok I stepen mjere . Elementl tabei e mjer a mogu blt l zajedniEk l ze razitilt e uzroke I »tepene mjera . Prlložen l program predstavlj a osnovu »Istem a za star t I obnovu. Klopke koj e ae aktlvlraju , kada dodje do neke greške u slstemu postave odgovaraajuč <sup>u</sup> vrtjadnost indikatora RfiND uz pomoć klopkama**<br>pridruženih servisnih programa, indikator **prldruženl h aervlsnl h programa. Indlkato r R»IND odredjuj e uzrok te elecnent u tabel <sup>l</sup> uzroka . Vrljednos t Indlkator a mora blt i u granlcama od 1 do broj a uzroka greSaka u slstem u koj e Je taCno odredjeno (parameta <sup>r</sup>** stausna – status je tačno oureugeno tparametar<br>TRHNO, Servislranje klopki znači odredjivanje<br>Indikatora R\$IND i skok u program TRHND,<br>Postupak programa TRHND je sljedeći:

**Ako se u Interval u od 9 mln aktlvlraj u tr t** klopke poveća se stepen mjere za uzrok odredjen<br>Indikatorom R\$INO. Zatim se aktivira mjera **odgova ra j učeg stepena , Ako se u Interval u od 9 mln nlj o aktlviral a nlt l Jedna «e snlžavanj u stepen l mjera klopk a prIstup a za sva uz roke na mlnlnum kada se aktlvir a prva sIJedeč a klopk a** Istovremeno se aktivira mjera najnižeg stepena<br>za odgovarajući uzrok (R‡IND). – Za pravilno<br>djelovanje′ programa – potrebno je osigurati<br>periodično aktiviranje – programa – UPDATE – svake sakunde, tlme se obezbjedjuje mjerenje vremena.<br>Program UPDATE je moguće aktivirati poriodlčnim **prekldnl m (Interrupt ) vretnensklm slgnalom .**

**TRAP HANDLER** 

*#*

THEND

**Sl ts**

**TAGE** 

## **<i. Zaključa k**

Sistem| sa tolerancijom grešaka, a timo u vezi **I sistemska obnova u uslovima realnog vremena, doblvaj u Izuzetn o na važnostl u savremanlm uslovlraa masovne automatIzaciJ e IndustrljskI h , InformaclJsklh , prometnlh,.onergetskl h I drugl <sup>h</sup> objekata , Masovna prtmjen a mlkroproccsor a zs ovakve apllkaclj e zahtijev a posebna konstrukcljsk a rljeienj a koj a obezbjedjuj u** konstrukcijska riješenja koja obezbjedjuju<br>kontlnuitet I sigurnost-procesa, Metode-obnove **slstem a Imaju pr l tome posebno mjesto posebno u multlprocesorskl m konfIguraclJam a . te u** multiprocesorskim konfiguracijama<br>distribulranim sistemima,

#### **Ll te ra tur a i**

- **1. A. Avlžlenls : Fault-T o leranc e i The Survlva l Atrlbut e of Dlglta l Systems,** Proceedings of IEEE, October 1978, **No. 10**
- *2,* **D.Novak s Slstem l z ve procesorjl , Informatlca , 3 , 1980 , LJubljana .**

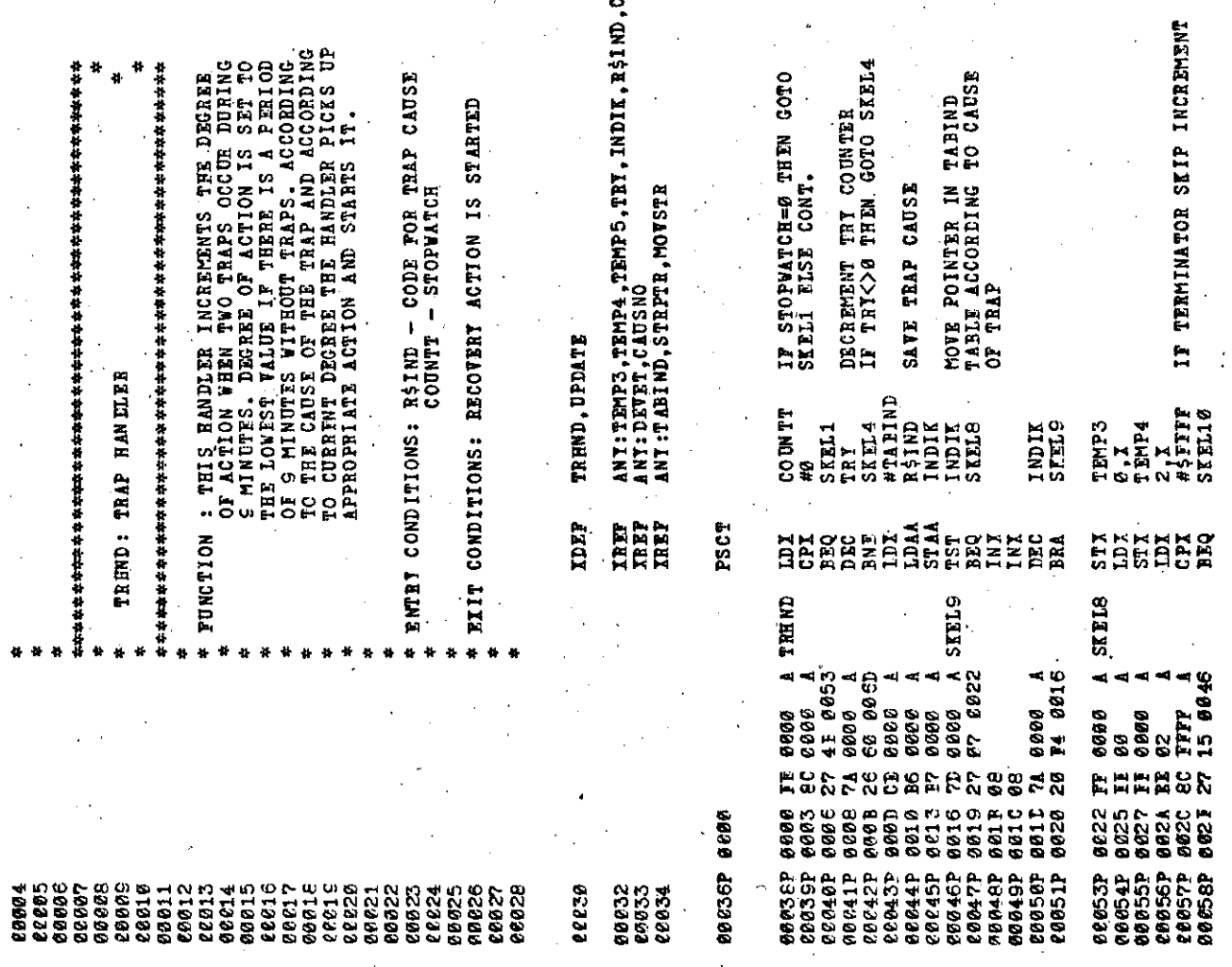

**p o**

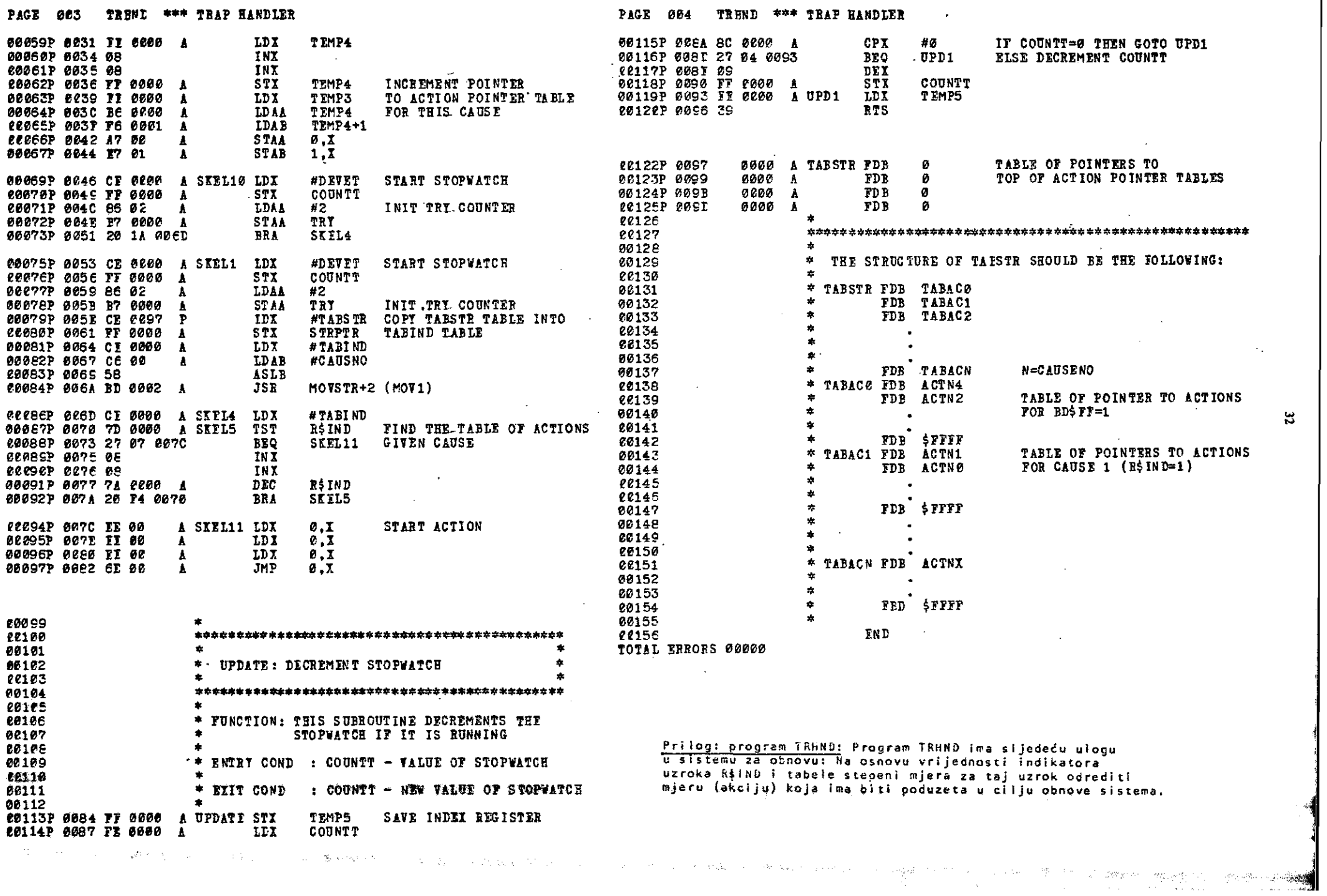

 $\mathfrak{z}$ 

## **INFORMATICA 4/1981**

## MIKROPROCESORSKO VODENJE SENZORSKEGA SISTEMA ZA ROBOTSKO VARJENJE **S. PREŠEREN**

## **I. OZIMEK M. ŠPEGEL**

## **UDK: 681.3:621^791 INŠTITUT JOŽEF STEFAN, LJUBLJANA**

**Članek opisuje isdalavo laboratorijakega prototlpa robotekega aistema za avtomatsko varjanja, kl omogoča avtoaatako programiranje varilnega avtomata na podlagl base euanja o trsnutnem etanju** aistema, ki se zbira s senzorji, in baze podatkov o kontrolnem algoritmu. Povdarjena je modular**noet robotekega aenzorakega siatema ln opiaana Jo funketja poaameznih modulov. Foaabna pozornost** je posvečena kontrolnem algoritmu, ki ga izvaja mikroračunalniški modul z mikroračunalnikom Z80.

#### **MICEOCOMPUTEE COHTHOL 0? SENSIHG SISTEM FOE A VELDING EOBOT**

**The papar deecribea the development of a laboratory prototyps of arobotic syatem for auto** matic are welding. It is designed for automatic programming of robot actions on the bases of knowledge base about the present state of the system, which is obtained through sensors, and on data baae of control algorithm. Modularity of the system is stressed out and the function of different modules is described. The microcomputer modul and the control algorithm are described in **detail.**

#### **•1. 0VOD**

**V sadnjih letih je prišlo do potrebe po večji avtomatizacijl obloSnega in toSkaatega varje nja. Tako ao naatali aodobni alateml za avto matsko varjenje in varllni roboti, ki popolno na aamoatojno ievajajo procea varjenja po v napraj predplaani timlcl. Tl roboti pa ae ni ao eposobni prilagajati dejanaki tirnici, ki oi vedno enaka pradpišani. Zaradi potreb« po avtomatakam aledanju reže, ki** *jo* **robot.varl, amo na Inštltutu J. Stafan rasvill mehanako tipalo z dvema proatostnlma atopnjama (l). Avtomat xa varjenja ima trl prostoatne atopnje,** ki pozicionirajo varilno šobo glede na režo. **Tipalo j« vpeto prlbližno tri eantimatra prad varilno Sobo v amarl varjanja. Bobot vlefie tl palno iglo po raSi. Z odklanjenjem tlpalna ig le v amer reSa, aa ragiatrira tirnlca** *rela.* **Eo varilna šoba pripotuje do toSka, kjor Je ti palo lzmerllo odklon, ae lsvade pozicionlranja šobe.**

#### 2. MODULI ROBOTSKEGA SISTEMA

**Avtomatako programiranj« robotakaga aiatema ica varjenje smo izvedli v obliki multivarisbilne-** **ga aenaorakega aiatema-(2). Senzoraki aiatea Je aeetavljen iz aeneorakaga modula 8, motor nega modula A,in mikroproceaorja pCt ki kont rolira proeea pozlolonlranja P.(Slika 1).**

 $S$ **enzoraki modul**  $S = \{S_x, S_y, S_1, S_{m1}, S_{m2}\}$ **8 . , Sm 4 , St l , St 2 } Ja aeatavljen iz tipala** *z* **dvaaa notranjime proetostnlaa etopnjaaa, od katarlb iaa vaaka po šeat aenzorjev za ldentl** fikacijo položaja tipalne igle (1). Poleg tega **aeatavljajo aanzoraki aodul ša Stiri mikro ati\* kala Sm l , 8^2» Sfflj ln S^ , ki varujajo aietaa prad odklonoa drSala varilna šoba v akatrmnnl položaj v -x in** *-j* **aaeri. Na aotorjib imaao aenzorje obratov motorjev**  $B_x$ **,**  $B_x$  **in**  $B_4$ **.** 

**Hotorakl modul A «** *[* **A , A\_, AJ) aeatavljajo trije DC aotorji, ki alužijo za pozicionlranje varilne šobe glede na varjenec. Motor A<sub>x</sub> in A<sub>F</sub>** premikata varilpo šobo v ravnini xy, motor A<sub>4</sub> **pa vrtl podnožje, kjar Jo pritrjan varjanec.**

**Procea F ja eeetavljen Iz dvah dalov: odmlkanja tipalne igla v aaar tirnica in pozicloniranja varllna šoba a pomožjo aotor Jav A.**

**V kontrolni aodul Jo vklJuSan mikroračunalnlk**
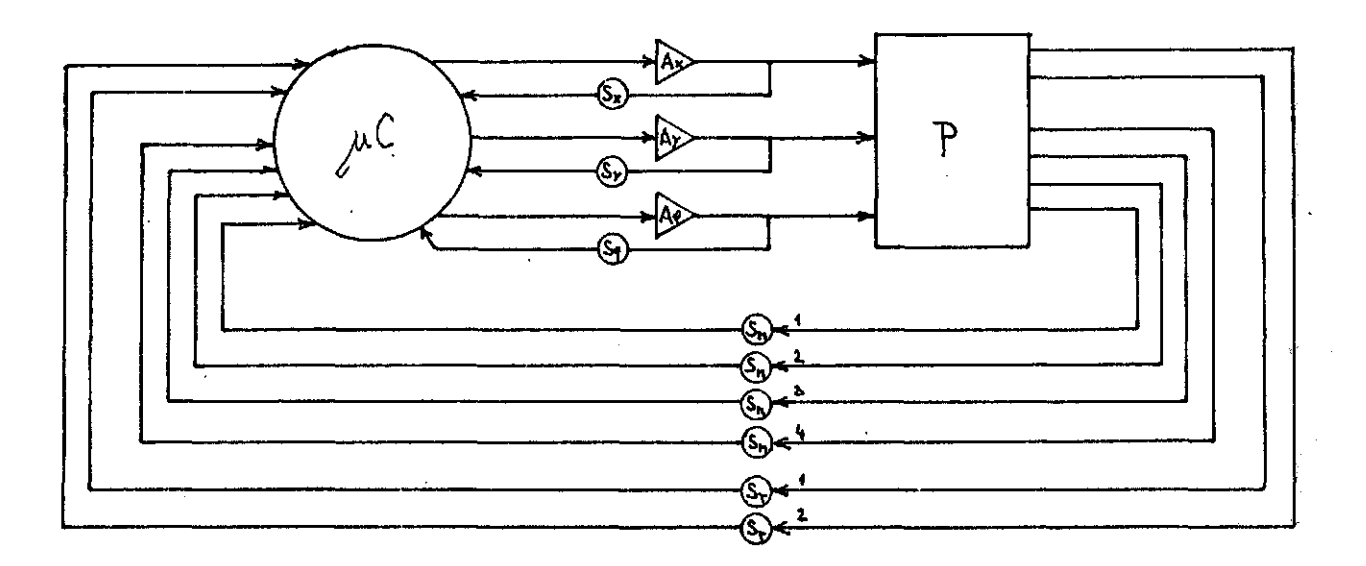

**Slike 1.: Moduli robotslcoga Biatema za varjenje.**

**Z80 z 2K beaedami EPEOMa in 1K beuedami RAMa ter kontrolni algoritem.**

## **3. KOHTROLNI ALGORITEM**

**Kontrolni algoritem vodl avtomatekl varilni ai Btem. Na podlagi baze znanja o poetopku tipa nja in varjenja, ter informacij o trenutnem atan,1u, v katerem ee nahaja varilni aietem, ae izbare uetrozna faza kontrolnega algoritma. Kontrolnt algorltem (Slika 2) Je razdeljen na dva reiima delovsnja:**

 **ročnl in**

 **avtomatakl.**

**Ro5nl režim omogoča ročno vodenje varilne šo** be s tipalom. V tem režimu je tipalo izključe**no. Avtomatoki režim pa omogoča detokcijo tir nice reže B tipalom in uatrezno avtomatoko po zlclonirenje varilne šobe.**

*Xz* **grofa kontrolnega algoritma je razvldno, da je iz vsake stopnje avtomatskega režima možen okok v ročni režim. Prav tsko preskoči 8istem v ročni režim, če pride pri gibanju vpenjala z varilno Sobo do nepredvidonih preaikov preko limltnlh Btikal. V tem primeru skoči aietem najprej v atanje "motnja" in to stanje atgna llzira na komandnl pložči s prižigom opozoril ne lučko.**

**Avtomatski režlm ima štiri atopnje: centriran Je in trl etopnje za različne fazo delovanja avtomatakega rožima. V fazi "oontrlranje" ae tlpalo, ki** *j«* **že nameščeno v režt, pozicionlra v centralni položaj, tako, da Je pri poznejšem sledenju možen makeimalen odmik tipalne Igle v x ln -y amer. Ko Jo feza centriranja zaklju** čena, je sistem pripravljen za sledenje.<br>**Slika 2.: Graf kontrolnega algoritma**.

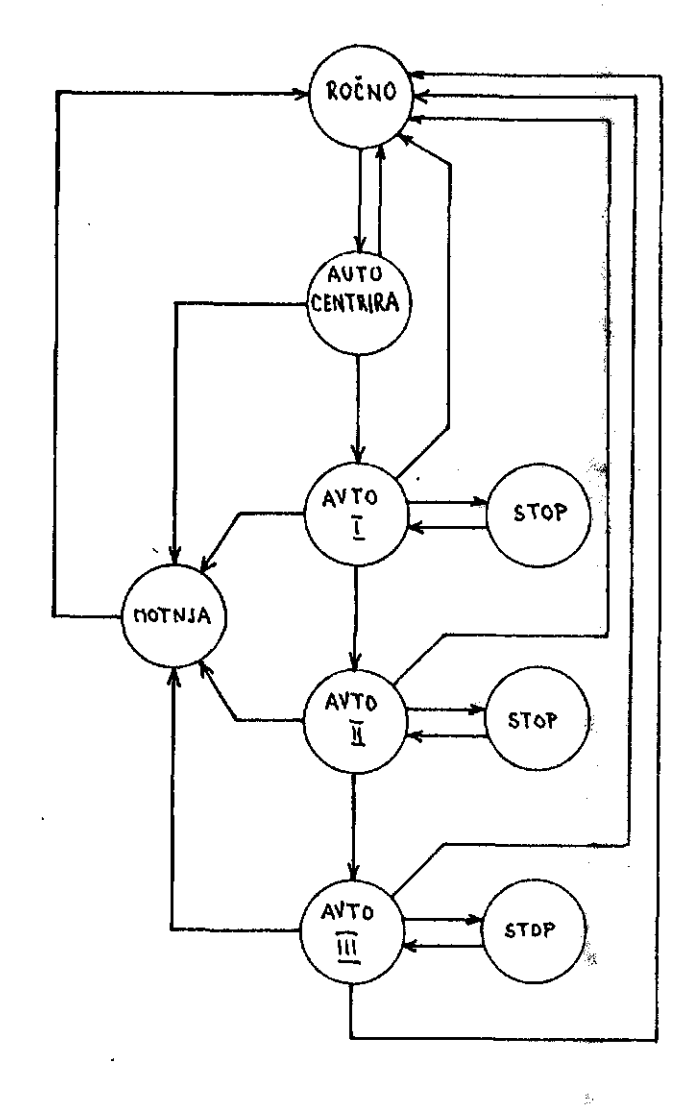

ķ.

あんしゃ とう

 $\Lambda$  $\hat{\mathbf{z}}$ 

雪雪 ř.

浅水

ă.

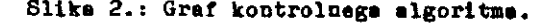

34

**Frva stopnja v fasi avtomatakega delovanja Je namanjena -zaplaovanju začetka trajektorije v spoialn. To atopnja je potrebna, ker je varil na Soba pribllžao 3om ze tipalom. Poziclonira nje žobe se eačna šele, ko tipalo prepotuje to razdaljo in Je varilna šoba priapela do za Satka reža. Tu aa začna druga atopnja avtomat eke faze delovanja, ki zajema čitanje merakih** podatkov iz spomine in zapisovanje novih loka**cij trajaktorija. Tretja atopnja naatopi, ko Je tipalo 2e lzven reža, s preoetaliml podat ki iz sponina pa ee Se izvaja pozicioniranje šob«. le vsake otopnjo v fazi delovanja Je mo žen akok v čakalno rutino ln povratek v leti del faze avtonatskega delovanja.**

**Odločitev za prehod Iz enega atanja v drugo v grafu kontrolnega algoritma se izvrši na pod lagl«**

- **ukazov s ponočjo komandnih stikal na koman dnl ploSčl,**
- **baze znanja o trenutnam atanju sietoma, kl ae zbira s aenzorji (tipalo, limttna mikro »tikala) in**
- **baze podatkov, ki vaebuje možne preUoda v grafu kontrolnega algoritma in delovnega pro grama. -**

**Delovni program lma eplošni del, ki se oprav lja pri vaakem izvajanju programa, ln proceal raoje trenutnega otenja, ki Je različno za vsako fazo v grafu kontrolnega algorltma. Splošni del vključuja aledeče rutlne (Slika 3)**

- $-$  tipalo: prebere položaj tipalne igle v x in **y omeri,**
- **guabi: prebere atanje komandnib atlkal na komandni plošči, .**
- **limite: prebera «ventualne limitne vredno sti iz mikroatikal v prlmeru, Se je odmik vpenjala s Sobo izven dovoljenih m«Ja,**
- **lučke: prižge uetrezne algnalne lučke na komandni ploSči,**
- **aotorjii požene,motorje z, zaželjeno hitro atjo**
- **čaa: ekrbi za einhronizacijo delovanje oe lotnega aiatema.**

**Frekvanca ponavlJaDja programa Je 10 Hz.**

#### *h.* **BAZVOJNO OKOLJE***<sup>t</sup>*

Delovni program je napisan v programskem jezi**ku COEAL, ki omogoča enoetavno vnačanja aaam blarakib iuštrufccij za Intolov mlkroračunalnik med vleiko programaki jaeik. Pravajenje COBALa v asenbler** *je* **lavedano na sietemu INTELEC.**

## **5. ZAKLJUČEK**

**Podali aao otrukturo ln glavne specifikaclje**

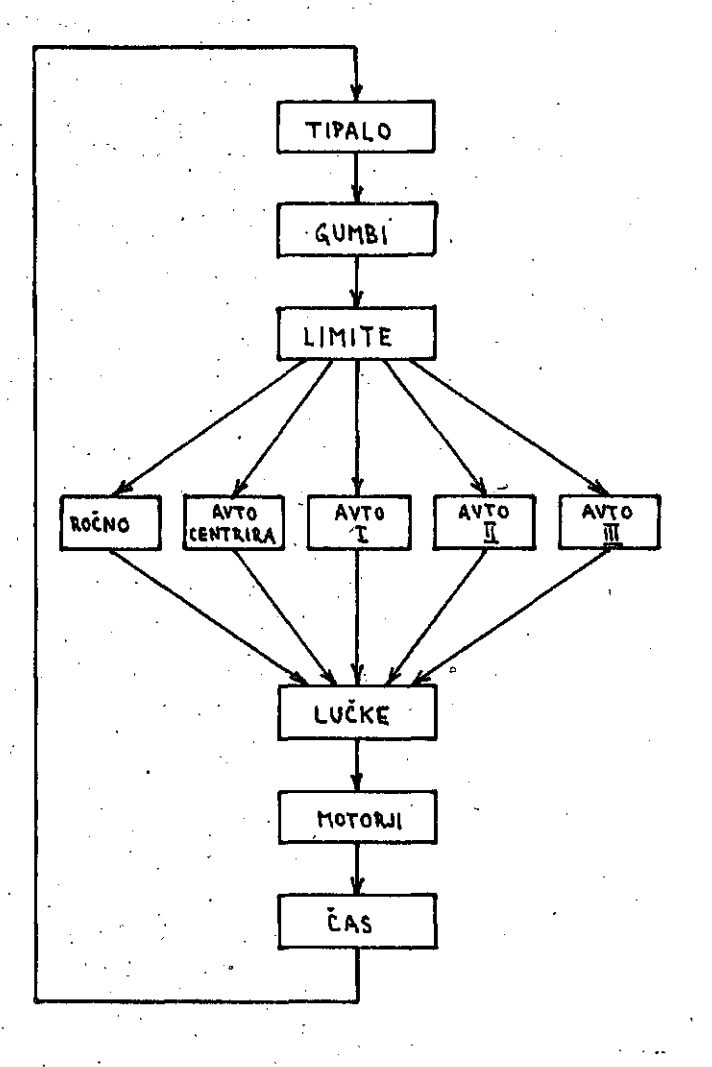

**Slika 3.i Blok diagram delovnaga programa.**

**robotakega aiatema za avtomatako varjenje, ki Je opremljano z digitalnlm tipalom. Tipalo labko uporabljamo za identifikacijo nova nez nane trajaktorlje ali pa za morjenje odatopanj dejanake trajektorijs reSe od tdealne krivulja. Frl defintranju kontrolnege algoritma ln razvo Ju dalovnega programa amo pazill na modular noat, kar nam omogoSa flakaibllno apreminjanje in dopolnjevanja obatoječega aiatema. V naSrtu imamo dve izpopolnitvl: tabelarično regulacljo bltroatl motorjev za pozlcionlranje prljemala** z varilno šobo in vključitev ene aktivne no**tranja proatoetne atopnje tipala, kar bo omo gočllo avtomatako iakanje eačetka raža.**

- **6. LITEHITURA •**
- **<1) 8. Frašarn et al.i EazvoJ digitalnega tl pala In mikroračunalniškega kontrolnaga eiatema za obloSno varjonje, Infomatlca 3, 1980.**
- **(2) S. Prefiarn, Matbematioal and metbodioal aapecte of computarusad meaaurament arobi tectura, Proo. Symp. on Computerized Mea aurement, Dubrovnik, 1981.**

# **PRIMJENA TRANSPOZICIONE METRIKE ZA PRORAČUN OPTIMALNOG BALANSA**

# **JOVAN**

**UDK: 681.3:51**

# **VIŠA ZRAKOPLOVNA ŠKOLA - ZAGREB**

**U rudu ae u prostor permutacija uvodi transpozieiona metrika, koja se koristi za nalalenje optimalne vrijednosti debalansa.**

APLICATION OF TRANSPOSITION METRIC TO CALCULATION OF THE OPTIMAL BALANCE: In space of permutation **transposition metric is introduced and used for calculation bf the optimal balance.**

**UVOD**

*V***[1] [2]** u prostor permutacija $\widetilde{U}$  uvedene su **lančana odnosno inverziona metrika i pomo6u njih računate su vrijednosti debalansa. Medju tim pokazuje se potreba da se i dalje uvode no ve metrike koje omogučavaju na jednostavniji način formuliranje raznih probleme i ograniče nja što Be pojavljuju prl nalaženju eketrema funkcionala na skupu permutacija f3"] Zato se u ovom radu uvodi transpoziciona metrlka u pro Btor permutacija** *fj£.*

#### **IEA.NSPOZICIONA HETRIKA**

**Udaljenost u transpozicionoj metrici izmedju** dvije permutacije p<sub>1</sub> i p<sub>2</sub> od n-simbola defini**ra se kao najmanji moguči broj transpozicija nužnih za prelaz od p^ u p^. Nalaženje udalje nosti izmedju dviju permutacija od n-simbola u transpozicionoj metrici je dosta kompliciran problem i autoru'aije poznat algoritam za rje ševanje ovog problema. Medjutim, nas to ne za brinjava, jer kod traženja minimuma funkciona la mi ne formiramo permutaciju koja leži na lopti ve6 u kugli zadanog radiuea. Buduči se od proizvoljne p^fci/Tod n-simbola može priječi** u proizvoljnu p<sub>b</sub>e *[*Zza (n-1) tranapozicija, to **Je maxd(pi, pj)**kn-l. Prednje se može dokazati **pomoču matenatičke indukcije. Naime, ako ima BO permutacije od dva eimbola, onda Je očito da iz ^^»(1,2) možemo priječi u p2=(2,l)** *za* **(n-1) - 1 tranapoziciju. Recimo da je tvrdnja istinlta za n-k tj. da iz proizvoljne permuta** cije p<sub>i</sub>e $\widetilde{\pi}$ od k-simbola možemo prijeći u drugu p<sub>j</sub>e $\widetilde{\eta}$ , takodjer od k-simbola za k-1 transpo**giciju. Promatrajmo eada dvije permutacije od**  $(k+1)$  simbola  $p_1 \cdot (i_1 i_2 \cdots i_{k+1})$ ,  $p_2 \cdot (j_1, j_2)$  $\mathbf{J_{k+1}}$ ). Ako je  $\mathbf{I_{k+1}}$  = $\mathbf{J_{k+1}}$  onda riih nije po∰ete**po transponirati, pa se prixtaz iz p<sub>1</sub> u p<sub>2</sub> mo^ že izvršiti za (k-1) traaspozicija. Ako je**  $\mathbf{H}_{k+1}\neq\mathbf{H}_{k+1}$  dovoljno je dodati samo jednu tnana**poziciju. Znači iz p^ u p2 možemo priječi sa k-transpozicija. Provjerimo aksiome udaljeno sti za tranepozicionu metriku.**

**A.l. d(pltp2)i?o.**

**Ovaj ak8iom Je toliko očit da se nema što pro vjeravati.**

$$
A-2 d(p,p) = 0
$$
  

$$
A-3 d(p_1,p_2) = 0 \Rightarrow p_1 = p_2
$$

**Drugi i treči aksiom au ispunjeni Jer odajitnost** transpozicija označava nepromjenljivost permu**tacija.**

 $A.4.$  d( $p_1, p_2$ ) = d( $p_2, p_1$ ).

**Akeiom Je ispunjen, Jer koliko Je potrebne transpozicija za prijelaz iz p^ u p2 toliko ja~ potrebno i za prijelaz iz p^ u p^.**  $A.5. d(p_1, p_3) \le d (p_1, p_2) + d(p_2, p_3)$ **Ovaj akBiom 3<sup>e</sup> takodjer ispunjen. Naime,** d(p<sub>l</sub>,p<sub>2</sub>)+d(p<sub>2</sub>,p<sub>3</sub>) možemo smatrati kao bro**j** tranepozicija pomoću kojih od p<sub>l</sub> možemo prije-**6i u Pi. Kod toga p2 smatramo 8»BO prolat^ao«** etapom. Medjutim, d(p<sub>1</sub>,p<sub>3</sub>) je najmanji biog. **tranapozicija koji oeigurava prijelae od**  $\mathfrak{p}_1$ u  $\mathfrak{p}_3$ . Slijedi d $(\mathfrak{p}_1, \mathfrak{p}_3)$ *ad* $(\mathfrak{p}_1, \mathfrak{p}_2)$ +d $(\mathfrak{p}_2, \mathfrak{p}_3)$ .

Eao što.Tidimo svi su aksiomi zadovoljeni. **175 \* 2 s** M **3 1 -88** Nama treba poetupak za generiranje pef koja le-**1** . iži u kugli radiusa R s centrom u permutaoiji **3 £ : s** *& t* **R**1 **X K«-| 1** .-4 1  $p_{o}$ . Kod toga R ispunjava uvjet  $l \leq R \leq n-1$ . To  $\frac{1}{2}$ **?**  $\bullet$   $\bullet$ **•3 -17 S** ። se može realizirati pomoću slijedećeg algorit-**?**r t - 3 *ri* **fi ?** ma. . • • • ' •• . **3••231 -121 -113** とな *\$ a* **ALGORITAM**  $x, y$ **51** *s* **51s;** & **181** la  $\frac{1}{2}$  . **? 5 3 il £** »-4 **SR** (M Prvi k<u>orak</u>: Stavi k=1, a p=p<sub>o</sub>. **5 «70 f5**  $%$ **" | 1 # •259 R** »f\ 1 **5 5** 0 Drugi korak: Iz segmenta (1, n] izaberemo dva 'alučajna broja i,(j' U permutaciji p zamjenimo **145-051** 9 F • **2 \*** *>•\** 1 **S** H **™** 1 **1**mjesta znakova i sa *j* te dobivenu permutacidu  $\tilde{K}$ **£ -511** *xr\*  $\vec{r}$ **Kl** $\frac{1}{2}$  označimo sa  $p$ .  $\frac{1}{2}$ **176 X** ۰g **aS -25 \* -26** Treći korak: Stavi k=k+l. Ako je k±R, vrati se 1 **-2»9 u\** (0 **-11 u** . - 4 < **? S ft ?** na korak 2, inače se zaustavi. **\* s .** a d  $\mathbb{R}$   $\mathbb{Z}$ **XX o** »4 **3 s** Na osnovu prednjeg algoritma sačinjen *\$e* pro **69**  $2<sub>0</sub>$ **s**  $\ddot{\phantom{1}}$ **S S** gram za elektronski računar. U svrhu usporedbe **o \* s** *t* **109 3 8 8** dobivenih rezultata pomoču transpozicione me \* **?**1 ድ ድ *•4 O*  $\mathbf{r}$ trike s rezultatima dobivenim pomoću lančane i **5** *9* U\ • P 4 CO inverzione metrike uzeti su isti podaci za sta tičke momente iz tabele 1. Za p<sub>o</sub>e  $\widetilde{x}$ uzeli smo 4» 4» d 4\* **8** *l M* •u 4\* d **8 3 3** onu permutaciju na kojoj je funkcional\* 0 **tic** • *9*0 u «4 *V* **# u 8 I** | **8**  $n^2 = \left[\sum_{i=1}^n n_{ik} \cos \frac{2\pi k}{n}\right)^2 + \sum_{i=1}^n n_{ik} \sin \frac{2\pi k}{n}\right]^2$ *U* **g** 4\* **2** •H **•3 !** f-4 • \* » **8 & J2** Jd ! **3 •-\*** «\* **.5a firo, a , 1 s 1 1** CA imao minimalnu vrijednost, kada su eksperimenti vršeni metodom MONTE-KARLO [1]. U okolini R=5 s centrom u navedenoj p<sub>o</sub>, birano je loo permutacija pe $\widetilde{\pi}$ i računate vrijednosti funkcionala - debalansa danog sa  $(*)$ . i • Eezultate vidimo na slici 1. Dobiveno je: Minimum debolansa =  $36,17$ Maksimum debalansa = 1824,88\ Matematičko očekivaaje 668,58 0.0783<br>0.0783 1,0783 10783 Easpored lopatica koji odgovara minimumu deba lansa vidimo u tabeli 2, a raspored koji odgo-0.867 a.os vara maksimumu u tabeli 3. ZAKLJUČAK 0.0135<br>0.0335 Vidimo da su zs loo pokusa u transpozicionoj Ŝ metrici dobiveni bolji rezultati nego što su oni dobiveni metodom MONTE-KARLO, kao i oni u lančanoj i inverzionoj metrici [l], [2J. **il** To nas upučuje da treba i -dalje nastaviti s **14.7**<br>14.5.0<br>14.5.2.1<br>15.2.2.1<br>15.2.2.2.1<br>15.2.2.2.1  $0.220$  $32.5$  $295$ E<br>E š uvodjenjem novih metrika u prostor permutaci-

i

Je.

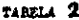

Ä,

1989年1月

 $\sum_{\alpha\in\mathcal{A}}\alpha_{\alpha\beta}$ 

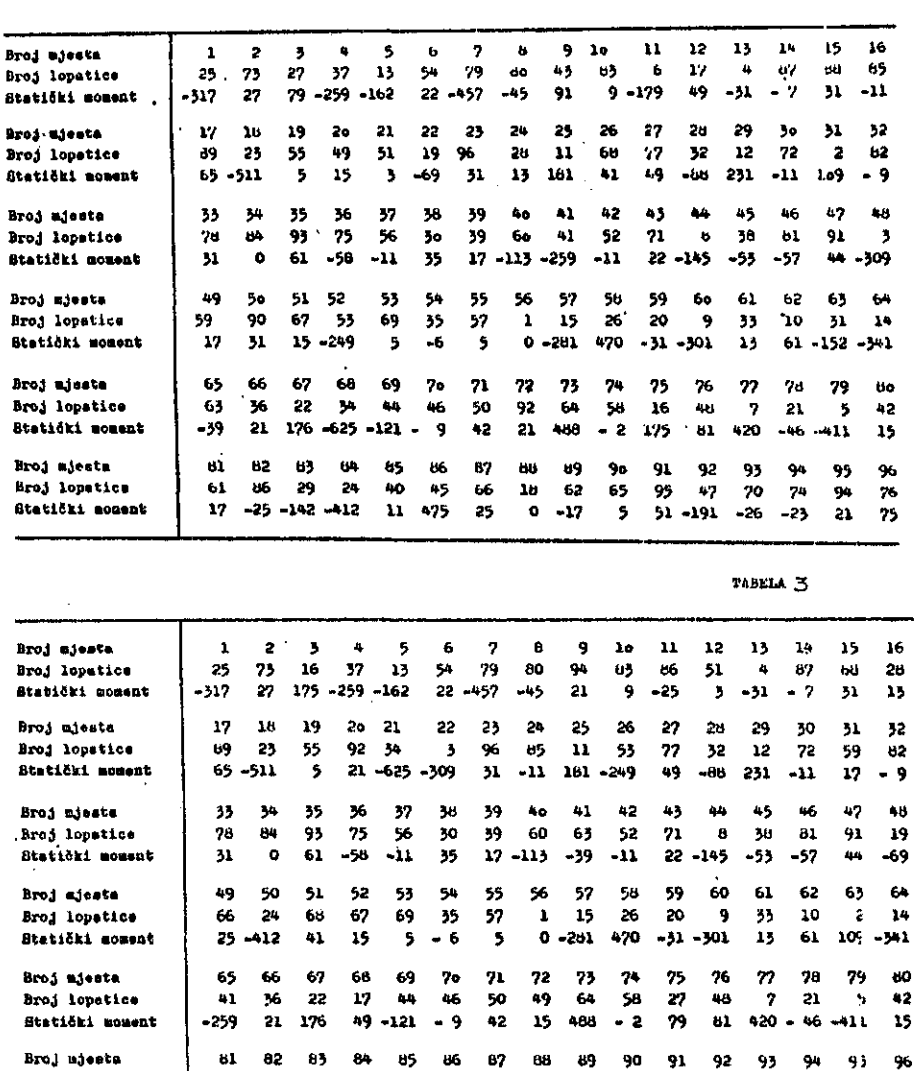

90 40 45 31<br>31 11 475 -152

 $45 - 31$ 

 ${\bf 10}$  $62$ 65

 $0 - 17$ 

95 47

 $51 - 191 - 26 - 25$ 

5

 $74$ 70

 $\bullet$  5  ${\bf 76}$ 

 $\mathbf{g}_1$  $75$ 

90

## LITERATURA:

1. J.Lončar: O jednoj metodi proračuna optimalnog balansa. Informatica broj 3 Vol 5, Ljubljana, 1981.

Broj lopatice

Statički moment

÷

r

2. J.Lončar: Primjena inverzione metrike kod optimalnog balansiranja. Informatica broj 3 Vol 5 Ljubljena 1961.

 $61$   $6$  29<br>17 -179 -142

3. Kaspšickaja M.F. i drugi. Ob odnompodhode k rešeniju zadać razmešenija. Kibernetika 1974  $N^0$  5

38

# PLUS CA CHANGE. PLUS C'EST LA MÈME CHOSE

## VITOMIR SMOLEJ

## HIGH MANAGEMENT SCHOOL IN KRANJ. **UNIVERSITY OF MARIBOR**

ABSTRACT: by desk-top analysis of program specifications<br>for a medium-size software project (about 65.000 lines of<br>COBOL pode to be produced in a year) it has been shown that<br>a significant amount of programming effort can using pre-fabricated prototype programs and sensibly selecten marketikver symbol processer i de deler. The presence of professional for the presence of the presence of the symbol of the presence of the symbol of the symbol of the symbol of the symbol of the symbol of the symbol of

BOLJ KO SE SPREMINJA, BOLJ SI JE PODOBNO: analiza specifi-<br>kačij za programe v srednje velikem programskem projektu<br>(okolišč5 tisoč vrstič COBOLske kode v enem letu) je pokaza-<br>lai da si lahko olajžano posel v veliki meri e sample primitiv proceed protect programs. In particular and the case of the same of the same of the same of the same of the same of the same of the same of the same of the same of the same of the same of the same of the

**Service Stage** 

#### **INTRODUCTION**

**UDK: 681.3.06** 

and the community of the control of the control of the community of the control of the control of the control o<br>A group of programmers has obtained a start and contract for coding programs for commercial<br>applications (stock control plus accounts receivable/payable). The code is to be produced according to programming specifications of<br>the future user of the software. The specif-<br>ications are very detailed. Let me quote:

SECTION READ-INP-S. Move O'to EOF-INP and read a record from lingut file. In the case that<br>end-of-file has been reads place. 1 into EOF-INP and leave the section.<br>If, however, no eof has been read, it in howevers no evidence been ready<br>test whether the sort keys (PARTNO,<br>USERNO) has changed since the last<br>read. If they are greater, place ito EOL-INP. If they are equals place O into EOL-INP. If, hovevers the 0 into EOL-INP. Its nuwever, support keys last read are smaller than<br>the previous values, display "wrong<br>sort before this program" and end the<br>maximum abnormally..." program abnormatly...

Every specification has a VTOC attached.<br>which displays the tree of the sections used. Bome of the sections are standard (for 'in-<br>stance checking the modulo-10 digit, checking stance onesking the modulo-lu-digity energies of the date printing the basic statistics of the date in the date of the date of the tion of data division structures is<br>the same anount of data division structures is<br>availabl tibrary. Also, all the selects for files are<br>available. .<br>available.

All in all 41 program specifications. au-<br>thorized by the future user of the software: have been first discussed for dubious points and then used for designing and coding the programs.

#### DEJA VU EFFECT

After browsing through specifications: an un-<br>pleasant feeling of deja-vu has occured to<br>the author of this article. Namely: forget-<br>ting that the program A had the section ting that the program A had the section<br>READ-A-S (with sort keys being PARTA AND per-<br>sonA), while program B dealt with READ-B-S<br>(with PARTB and PERSONB from some other<br>file), quite a lot seemed to be the same in<br>both prog strategy has been accepted:

- 1. draw the top-most structure of every program (if possible) in the form of<br>syntax graph
- check for most frequent types of<br>trees that arise  $2.$
- for every program find the most sim-<br>ilar tree the prototype program 3.
- count the number of sections (using<br>VTOC) which can be attributed to the 4. prototype program and number of<br>lowest-tevel sections, which deal with the input/output of data.

#### **PROTOTYPES**

According to ideas of the top-down program-<br>ming (see for instance Dijkstra, Notes on ming (see for instance Dijkstra: Note)<br>structured programming) every program can

**first be thought of as a one-verb program. For instancei a program to do payrollsi uoutd at first look very simple and poverfull:**

**do payroll**

**As unfortunatety'we do not yet have such a combination of harduare and softvare« uhich vrould understand this verbi we start to detail it using sequencei selection and iteration as the basic constructs of structured programming.**

**The tree bellow (fig.l) shows in what prototype oategories the programs could be divided on the basis of program specifications. 8** prototypes have been found for 41 programs to **be developed. It must be pointed out i that not less thari five upper-most sections in every program have been found to coincide w1th a given prototype (see Table 1) . If we take into account the number of possible structures built of sii blocksi a reduction in numbar of prototype prograras is very large 1ndeud.**

**It \5 no surprise that out of 41 prograns about 737. can be developed frora a prototype program for sequential input. Its pseudo code can be uritten as follous:**

```
do something at the beginningi
read f ilei
while not eof
  do something with the record raad
  read fitei
do something at the endi
stop
```
**The other tuo upper-most branches deal vith problemsi which do not have a sequent<al n» ture. The first is the problem of sorting« )hp second one the problem of matching two fites on the basis of reoord-by-record k«y comparison. Note that this two branches ari rather thini (sort having 9i natching probtcm onLy two descendants \n the set of programs tobewritten) .**

富

 $\sqrt{\frac{R}{\mu}}$ 

æ. 録け

 $\mathcal{D}^{\pm}_{\alpha}$ ķ

Further differentiation of prototypes is made **on the basis of developfng the instruction**

**do something with the record read**

**Throe sub-branches have been found:**

- **1. listing a> a siople list or b) a list with control breaks**
- **2. checking the input record**
- 3. updating a master file using the me**cord read**

**Corresponding pseudo programs would apptar as!**

**LISTING: edit the input record! if new page requirad print the headingi print thc edited record?**

**(the two sub-braches differ as regards** the request for new page : simple lists<br>print new headings when end of page **print neu headings uhen end of pagt has been reachedi uhile list with control breaks may request new heading bccause of the controt break that has occurred in tht stneam of input records)**

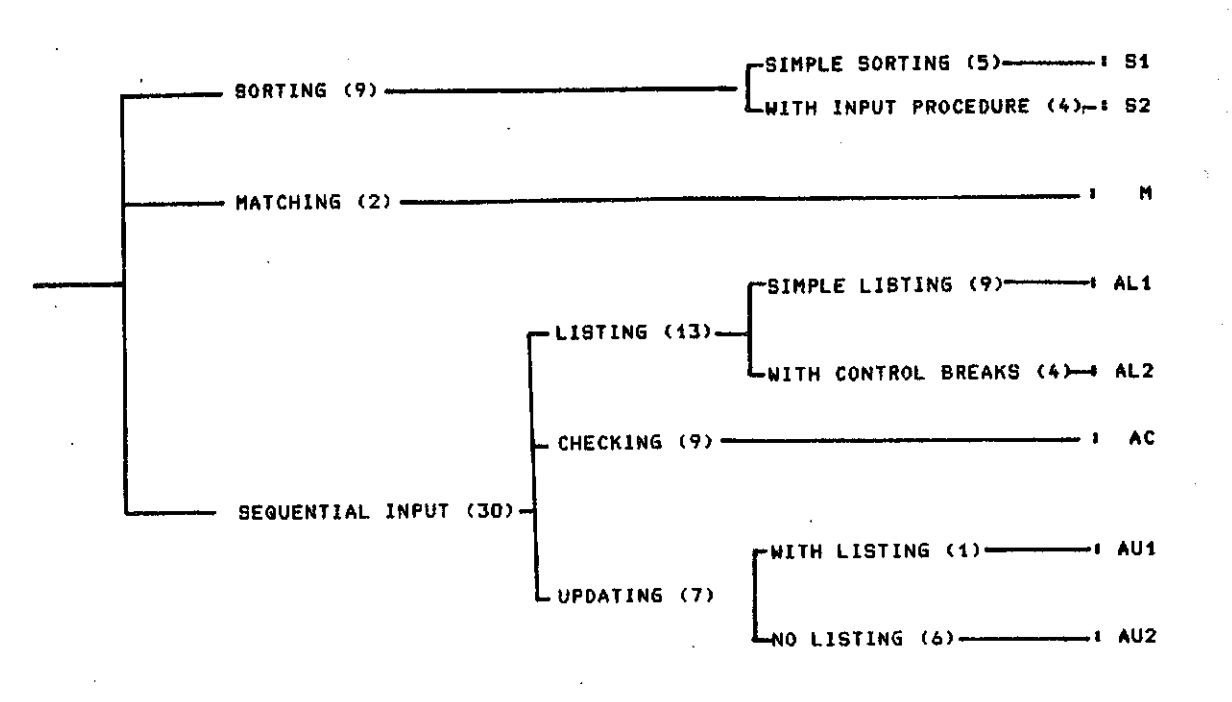

## **number of programs falling into the given prototyp« family is given by the number in parentheses**

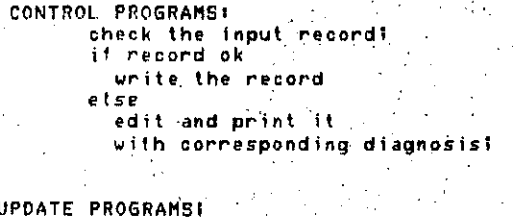

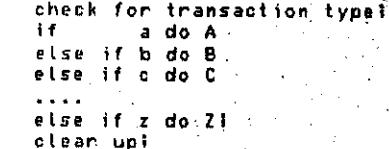

(the branch with listing has an "else if line like: else if I do listing)

THE BOTTOM-UP SIDE OF THE STORY-

Reduction in the amount of code to be written can also be made by strict standardisation of lowest-level modules. Desk top inspection of Victor (The Model of the Control of Contractor VIOCs showed that they nearly exclusively deal with the I/O operations. Their function<br>is clear (which is one of the most stringent requests for modularity of software) and does<br>not differ much from file to file1 further, because of user's request, all files have direct-access organisation: thus every record in 'every file has at least three occurences! when it is written: read: and deleted (not to<br>talk about possible corrections of the re-<br>cord). Usually this instances in record's life occur in different programs, which is a reason per se to standardize the modules in a<br>form of prefabricated sections - with prototype sections serving as starting poi<mark>nts for</mark> . final versions of modules -.

#### **STATISTICS**

For every program out of, 41 under scrutiny the following numbers have been collected:

> 1. total number of sections

number of sections, coinciding with. 2. the prototype

3. number of files used by the program

The following table summarizes what we have found out:

#### TABLE I

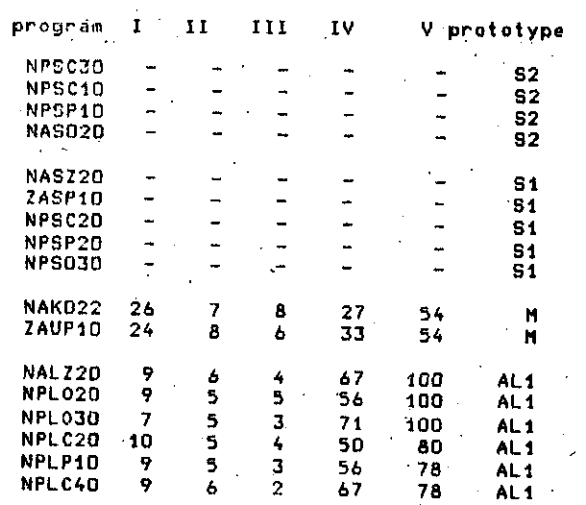

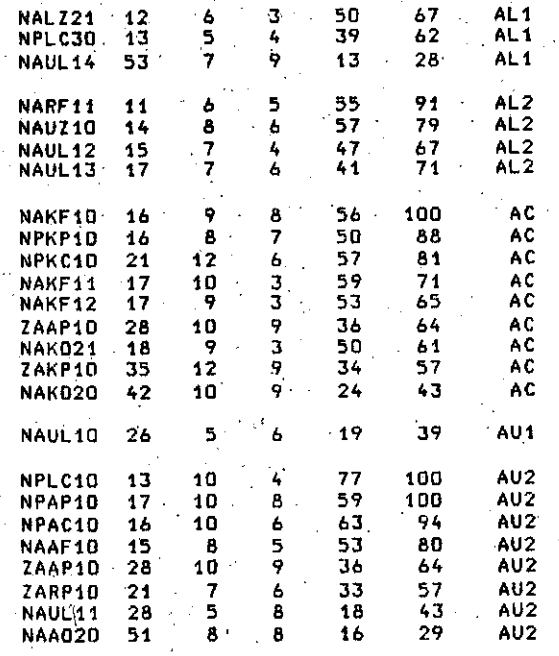

**(LEGEND:** 

col I : tot. number of sections in the program col II : humber of sections in the prototype col III: number of files used by the program<br>col IV: II / I in percents :  $II + III - 1 / I$  in percents<br>(-1 because of a read module col V among the top-level modules >

It is evident from the table above that some the programs are already very vell suited ٥f to act as prototype programs (col  $\vee$ . **They** a moderate number of sections which are have partly top-level modules (second column) and/or bottom-level modules (third column). Thus they could be used, without: much addifuss, as templates for the programs tional which fall into the same prototype class of programs.

The column V shows us that a large portion of program code (30% for larger programs and up<br>to 100% for smaller) can be produced without starting from scratch: a suitable prototype program can be used instead.

Of course there is no proof that the amount work requested for a CORRECT program is a direct function of number of sections the A lot of other factors is also program has. present. Usually the programming effort is measured in the number of lines of code to be produced. If wellhowevers assume that the sections is well-determined and function of and that sections are loosely connected (siminterfaces), the correlation between the ple ies obtained. from specifications<br>are given in the table above) and acquantities (which tual affort of the team will be significant.

#### WHY IT WILL NOT WORK?

The difficulties which the application of prototype programming will meet in this case.<br>can be divided in two broad categories:

- 1. objective factors
- $2.$ internal factors

### OBJECTIVE FACTORS:

A decent time-sharing system with effective editor and tibrarian is needad. Also a<br>full-level COBOL (with copy verb fully incorporated) is a prerequisitel otherwise some<br>other copy utility must be prepared, which<br>will serve as an interface between the development library and the source program files.

The programs discussed here are being produced on a system with following negative points:

- 1. program library can not be used simultanously by several users
- only one terminal is available ei-<br>ther as RJE or screen terminal  $2.$
- $\overline{3}$ . the firmware in the terminal is defective and consistently forgets to<br>show the last three or four output lines
- 4. editor is line-oriented, which, together with the 3rd negative point<br>cited above: makes the whole job a real nightmare

#### INTERNAL FACTORS

Far more important from objective factors are<br>the factors connected with the team which is working on the project. If the new technoloto suceed the following prerequisite  $15$ gy. should be fulfilled:

- Programming standards should be en-<br>forced  $1.$
- The project should be planned as any  $\mathbf{2}$ other manufacturing process
- The progress of the project should<br>be followed and controled 3.
- $4.1$ The interaction between the members of the team should be encouraged to<br>enable the dissemination of new ideac

The team which is working on the so<mark>ftvare</mark><br>project used as a work case here consists of app 15 to 20 members. This is definitely too targe a number. The result is a toosely connected team where news propagate very slowly. Further, the team is organized very democratreferred to the state of the same experience of the saying<br>that everybody does just as he pleases.<br>Although standards exist, no mechanism is meaninism is existent in meaninism is<br>them.As the progress of the project is not<br>being followed: the critical points are not<br>identified and the programmers spend 90% of<br>their time waiting for somebody else to do<br>their time his job.

Thus instead of following the cornerstones on the road to successful end of the story, the<br>project is moving slowly from one tombstone to another on the way into troubled waters of faiture.

#### CONCLUSIONS

It has been shown that a significant amount of programming effort can be reduced by iden-<br>tifying redundant parts of programs to be<br>produced and using prototype programs as starting point of programming.

ŗ.

ą.

 $\frac{3}{2}$  ,

s.

 $\bar{\bar{z}}$ 

 $\hat{\mathbf{x}}_{\mathbf{t}^*}^{j^*}$  , ,

医前腿

 $\hat{y}$ 

ia<br>Stor

å

Ņ.  $\bar{z}$ 

t,

S.

g)

ý.

ų.

1960-0001

ž

Ġ.

¥.

 $\mathcal{P}$ 

ξ.

However: no success is guaranteed without<br>sensible management of the project. This is nothing new to people dealing with software! technologies may come and got but problems<br>remain the same. Which explains the truth remain the same. Whi<br>written in the titte.

#### **SEQUENTIAL INPUT**

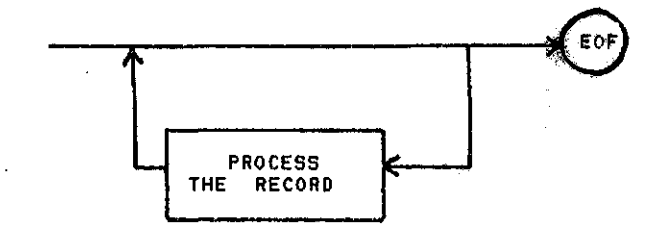

**PROCESS THE RECORD:** 

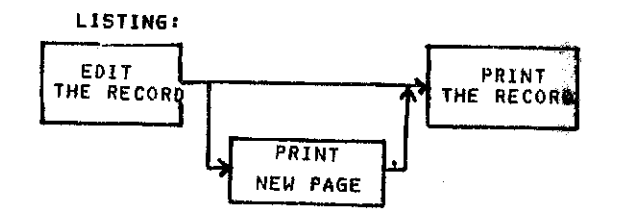

CHECKING:

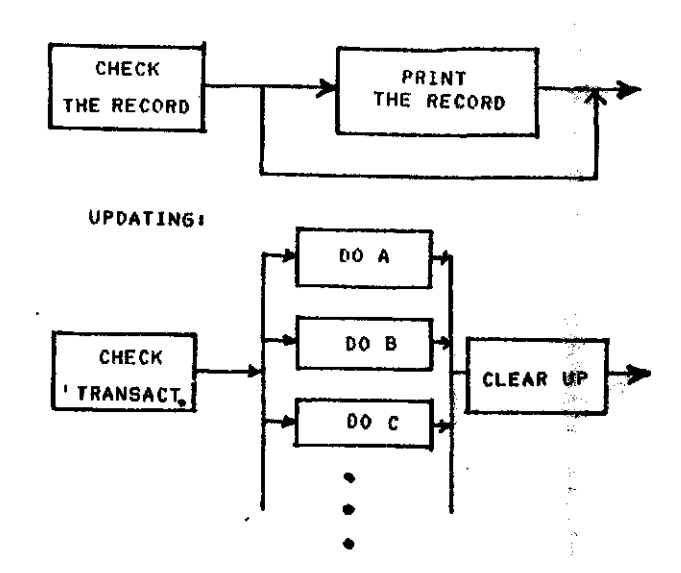

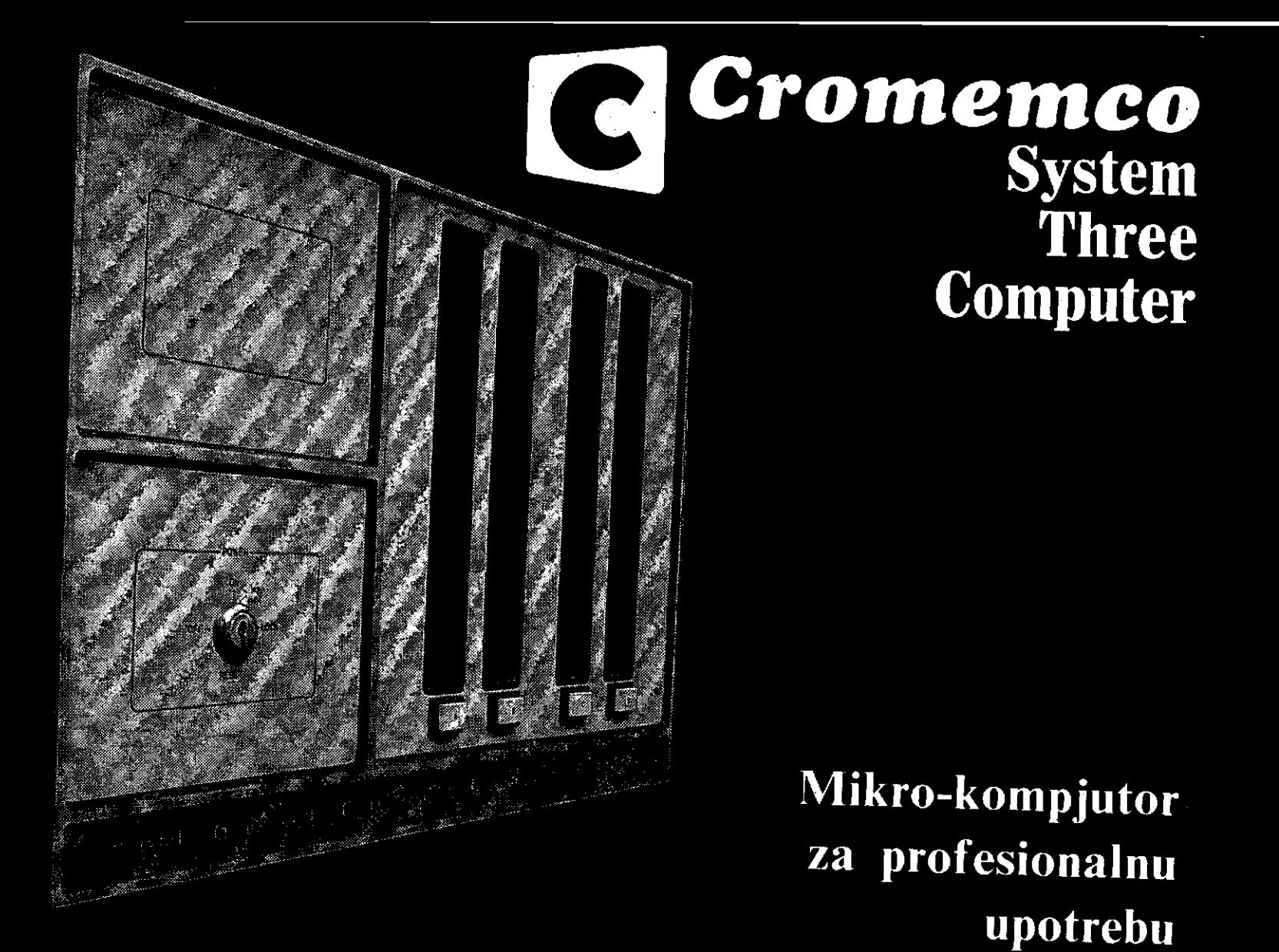

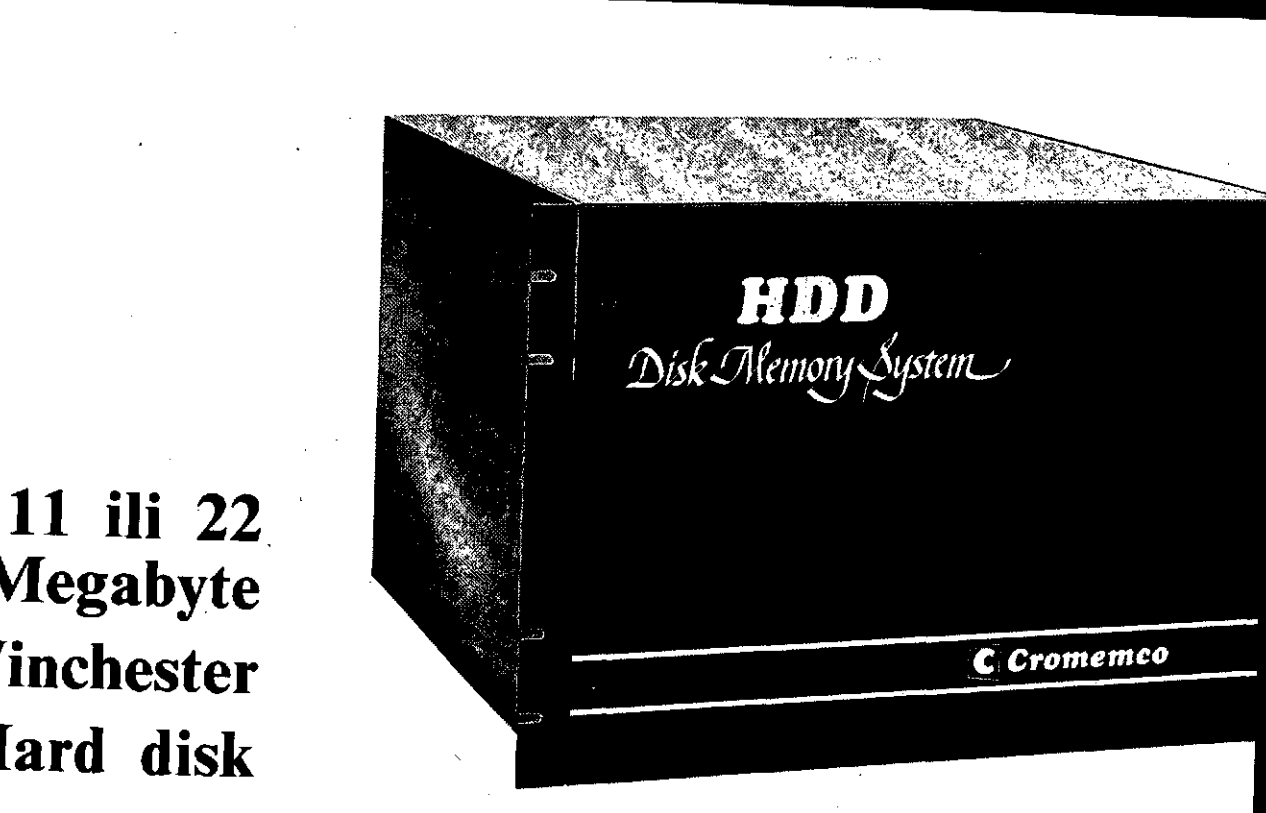

**Megabyte Winchester Hard disk**

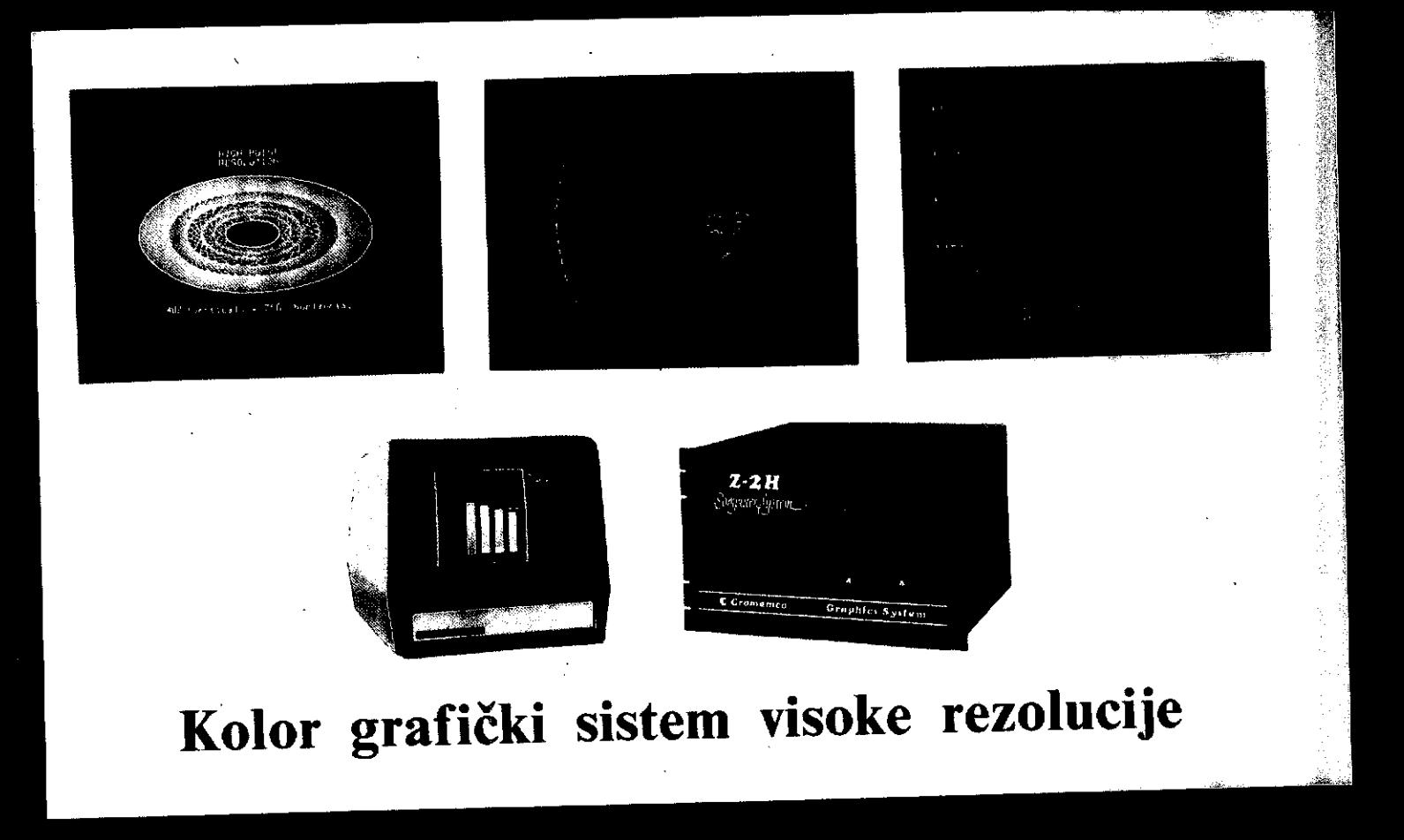

# System zero-namijenjen za specijalne aplikacije

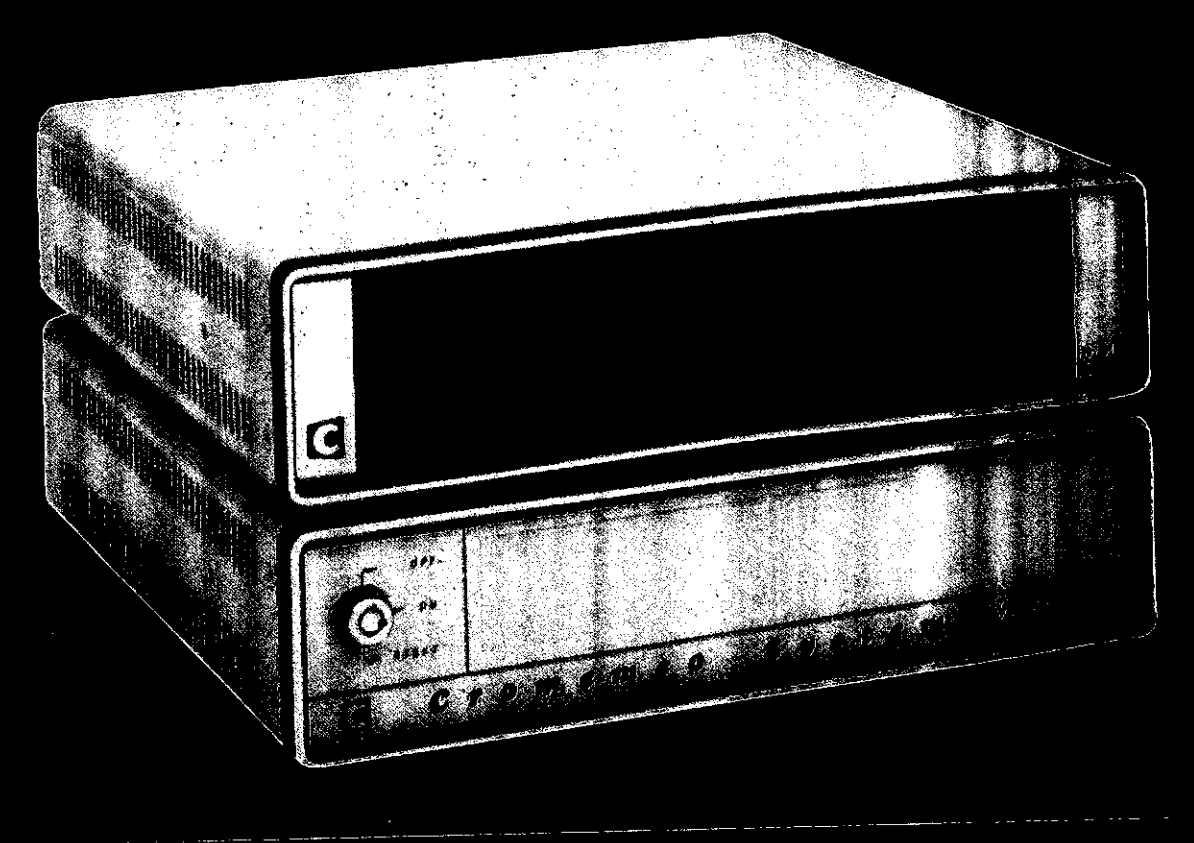

Ekskluzivni zastupnik za SFR Jugoslaviju:

agromarketing

41000 Zagreb, B. Adžije 7/1, P.P. 5 Telefon: (041) 417 662, telex: 21741

#### **INFORMATICA 4/1981**

## FORTRAN 8X-REVIZIJA  $FORTRAN-A$  77

# **MLADEN A. VOUK**

#### **UDK: 519.682 FORTRAN**

## SVEUČILIŠNI RAČUNSKI CENTAR **ENGELSOVA bb. 41000 ZAGREB**

Opieani su najvažniji trenutno prihvadeni prijedlosi sa revisiju važećeg FORTRAN-skog standarda<br>(ANSI X3.9-1978) posnatog i kao FORTRAN 77. Nova versija standarda sa sada je posnata kao FORTRAN<br>8X i donosi snačajne ismjene du i mogući utjecaj na korisnike FORTRAN-a.

Statement of the control of the

FORTRAN 8X - REVISION OF FORTRAN 77: More important currently accepted proposals for revision of the FORTRAN 77 standard (ANSI X3.9-1978) are described. The working name for the new version of the standard is FORTRAN 81. Significant changes are proposed for the language architecture (modularisation) and the FORTRAN source form (free form). New control structures, such as the CASE-block are introduced. Also proposed are special array processing facilities, a number of new intrinsic functions, dynamic memmory allocation etc. New FORTRAN standard development schedule<br>and its future impact on the FORTRAN were are briefly discussed.

1. UVOD

Historija FORTRAN-a poznata je danas manje više svakomatko ozbiljnije koristi taj viši programski jezik i može se naći u skoro svakom udžbeniku tog jezika (npr. Tucker 1977, Katzan 1978, Meissner i Organick 1980). I danas je, kao i pred više od četvrt stoljeća, taj jezik prvenstveno namijenjen numeričkim proračunima iako nedavno prihvaćeni standard (npr. ANSI 1978, Brainerd 1978) legalizira manipulaciju znakovima, strukturirano programiranje i sl. i tako znatno proširuje područje njegove primjene. Osim općih jezičnih standarda (npr. ANSI 1966, ANSI 1978, ISO 1980) postoje i razni specifični standardi za proširenje tog jezika za procesne aplikacije (npr. IPW/EWICS 1980) te razna proširenja koja su uveli pojedini proizvodjači računala i prevodioca (npr. UNIVAC 1973, 1979, CDC 1976).

Iako je danas konkurencija već vrlo jaka taj se jezik još uvijek u svijetu i kod nas koristi za proizvodnju enormne količine numeričkih programskih proizvoda. U Sveučilišnom računskom centru (SRCE) u Zagrebu, na primjer, oko 80 % poziva programskim procesorima čine pozivi FORTRAN-skim kompilatorima (Cvitaš 1978).

Osnovu još uvijek predstavlja standardni FOR-TRAN 66 a ne novi FORTRAN 77, što je prilično. razumljivo jer se na taj način prilično povećava prenosivost proizvoda s obzirom da je FOR-TRAN 66 danas implementiran na praktički svakom tipu račumala u formi koja, ako već nije standard ANSI 1966, dovoljno je blizu standarda da \*konverzija ne predstavlja veliki problem.--Medjutim, očito je da u usporedbi s jezicima kaogšto su ALGOL, PASCAL i slični, FORTRAN-u manjka još mnogo poželjnih karakteristika. Najnoviju konkurenciju, barem u domenu aplikacija u realnom vremenu, predstavlja nedavna standardizacija programskog jezika ADA (ADA 1979, DOD 1980) i podrška koju jeziku ADA pruža Američko ministarstvo obrane. Zato nije iznenadjujuće da pobornici FORTRAN-a konstantno razmišljaju o daljnjoj modernizaciji tog jezika i uvodjenju, po njihovom mišljenju, potrebnih i korisnih konstrukcija, naredbi, funkcija itd. Koliko od tih promjena predstavlja "prirodnu" evoluciju jezika da bi se zadovoljile stvarne potrebe većine sadašnjih i budućih korisnika, a koliko je forsirano unošenje karakteristika koje zastupa jedna veća ili više manjih ali utjecajnih korisničkih grupacija, ili čak pojedini proizvodjači računala i kompilatora, teško je uvijek reči. Sigurno je jedno, a to je da će u slijede**HODULI ZA APLIKACIJE**

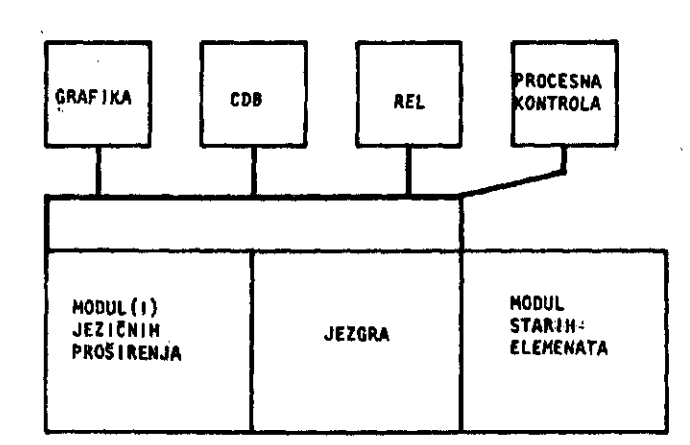

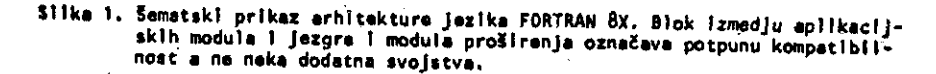

čoj dekadi numeriiki programski proizvodi, uko liko budu pisani u FORTRAN-u, sve više koristi ti mogućnosti "novih" FORTRAN-a kao što je FOR-TRAN 77, joS neiskristalizirani FORTRAN 8X i IRTF (IPW/EWICS 1980) i slični.

U ovom radu su .opisani najvažniji trenutno pri hvačeni •prijedlozi za reviziju FORTRAN-a 77 i ukratko je prodiskutiran mogući utjecaj tih izmjena na proizvodnju numeričkih i ostalih programskih proizvoda.

## 2. FORTRAN 8X

Rad na skupljanju i razmatranju prijedloga za izmjenu i dopunu standarda FORTRAN 77 te na for miranju prijedloga za slijedeču reviziju tog jezika'obavlja tzv. X3J3 tehnička komisija Ame ričkog nacionalnog instituta za standarde. Ko misija radi u grupama i periodično izdaje iz vjeStaje s prijedlozima izmjena i dopuna. Tre nutno prihvaćeni prijedlozi uključuju, na primjer, modularizaciju cijelog jezika, standardi zaciju NAMELIST naredbe, uvodjenje novih kon trolnih struktura, procesiranja polja i sl. Plan rada X3J3 komisije predvidja završavanje prvog prijedloga kompletnog prednaorta novog standarda negdje u siječnju 1982. godine, te nacrta za javnu raspravu\_u studenom 1982. go dine. Medjutim, očekuje se da če konačna forma standarda biti gotova tek u 1986. godini.

Ovdje su u glavnim crtama opisane interesantni je izmjene predvidjene za slijedeču reviziju FORTRAN-skog standarda, no treba napomenuti da je materijal uzet iz radnog dokumenta (ANSI

1981, Meissner 1981) i da konačni standard može, ali ne mora u cijelosti ili čak uopče sadr žavati izmjene i dopune koje su ovdje opisa $i$ e ukoliko ih komisija u medjuvremenu modificira ili odbaci.

**「大学の学習を学びます」ということを考えています。** 

(第1条)

( ) ( ) ) ( ) ) ( ) ) ( ) )

ķ.

ź. Š. ý.

### 2.1. Arhitektura jezika

Osnovni koncept revizije FORTRAN-a je postoja nje *jesgre* jezika sa dodatnim modulima. Sema arhitekture jezika prikazana je na slici 1.

*Jezgra.* je potpuni i konsistentni jezik koji, od govara nekim dogovorenim kriterijima i kojj. ima funkcionalne mogućnosti koje nisu lošije og važečeg FORTRAN-a 77, i u prvoj iteraciji je. ustva ri nešto modificirani FORTRAN 77.

*Modul\_8tarih\_elemenata* jezika u principu s#drži jezične elemente koje X3J3 komisija smatra prevazidjenim, ali koji 6u neophodni za kompatibilnosti sa prijašnjim verzijama standarda.

*Modul(i)\_jezičnih\_pr>o8irenja* sadrži(e) dodatke jeziku koji su sintaktički, semantički i idejno konsistentni sa FORTRAN jezgrom. Elementi proširenja mogu se slobodnije koristiti svim pozitivnim specifičnostima arhitekture račuhala na kojem se jezik implementira, mogu biti radjeni za usko specijalizirane aplikacije i mogu pred stavljati korisne eksperimente u konstrukeiji i razvoju jezika, koji medjutim, ne moraju biti pogodni za uvrStavanje u Jezgru.

*Moduli\_za\_aplikaoije* su standardizirana prošire

nja prograroskog jezika FORTRAN-za špeeifične aplikacije kao žto su baze podataka (npr. rela ciona, CODASYL), grafika ili procesna kontrola. Svi moduli moraju biti potpuno kompatibilni s Jezgrom i Modulima proširenja. Sami aplikacij ski moduli pišu se na osnovu dodatnih standarda koji nisu obuhvačeni .standardom (u ovom slučaju 8X) jezika FORTRAN i koji moraju biti odobreni od X3J3 komisije.

Trenutni sadržaj Jezgre je FORTRAN 77 iz kojeg BU izbačene neke naredbe i konstrukcije (Tabe la 1), Medjutim, sigurno je da *6e* u taj modul biti dodani neki elementi koji se momentalno nalaze u Modulu\_proširenja. Trenutni•sadržaj Modula starih\_elementa čine svi elementi FORTRA NA 77 brisani iz Jezgre. U principu ovaj modul treba sadržavati sve one elemente koji jesu ili *če* biti izbačeni iz Jezgre ili Modula\_pročire nja. Za sada komisija ne'predvidja posebni mo dul koji bi sadržavao elemente FORTRAN-a 66 što . bi eventualno moglo prouzročiti probleme kada su u pitanju programski proizvodi koji ovise o nekim specifičnostima standarda FORTRAN 66 kao što je na primjer jedan obavezni prolaz kroz DO petlju kada program dosegne bilo koju DO naredbu. S druge strane skoro je sigurno da če proizvodjači kompilatora, barem još slijedečih desetak godina, ugradjivati mogučnost za rad po standardu 66 odnosno standardu 77 (npr. UNIVAC 1979, 1981,-NCSU 1981) jer ako se novi standard i prihvati do kraja 1987. godine onda *6e,* su deči po dosadašnjem iskustvu, trebati barem če tiri do pet godina da se.kompilatori koji su u potpunosti suglasni sa novim standardom rašire po svijetu i počnu upotrebljavati u aktivnoj proizvodnji. To u principu znači da če barem do godine 2000. procesori koji su u skladu sa stan dardom primati sve standardne FORTRAN 77 progra me. Uvodjenje modula rezultirati će u dodatnim standardnim naredbama za kontrolu kompilatora kap što je npr. USING. Svaki standardno prihva čeni modul imao bi neko prihvačeno ime i neku skračenicu odnosno prefix za upotrebu kod kodi ranja. Moguča imena nekih modula ilustrirana su u tabeli ?, Primjer upotrebe matematika dan je naslije na je naslije na je naslije na je naslije na je naslije slici *7. ' •* '

2.2. Kontrolne strukture

Predvidja se postojange tri kontrolne strukture

 $IF - blok$ DO . blok  $CASI - b1ok$  Tabela 1. Trenutni sadržaj jezgre (travanj 1981) FORTRAN-a 8X\*

Jezgra je FORTRAN 77. iz kojega brisani alije deči elementi: 1. .Kolona 6 za nastavak i C za komentar 2. EQUIVALENCE 3. COMMON i BLOCK DATA 4. Predavanje elemenata polja ili substring-a '"DUMMY<sup>M</sup> polju Aritmetički IF b. Izračunati GO TO 7. Alternativni RETURN .8. ASSIGN i asajnirani GO TO 9. Funkcije definirane aritmetičkim izrazom 10. DOUBLE PRECISION in Ap 11. ERR = i END = specifikacije 12. H, X i D format deskriptori 13. Specifična imena intrinzičnih funkcija 14. Asocijacija' ENTRY imena

\* trenutni sadržaj Modula starih elemenata čine elementi FORTRAN-a 77 koji su navedeni kao brisani iz Jezgre. U Jezgru će, medjutim, biti uključeni neki novi elementi kao što je CASE block, interne procedure, dijelovi prijedloga za procesiranje polja, generičke intrinzične funkcije, izmjene u formi izvornog koda, speci fikacije točnošti, GLOBAL deklaracija itd. Svi ostali prijedlozi pripadati *če* modulima proSire nja.

If- *blok* strukturų već poznajemo iz FORTRAN-a 77 i trenutno nije predvidjeno da se forma te stru kture mijenja.

*DO-blok* ima slijedeču opč.u formu:

DO (kontrola). blok REPEAT

gdje je blok, kab IF blok, slijed naredbi koje se mogu početi izvršavati samo od početka, dok je iskakanje iz bloka dozvoljeno. Kontrola mo že biti izražena na dva načina:

> (1) i =  $e_1$ ,  $e_2$  [,  $e_3$ ] (2)  $e^{\prime}$  TIMES.

gdje e<sub>.</sub> označava neki realni ili cjelobrojni izraz. Brojač prolaza kroz DO-blok se evaluira na početku bloka i nula prolaža kroz blok je dbžvoljeni slučaj. Trenutno' se ne pr^edvidja da

**46**

## **Tabela 2. Primjeri imena modula i prefiksa (u zagradama)**

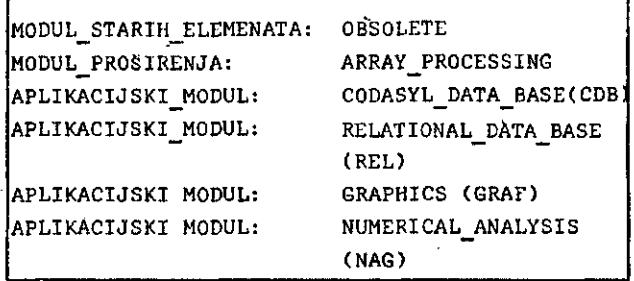

```
USING CODASYL_DATA_BASE PREFIX « CDB, S
     & NUMERICAL ANALVSIS PREFIX - NAGS
    S PROCLIB = NAG*NAGASCII, OBSOLETE
     CDB_FETCH (NEXT,SET=SET1, END = 123) X, Y, Z
     CALL FETCH (SIZE)
     CALL NAG EO4FAF (A,B ...)
     END
Slika 2. Prlmjer upotrebe moduia I prefiksa u FORTRAN
        sklm naredbama. CD8 FETCH označava CDB specl
        flčnu naredbu, dok FETCH rnože predstavljatl
        korlsnlčkl potprogram. Imenovanje OBSOLETE
```
**modula značl da se bllo kakve nekompatlblInos tf fzmedju Modula starlh elemenata I modula prošlrenja odnosno Jezgre rješavaju u korlst Modula starlh elemenata.**

bi DO blok mogao zamijeniti klasičnu (FORTRAN 77) DO petlju nego bi predstavljao jednu dodat nu konstrukciju.

*Caae-blok* ima slijedefiu opču formu:

```
SELECT CASE (exp)
CASE blok-selektor
     blok
[CASE blok-selektor
     blok
      : \begin{bmatrix} 1 & 1 \\ 1 & 1 \end{bmatrix}END SELECT
```
gdje je exp neki izraz a blok-selektor ima slijedeču formu

```
(selektor_raspona ili vrijednosti [, selektor_
raspona ili vrijednosti ... )
```
selektor vrijednosti je izraz (konstanta) istog tipa kao exp, a selektor\_raspona je oblika [ expl *~] :* [exp2]i označava raspon unutar kojega se smatra da CASE izraz (exp) aktivira taj blok selektor. Ukoliko je selektor raspona izostavljen uzima se minimum i maximum implementirane vrijednosti za tip exp-a.

**不可以是一个人的人的人的人的人** 

ĺΔ. Y

学会

Primjeri kontrolnih struktura dani su na slici 3.

# 2.3. Procesiranje polja

Za numeričku analizu jedan od najinteresantnijih predloženih noviteta je veliko proširenje mogućnosti FORTRAN-a za procesiranje polja, Osim Gkalara i polja uvodi se još jedan koncept tzv. sekcija polja, tj. podsekvenca elemenata polja. Opča forma adresiranja sekcija polja je:

a(ss,  $[$ ,ss  $\ldots]$ ) gdje je a ime polja, (ss  $[, \ldots]$ ) je tzv. subskript sekcije, a ss je izraz za sekcijski <mark>s</mark>ub skript.

**IKOO ZA PROVJERU, INEUPARENIH ZAGRADA CHARACTER LINE (80) LEVEL - 0 DO (I = 1,80) SELECT CASE (LINE (1:1)) CASE (-(') LEVEL = LEVEL + 1 CASE (-(') LEVEL = LEVEL -1 IF (LEVEL.LT.O) THEN PRIHT\*,'NEOČEKIVANA OESNA ZAGRADA' EXIT ENDIF CASE OEFAULT I IGNORIRAJ SVE OSTALE ZNAKOVE END SELECT REPEAT IF (LEVEL.GT.O) THEN** PRINT<sup>A</sup>, "NEUPARENA LIJEVA ZAGRADA" **ENDIF**

**Sllka 3. Prlmjcr upotrebe novlh kontrolnih struktura**

Broj – ss-a mora biti jednak broju dimenžija u deklaraciji polja. Sam ss može biti posebni znak i za ilustraciju neka je to zvjezdica

```
i l i
```
DEFAULT

(tzv. "forward section selector), zvjezdica ... sa predznakom minus ("revers ss"), konstrukcija ssl : ss2 |: ss3~) gdje je ssi neki izraz ("indexed section selector") ili izraz koji sadrži jednodimenzionalno pplje ("vector-valued ss"). Primjeri sekcije polja dani su na slici

**M . . ..••'..•• '**

1 • A(\*,2,\*) je dvodlmenzlonalna sekclja 2. INTEGER A(4:7,3),B(4) .<br>3. Ako je definirano trodlmenzlonainog polja  $B(-*) = A(*)$  3) ta jednakost uparuje slljedeče elemente:  $B(4)$ sa AC4.3) A(5,3) A(6,3) A(7,3) INTEGER Z(5.7), V(3) 1 V Ima slijedeče vrijednosti V = 2,1 ,1,3 onda sekclja Z (3.V) sadržl Z(3,2). Z(3,D , Z(3,1) , Z(3,3 ) B(3) B(2) B(1) ove eiemente polja Z:

Sl ika I4. Prlmjerl sekclja polja

Paralelno sa sekcijom polja uvode se i izrazi i operacije sa poljima. Tako na primjer aritme tički izraz odnosno pridruženje C = A + B (gdje su A, B i C recimo dvodimenzionalna polja) pred stavlja formiranje sume odgovarajučih elemenata od A i B da bi se dobili, elementi od C. Jasno A, B i C moraju imati kompatibilne dimenzije. Predlaže se uvodjenje nove funkcijske definici je: '

\* \ • • •

ELEMENTAL EXTERNAL fun [, fun ...]

kojom se "funkcija označava kao ona kod koje se, ukoliko su argument'i polja, funkcija koju obavlja vrši pojedinačno na svim elementima polja. Predlaže se uvodjenje novih funkcija PACK i UNPACK za kompresiju podataka, te blok struktu re WHERE-blok i OTHERWISE-blok prvenstveno na mijenjene,za rad sa poljima. Uvode se brojne nove intrinzične funkcije za manipulaciju s po ljima, kao što su funkcije za redukciju polja (npr. MASK\_SUM  $(C, C, GT, 0, )$ , PRODUCT  $(A, 4)$ , razne manipulacije matricama i vektorima (npr. TRANSPOSE (A) ili DOTPRODUCT (A,B))itd. Za defi niciju sekcije polja koja sadrži medjusobno od vojene elemente izvornog polja predlaže se

naredba, IDENTIFY čija se konačna forma  $j$ oš razradjuje. $\qquad$ 

Primjeri nekih novih intrinžjčnih funkcija dani su u tabeli *3.,* . , .•

Tabela 3. Primjeri novih intrinzičnih funkcija za rad s poljima

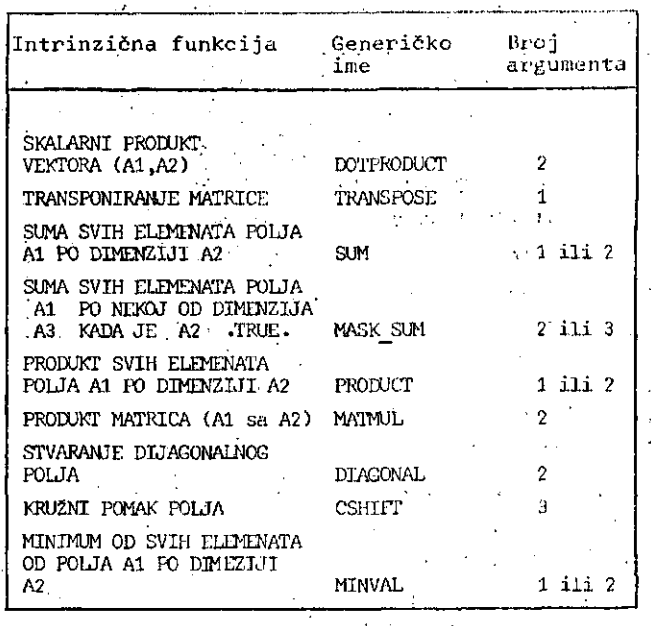

\* A1, A2, A3 označavaju prvi, drugi odnosno treći. argument

2.4. Dinami.čka alokacija polja

Isto tako interesantan i koristan prijedlog je uvodjenje dinamičke alokacije memorije kroz tzv. automatska polja koja bi se medjutim mogla deklarirati samo u potprogramima. Ta bi deklaracija dozvoljavala uvodjenje pptpuno novog po lja čije su dimenzije potprogramu predane kao argumenti ili kroz COMMON naredbu odnosno ekvi valent COMMON naredbe.

2.5. Izmjene u formi izvornog koda i neke druge izmjene

Predlažu se temeljne izmjene u dozvoljenoj for mi FORTRAN-skog izvornog koda. Tako se na primjer planira uvodjenje delimitera za naredbu što bi dozvolilo pisanje jedne ili više naredbi po slogu (kartici). Labela bi bila prvi broj odvo jen blankom od ostatka naredbe a komentar bi započinjao posebnim 'komentar-delimiteran u bilo kojoj koloni ulaznog sloga. Haredba bi se nas tavljala u slijedečem slogu tako da bi se u prethodnom završavala i u novoni počinjala poseb nim zriakom za nastavak. Zatim se predlaže pove čanje dozvoljenbg FORTRAN-skdg seta znakova kao i povečanje duljine FORTRAN-skog imena na 31 aifahumerički zhak (prvi mora biti slovo) i

legaliziranje upotrebe podvlake u imenima (npr\. NOVI SLOG bi bilo legalno FORTRAN-sko ime). Predloženi posebni delimiteri i znakovi dani su u tabeli 4.

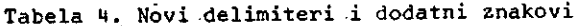

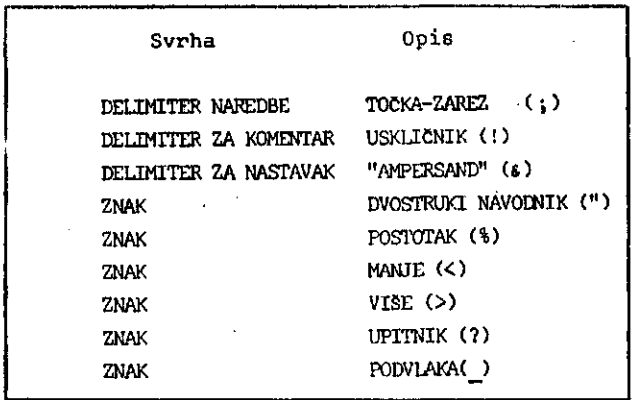

Ostale dopune i izmjene čine prijedlozi za uvo djenje argumenata ključeva u procedure (npr. PROC (BETA = 8.0) predstavlja legalnu referencu procedure PROC koja ima jedan formalni argument sa imenom BETA), uvodjenje internih procedura koje bi zamijenile funkcije definirane aritme tičkim izrazom, te brojne nove intrinzične fun kcije vezane za točnost brojeva (npr.  $PRECIBION(X)$ , TINY(X)) i za uvodjenje novog tipa varijable BIT za manipulaciju bitovima (npr. INTB (b,k),SHIFTB (b,n)). Forma naredbe i način definiranja preciznosti realnih brojeva još se raspravlja. Planira se uvodjenje dekla racije globalnih podataka kroz naredbu GLOBAL DEFINITION i GLOBAL kojima bi se zamijenila da našnja COMMON naredba, uvodjenje nekih dopuna ulazno/izlaznim naredbama itd.

#### 3. DISKUSIJA I ZAKLJUCAK

Večina predloženih izmjena i dopuna sigurno če doprinjeti većim mogućnostima i većoj upotrebljivosti programskog jezika FORTRAN. Tako je, na primjer, neosporno da je uvodjenje ALGOL-u sličnih karakteristika, kao što su dinamička alokacija memorije i nova forma izvornog koda, poželjno sa stanovišta fleksibilnosti pisanja koda i efikasnosti korištenja memorije. Isto tako procesiranje polja če sigurno olakšati pisanje numeričkih programskih proizvoda koji se koriste vektorima, matricama ili poljima viSeg ranga.

Standardizacija aplikacijskih modula za grafi ku, procesiranje u realnom vrcmenu itd, dopri njeti če povečanju portabilnosti proizvoda ko ji koriste te ili druge standardizirane aplikacijske module. Medjutim, postoji opasnost da FORTRAN postane prekompliciran i preglomazan i za korisnika i za impelmentatora i da definitivno izgubi bitku sa modernijim jezici ma kao što su ALGOL , PASCAL ili ADA.

S obzirom da su kompilatori koji potpuno žavaju FORTRAN 77 tek počeli ozbiljnije proditati na tržište, portabilnost programa koji ko riste neke egzotičnije mogučnosti tog jezika, koliko god dobre i požeijne one bile, smanjena je u usporedbi sa FORTRAN 66 programima. Skoro je sigurno da če se joS dugi niz godina večina proizvoda pisanihu FORTRAN-u, ukoliko se ž&li da su portabilni, biti pisani u FORTRANU 66 ili nekom relativno skromnom supersetu FORTRAN-a 66 ili subsetu FORTRAN-a 77. Tako recimo j«dan od velikih proizvodjača numeričkih programskih proizvoda, Numerical Algorithms Group Ltd (NAG), nema namjeru, osim u izuzetnim slučajevimajj brzati u FORTRAN 77 implementacije svojih døbro poznatih proizvoda (Du Croz 1980) kao što su NAG biblioteka (NAG 1981a), GENSTAT (NAG 1977) itd. Njihovi novi proizvodi, koji bi u primeipu morali odgovarati aplikacijskim modulima FORTRAN-a 8X, kao Grafička biblioteka (NAG 1980) i FE (Finite element) biblioteka (NAG 1981b, NAG 1981c) takodjer su pisani u standardnom ANSI 1956 FORTRAN-u. NAG naime smatra da je re vizija FORRAN-a 77 neminovna i ne žele se upuš tati u konverzije svojih proizvoda prije *nmgo* se odobre novi standardi ili FORTRAN 77 kompi latori budu pristupačniji nego što su sada (Du Croz 1980). Na sličan način reagiraju i individualni korisnici i pi^oizvodjači (istraži.v<sup>a</sup> či) numeričkih programskih proizvoda ili se bagem tako čini na osnovu algoritama i opisa voda koji se susreću u literaturi.

Navedeni prijedlozi za reviziju FORTRAN-steog standarda ne obuhvačaju sve prijedloge koje je X3J3 komisija prihvatila i koji se nalazs u daleko opširnijoj formi u radnim materijsjima te komisije. Cinjenica da je komisija trenutno prihvatila neki prijedlog za dopunu ili ižmjenu ne znači da taj prijedlog prije formulacije konačne forme standarda (koja se očekuje tokom 1986. godine) neće pretrpjeti veće ili mamje izmjene ili da eventualno neće u cjelini biti odbačen. Tako su, recimo , na zasjedanju komisije održanom u kolovozu 1981. godine eliminirani ranije prihvaćeni prijedlozi da se u dio standarda za manipulaciju polja uvrste intrinzične funkcije za izračunavanje determinante i inverza matrice. Smatra se, naime, da Je za pisanje dobrih potprograma iz linearne algebre

**建筑的建设的 医阴道性脑膜炎 医阴道的 医阴道的 医心包的** ý. i<br>P á 柔 Ż. 芝 ż. å. ś (1) 12 ý. ų. K. ă.

'pptrebno veliko iskustvo i s obžirom da postoje i sve više se koriste specijalizirane veoma dobro testirane i izradjene biblioteke numeričkih. potprograma (npr. NAG, IMSL), uvodjenje intrin zičnih funkcija za te operacije ne bi služilo svrsi. Moguće je, medjutim, provesti standardizaciju biblioteka za numeričku i statističku analizu i uvrstiti ih u standard kao aplikacijske module. U svakom slučaju komisija je spremna.razmotriti sve dokumehtirane prijedloge ko je joj dostave individualni korisnici, grupe . . korisnika ili institucije. Prijedlozi i komentari se mogu dostaviti komisiji preko sekretara komisije (adresa u prilogu) ili se mogu adresirati direktno na komisiju pri Američkom nacio nalnom institutu za.standarde. Vrijedno je . na-. pomenuti da se periodično izdaje jedna publika cija koja se zove "FORTRAN Newsletter" u kojoj . se objavljuju i raspravljaju novosti vezane za programski jezik FORTRAN. Publikaciju izdaje . Lawrence Berkley Laboratory, a urednik je L.P. .Meissner. Publikacija se distribuira besplatno i za uvrštavanje u "mailing"-listu potrebno je poslati pismeni zahtjev uredniku (adresa u pri posadir proment annejev dredniku.<br>Joani

Jugoslavenski standardi za programske jezike ne ;postoje no razumno je očekivati da če se, kada budu formuliranii oslanjati na standarde za programske jezike Internacionalne organizacije za standardizaciju. Za FORTRAN važeči Inter ;nacionalni standard (ISO 1980) je ustvari ANŠI !FORTRAN standard.X3.9-1978. Prema tome rad /ANSI X3J3 komisije na reviziji FORTRAN-a 77 sigurno će se odraziti i u budućem ISO standardu za taj programski jezik. Kao što FORTRAN 77, postaje FORTRAN 1980-tih godina' tako je-za oče , kivati 'da če slijedeča. verzija tog jezika, FOR TRAN 8X, postati FORTRAN 1990-tih godina . (Meissner 1981).

'4. ZAHVALA .

. *J*

> Htio bih se zahvaliti Dr B.T. Smith-u, Argonne National Laboratory (USA) i Dr.B. Ford-u, NAG Central Office (Oxford) na susretljivosti i trudu oko nabavke materijaia X3J3 komisije.

.5. PRILOG

Adresa sekretara X3J3 i urednika publikaoije FORTRAN Newsletter

> **Loren P. Melssner CSAM - 50B** Lawrence Berkley Laboratory Unlverslty of Callfornla **Berkley CA 91(720, U S A**

**•n** a **p o m e n a:Ukoliko ste zainteresirani za** pojedine prijedloge ili komplet radnih materi**jala'X3J3 dostupnih autoru molimo vas da zah tjev za kopiju uputite, preko vaše biblioteke, bibiioteci Sveučilišnog računskog centra u Zagrebu, sa napomenom "FORTRAN 8X - radni ma terijal". . . '**

#### **6.LITERATURA**

- ADA, 1979. Preliminary ADA reference manual, SIGPLAN 1.. notices (ACM), Vol 14 (6)
- ANSI (American National Standards Institute), 1966, 2. Standard.FORTRAN, ANSI X2.9-1966, ANSI, New York
- 3. ANSI, 1979, Programming language FORTRAN, ANSI X3.9<br>1978, ANSI New York  $\sim$ 
	- 4. ANSI, 1981, Proposals approved for FORTRAN 8X, X3J3/ S6, version 1.77, April 1981.
	- Brainerd W., 1978, FORTRAN 77, Communicationsof the .ACM, Vol, 21 (10), 806-820 5.
- ; 6, CDC (Control Data Corporation), 1976, FORTRAN exten ded 4, Reference Manual, CDC publication no.<br>84000009, CDC, Mineapolis
	- Cvitaš V., 1978. Magistarski rad, F/IT, Sveučilište 7. u Zagrebu
	- 8. DOD (U.S. Department of Defence), 1980, Reference Manual for the ADA Programming Language, proposed standard docuinent
- Katzan M.Jr, 1978, FORTRAN 77, Van Nostrand Reinhold 9. Co, New York.
- 10. Du Croz J.J, 1980, The Impact of FORTRAN 77 on the , NAG Library, NAG Newsletter, 1/80, 4-7
- 11. IPW/EWICS (International Purdue Workshop and Industrial Computer Systems and European Workshop on Industrial Computer System), 1980. IRTF - Industrial Real T:ime FORTRAN, Ta , 2.2/80, Draft Standard .
- ISO (International Standard Organization), 1980, 12. Interrational Standard ISO 1593-1980, Progranming Languages:.FORTRAN, ISO, Geneva
- 13. Meissner L.P. i Organick E.I., 1980, FORTRAN 77 Featuring Structured Programning, Addison Wesley
- Meissner L.P., ed. 1981, FORTRAN Newsletter "FOR-WORD", Vol 7 (4), 13 16 14.
- NAG (Numerical Algorithms Group Ltd), 1977, GENSTAT, 15. NAG (Numerical Algorithms Group Ltd), 1977, GENST.<br>15. A General Statistical Program, Manual (Rothamsted) Experimental Station, NAG, Oxford
- NAG, 1980, The Development of a Graphical Supplement 16. for the NAG Library, NAG Newsletfer, 2/80, 11 - 14
- NAG, 1981a, FORTRAN Library Manual, Mark 8, NAG, 17.
- 18. NAG, 1981b, The Finite Element Library, NAG Informa-. tion Note, NAG, Oxford
- 19. NAG, 1981c, NAG Newsletter, 2/81
- 20. NCSU (North Carolina State University), 1981, FOR TRAN 77 ready testing, NCSU Computing Centre Newsletter, 1981-08,4
- 21. Tucker A.'B. Jr , 1977, Prograinming Languages, McGraw . -Hill Book Co
- 22. UNIVAC, 1973, FOR1'RAN V Programmer Reference, SPERRY UNIVAC, UP-40S0 rev.2
- 23. UNIVAC, 1979, FOKTRAN (ASCII) 9R1, Programmer Refe rence, SPERRY-UNIVAC, UP-8244.1
- 24.' UNIVAC, 1981, FORTRAN (ASCII 10R1 Release Descr., SPERRY-UNIVAC, ERD-288.3, February 1981.

## **INFORMATICA 4/198«!**

# **PRIMJENA LEKSIKOGRAFSKE METRIKE ZA PRORAČUN DEBALANSA LOPATICA ZRAKOPLOVNIH TURBINA**

# **JOVAN LONČAR**

经济

**UDK: 681.3:51**

## **VIŠA ZRAKOPLOVNA ŠKOLA - ZAGREB**

U raduvæe uvodi lekeikografska metrika u prostor permutacije koja se zatim koristi za proračun de<del>r</del> **balensa.**

APLICATION OF THE LEXICOGRAFIC METRIC TO CALCULATION OF THE BALANCE OF THE AIRPLANE TURBINE SHOVELS: The lexicografic metric is introduced in space of permutation and used for the calcula**tiou of the balanoe of the airplane turbine shovela.**

**TJVOD**

**U [5] [V].** *[5]***<sup>u</sup> proator permutacija uveli emo lanSanu, inverzionu i trenspozicionu netriku i u njima dobili različite vrijednosti debalansa U ovom radu uvodimo leksikografsku metriku i u njoj raSunamo vrijednoet debalansa.**

#### LEKSIKOGRAFSKA METRIKA

**Na Bkupu permutacija uvedimo tkz. leksikograf sku uredenost. Uzmimo da permutacija** *P2"^\'* **'\* ijn) slijedi iza permutacije p^-(i1i2...iQ) i oznaSino p-j^p^ \*ko postoji takav cijeli broj «<• (l\*e(\*n) da imamo di"ii.d2=i2\*'\*; U-l\*'<sup>i</sup> ^-l'** no  $\mathbf{1}_{d} \neq \mathbf{1}_{d}$ . Uvjeti refleksivnost i antisime**tričnoeti BU iBpunjeni. Pokažimo da Je ippunjM i uvjet tranzitivnosti. Neka Je p,-(k^k2...kn) i p, p^. Zapis P^^Pz označava da postoji takav cijeli broj/3(l\*/Jen) da je j<sub>l</sub>\*k<sub>l</sub>,j<sub>2</sub>°k<sub>2</sub>...j<sub>4-2</sub>°k<sub>2</sub>,**  $J_{A-1}$ =k<sub>3 -1</sub> a  $J_{A}$   $\leq$  k<sub>3</sub> . Neka je  $\gamma$ = min(d, $\beta$ ) tad je i<sub>l</sub>=k<sub>l</sub>, i<sub>2</sub>=k<sub>2</sub>... i<sub>0-l</sub>= k<sub>T-l</sub>, ir i k<sub>T</sub>-dodnosno **iy«.kji., buduči je iy<Jy (za ^»el) ili** *j^A^* **za** *t-fb.* **Slijedi da p^Pi , čime je tranzitivnoat dokazana. Za bilo kojo različite permutacije ' <sup>p</sup> l ' ^2 uv d o l t vrljedi PjXp2 ili Pg^Pii J<sup>e</sup> <sup>r</sup> uvi jek postoji indek8o(za koji je ij^^Jj, • Proma toae leksikografBka uredenoat je linearna uredenoat skupa permutacija.**

**Prednji princip uredjaja iskoristimo i za uvo-'6enj0 metriko. Naime, svakoj peJTpridružimo**

**•broj Z(p) koji u stvari predstavlja redni** permutacije kad je *II* leksikografski uredjem.

Udaljenost d $(p_1^-, p_2^+) = |Z(\rho_1)-Z(\rho_2)|$ Da su ispunjeni **aksiomi metrike nema potrebe prov^eravati jer je sada prostor permutacije** *1t* **8 uv denom uda ljenošdu izometričan skupu prirodnih brojeva od 1 do n! . (n-faktorijela) B obiSnom Eukli.d -** SKOM udaljenošću. Krajnji su slučajevi p=(**集)2…#** kojoj odgovara z(p)=1, a permutaciji p=(n<sub>3</sub>m-1. **3,2,1)** broj Z(p)=n.. Znači da je d<sub>max</sub>(p<sub>i</sub>, pj.n.<sup>1</sup>-1 Da bi izračunali Z(p) za proizvoljni pe $\bar{x}$ uvedi **mo na\*nr razbijanje naklase m-tog reda [ l]. Za P^"(i^ ...i^) te Pg-Cd^d^-•\*dn) kažemo da** ulaze u istu klasu reda m (m=l,n) ako je **G**rj... **<sup>i</sup><sup>m</sup> = j<sup>m</sup> . Skup5T ae ssstoji od n-klaea I reda, n(n-l) klasa II reda itd. Za proizvoljni m,rtfj bijanje m-tog reda predstavlja razbijanje na diBjunktne kleae čija unija čini ekup** *dt* **.Akojc •£?m onda razbijanje -f-tog reda predstavlj« usi< njevanje razbijanja m-tog reda tj. za f>m bilo koje permutacije iz Jedne klaee <-tog red»a oba vezno ulaze u jednu klaau n-tog reda. Sve kls** Be istog reda sadrže jednak broj permutacija. **Poatodl hijerarhija klasa. Čitav akup** *Tt* **koji se saatoji od nj permutecija ima n-klasa I re da, a u svakoj klasi ima (n-l)l elemenata.Sva** ka klasa I reda sadrži (n-1) klasa II reda od **kojib svaka lma (n-2)! permutacija itd. Bemon Btrlrajmo prednje za elučaj n«5. Tada i«'aooi 5 klasa I reda, svaka klasa ima 24 portnuutacija**

2o klasa II reda, svaka ima 6 permutacija; 60 klasa III reda, evaka ima 2 permutacije, 120 klasa IV reda, svaka ima 1 permutaciju. Unutar svake klase m-tog reda, klase (m-1) re da možemo prenumerirati na slioedeci način: Prvom klasom (m+1) reda nazivamo klasu sa najmanjini elementom na (m+1) mjestu, drugom kla som nazivamo klasii sa slijedečim rastu6im ele mentom na (m+1) mjestu itd.

Opća formula za izračunavanje broja permutaci-*•je.* u zavisnosti od broja klasa različitih redo •va, u koje ulazi dana permutacija ima slijede J6i oblikj Postoje i drugi izrazi pomodu kojih , iše može izrnčuriati leksikografski broj permu i jtacide': Z(p) . •'•:  *:".•<'•.•*

^Označimo fi sa *t* brojeve klasa m-tih redova u jklaBama (n-1) redova, onda je broj permutaci :Ja u nizu od n permutacija dan izrazom:  $z(p)=(l_1-1)(n-1)+(l_2-1)(n-2)+\ldots (l_{m-1})(n-m)$ +...(1<sub>n=2</sub>-1)2<sup>[</sup>+(1<sub>n=1</sub>-1)+1  $(1)$ 

Ako je zadana fiksna permutacija p<sub>o</sub>, onda se imože generirati permutacija iz kruga radiusa  $R$ , s centrom u  $P_0$ , pomoću slijedećeg algorit $ma [1]:$ 

ALGORITAM 1

Prvi korak: Pomoču formula (1) odrediti Z(p) Drugi korak: Iz segmenta [1,R] slučajno izabrati cijeli broj r i predznak plus ili minus. Izračunati Z(p)=Z( $p_0$ ) $\pm r$ 

 $Tredi$  korak: Ako je  $1 \leq Z(p) \leq n!$  priječi na elijedeči korak inače se vratiti na korak 2. Četvrti korak: Postupno odrediti brojeve k<sub>i</sub>  $(i=1, -...-2)$  i to po pravilu:

 $k_1$ - je ostatak od djelenja  $|z(p)-1|$  na (n-l) $\mathbf{C}$ •Ki-(i-2,3...n-2) je ostatak od dijeljenja  $x_{i-1}$  na (n-i)!

Peti korak: Odredite  $\ell_i$  (i=1,2...n-1) pomoću

 $\ell_1 = \mathbb{N}\left[\frac{\mathbb{Z}(p)-1}{(n-1)!}\right] + 1 \qquad \mathbf{1}_1 = \mathbb{N}\left[\frac{\mathbb{K}_{1-1}}{(n-1)!}\right] + 1$ 

gdje je: i=(2,3...n-2), N[ Jcijeli dio izraza  $\cup$   $\bigcap$   $\bigcap$ 

 $s$ esti korek; Ne osnovu dobivenog niza  $\{ \ell_1 \}$ formirati permutaciju p= $(i_1i_2...i_n)$  na slijedeći način: staviti i<sub>l</sub>=f<sub>1</sub> i precrtati i<sub>1</sub> u nizu  $(1,2,3...n)$ . Staviti i<sub>2</sub>=broju koji stoji na prvom mjestu u proredenom nizu i precrtati i^ Iz niza i.t.d.

in= jedinom preostalom neprectanom elementu u nizu (1,2,5....n). Nedoatatak prednjeg algorit ma je u tome što se on može primjeniti za relativno male n, tako da već kod n=2o dolazi do poteškoča. Naime, u zavisnosti od duljine me morijske riječi računara, ograničena je i veličina broja koji se može zapisati. Tako za n**=21** imamo 21<sup>1</sup> ~ lo<sup>20</sup> što prelazi mogućnosti nekih računara.

Za formiranje permutacija koje leže u zadanom krugu za (n72o) razradjen je slgoritam zasnovan na faktorijelnom sistemu računanja. Recimo da imamo permutacije p= $(i_0^i i_2... i_n)$  za Bvaki / i<sub>d</sub> (osim i<sub>n</sub>) stavimo: s<sub>a</sub> = i<sub>a</sub> - $\ell_{\alpha}$ , gdje je  $\ell_{\alpha}$ -broj elemenata skupaji<sub>/</sub><sub>3</sub> :  $\beta$ *id*,  $\ell_{\alpha}$  (3) Tada leksikografski broj permutacije možemo za<sup>i</sup> pisati

$$
Z(p) = \sum_{\alpha'=1}^{n-1} s_{\alpha}(n-\alpha)!
$$
 (4)

Neka je p<sub>o</sub>e $\widehat{\pi}$ centar neke okoline radiusa R, a r- udaljenost do neke permutacije  $p^{\dagger}_1$  $(r \leq R)$ . Tada je:

$$
\left| \frac{z(p_0) - z(p_1)}{z}\right| = r \text{ ili}
$$
  

$$
\sum_{\alpha=1}^{n-1} e_{\alpha}^0 (n-d) \left| - \sum_{\alpha=1}^{n-1} z_{\alpha}^1 (n-d) \right| = r \quad (5)
$$

gdje je  $a^0$  - koaficient  $a_{\alpha}$  u(4) za p<sub>o</sub>,  $\alpha$ 

 $B^1_{\alpha}$  - koeficient u (4) za p<sub>1</sub>.

Nakon prenumeriranja dobijeno

$$
\left|\sum_{\alpha=1}^{n-1} \beta_{n-\alpha}^{\bullet} \zeta\right| - \sum_{\alpha=1}^{n-1} s_{n-\alpha} \zeta\zeta\right| = r \qquad (6)
$$

 $U(6)$  su nam, poznati  $q_c^0$  i r. Treba odrediti  $\mathbf{s_d^{1}}$ , a zatim normirati permutaciju p,.

Izraz Z(p)= <u>/ p<sub>n-d</sub> .gl</u> je konvolucija neko pozicionog zapisa broja Z(p) u kojojc^-ti raz-' red ima težinuol!, po čemu je sistem i dobio naziv faktori^jelni [2].

Faktorijelni sistom je pozicioni jer vrijednost cifre zavisi od položaja unutar broja. Kod toga je težina d-te cifre (računajući s de sna), cijelog faktorijelnog.broja jednaka d dok je težina o - te cifre poslije zareza, koji dijeli cijeli i raz.lomljeni dio mješovitog bro ja jednaka 1  $/(\alpha+1)$  .

Uzmemo li da se cifra broja može predstaviti, ne jednim simbolom ,već nizom simbola onda nas može zadovoljiti deset aimbola 0,1...9 s tim da se predvidi simbol za odvajanje jednih od drugih faktorjelnih cilara. Budu6i Je težina

d-tog razreda jednakad!, u njemu ne treba biti više od d-jedinica prvog razreda, u protivnom pojavljuje se jedinica prenosa u  $(d+1)$  razred. Najveći. faktorjelni broj po analogiji s dekadskim ...999,999-... Je oblika...ll lo 9 8 7 6 5  $4$  3 2 1, 1 2 3...

Bududi *je* po poznatoj permutaciji lako dobiti cifre faktorijelnog broja, te da nije težak prijelaz od faktorjelnog broja na samu permu taciju, možemo brojevima permutacija operirati, a da ne prelezimo u dekadski sustav. For miranje permutacije  $p_1$  udaljene r od  $p_0$ , vrši Be pomoču slijedečeg algorittaa:

ALGORITAM 2

<u>Prvi korak</u>: Za p<sub>o</sub> naći faktorijelni broj Z(p<sub>o</sub>) Drugi korak: Broj r-prevesti u faktorijelni broj

<u>Treći korak</u>: Za r>o naći Z(p<sub>l</sub>)=Z(p<sub>o</sub>)⊕ r

Za  $h$ *z*o nači Z(p<sub>1</sub>)=Z(p<sub>0</sub>) $\ominus$ r

Četvrti korak: Naći p<sub>l</sub>ef po njenom faktorijelnom broju  $2(p_1)$ .

Algoritaai *2* razlikuje se od algoritma 1 po to me što se ovdje radi s faktorijeln m sistemom računarija.

'Treba voditi računa da kod zbrajanja (oduzima nja) dvaju faktor jelnih brojeva (d+1) - jedinica d- tog faktorjelnog razreda daje jedinicu prijenosa u (d+l) razred (odnosno posudjena jedinica iz (d+1) razreda daje (d+1) jedinicu u d- razredu).

Za rad u leksikografskoj metrici sažinjen je program za računar. Usporedbe radi računate su vrijednosti funcionala-debalansa

$$
f(i_1...i_n) = \left[ (\sum_{i=1}^n M_{ik} \text{Cos}\frac{2\pi k}{n})^2 + (\sum_{i=1}^n M_{ik} \text{Sin}\frac{2\pi k}{n})^2 \right]^{1/2}
$$

Naime, uzeti su podaci iz tabele 1, zatim je uzeta ona p $\epsilon$ ina kojoj je u loo pokusa metodom MO:JT£-KAELO poetignuta minimalna vrijednost *[}].* Iz okoline te permutacije s radiueom R<=5, u leksikografskoj metrici birano je loo pe $\mathcal{H}$ i dobiveni su rezultati koje vidimo na slici1 Dobiveao je:

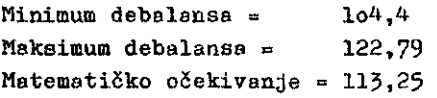

Raepored lopatica koji odgovara minimumu dan je u tabeli 2<sub>3</sub>a onaj koji odgovara maksimumu u tabeli 3.

## ZAKLJUČAK

Vidimo da smo u leksikografskoj metrici dobili slabije rezultate nego u lančanoj i transpozicionoj metrici. Medjutim to nije općenit slučaj. Naime, postoje klase drugih problema gdje ova metrika daje bolje rezultate od ostalik me trika.

ģ.

y. 광 Ėз

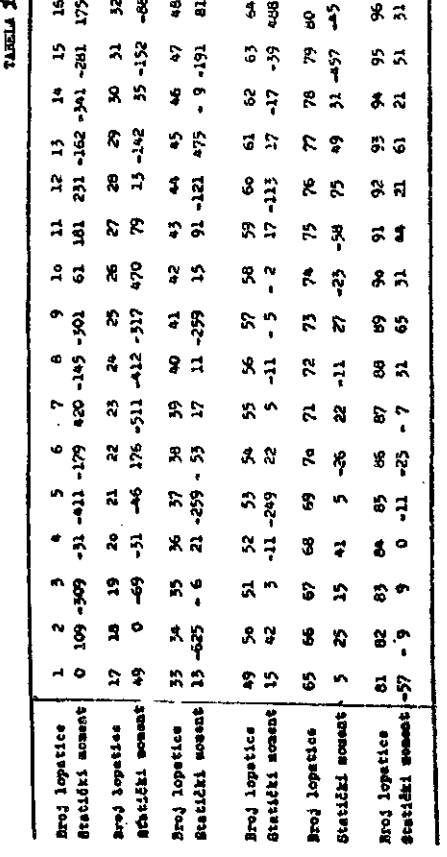

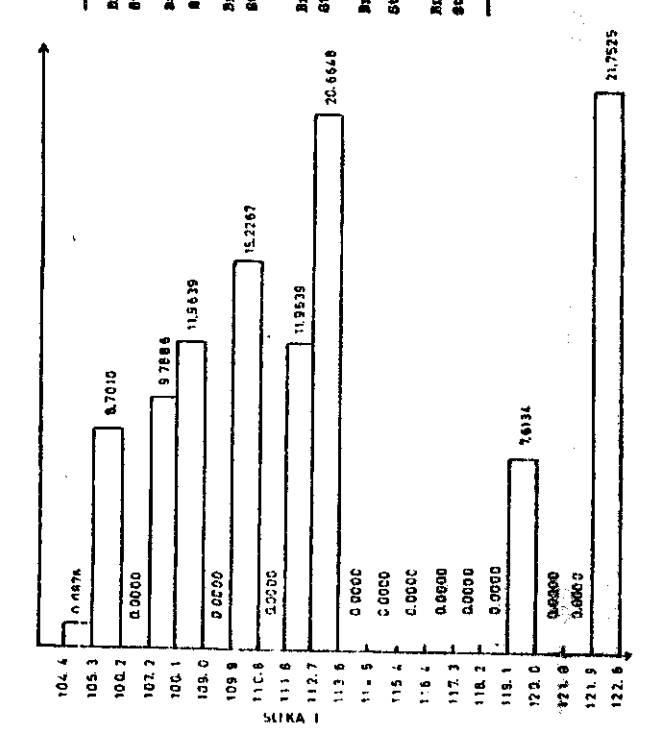

TABELA 2.  $14^{\circ}$ 15  $12$ 13 16  $\hat{\mathbf{L}}$  . 6 2  $\mathbf{a}$  $\bullet$ h.  $\mathbf{H}$  $\overline{2}$ 3 5 Broi aimeta 85  $37$  $\mathcal{P}$ 79 A1. 85 86  $52$ A 67 88 Brod lopation 52 75  $\bf{16}$ 13  $\mathbf{a}$  $31$ Statički mononti  $-11$ .  $\overline{27}$ 175  $-259$  $-162$  $22 - 157$ دما .57  $\bullet$  $-25$  $5 - 31 - 7$  $-11.$  $25$ 28 30  $\overline{\mathbf{3}}$  $32$ 24 26 zż 29  $\overline{17}$ 18  $19$ 20 21 22 23 Broi micate  $22$  $2a$ 53  $\overline{\mathbf{z}}$ 32  $12$ 75 Broj lopatico 89 90 91 92 17 19 24  $\mathbf{11}$ 59 65  $\overline{\mathbf{5}}$ 21 49 -69  $-311$  $\overline{13}$ 181 - 249  $\mathbf{a}$ -AR. 251  $-11$  $\mathbf{v}$  $-58$ Staticki moment 44  $37$  $39$ 40  $\bullet$ 42 43 44  $\ddot{ }$ 47 á. 58 Broj njeste 53 54 55 36  $\overline{3}$  $25$  $\bullet$ 94 55 69 82  $56\,$ 60 65. 74  $-36$ Broj lopatice 78 84 95 -39 .,  $-11$  $\overline{\mathbf{35}}$  $-17 - 113$  $-39 - 317$  $-25$  $-145 - -53$ 21  $\overline{\mathbf{5}}$ 5 Statički noment 31  $\ddot{\mathbf{c}}$ 61 65 64 57 58 59 60 61 62 49 50 51 ÿ, 55 56 **Broi** miesta  $\frac{1}{3}$  $67$ ʻ2 57  $\mathbf 1$  $15$  $26\,$  $20$ 29 33 ġ, t,  $14$ 95 96 47 Broj lepatico  $0 - 281$  $470$  $-31 - 142$  $15$ 420-411-341 Statist announ 51  $31 - 191$  $15$  $109$  $\ddot{\phantom{a}}$  $\overline{\phantom{a}}$ Broj njesta 65 66 67 63 69  $70$ 71 72 75 74 75  $76$ 77 78 79 84 Broj lopatice 22 41 аń. ьĸ. 50 49 64 58  $\overline{27}$ 48 34 36 10  $21$  $\overline{\mathbf{3}}$ 42  $\mathbf{r}$ Statički uceont -625 21 176 -259 121  $\overline{ }$ 42  $15$ 488  $-2.$ 79  $\mathbf{a}$ 61 -46  $-152$  $\overline{15}$ 81  $\cdot$  82  $63$ 84 Broj ujesta 85 86 87 88 69 90 91  $92$ 93 95 94 96 Broj lopatice  $55$ 18  $62$  $21$ 9 24 40 65 66  $45$ 70 61 6 3 76 68 Staticki noment 17-179-301-412 11 475 -309  $0 - 17$  $5<sub>1</sub>$ 25  $41$ 25  $41.$  $22 - 26$ TARELA 3

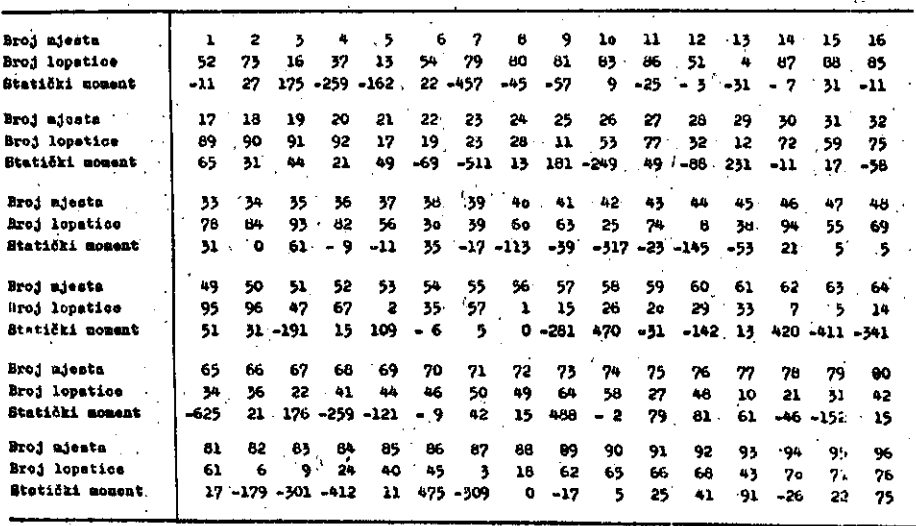

## LITERATURA:

- 1. Golenko B.I. Statističesnie modeli v upravlenii proizvodstvom. Statistika 1973.g.
- 2. Pomanarenko L.D. Ob ispolzovanii alfavitnoj metriki v zadaćah razmešćenija geometričesnih objektov. Kiev 1973.
- '3. J.Lončar O jednoj metodi proračune optimelnog balansa. Informatika br.3 Vol.5 Ljubljana, 1981. god.
- 4. J.Lončar Primjena inverzione metrike za proračun optimalnog balansa. Informatika br. 3 Vol. 5, Ljubljana 1981. god.
- 5. J. Lončar Primjena transpozicione metrike za proračun optimalnog debalansa. Informatica, br.4, Vol.5, str.32, Ljubljana 1981 gód.

## **INFORMATICA 4/1981**

# **SIMULACIONIMODEL ZA EVALUACIJU PERFORMANSI RACUNARSKIH SISTEMA**

# **N. V. CERI**

**UDK: 519.682.6**

## **SVEUČILIŠNI RAČUNSKI CENTAR, ZAGREB**

U radu je opisan diskretni simulaoioni model za evaluaciju performansi računarskih sistema. Model omogučuje uaporedfeu rada različitih konfiguracija sistema, detekciju i otklanjanje uskih grla u sistemu, te usporedbu rada istog sistema sa različitim mješavinama radnog opterećenja sistema. Model je programiran u jeziku GPSS, te verificiran na realnom sistemu UNIVAC 1100.

A SIMULATION MOEEL POR EVALUATION OF COMPUTER SYSTEMS PERFORMANCRS

fhe paper includes a description of the discrete simulation model for evaluation of computer systems performances. The model enables the comparation of performances for various. systems configurations, detection and elimination of systems bottlenecks and comparation of performance of the same system with various mixes of system workloads. The model is programmed ln CPSS language, and its verification ls done on the real UNIVAC 1100 sy3tera.

### 1. UVOD

Ražunarski aisteml au vrlo složeni slstemi, pa je 1 eva luaclja njihovih performansi složen zadatak. CllJ eva luaoije perfornansi računarskih siatema treče generacije obično uključuje maksimiziranje propusnosti uz odgovarajuća ograničenja na vrijeme odziva sistema. Sistemi za obradu u realnom vremenu (Real-time systems) zahtijevaju završetak obrade dc nekog vremena, nakon kojeg je završe tak obrade beskoristan. Mnogi veliki računarskl sistemi na stoje minimiairati vrijeme odzlva na račun zakašnjenja u obradi druglh poslova. Poslovi za obradu u interaktl vnlm slstemlma (Time sharing) zahtijevaju odzlv unutar nekoliko sekundi, dok neki poslovi za serijsku obradu (Batch systems) mogu zahtijevati završetak obrade unutar nekoliko minuta, nekoliko-sati ili čak nekoliko da na. Neki aisterai moraju garantiratl 1 minimalno vrijeme prlstupa do neklh sredatava računarskog sistema nakon što su uzeti u obradu. Takvi sistemi osiguravaju nekoliko nivoa pristupa, gdje svaki nivo garantira pristup sredstvu, vrljeme odziva i cijenu rasporedivanja za ko rištenje tog sredstva[1].

Zadovoljavanje zahtjeva korisničklh poslova na sredstva računarskog slatema predstavlja primarni zadatak opera cionog slstema. Perfonnansa operacionog aiatema 111 ra ounarakog siatema se izjednačuje sa Izvršenom obradom nad korisničkim poslovima uz zadovoljavanje ogranlženja na vrijene odzlva slstema. Performansa računarakog sis tena, u tom sralslu.zavlsi od četlri različlta aspekta slstena i njihovog rada:

- 1. Raspoloživa sredstva slstema,
- 2. Organizacija ovih sredstava unutar sistema,
- 3. Zahtjevi radnog opterećenja na ta sredatva.
- 4. Strategija pridjeljivanja aredstava sistema.

Magučnost provodenja ekonomlčne procjene (predvidanja) performanse sistema kao funkcije prethodno navedenih aa pekata vrlo je korisna. Tako npr. neki načini poboljša nja rada postojećih sistema mogu biti provedeni variranjem raspoložive količine postojećih sredstava sistema, organizacijom postojeoih sredatava, kontroliranjem rad nog opterećenja i procedurama pridjeljivanja sredstava unutar operaclonog slstema. Poaupak evaluacije mogpii Je Izgradnjom 1 anallzom rada hipotetskih sistema (modela) te usporedivanjem performansi različitlh sistema k0d ob rade istog radnog opterećenja. Model pridjeljivanja sredstava računarskog sistema koji je ovdje opisan treba omogućiti predvidanje performansi sistema kao funkcije opisa gore navedenlh aspekata operacija sistema.

#### 2. OPIS RAČUNARSKOG SISTEMA

#### Struktura slatema

Oanovne karakteriatike rada računarskog aistema koji če ovdje biti razmatran prikazane su na slici 1. Svaki posao koji se obraduje na sistemu opisan je akupom zadataka. Zadatak predstavlja konstantan skup zahtjeva za sred stvlma, te se nazlva aktivnim ukoliko njegovi zahtjevi mogu biti zadovoljeni. Struktura posla određuje poredak u kojem zadacl tnogu biti zadovoljeni, tj. aktlvnl.

Operacioni sistem (OS) sastoji se od skupa OS funkcija koje pridružuju sredstva zadacima i odgovaraju na preki de u radu sistema. Prekidi u radu sistema odgovaraju re ferenciranju procesa nepristupačnoj informaciji ili završetku intervala za vrijeme kojega je sredstvo bilo pridjeljeno nekom zadatku. Pozivom funkoije operacionog sistema, koja unosi značajan utrošak sistemskog vremena. .iniciraju se sistemske radnje. Zahtjevi sistemskog posla (sistemski "overhead") mogu se opisati na isti način kao i zahtjevi korisničkog posla.

Korisnički poslovi se izabiru iz radnog opterećenja preraa kategorijama koje se razlikuju preraa prioritetu, ni-' you željene usluge, te prema izvoru posla.

'Usporedba performansi izmedu različitih sistema koji ob raduju isto radno opterečenje zahtijeva opis sistema .<br>'koji je nezavisan od karakteristika radnog opterećenja. Da bi se to postiglo, u modelu na slici 1 provedeno je odjeljivanje modela zahtjeva na'sredstva od modela ra čunarskog sistema. Parcijalni raspored zadataka posla odražava strukturu posla i odnosi se u biti na izvodenje programa. Stvarni poredak zadovoljavanja zahtjeva odre den je samim sredstvima sistema, te strategijom pridjeljivanja. Ovu nezavisnost strukture zahtjeva i strukture sredstava teže je postići sa djeljivim sredstvima, kao što je npr. memorija, tj. zahtjev korisničkog posla za memorijom ne može zavisiti o tome da li se memorija pridjeljuje u stranicama fiksne veličine ili u blokovima varijebilne veličine.

#### Način rada sistema

0 ovom radu promatramo neinteraktivni, multiprogramski 1 multiprocesorski računarski sistem sa slijedečim sklo povskim komponentaraa (sredstvima) kao na slici 2. Ostali uzlazno/izlazni uređaji (čitači, štampači i dr.) neče se razmatrati u ovom modelu, jer je evaluaoija tih komponenti puno Jednostavnija od evaluaoije navedenih sredstava računarskog sistema.

Radno opterećenje čine svi programi učitani u sistem. tj. oni koji čekaju na izvođenje obrade. Svaki program sastoji se od skupa zadataka koji predstavljaju samosta lnu ojelinu koja se može izvesti u računarskom sistemu. Programi su pohranjeni na vanjsku memoriju (disk, bubanj), te se ovisno o prioritetu i veličini raspoloži-

(RAZLIČITI NIVOI USLUGE, PRIORITETA, IZVORA POSLA)

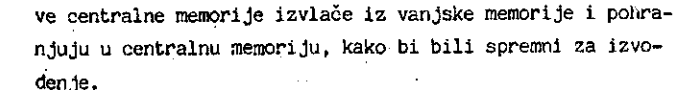

Multiprogramski nivo odreden je veličinom raspoložive me morijei distribucijomzahtjeva za oentralnom memorijom. Svi napunjeni zadaci se takmiče za vrijeme centralnog pro cesora: U računarskim sistemima koji rade na raspodjeli vremena, a takvih je večina, niti jedan zadatak ne dobi va odjednom kvantum zahtijevanog vremena procesa,nego dobiva zahtijevano vrijeme u inkrementima. Po svakom utrošenom inkrementu vremena centralnog procesora ponovo se Ispituje prioritetna lista za dodjelu centralnog pro oesora. Kad god zadatak izvodi ulazno/izlazni zahtjev na magnetsku periferiju oslobada se centralni prooesor, a kad zadatak završi avoju obradu oslobada se i zauzeta me morija koja je bila pridjeljena zadatku. Budući da u sistemu može postojati više od jednog zadatka može se poja •viti slučaj da neki zadatak zahtijeva sredstvo koje nije trenutačno raspoloživo. Dakle, mora postojati rep čekanja za svako sredstvo, tj. za centralne procesore, centralnu memoriju, magnetsku periferiju (disk, bubanj, traka). Kad god neki zadatak zahtijeva sredstvo koje se već koristi ili raspoloživi prostor sredstva nije dovoljan, zadatak ulazi u odgovarajuči rep čekanja. Zadatak može biti samo u jedhom repu. čekanja istovremeno, i on se ne izvodi dok je u repu.

Strategija dodjele sredstava računarskog sistema, kao i prioriteta zadovoljavanja zahtjeva, ugradena je u sam operacloni sistem. Prioriteti izvodenja zadataka mogu hiti nametnuti i od strane radnog opterećenja sistema.

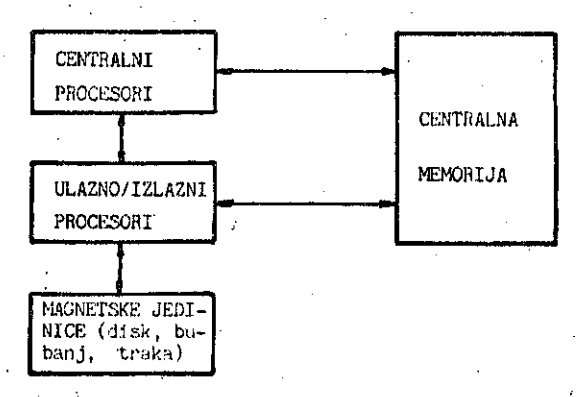

Slika 2. Sredstva računarskog sistema

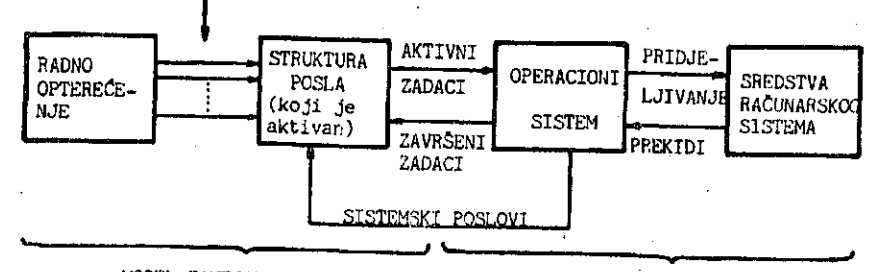

MODEL ZAHTJEVA NA SREDSTVA MODEL RAČUNARSKOG SISTEMA

Slika 1. Osnovne karakteristike računarskog sistema

#### Radno opterečenje

Radno opterećenje instalacije dobiva se najčešće snimanjem utroška sredstava 3i3tema u nekom periodu. Iz mje renih rezultata statističkim metodama odreduju se funkcije distribuoije vremena pristizanja i veličine zahtjeva. Za svaku radnu inatalaoiju može se odrediti broj karakte rističnlh grupa zadataka koje au karakterizirane speci fičnim zahtjevima na sredstva aistema. Npr. to mogu biti memorijski zadaci, U/I zadaci i različite mješavine jed nih i drugih. Ovu problematiku treba posebno razmatrati, što nije predmet ovog rada.

Svaki zadatak obavezno zahtijeva centralni prostor i meinoriju, a po potrebi i neku od raagnetskih Jedinica.

#### 3. SIMULACIONI MODEL

Osnovne karakteristike simulacionog raodela su slijedede: Radno opteredenje sistema predstavljeno Je kao mješavina tri tipa zadataka: znanstveni, razvojni i poslovni, od kojih svako ima svoju raspodjelu pojavljivanja i zahtje ve za sredstvima računarskog sistema.

Zadatak (taak) je zaokružena cjelina za obradu, i ne di jeli se u finije elemente. Zadatak ima različite zahje ve za CPU', memorijom, perifernim jedinicama i al. U si mulacionom modelu zadatak je prikazan pomoću transakcije koja je pokretač svih događaja u modelu.

Sistem so sastoji od primarne i proširene memorije, te dva ili više CPU prooeaora. Zadaoi koji su u primarnoj memoriji koriste CPU u jednom vremenskom odsječku, dok zadaci iz proširene memorije koriste CPU u prekidnom na činu rada. Zadaci iz primarne memorije su višeg prioriteta od ovih u prosirenoj memoriji, tako da u slučaju konflikta zadatak iz proširene memorije mora čekati na korištenje svog slijedeceg dijela potrebnog CPU vremena. Ukoliko su i prirnarna i proširena memorija zauzete kada zadatak postavi zahtjev na njih, tada se zadatak veže u tzv. korisnički lanac. Do aktiviranja tog zadatka dola zi u času kada neki od prethcdnih zadataka napičta gla vnu ili proširenu memoriju. Zadaci iz korisničkog lanoa aktiviraju se po slijedećem rasporedu: prvi idu zadaci koji koriste najviše memorije (uz uvjet da traže najviše onoliko memorije koliko u tom času ima na raspolaga nju), a medu njiina idu prvi oni koji 3u prvi vezani u la nac.

Na slici 3 prikazan Je blok dijagrani rada simulncionog modela.

Najznačajniji dio modela, oponašanje dodjele, zauzeća i izvodenja zadataka u primarncij i proširenoj memoriji pri kazan je u Dodatku 1.

Model omogućuje variranje slijedećih paramatara:

- a) Radno opterećenje
	- učestalost pristizanja zadataka,
	- distribucija zahtjeva za resurse sistema (CPU, memorije diuka, bubnja, trake),
	- odnos tipova opterećenja.
- b) Parametri konfiguracije sistema
	- $-$  broj CPU-ova  $(1-6)$ ,
	- veličina proširene memorije (131K-524K),
	- veličina primarne memorije (32K-16OK),
	- veličina raspoložive memorije za taakove (kapacitet STORAGE-a), umanjena je za memoriju potrebnu za operacioni sistem,
	- broj kanala za priključak diskova,
	- broj i vrsta jedinice diskova po kanalu,
	- broj i vrsta magnetskih traka po kanalu,
	- broj i vrsta niagnetakih bubnjeva po kanalu.
	- Izlazni rezultati modela obuhvaćaju:
	- iskorištenje CPU-ova,
	- iskorištenje memorije,
	- prosječan broj zadataka u niemoriji,
	- iskorlštenje kanala,

- repovi za CPU, memoriju, diskove, trake, bubgjeve. Vremenaka jedinioa raodela Je 1 milisekunda.

1. VREDNOVANJE MODELA

Analiza radnog opterečenja realnog aiatema UNIVAC 1300 u Sveučilišnom računskom centru u Zagrebu 1977. godine pokazala je da postoje tri različite grupe zadataka, i to:

- poslovni ,
- znanstveno-istraživački,
- razvoj programa .

Mjerenja su pokazala da se te grupe pojavljuju sa slije dećim postocima: 45%, 36%, 19% (prema redoslijedu navodenja).

Na osnovu rezultata istraživanja $[2]$ , mjerenja provedenih na realnom sistemu $\begin{bmatrix} 3 \end{bmatrix}$ , te rezultata dobivenih za utrošak sistemskog vremena operacionog sistema dobivenih od UNIVAC-a, sintetizirano je radno opterećenje od 300 zadataka, tako da maksimalno aprokaimira radno opterečenje upotrebljeno za mjerenje u radu $[2]$ .

Primjer izlaznih rezultata rada simulacionog mod**el**a za konfiguraeijii prikazanu na alici, t dan je u Dodatku *2.* U izlaznim rezultatimu prikazano je korištenje opreme (FACILITY, STORAGE), stanje repova (QUEUE) pred sredstvima za posluživanje (oprema), stanje korianičkih ianacu (USER CHAIN) prlkazanih u opisu simulacionog mod^la, te osnovni podaci o tabelama (TABLE) vremena prolaza kroz različite grupe zadataka kroz pojedine dijelove računarskog sistema.

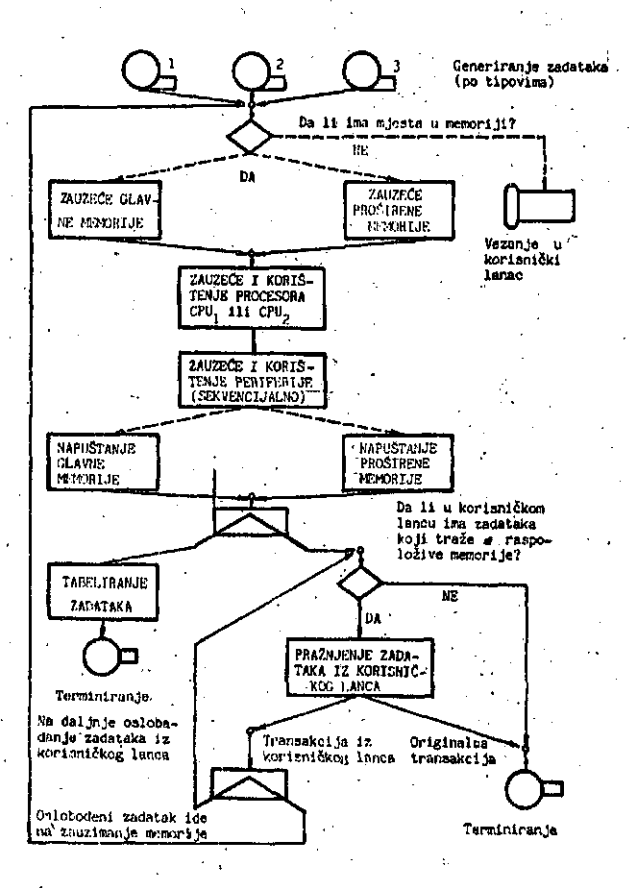

## Slika 3. Blok dijagram rada simulacionog modela

Napravljena su mjerenja slijedečih veličina, koje usporedujemo sa rezultatima dobivenim simulaoijom.

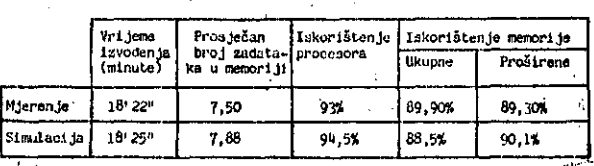

Vidi 3e da postoji vrlo dobro alaganje rezultata što nkazuje n'a to da model vrlo dobro opisuje ra čunarski sistem.

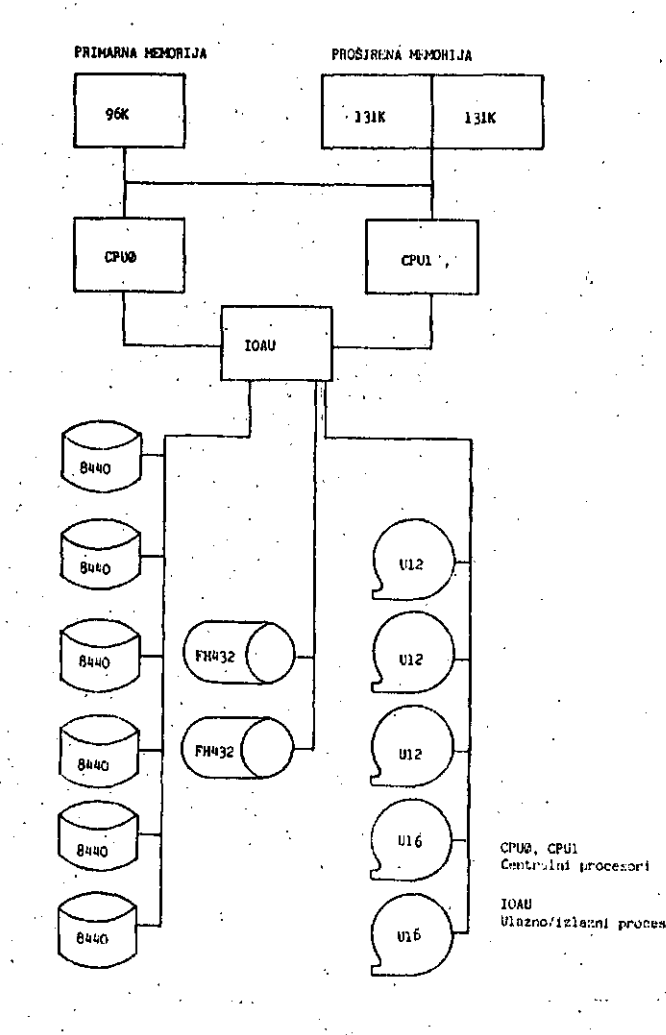

## Slika 4. Konfiguracija računala UNIVAC 1110 (oentralni kompleka)

## 5. ZAKLJUCAK

Diskretni simulaojoni model, opisan u ovom radu, može poslužlti kao dobar alat za evaluaciju performansi ra čunarskih sistema. Model je, zbog potrebe vrednovanja, prilagoden sistemu UNIVAC 1100, ali se može prilasoditi i za ostale sisteme sa srodnim karakteristikama.

Za izvodenje simulacije na siatemu UNIVAC 1100/12 potre .bno Je reda veličlne 1 minuta za 100 zadataka, uz zauze e od oko 50K riječi memorije.

Predvidaju se daljnja poboljšanja modela aa oiljem det aljnog opisa korištenja centralne memorije.

57

58

 $\mathbf{r}$ 

DODATAK 1

**CET.MEM MACRO** OPONATANJE DODJELE, ZAUZEĆA I IZVOĐENJA PROGRAMA U GLAVNOJ I EXTENDIRANOJ FEMORIJI'. PARAMETRI: \* Am TIP ZADATLA(SCI,BUS,PROC), = A="ILITIRA MEMORIJE KOJU ZAHTIJEVA ZADATAK.<br>\* C= Zahtijevano Vrijeme CPU-a za izvodjenje ZADATKA U GLAVICJ MEMORIJI, JE:<br>• O= ZAHTIJEVANO VRIJEKE ZADATKA 2A I/O,<br>• G= OZNAKA MIXA (SCI,CUS,PRC),<br>• H= ZAHTIJEVANO VRIJEME CPU−A ZA<br>• IZVOĐENJE ZADATKA U PROČIDENOJ MEMORIJI. GET KEK STARTHACRO PJOL TYPE, =A ASSIGN MEMORY, FN1=P **ASSIGN**  $CMU+V\subset\mathbb{R}C$ ASSIGI. ASSICH CUU, VS=H<br>ASSICH ZOU, VS=D ODREĐIVANJE PRIORITETA - ZADOVOLJAVANJA<br>"ZAHTJEVA ZA GLAVNU I PROŠIRENU MEMORIJU<br>ORIG = USER CHAIN ZA GLAVNU MEMORIJU  $\bullet$  $\bullet$ SCRTIRAN PO SCAU GIRO = USER CHAIN ZA PROŽIRENU MEMORIJU ÷. CORTIRAN PO SCAU SVAKA TRANSAKCIJA ULAZI I U JEDAN I U DRUGI CHAIN PA SE OSLOPADJA OVIGNO O VILIČINI PASPOLOŠIVE MEMORIJE.  $\bullet$ PO ZADOVCLJENJU ZAHTJEVA ZA MEKORIJOM OTPUČTA SL TA TRANSAKCIJA IZ DRUGOG CHAIN-A ASSIGN HEPUC,(PSCAU)+(.737/1000)<br>ASSIGN ECPUC,(PSCUU)+(.737/1000)<br>ASSIGN MRTC,((PSCAU+PSIGU)\*P"NEMORY+ +{20340/{30+20+3600+1000}}}+5000 ASSIGN ERTC, (CPSCUU+PTIOU)\*PTMEMORY\*<br>\*\* (2698+47(30\*3600+3600+1000))\*50.10 AES (GN SSCAU, - CPINRTC/CPIEFTE-PINRTC)}+1L ASSIGN SCAU, -CONSCRITO-PSHRTC)/HSPRTC)\* TIC=G LINK,U ORIG, PESCAU  $SPLIT = 1, T9 = 6$   $GOTO(T1T = C)$ CAUZEČE CLAVNE ILI EXTEMPIRANE PENORIJE  $ADVALCL = GOTOC+1+5+1+12$ THOUENE CLENTBLEW D FREE ME PROTY AXX-C **LADATHEA U MCHOPIJE PRICRITY** EAGE GUTO(+4)<br>RAAX=G ENILR CFSTORT, PENEMORY **INGMEUL LELM, PPEN CO** MARK 60T0(+2) AUSIGN KEN.GOT.1  $(010 (+ ?)$ OTVARANJE REPA ZA PROCESORE NEPU= DROJ KONFIGUPTRANIN CPU-OVA, COPU= BROJ AKTIVNIH ZAPATAFA JAD CPU-ON **PLOPU= DLGJ AKTIVNIH ZADATAÝA HAN CPU+OM** TA CLAVID MEROPIJU. INCLUDE CPU.G.PROCESSOE GMLC. COMP.

 $#F$ COMPARE FINEEDU LT 2 **SAVEX** MECPU, XENCCPU+1 ADVANCE COTOC+1,47)<br>COPPARE PSELP.COT EG 1 (GTUC+))<br>CONPARE PSHEH.COT PG 2 (GTUC+2)) SAVEX MCPU, XSACPU+1 ADVANCE COTOC+1 THRU +3)<br>COMPAEE PSPJON.TYFE FC 1<br>COMPAPE PSPJON.TYFE FC 2  $6070(+7)$  $60101 + 113$ ZAUZFČE PROCESORA OVISHO JE O VPRIL<br>MEMORIJE U KOJU JE SPRFALJEN ZADATAF. 0 TIPU ZALATKA(BUS, SCI, PLO),<br>TE O ZAUZLÉU PROCESORA (1 TLI 2),<br>" KONFIGLRACIJA IMA ? FLOCESORA "  $\pmb{\ast}$ أنساسها  $\bullet$ VAUZFEE PROCESORA ZA IZVIĐENJE " LLAVIGJ  $\bullet$ MEMOPIJI  $C570$ <sup>(+1</sup> THPH +2) **ADVARCE** HOLD CPUT TIEL (VSPHUFFRANKTIF) GETOC+143  $U(T^{n}(+1))$  $G(T^n(1,1))$ CPU4 TIME(VEPRO, HAIN, TIM) **HOLD**  $C(1)$  $(411)$ ADVANCE COTOC+1 THEU +2) CPU1 TINE (VSECI. MAIN.TIP) **HOLD CCTOCHED** HOLD.  $CPU<sup>2</sup>$ TIME (VICCI-HAIN-TIN) **GCTOCHE)** CHUZ TINE(VISCI MAIN TIN) HOLD  $(1.10117)$ CPU4 TINE(VLSC1.MAIL.TIM)<br>LOVANCE COTOC+1 THRU +2) **HOLD** GCTOWIC3 ADVANCE CPUT TINE (VTENS ennanced)<br>CPUT TINE (VSDUS eNATH TIN)<br>CPUT TINE (VSDUS eNATH TIN) **HOLD** 4010(长分) **HOLD**  $(0.101)$ CPU3 TINE (VSEUS. MAIN.TIM)  $COTO(+1)$ **HOLD**  $CCTO(41)$ **HOLD** SAVEX MČPU, XSNCLU-1<br>SAVEX MECPU, XSNCLU-1  $CCT0(E56)$  $\bullet$ ZAUZLEE PROCESORA ZA IZVOĐENJE U PLODIRENOJ MEMORIJI -SAVEZ CONFXECOLAT<br>ADVALCE COTOCET THEU +1)<br>COUPALE PTPJOE-TYPE 24 1 GOTOCET13<br>COEPALE PTPJOE-TYPE 20 2 TAN ASSIGN POPUTIBE, VEPRO LENT.TIM ADVANCE GUTOFFIELD +2014 **HOLD**  $6070(+4)$  $H$  O1  $F$ 10TO (4.73)  $0.10(43)$ **HCLD** HOLD. **CUIDEAD** SAVEX LE NI, XTECPU-1 A<sup>r</sup>SiCh LLDn, rftErH-1 SAVEY BLC B, FTH CEL-1 ADVANCE GOTOC+1,+Z1) COMPALE POLLEM NE L LUFTE **GLEDE CCPL** COFFACE STREEDU (T. 2) ccnu, xtccni+i **SAVEX**  $00106 - 143$ ASSIGN SCRUTINE, VISCILEXT.TIM ATSIGN LLDH, IC ANNALOF LDH (+2) **HOLD CPL1** TIRE OUTSEFUTIFIZIED  $(1100+4)$ CPH2 TINGCFSSCHUTTIEL/TO) H OL U  $GOTO(f+3)$  $\alpha v_{\rm s}$ TIME (PISCELTIME/16)  $0.0104 + 20$ HCLD TIBLIC SCIUTILE /10) **HOLD** CPILA  $CUT0(11)$ SAVER COPP, MOCONHI ASSIGN LLDH FSLIEH-1 COFPALL PILLUM HE E **LIFEEP** Ŵ

 $\tilde{p}^{\dagger}_{\alpha\beta}$  :

蟊法

 $\begin{bmatrix} \frac{1}{2} & 0 \\ 0 & \frac{1}{2} \end{bmatrix}$ 

计数字机

 $\bar{\beta}$ 

 $\mathcal{L}^{\pm}$ 

ŝ.

Ŕ.

ý.

嬌

Ŋ.

 $\bar{\omega}$ 

Ŷ

ž

k.

**参加者** 

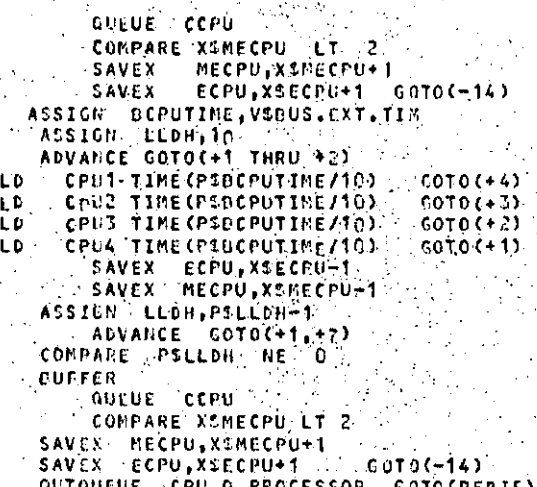

DODATAK 2

:H 0 нò HО

ENDMACRO

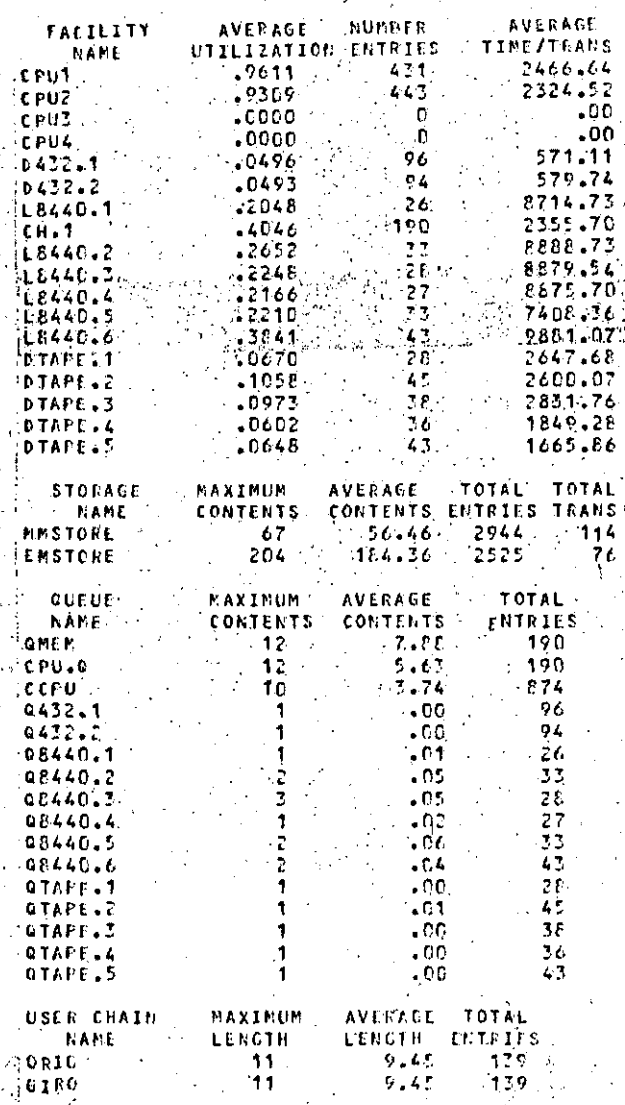

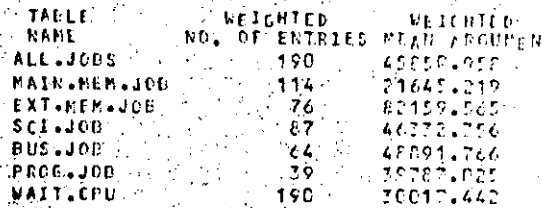

**LITERATURA:** 

1. Ferrari, D., Computer System Performance Model, Prentice-hall, 1978.  $\mathcal{L}^{\text{max}}_{\text{max}}$  , where  $\mathcal{L}^{\text{max}}_{\text{max}}$  $\mathbb{R}^2$ 

- 2. Cvitaš, V., Analiza iskorištenja multiprogramskih sistema, magistarski rad, Elektrotehnički fakultet u Zagrebu, 1977.  $\mathcal{L} \times \mathcal{L}$
- 3. Hadjina, N. i Gaćeša M., Mjerenje utjecaja komponenti sistema UNIVAC 1100 na propusnost u batch modu, Informatica, Bled, 1977.

#### **INFORMATICA 4/1981**

# MEHURČNI POMNILNIKI-IV DEL

# J. ŠILC **B. MIHOVILOVIC** P. KOLBEZEN

**IP\$ TO SEE THE TABLE TO SEE THE TABLE TO SEE THE TABLE TO SEE THE TABLE TO THE TABLE TO THE TABLE TO THE TABLE TO THE TABLE TO THE TABLE TO THE TABLE TO THE TABLE TO THE TABLE TO THE TABLE TO THE TABLE TO THE TABLE TO T** 

ĵ. Ý.

一個子食の家族の

**INŠTITUT JOŽEF STEFAN, LJUBLJANA**

## **UKD: 681.327.664.4**

# Zadnji v seriji člankov o mehurčnih pomnilnikih nas seznanja z mehurčnimi pomnilniškimi sistemi. Njihova zgradba je zelo kompleksna, saj vsebuje vmesriik za priključitev na sistemsko vodilo računalnika, krrnilnik, ki generira potrebrie. krmilne signale, funkcijski gonilnik za oskrbovanje pomnilniškega elementa z ustreznimi tokovnimi impulzi, ki generirajo, podvajajo in prenašajo magnetne mehurčke, nadalje gonilnik navitij, ki 3 pomočjo tuljavio generira rotirajoče magnetno polje ter bralno -oblikovalni ojačevalnik za ojačevanje in oblikovanje izhodnega signala pomnilniškega. elementa.

MAGNETIC BUBBLE MEMORIES - PART 1. In the last in a series of articles on magnetic bubble memoriaa basic bubble memory system is presented. A typical bubble memory system consists of an interface to the host computer's bus, a controller to produce the necessary control - sighal enables, a data buffer, redundancy logic for bad - loops definition and error detection, a function timing generator to control the sequencing and duration of the control ipulses required during each bubble 3hift cycle, funotion drivers to producecontrol pulsea of the proper amplitude,, coil drivers to energize the bubble - shifting coils, and sense amplifiers to detect the presence or absence of •a bubble at apec^fio points in the bubble - access cycle.

,1. UVOD

Mehurčni pomnilniški element nima gibljivih delov, v oemer je njegova glavna prednost pred drugiml pomnilnlškl mi medlji (tračne enote, dlski, gibki,diski). Kljub temu pa ima precej zahtevno konstrukcijo

Najpomembnejši sestavni del elementa je pomnilniški čip, kl Je seatavljen iž nemagnetne garnetne osnove, magnetnega garnetnega filma, ki je no3ilec mehurčkov, vzorcev prevodnih plasti in vzorcev pertialojskih plasti, kl definirajo pomnilniške zanke. Podroben opis vseh naštetih komponent je podan v [1,2]. Vertikalno magnetno polje, ki je potrebno za obatoj stabilnih cilindričnih doraen, je realizirano B permanentnim magnetom, kar zagotavlja v pomnilniku stalno inforroacijo (nonvolatility), ki ni odvisna od izpada napajanja. Rotirajoče magnetno polje je realizirano z dvema pravokotno poatavljenima ploščatima tuljavama, ki sta napa Jani s fazno preraaknjenima tokovoma trikotniških oblik.

(Sllka l.a) .

ftealizaclja In namestltev tuljavic je dokaj zahteven poato pek, saj pd njega v velikl meri zaviai kvaliteta pomnilni fikega elementa. Tuljave omejujejo maksimalno frekvenco

rotlrajočega polja in povzročajo motnje zaradi nih napetosti v vodnikih. Dodatni problem mastopi s Fadi. segrevanja tuljavic, kar v veliki meri volinga na kamakteristike pomnilniškega elementa. Celoten pomnilniška element je obdan še z magnetnim ščitom, ti preprečtije nezaželjene vplive magnetnih polj na okolico. Zunačke dimenzije sestavljenega elementa, ki ima kapaeitet@  $10^6$  bitov, so 35 x 30 x 10 mm.

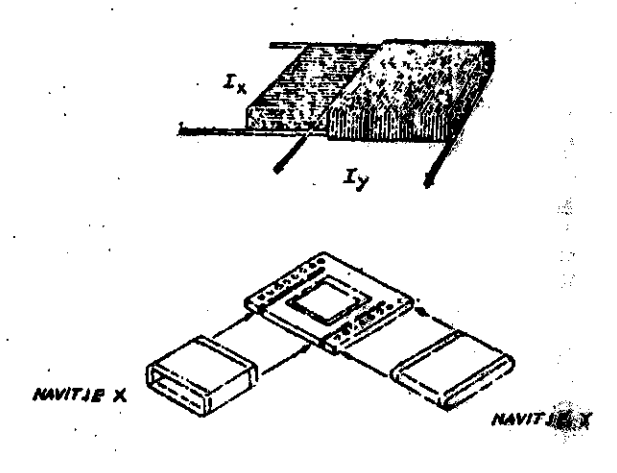

Slika l.a

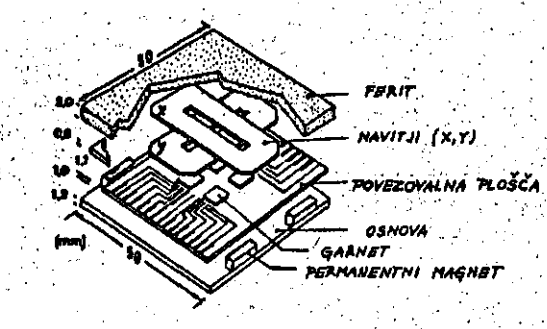

## **>.•./•.•>. ' •• ••. .-••..• ••.' Slik a l. b •-•.. • • •;.•**

Konstrukcija pomnilniškega elementa je prikazana na **•islik i l.b'.-.-. . ,,-. • .• ':•** *••* **•;** *: . <••...•'-"•'] -•)* **.,•**

2. OSNOVNA ARHITEKTURA MEHURČNEGA POMNILNIŠKEGA SISTEMA• Mehurčni pomnilniški sistem (magnetic bubble device) sestavljajo tri osnovne funkcionalne enote in sicer: - mehurčni pomnilniški element (magnetic bubble memory) - LSI podporna vezja in

krmilnik (Bubble memory controller).

Najosnovnejša konfiguraoija MPS je prikazana.na sliki,2.

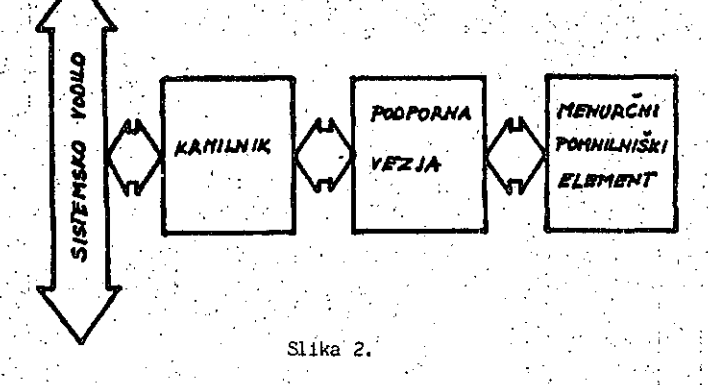

Prvo funkcionalno celoto mehurčnega pomnilniškega sistema predstavlja mehurčni pomnilniški element. Fizikalne prinoipe delovanja pomrillniškega elementa, kakor tudi tehnologijo izdelave smo si ogledali v predhodnih nadaljevanjih, zato si na tem mestu osvežimo le najvažnejše in najznačilnejše lastnosti pomnilniškega elementa.

Kapaciteta. Kapacitete pomnilniških elementov se gibljejo jod *6H* Kbitov do 1 Mbit na čip, vendar lahko trdirno, da i<br>**je k**apaciteta l Mbit danes že standardna.

Organizacija. Organizacije današnjih pomnilniških eleme-• ntov so večiiioma v obliki minor zank in major Urakov (po dvajanje bloka oz. block replication). Starejše izvedbe

pomnilniških elementov pa še vedno uporabljajo major/minor zančno organizacijo. Zasledimo pa celo še organizacijo v pbliki dolgega prernikalnega regiatra.

61

:

Stevilo minor zank se giblje v razredu od 300 do 600, pač odvisno od kapacitete. Stevilo bitov v posameznih minor zankah pa je od 1024 do 4096.

Premer magnetnega mehurčka. LPE garnetni filmi, ki ae trenutno uporabljajo, omogočajo stabilne cilindrične do mene prernera *2* do *3iim.* . j

Časi dostopa. Povprečni časi dostopa, ki so odvisni od organizacije in kapacitete pomnilniškega elementa, se gi-' bljejo v.obraooju od *H* do '40 ms.

Propagacijska frekvenca. Praktično vsi pomnilniški elementi deiujejo s propagaoijsko frekvenco 100 Kllz.

Hitrost prenosa podatkov. Hitrosti prenosa podatkov so v območju od 50 do 150 Kbitov/s.

•Vplivl okoiice. Magnetni mehurčni pomnilniki delujejo v temperaturnem območju od 0 C do + 50 ! C. Informacija ostane ohranjena v nekoliko širšem teinperaturnem območju in sicer od -  $50^{\circ}$  C do + 100 $^{\circ}$  C. Pomnilniški elementi brez posledio prenašajo 95% relativno vlažnost in motilna zunanja raagnetna polja jakosti 3 do '4 KA/m.

Dimenzije in teža. Zaradi velikih gostot mehurčnih pomni-Inikiov (10<sup>0</sup> bitov /cm<sup>2</sup>) so tako volumen, kot teža pomnílniških elementov relativno majhni. Dimenzije pomnilniškega elementa so 35 x 30x10 mm, teža pa je približno 40 g

Drugo pomembno funkcionalno celoto mchurčnega pomnilniškega sistema tvorijo LSI podporna vezja.

Podporna vezja sestojijo iz naslednjih elementov:

gonilnikov naviLij (aoil drivers)

 fnnkciJ3kega gonilnika (function drlver) in • bralno - oblikovalnega ojačevalnika (aenae amplifier)

Gonilnika navitij imata nalogo, da tvorita fazno premaknjena tokova trikotniških obi.ik, ki napajata pravokotno nameščeni X in Y tuljavici ter tako ustvarjata rotirajoče magnetno polje. Povsem jasno je, da je za ustvarjanje rotirajočega magnetnega polja v pravokotno nameščenih tuljavicah potrebno generirati tokove trikotnih oblik, časovno med ufipoj premaknjene *za* 90 . (Slika 3.)

Gonilnik navitij je v grobem sestavljen iz dveh delov: logičnega in močnostnega. Logični del gonilnika sprejema logične signale iz krmilnika, pri čemer sta najpomewbne jša: . '

A (XA oz. YA) : začetek naraščanja toka v tuljavici X

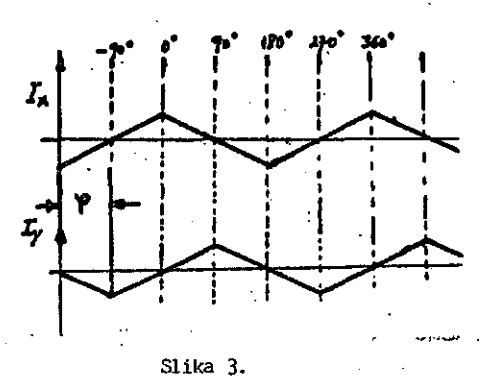

B (XB 02. YB): začetek upadanja toka v tuljavici X oziroma Y (coil rise enable ) oziroma Y (coil fall enable)

Naloga močnostnega dela je, da izoblikuje na podlagi si gnalov A in B napetost stopničaste oblike, ki napaja tu ljavico X oziroma Y. Ker je tok skozi tuljavico defini ran z izrazorn:

$$
i(t) = \frac{1}{L} \int_0^t u(\boldsymbol{\tau}) d\boldsymbol{\tau}
$$
 (1)

je pri stopnlčasti obliki napetosti, tok linearno nara ščajoč odnosno padajoč (odvisno od polaritete napetosti na tuljavici).

Operacije mehurčnega pomnilniškega elementa, kot so ge neracija mehurčkov, podvajanje, prenos mehurčkov itd., se izvajajo s pomočjo ustrezno amplitudno in časovno oblikovanih tokovnih impulzov. Vezje, ki oskrbuje pomnilniški element s potrebnimi tokovi se imenuje funkcijski gonilnik. Tokovne generatorje znotraj gonilnika krmilijo logični signali iz krmilnika:

- GEN : SWAP : RMAP : REPL.TC: Omogočitev generacijskega tokovnega impulza Omogočitev tokovnega impulza za prenos major trak- minor zanke Omogočitev tokovnega impulza za podvajanje mehurčkov iz kontrolne zanke (pri prenosu kontrola zanka-major trak) Omogočitev tokovnega impulza za podvajanje
- mehurčkov iz minor zank (pri prenosu minor zanka - major trak)
- CUT Omogočitev tokovnega impulza za pretrganje mehurčka pri podvajanju mehurčkov (pri prenosu minor zanka - major trak, ali kontrolna zanka - major trak)

DOUT : Podatki, ki se serijsko prenašajo iz krmilnika in vpisujejo v mehurčni pomniiniški element.

## Primer funkoijskega gonilnika prikazuje slika '4.

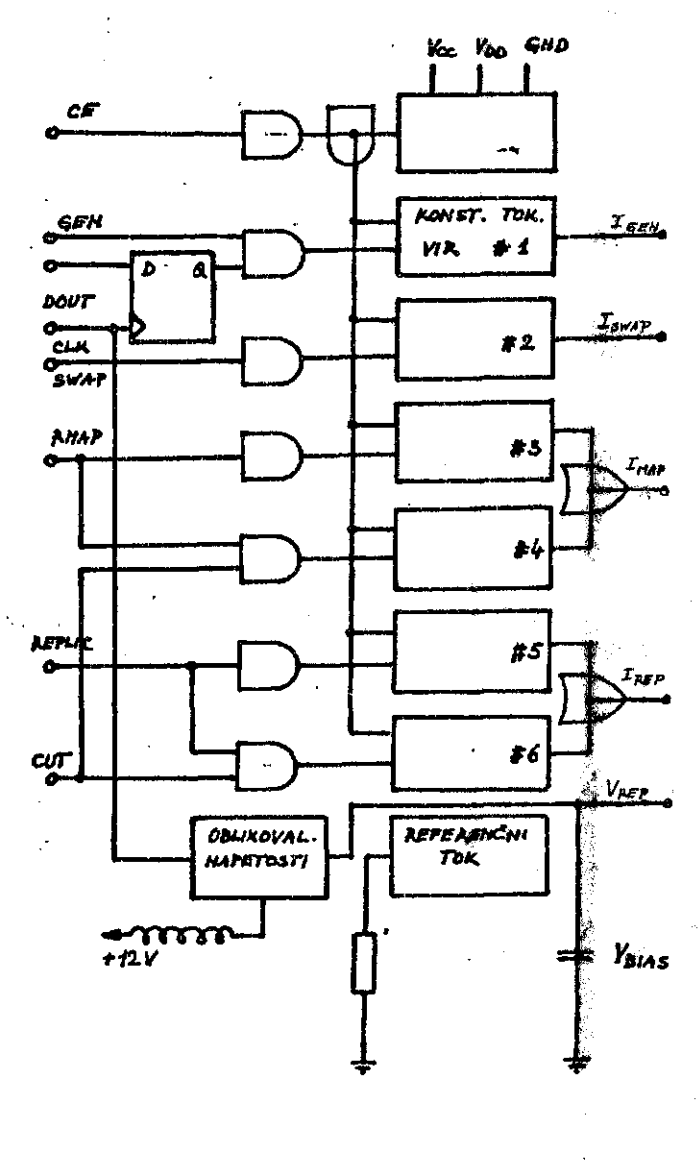

#### Sl ika

Naloga bralno-oblikovalncga ojsčevalnika je da pretvarja nizko nivojske signale, ki prihajajo od magnetorezistenčnega detektorj; mehurčnog: pomniJniškega ele**menta, v**  $\mathtt{TTL}$  kompatibilne izhodne nivoje. Vezje vsebuje  $\sigma$ jačevalni $\mathtt{k}$ . hitri precizni komparator, dva fl Lp-flopa in tri - stale izhodna vnata. (Slika *'>)*

Osnovo bralno-oblikovalnega vezja predstavlja m<mark>oštiček, ki</mark> je v priinoru, ko m prhiot.en mcimfr-ck v ravnotežju za kar  $s$ krbi korekcijski ojačevntnik. Prisotnost mehur**čka** pomeni <sup>i</sup> napetostni signal na vhodu ojačevalnika, kater<mark>ega le-</mark>ta primerno ojači. Predno ojačani signal na komparetorju

62

機構製工機構造 職務家庭 的复数多克莱德等 通名学 通常の ij.  $\hat{a}^{\dagger}_{\rm ij}$ 家庭学院

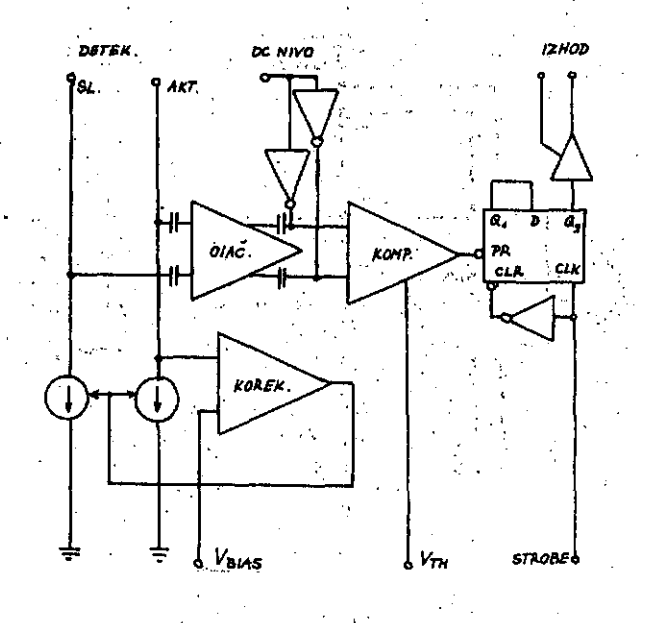

#### Slika 5.

primerjamo z v naprej določenim progom (V<sub>TH</sub>), le-tega postavimo na določen enosmerni nivo. Pragovno napetost V<sub>TH</sub> lahko spreminjamo. Časovno uokvirjanje izhodnih podatkov dosežemo z dvema flip-flopoma in logičnim signalom STROBE dobljenim iz krmilnika. Tretjo funkcionalno'celoto tvori krmilnik, ki je najkompleksnejša enota mehurčnega ; pomnilniškega sistema. Krmiljenje funkcij in'časovnega poteka je odvisno tako od zgradbe samifr komponent MPS, kakor tudi od organizacije mehurčnega pomnilniškega' ele-' menta, kar vse se odraža v krmilniku. Običajno izvaja krmilnik kontrolo nad: •

- časovnimi poteki sistema .
- *T* upravljanjem 2 vodilom
- redundančnimi zankami
- *'.-* korekcijo napak
- pretvorbo' adres in
- . podporo.

Kr-milnik je zgrajen tako, da v sebi združuje tako osnovne funkcije potrebne za nemoteno obratovanje mehurčnega ppmnilniškega sistema, kakor tudi dodatne opcijske funkcije, ki omogočajo v programski povezavi z okolico pomnilnika gradnjo učinkovitejših sistemov (DMA, Error corection itd.). Funkoije krmilnika so: '

# krmiljene gonilnikov navitij in bralno - oblikovalnega ojačevalnika

Del krmilnika, ki oblikuje logične aignale za gonilnik navitij (XA, XB, YA, YB) in bralno oblikovalni ojačevalnik (STROBE), sestavlja nekaj .logionih vrat, števcev, izhodnih latch-ov in ROM pomnilnik v katerem je shranjen mikro-. program, ki oblikuje časovni potek teh signalov.

## : krmiljenje funkcijskega gonilnika

Prej opisani del krmilnika oblikuje tudi logične sigra le za funkcijski gonilnik (GEN, SWAP, REPLIC, CUT), ' katerih časovni potek je tako kot v prejšnjem primeru mikrogramsko oblkovan.

 naslavljanje podatkov, (velikost bloka, fonnatiranje podatkov)  $\mathcal{F}^{\mathcal{F}}_{\mathcal{F}}$  is the set of  $\mathcal{F}^{\mathcal{F}}_{\mathcal{F}}$ 

Z enim krmilnikom je mogoče krmiliti. enega ali več mehurčnih. pomnilniških elementov. Informacijo o tem koliko pomnilniških elementov je združeno v takoimenovano pomnilniško banko, hrani programljiv register SFR (System Features Register). Krmilnik nara omogoča dostop do ene ali več strani. Adreso željene strani podamo v adresnem registru.strani SAR (Sector Address Register). Številc strani-, ki jih želirao prebrati (pri čemer povemo adreso le prve v seriji strani) pa prav tako podamo v posebnem . MSR. registru (Multiple Sector Register)..

Uporabriik poda ukaze krmilniku preko ukaznega registra CMDR (Command Register), krmilnik pa podaja informacijo  $o$  delovanju preko statusnega registra STR (Status Registe $\delta$ v katerem podamo dodatne opoijske funkcije krmilnika (Write protect, Stop if Error Detected,...). Za izravna vanje različnih hitrosti med uporabniškim in pomnilniškim .vmesnikom je uporabljen I6bitni FIFO pomnilnik. Nasla vljanje kateregakoli od naštetih registrov, kakor tudi FIFO pomnilnika, je mogoče preko adresnih linij.  $\mathcal{L}^{\text{max}}$ 

detekoija in korekcija napak

Krmilnik vsebuje tudi vezje, ki odkriva in popravija določeno število napačnih bitov v besedi. Pri vpisu podatkov v pomnilnik, generira krmilnik zaporedje korekcijskih bitov, ki sledijo bloku podatkov. Med čitanjem podatkov iz pomnilnika, posebno vezje preverja vsebino korekcijske besede tako, da lahko odkrije in popravi napako. Se več, uporabniku je-dana možnost, da izbira med različnimi učinkovitostmi korekcijskega vezja. Podatkovni blok v katerem se je pojavila napaka ponovno preberemo. V primeru, ko je drugič prebrani blok v redu, govorimo o mehki napaki, če pa vezje ponovno detektira isto napako, govorimo o trdi napaki, ki izvira iz pomnilniškega elementa. V tem primeru krmilnik napako popravi in popravijen blok ponovno zapiše v pomnitnik. Pripomniti velja, da je lahko detekcijsko - korekcijsko vezje združeno v krmilniku ali pa v bralno - oblikovalnem ojačevalniku.

upravljanje z redundančniini zankami

Informacija o tem katera minor zanka je pokvarjena je shranjena v kontrolni zanki (Map loop). Vaebina kontrolne zanke se prenese v RAM pomnilnik, ki je vsebovan v krmilniku in na podlagi katerega krmilnlk oblikuje forraat podatkov, tako da upošteva zgolj dobre zanke (defektne nadomesti z redundančnimi),

64

## prenou podatkov v/iz pomriilniškega siatema

Poleg klasičnega I/o prenosnega mehanizma (prenos podatkov v smeri periferni pomnilniški sistem - hitri pomnilnik in obratno ob angažiranju CPU-ja) omogoča krmilnik prikljuČitev na DMA (Direot Memory Acceas) krmi lnik in s tem gradnjo učlnkovitejšega sistema, saj pri . samem prenosu podatkov CPU ni udeležen. Da pa je izvajanje DMA prenosa možno je med DMA krmilnikom in krmilnikom rnehurčnega pomnilnika vzpostavljena povezava preko ukaznih in statusnih signalov. Vobče poteka vpisovanje in izpisovanje podatkov pri mehurčnem pomnilniškem elementu aerijsko po blokih tako, da v grobem lahko. ta pomnilniški medij primerjarao s tradicionalnimi elektro mehanskimi pomnilniškimi mediji (tračna enota, diski). Vendarle pa obatajajo razlike, ki jih ne moremo in ne smemo zanemariti. Mehurčni pomnilniki omogočajo start stop na bit natančno in ne potrebujejo za ostale pomni lniške medije značilnih adresirnih pripomočkov kot so . optična detekcija začetka in konca, sektorski markerji in podobno.

## 3. VEČJI MEHURCNI POMNILNIŠKI SISTEMI

Osnovo za gradnjo večjih in sposobnejših mehurčnih po mnilniških sisteraov predstavlja pomnilniški modul (PM), ki vsebuje:

- mehurčni pomnilniški element
- podporno opremo (gonilnika navitij, funkcijski gonilnik, bralno- oblikovalni ojačevalnik)

Za delovanje PM je potreben še krrnilnik tako.da dobimo minimalen pomnilniški sistem MPS, ki ga prikazuje slika 6. Povečevanje mehurčnih pomnilniških si3temov je mogoče na več načinov:

#### paralelno povezovanje MPS

Takšna razširjava pomnilniškega sistema omogoča večanje kapacitete, dočim ostaneta povprečni čas doatopa in hitrost prenosa podatkov nespremenjena. Konfiguraoijo takšnega siatema prikazuje alika 7. Takoj velja pripomni ti, da ima tak pomnilniški sistem nekaj 3labih lastnosti, kot so: veliko število krmilnikov, relativno veliko porabo energije in veliko število tiskanin.

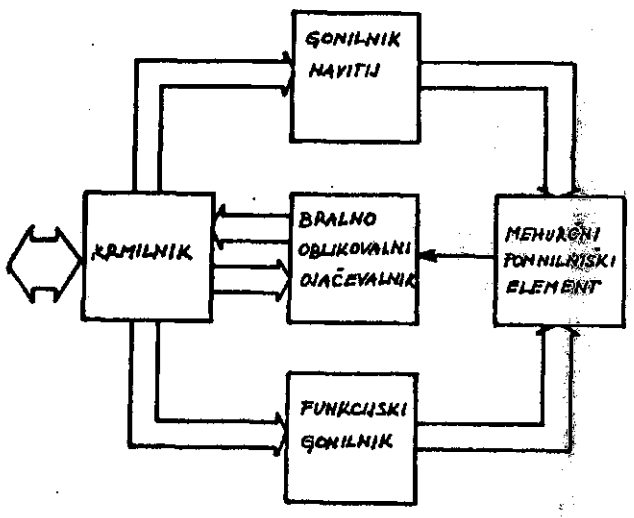

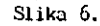

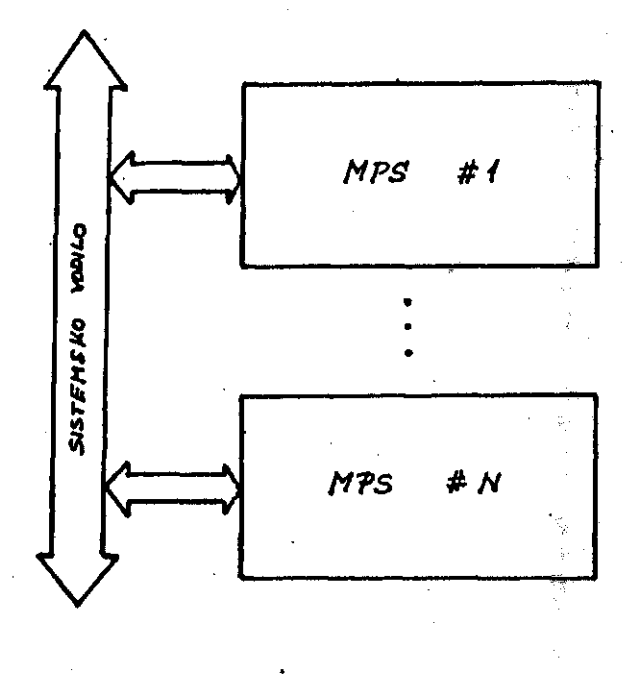

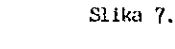

Če želimo poleg kapacitete povečati tudi hitrost prenosa podatkov, uporabimo konfiguraoijo mehurčnega pomntlniakega sisterna, ki Jo prikazuje slika 8.

Z enim krmilnikom nadzorujemo več paralelno deluječih pomnilniških modulov (banka). Prednost multi moduloška sistema je v tem, da ni potrebna predhodna inicializacija (glej naslednji pomnilniški sistem), kar prinaša grajše čaae dostopa. Hitrost prenoaa podatkov se napram parslelni vezavi MPS poveča tolikokrat, kolikor pomnilniškim modulov vsebuje banka, saj delujejo vai PM istcčasno. Slaba stran takšnega pomnilniškega sistema je v tem, da je

poraba energije relativno velika.

#### multi bančni aistern

•-'\*•• •« \* •

multi modulni sistem **Obstaja tudi možnost gradnje mehurčnih po**wnilniških siste-<sup>†</sup>

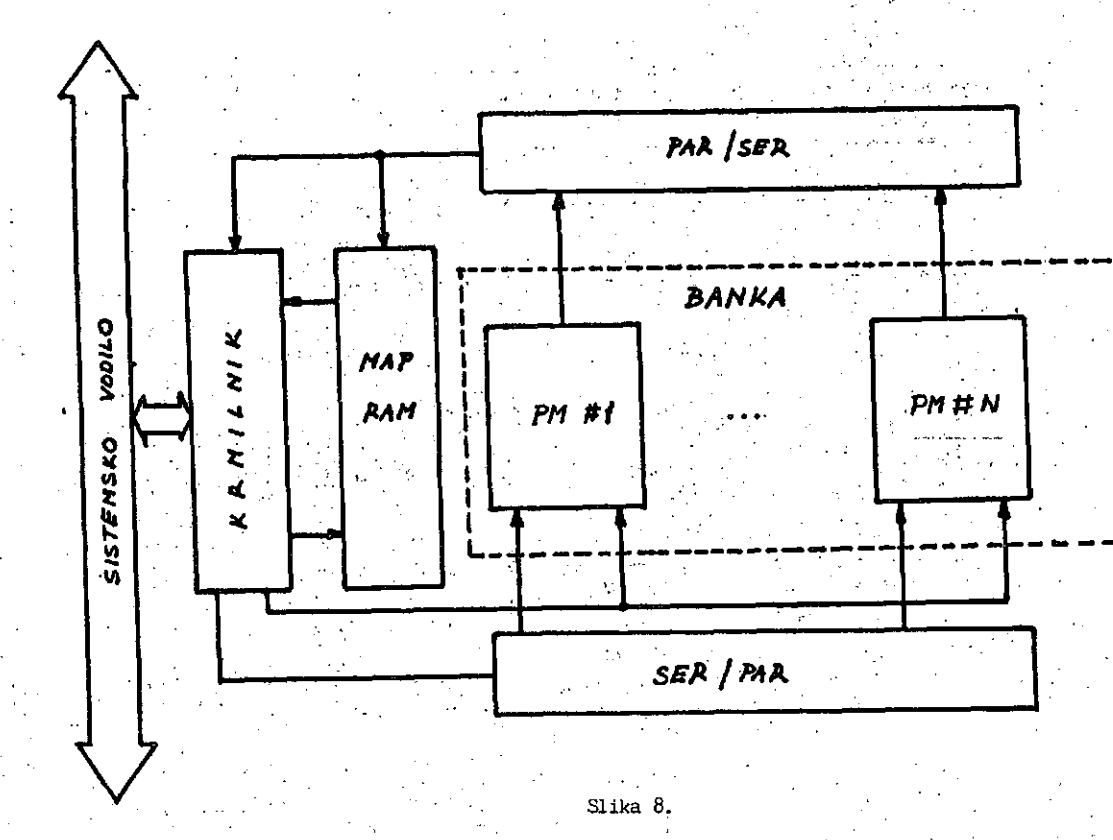

65

mov z multipleksiranjem večjega števila bank, ki jih  $\cdot$ krmilimo z enim krmilnikom. Takšna možnost je prikazana na sliki 9.

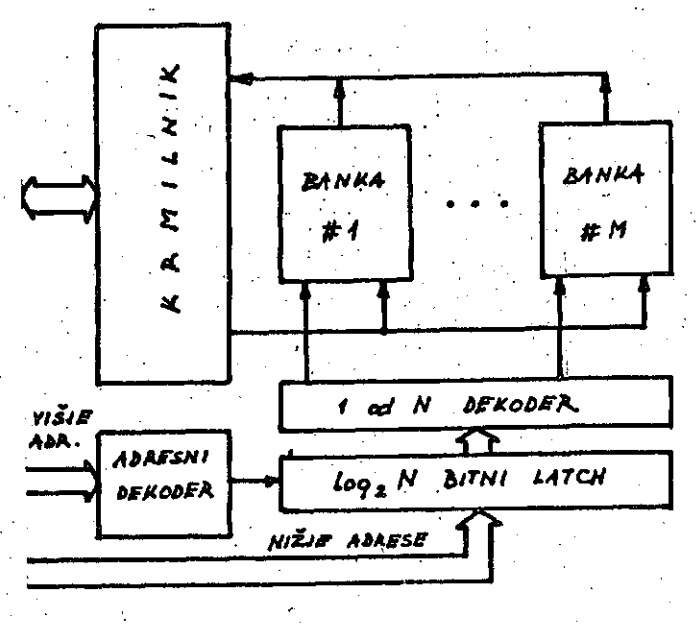

#### Slika 9.

Kapaciteta sistema je enaka M krat kapaciteta banke. Hitrost prenosa podatkov je enaka kot je hitrost prenosa ;podatkov ene banke. Časi dostopa so nekoliko daljša, saj je potrebno pri vsaki izbiri nove banke ažurirati "map" . poranilnik, kar imenujemo inicializaoija.' Čas inlcializaclje je reda nekaj deset ms. Velika prednost takšnega siste nB je, da poraba energije ne narašča proporcionalno s številom bank, saj je istočasno aktivna le ena banka.

Značilnosti različnih mehurčnih pomnilniških sistemov so povzete v tabeli 1. Pomnilniški siatem pa je mogoče še povečevati tako, da sestavljaino multi modulne *ali* multi .bančne sisteme v komplekanejši siatera,(KPS). Združuje jih poseben krmilnik (mlkroprocesorski), vmesnik, RAM poranilnik in DMA krmilnik.. Preko internega vodila je mo goče priključiti večje število KPS. Takšen sistem nam omogoča zelo velike kapacitete in hitrosti prenosa podatkov.

4.NEKAJ BESED 0 PHOGRAMSKI OPfiEMI

Iz same organizacije mehurčnega 'pomnilniškega elementa [3] je razvidno, da lahko na nivoju programske'oprerne obravnavamo mehurčne poranilnike enako kot vse eJektroine hanske diske. Z minimalno spremembo programske opreme, je mogoče zamenjati disk z mehurčnim' pomnilniškim sistemom.

Oglejmo si najprej odnose med posameznimi elementi programske opreme računalniškega sistema. Razmere so prikazane na sliki 10. Vidimo, da lahko *z* preoblikovanjem knnilnega progrania za ustrezno periferno enoto (v nnšem

Kapaciteta povprečni oas dostopa hitrost prenosa podatkov prednosti slabosti rainimalen pomnilniški sistem (MPS) C ta V majhna kapaciteta - majhna hitrost prenosa podatkov paralelno povezovanje MPS N x C ta V velika kapaciteta veliko število krmilnikov majhna hitrost prenosa podatkov multi modulni sistem (MMS) N x C ta N x V velika kapaciteta velika hitrost prenosa podatkov relativno velika poraba energije multi bančni aistem (MBS) M x N x C ta + ti N x V zelo velika kapaciteta Velika hitrost prenosa podatkov - relativno majhna poraba energije - daljši čas dostopa

N... število minimalnih pomnilniških sistemov oz. pomnilniških modulov

M... število bank

t ...čas inicialitacije MAP RAM-a

tabela 1.

primeru diskovno) zagotovimo, da je z nivoja uporabniških programov meljurčni pomnilniški sistem povsem enak disku. Torej se odnos med operacijskim sistemom in uporabniškimi programi nič ne spremeni.

Kakšne spremembe je potrebno izvesti v krmilnem progra mu si najlaže ogledamo na konkretnem primeru. Vzemimo 256' Kbitni. pomnilniški element, ki vsebuje 282 minor zank s po 1024 biti na zanko. Na podlagi "map" zanke je • izbranih 262 dobrih rninor zank. Vsi istoležeči biti v dobrih minor zankah tvorijo blok podatkov imenovan tudi stran, kjer je 256 bitov izrabljenih za podatek, 6 bitov pa služi za detekcijo in korekcijo napak. Dolžina strani je torej 32 bytov, kar je dolžina sektorja standardega diska. Nadalje je definirana tudi logična sled diska, ki jo sestavlja 32 sektorjev. Dolžina sektorja je *H* Kbyte. • Tako bi imel obravnavani mehurčni pomnilniški element organiziran enako kot disk, skupno 8 sledi 3 po 32 sektorji. Torej je naloga krmilnega programa (handlerja) da pretvarja adreso sledi in sektorja diska v ustrezno adreso strani mehurčnega ponnilnika. Tako velja sled nič sektor nič je stran nič, itd... Diagram poteka krmilnega programa (handlerja), za mehurčni pomnilniški ; siatem je prikazan na sliki 11.

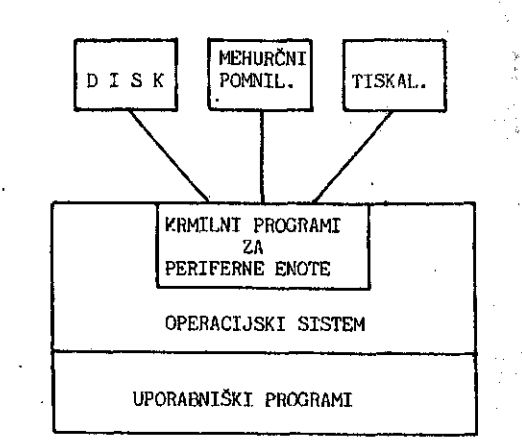

Š Ý  $\frac{1}{\sqrt{3}}$ 高华

"美"

 $\frac{1}{2}$ 

「創場の監督の個に数の無所にあっている

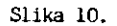

#### 5. ZAKUUCEK

Namen pričujoče serije člankov o mehurčnih pomnilnikih je bil seznaniti bralca z osnovnimi fizikalno - tehnološkimi principi delovanja mehurčnih pomnilnikov, podati njihovo organizacijsko zgradbo, tako na nivoju pannilni škega elementa, kakor pomnilniškega sistema ter menazadnje nakazati možnosti uporabe tega novega pommilniškega medija.

66

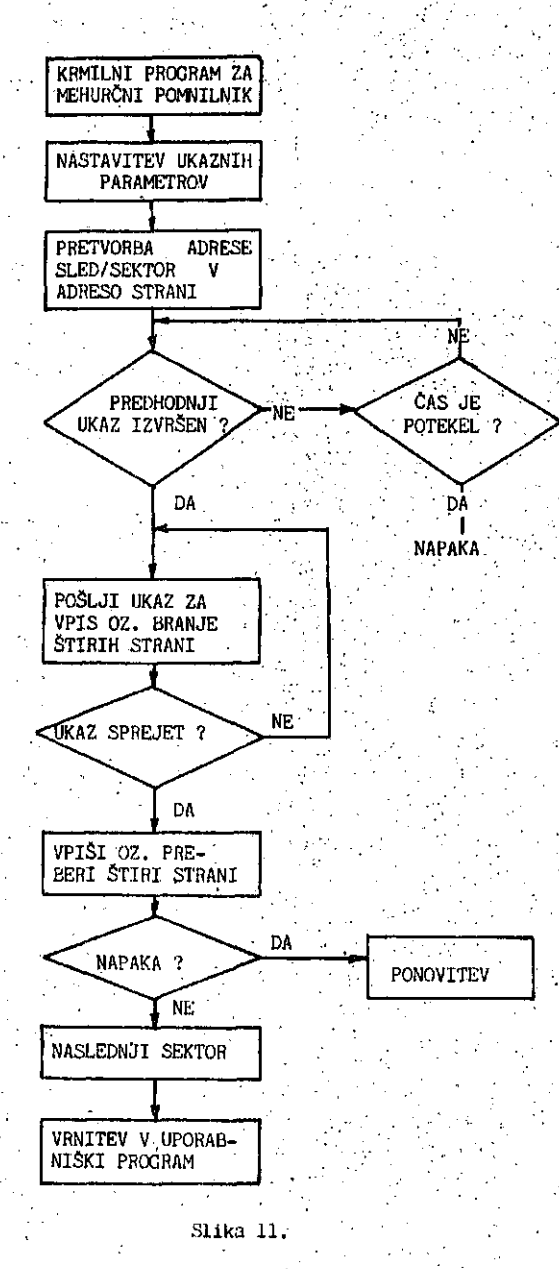

Od vsoh tohnologij, ki ao bile nakazane v desetih letih burpega razvoja mehurčnih pomnilnikov je dancs realizirana le tehnologija permalojnih propagacijskih vzorcev.' Ceprav imajo mehurčni pomnilniki, ki so realizirani v tej tehnologiji, številne prednosti pred. elektromehan;kimi pomnilniškimi mediji, se zaradi relativno visoke cene še ne more-Jo širše uveljaviti. Trenutno so njlliove.'apllkacije omejene na področja, kjer cena ni bistvena postavka, temveč ae izrabljajo njihove laatnosti kot so integriranost, ohranitev informacije, majhna teža in volumen in zanesljivost, itd... Takšna področja so predvsem letalstvo ih vesoljka tohnika.

Kaj lahko rečemo o razvoju in uporabi mehurčnih pomnilnikov v naslednjih letih? Na področju tehnologije pomnilniškega elementa še ni izrečena zadnja beseda. Kristalični garnetni substrati, katerih priprava je zolo draga, bodo nadomeščeni z amorfnimi materiali. Stični diski in mrežica mehurčkov sta potencialna naslednika permalojnih vzorcev, to pa pomeni večje gostote integracije in s tem Občutno večanjo kapacitete mehurčnoga pomnilnika. Izbo ljšave se pričakujejo tudi na področju organizacije • pomnilnika, kjer naj bi dinamično urejeni podatkovni bloki nadomestili major/minor zančno organizacijo, kar pomeni skrajševanje časa dostopa. Tudi na nivoju pomnilniškega sistema se pričakujejo izboljšave v smislu vse bolj integrirane podporne materialne opreme, tako že danes nekaj .proizvajaloev nudi VLSI krmilnike. V kolikor bo proizvajalcem uspelo zniževati ceno mehurčnih pomnilni ških sistemov kakor so napovedovali, bomo v naslednjih letih vse pogosteje srečevali v računalniških sistemih tudi mehurčne pomniinike.

### •6.' LITERATURA.

- [lj P.; KOLBEZEN, R/ TROBEC, J. SlLC, B. MIHOVILOVlC: Mehurčni pomnilniki, IJS Ljubljana, junij 1981
- [2]-J/SILC, B. MIHOVILOVlC, P;. KOLBEZEN: Mehurčni pomnilniki - II.del, Informatica 4/1980 pp. 47 - 55
- [3] B. MIHOVILOVIC, J. SILC..P. KOLBEZEN: . Mehurčni pomnilniki - III del,. Infarmatica I/.198I *'•'•.•* **pp.'1 7 - 5 5 :** *' '. ' •'•/ '* **' ' '**

• [4] R. MACDONALD: Bubble memory circuits promote • 3 - dimenaional atacking, Computer Desigen, pp.  $135 - 141$ , June.1981

[5] A. C. FOREMAN: Butible memory raasa storage for microcomputers, Digital Design pp. 26-37 , Juhe 1981

- [6] R. LUTHRA, G. REYLING Jr.: Control ohip and driver program unlock magnetic  $-$  bubble potential,  $E$ lectronics, pp. 138 - 143, February 1981
- [7] C. E. LETOCQ: Software driver lets CP/M •addreas bubbles as a disk, Eleotronics, pp. 143 - 148, Februapy 1981

67
#### **INFORMATICA 4/1981**

#### **PETO REPUBLIŠKO TEKMOVANJE SREDNJEŠOLCEV S PODROCJA RACUNALNIŠTVA I. TVRDY**

## **M. MARTINEC R. REINHARDIT**

#### **UDK: 371.27-681.3 INSTITUT JOŽEF STEFAN, LJUBLJANA**

Povzetek. Prispevek podaja porodilo o petem republiškem teknovanju srednješolcev s področje<br>radunalništva, ki ga je organiziralo blovensko društvo Informatika 30. maja 1981. V prispevko<br>so vse naloge z rešitvami in

FIFTH COMPUTER SCIENCE CONIEST FOR HIGH-SCHOOL STUDENTS. The artiote gives a report on lhe **Fifth Computer Science Contest. It includes tne complete set of problems with their solutiors and a short overviev of oontsst results.**

#### **1.' Uvod**

**l£na od redni h dejavnost i Slovenskega druStv a Informatik a JB tud i popula m zac j j a ratlunalr niStv a \n informattk e med srednjeSolsk o oladi no. homisij a za popula r 1 zac i jo ratiunaln iSt va j e zat o skupa j z Instituton i JoJeT Stefan i Fakultet o la elektro l ehn iko 111 Hakultet o za naravoslovj e in tennologij o orijan i z ira l a ie p«to republiitk o tekmovanje sredn j eSoloev s podrotj a raUunalniStva .**

**Tekmovanje je bit o JU. maja iva l na f-akultet i 2a elektroieh n iko v Ljuoljani . Udeleifil o se qa }e 67 tekmovalcev po enem let u pouka in 34 tekmovdlcev po oveh leti h pouka rattunalniStva .**

**listi i k i so m«l i za saoo 2e tr \ let a pouka raHunaln iSlva i so tiit i prikljuden i tekmoval uerai k i so posluSal i rattunaln iSt vo samo ave leti i s»j ) in j e btl o preinalo z'a samostojno skupmo ,**

**l«kiuovalna komisij a j e uo pr iprav t jan j u m izbiranj u nalo a upoStevat a ne1iendUenost uCnih proyromov> rdjlun o znanj e dijdko v m razliKn e moznosti ia aelcn a ratluna l n iku . iaio je poskuHai.it i^tirati natoqe i k i ne zahtevaj o poseonega zridnjdi nit i rie temeljij o prevett na** praktibnih izkušnjan udencev. Naloge poskuSa**j o pokfit i na]Vd2ne]£ e uCnu isoire i zato za**  hievajo on tekmovatua predvsem r@zvit smiset **za ilgo i 1 ln1Cno raznifilj a n j e .**

Programt y natogah in v reliitvah natog so v **t e«-t' l aiiku zapisa m v pasoalu i tekaiovaloi pa 50 iniel i cioznost opravljat i tekmovanje tua i v lortran u ai . basicu .**

**bas tekmovaii j •> j » bi l l a obe skupin 1, o»« jen na 2 ur 1 30 minul i tekaiovalc i pa fco taii l 1' iiporab tjat i poljuun o tittraturo .**

**DOUGLE XI. la uCentt 00 °ne» telu m n is t va**

**1. na tsdrvna stind i k i )o poEiij a vpyaflir j a j e sestavljen a 12 ire n Orno-ot i iti sUk , vsakd stik a j e sesiavl)en a i z ^bb 1 £'3i> <ojp i v VidKi lottki pa loCimo /3 6 razlidBi n svetVS\*- 11 in jakusti . t\oiiKSna je tittfos i prtnS-ia sliKovni h pouaikov >.ko(<Ko Diio v na sekuna^J • Ce je polrtom h 6/ ininut O^t j seKundi za prenos cel e Uarvne ilik e .<t u ) t vsefi s l 1 k / V**

**i . iuidiiio ipoiJrij' progrdm**

 $\mathcal{F}_\infty$ 

**i.iruuiani Hamai i tuj i input i oulput M vaf** ii yi di integeri <sub>i</sub> **begin** ... t Hamming 7 **r-eauiri u i y-'\* u ! - U i white**  $(1 \times)$  U. or  $(y \times)$  U. do **peti m i i t > mou i ^ », > i y mou £ > tnen H 1 - U t l i « i- i u iv ^; i y i - y (i^v ^** e<u>na</u>i<br>Writeln (d*i*i gng. (Hamming

**Na nekd| primeri h izrdfunaj i m j wpit e** program Hamming.

**ii.** Progres Hamming Iz podatkov 1 in y izraču**na fezulla t u. NdpiSi prograia rtnt 1 hd\*i» 1 ngti Ki pi-eCil a a m (i m izraOiina t ak y i da hi proyrdm Hdniming iz 1 m y i:r<CuM t 8 <y ni enoiiCn o uoioCeni Antihanain g na j ttuna poljubt n u n y.>**

.<br>3. – Na rabunatnik imamo priktjuben grafibni<br>terminati kjer tahko na vsako - tobko - zastona<br>vplivamo s klicem podprograma i<br>Gertaera

 $\frac{1}{2} \left( \frac{1}{2} \right)$ 

pobarvai (xi yi parva);

kjer sta x in y koordinati todke med D in Süür njerva pa ima vrednost 1, te zelimo, da bo.<br>totka bela in vrednost 0, te zelimo lotko Brao.

Poteg tega imamo na razpolago se skattico: ki jo z roko premikamo po mizili s programom pa jo z roko preminamo po miest a prvyramom pr<br>tahko odbitamoi za koliko smo škatlico (ki ji)<br>retemo "miš") "premakniti v a in ý smeri od k zadnjega odbitka. Za to uporabljamo podproaram

rmi∄ (dav dyr tipka)r...

ki v dr in dy vrne: za koliko sta se spremeni. .<br>Li x in y koordinata (dx in dy sta lahko "tudi"<br>negalivna). ' Sprementjivka tipka pa ima vrednost Or be tipkar ki je na mišir ni pritisnjena in 11 de je.

Napiši programi, ki bo omogočat risanje belih tipka pritisnjena. Program naj se razumno<br>obnaša tudi: ko odpeljemo miš iz območja ennasa tuuri ne vupetjeme mini it emerite<br>"Zasiona, Pri pisanju tega programa lähko"<br>"upostevasi, da je izvajanje programa hitro v primeriavi s premikanjem miši, tako da sta<br>-vrednosti dx in dy vedno rij d ali 1.

4. Opiši postopeki s katerim preverimo, ali sta dve besedi anagrama (anagrama stal besedi: 

5. Napišt program, ki bo tzpisal vse kvadrate naravnih Stevit do Altpodatek); ki so patin-<br>dromi, Patindrom je beseda (Stevito); ki se naprej in nazaj bere enako,

<u>. Natoge za udence po dveh tetih pouka</u> ratunalništva

1. V navnini imamo dva pravokotnika: katerih stranice so vzporedne koordinatnima osema.<br>Vsak izmed-pravokotnikov je podan s koordina-<br>tama spodnjega tevega in zgornjega.desnega  $o$ ulišča.

.<br>|Napisi podprogrami ki poiste najmanjši: možni pravokotniki ki vsebuje opa pravokotni-. ka.

b. Napiši podprogrami ki ugotovit ali nmata. notranjosti pravokotnikov kakšno skupno točko.

2. Za kakšne podatke izpiše nastednji program. rezultat O? Najprej izradunaj nekaj primerov!

 $\mathbf{q}_i$  is given.

**Contract** 

Opomba: komentarji v zavitih oklepajih so invariante in jih v originalni nalogi ni bilo.  $\mathcal{L}$ 

program modul Cinputs output) { var ei k i integeri readin (a)<br>readin (a)<br>component (a)  $k - 10i$ white  $2 \# k$   $\leq$  a  $p_0$   $k$  is  $2 \# k$ .  $\sqrt{(k)}$  (= a  $\sqrt{(2+k)}$   $\frac{1}{2}$  (3.6) (k = 10+2<sup>h</sup> ) } white a  $\geq$  10 do. beam  $\overline{A}$  (a < 2\*k) & (3 h)(k = 10\*2<sup>n</sup> ))  $\frac{11}{3}$  a  $\frac{5}{2}$  k <u>then</u><br> $\frac{11}{3}$  vetja: k  $\frac{5}{3}$  a  $\frac{2}{3}$  k  $\frac{3}{2}$  $a := a - k$ ( vetial a (k )  $k$  i= k div  $2$   $k$ <br>  $k$  velja: a  $k$   $2 \neq k$  ) endi  $urition(a)$ 

3. Vesoljski dolniček (space shuttle) je zelo<br>zapleteno vesoljsko vozilor ki ga je možno<br>voditi samo s pomotjo rađunalnika. Zaradi<br>vetje zanesljivosti je na krovu 5 enakih<br>rađunalnikovi ki izvajajo enake programe, kabunatniki tudi naozorujejo drug drugega in te jin vedina ugotovi da kdo od njih daje napabne ukazei tahko gtasujejo za njegovo izkliubitev.

Napiši (isti del'programa (ki bo tekel hkrati na, vseh ratumatnikin). Ki primerja akcije<br>ostatih ratumatnikov in de je potrebno, glasu-<br>je za izkljudilev enega ali ved izmed njih, .<br>1zkljublicev, rabunalnika opravi posebna ciektronikar te je večina glasov, za "njegovo" iz-<br>kljuditev, "Na voljo so naslednji podprogramit kljuditev.

i posiane Stevilka rađunalkuusem*ti)* nika tou 1 do b)i ki izvaja ta program. kajonavilijakoija) i je stevitka nadunatnikai akoija pa je ukrepi ki ga i-ti naturalnik predlaga v<br>danem (trenutku, de je akoija enaka Oi je imti radu--nainik že izkljuden.<br>'i je štovilka radunalnika. glasujproti(i)

Kako bi napisal la del programi de ne bi imel podprograma kuosem?.

Opomba: ta natoga je poenostavitev - dejanskega stanjai ki se od opisane situacije nekoliko razlikuje. I

4. Patindrom je zaporedje znakovi ki se ga enako bere z<sup>i</sup> teve in z desne strani inpr.<br>PERICAREZERACIREP).

Napiši programi ki iz danega niza znakovi ki ga zaključuje prestedeki poisce najdaljší pa~ tindromi ki se zabne s prvim znakom.

.5, V pravokotnem koordinatnem sistemu simamo<br>podanih n todki med njimi imamo izorano zabet-<br>no in kondno todko, "vpiši postopeki ki" dotodii ali tanko povezemo zadelno in kundno todko z datjicamis ki njso datjše od a. Vse datjice imajo za krajišča podane tečke. (Ni potrebno poiskali zaporedja todki ki povezujejo zadelno in konuno, toukoi ampak samo obtouitii ati je to možnoi ati neis.

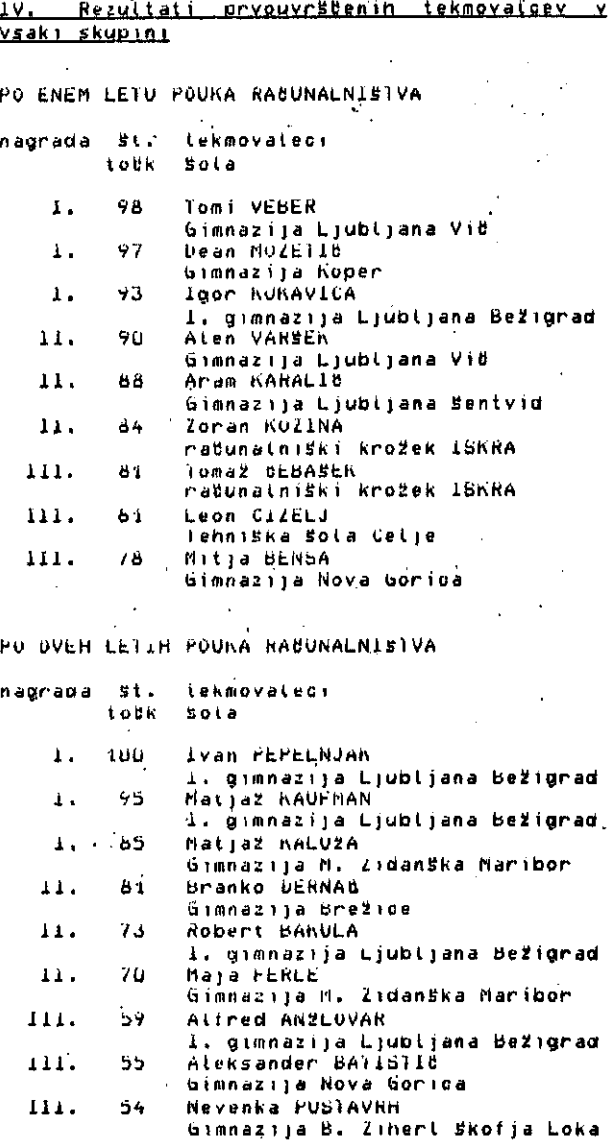

resitve natog za udence po enem tetu pouka radunatnistva

1. Za neprazentacijo svetlobnega nivoja v eni todki stika potrebujemo tog<sub>k</sub>256 = 8 bitov<br>(binarni zapis stevita!), v vsaki stiki je 25a i 25a todk. Zato je hitrost prenosa

 $d = x - 256 - x - 256 = x - 8 - 814$ ------------------------ = suu bit/s S243 s

a) program Hamming presteje stevilo mesti na katerin se razlikujeta binarna zapisa ste-VIL 4 th y, Daton tudi ime "Hammingova mazdatja".

Zanka v programu se izvaja tako dotgoi da<br>postaneta > in y oba enaka U, Ob vsakem<br>prenodu skodt zanko se x in y toetostevitono/ Označimo vrednost x v K-tem razpotovita. prehodu skuli zanko z rtk) ini vrednost  $y = z$ yik). Hedaj veljai kot se vidi iz programat

di enostavno štejer kotiko ziklije po parnosti  $r$ azi $t$ idnih od v $(k)$ . b) za program AntiHamming imamo precej mo%nosti. V tej rešttvi binarnemu zapisu stevija x zamenjamo na zadnjih di mestih vse ničla  $\overline{z}$ enicami in obratno. program AntiHamming (input) output) } Var. II yi di Integeri tijt integeni begin (AntiHamming) readin (x+ d) i  $j$  is ii y is  $0i'$ i z nastednjo zanko prepisemo zadnjih  $\ddot{\phantom{1}}$ d citeri zamenjane ničte in enice beain  $\frac{11 \text{ not odd}}{1! \text{ not odd}}$  (x) then  $y_i = y + j_i$ <br> $y_i = 2+j_i$  x i= x div 2 endi t z naslednjo zanko prepisemo ostanek ) where  $x \leftrightarrow 0$  do beain  $11$  odd (x) then  $y \neq y + j$ ?  $\frac{1}{2}$  i= 2\*ji x i= x div 2  $end i$ whiteln typ end. (AntiHamming) de los smeti na voljo vse potrebne operacije tpotenciranje ali generiranje maskei lošitne<br>operacije <u>s celimi steviti</u>ji bi lahko vespostopek zapisali takole:  $m := 120d - 11i$ y == (x and (not m)) or ((not x) and m); 3. program drta (output); var xi yi dxi dy: integeri tipkal integeri <u>procedure</u> pobarvaj (ziyibarva: integér)! erternati procedure mid (var dxidyitipka) integer)) externali <u>begin</u> (dria)<br> $\frac{1}{2}$  = 250; y = 250; <u>white</u> true <u>do</u> i forever } pearn mi# (dxi dyi tipka)i  $x_i = x + axi$   $y_i = y + dy$ <br>if tipka = 1 then if  $(x > n)$  and  $(x < n 500)$  and<br>  $(y > n 0)$  and  $(y < n 500)$  then<br>
pobarvaj  $(x_1, y_1, 1)$ eng<br>eng. (drta)

 $y(1) = y$ 

 $y(x+1) = y(x)$  div 2

 $\sum_{i=1}^{N} \frac{1}{i}$ 

 $\frac{d}{dt}$  .

 $\left\langle \mathcal{S}_{\mu} \right\rangle$  :

 $\hat{\sigma}_{\rm eff}$ 

 $\frac{1}{\log n}$  .

÷,

ţ.

 $\bar{b}$  . чý.

纱

ģ.

 $\frac{1}{2}$  ,  $\frac{1}{2}$ 

à,

 $\frac{1}{2}$ 

4. Refitev 1: ... .........<br>Za vsako besedo naredimo tabelo pogostosti<br>drk. de sta tabeli enakii sta besedi @nagra− mai sicem nista.

 $\epsilon_{\rm{max}}$ 

Resitev 2: drke v vsaki basedi uredino po abecedi. de sta sedaj besedi enaki: sta prvotni besedi anagrama) sicer nista.

 $x(0) = x$ 

 $\therefore$  atk+1) = x(k) div 2

 $71.$ 

Se prescen Palindrom (output) ; van an an an Aisgean  $\overline{N_1}$   $\pi$ <sup>2</sup> integer? **for additional property of the second company of the second company of the second company of the second company**<br>The company of the company of the company of the company of the company of the company of the company of the  $rac{begin}{r} \frac{begin}{r} 1 & 0 & 0 \\ 0 & 1 & 1 \end{bmatrix}$ il <sup>o'r min</sup> then writein (mm)  $rac{and}{end}$  (Patindrom )<br>  $rac{1}{1}$ <br>
(Patindrom )<br>
(Patindrom )  $\alpha$  , where <u>VI, rešitve nalog za udence no dven letih i</u> <u>vi, resitve natuale de udende de aven cetin<br>Douka radunalništva:</u><br>19 iunie: The avenue de la propincia de la propincia de la propincia de la propincia de la propincia de la pro<br>2 iunie: Pravokotnik e <u>regord</u> designada de بالمعاد , Colombon e <u>Franco</u> agost (2000) (1999)<br>|<mark>Kata'i yajne Kaaki yaak‡ jafeger</mark> (1997)<br><mark>end</mark>i (1999) (1999) (1999) (1999) . endi  $\mathbf{r}$ procedure objemi (a: b: pravokotniki **Example 1998**<br> **Example:** Picpravokotnik);<br> **Example:** Picking.  $\sim 10^{-11}$ if a xmin < b : min then p : min := a . min .  $\sqrt{\frac{e \log e}{n}}$  ,  $\sqrt{n}$  ,  $\sqrt{n}$  ,  $\sqrt{n}$  ,  $\sqrt{n}$ parts agos <u>s if</u> a ymin < b ymin <u>then</u> p ymin != a ymin ∂ <u>etse</u>cp.ymin := b.ymin+ if a.xmax > b.g.max then p. max i= a.xmax TI SyMer Schedule Tues brands is diameter ymax all<br>Seritetates<br>Seritetates etze p.ymäx 1= b.ymax enal and the state .<br>Lista di mode  $\sim 100$ function presek (aibiprayokotnik): booteani beain  $\frac{90}{200}$  (a, thin > b, that)<br>(3, (4) =  $\frac{90}{200}$  (a, yhat) < b, yhin) , en en en su su ymdas Vinsymth)<br>, en en <mark>dr</mark>ika, ymfh ≯sb, ymax))<br>, **Service**  $\label{eq:2} \mathcal{A}_{\mu\nu} = \mathcal{A}_{\mu\nu} \mathcal{A}_{\mu\nu} \,.$ endi  $\pm$  1  $\pm$  3 ja k 2. program izpîse ostanek∷prî deljenju podat−**ka s stevilom (kg)**<br>The second the step of the step of the step of the step of the step of the step of the step of the step of the step of the step of the step of the step of the step of the step of the step of the step o  $\sim 30\%$ .<br>V natogi saamiridonikot ikomentaryir pripisane. tnvantantel - tonej (pogoj ili ki/vedno vetjajo na tistem koraku programa, - Od nenegalivne zadet-><br>he vrednosti števila a odštevamo mnogokratnike števila 10. – Program se ustavi v končno imnogo korakih: k se∴med↓¥zvajanjem zanke razpolavlja in ko postane k (= 5 in ker je a ( 2\*k+ pade)<br>Vrednost a pod 10 kar je pogoj za ustavitev.<br>Vrednost a pod 10 kar je pogoj za ustavitev. zanke, in the family we easily the Rezultát U<sup>n</sup>dobimó fiatanko pri 'tistin' nene−<br>gativnih podatkini ki so∶deljiv) z 10.  $\frac{1}{2}\left(1-\frac{1}{2}\right)\left(1-\frac{1}{2}\right)\left(1-\frac{1}{2$  $3.111$ ∴r <u>van</u> jazī*h*radī a. kaj#cintēgeni " 

ing (1982)<br>1983 - Kalendar Giaz) (Kappray) (1982) ali<br>1983 - Kalendar Giaz) (Kappray) (1982) ali<br>1983 - Kalendar (1983) ali (1983) (1983) (1983)<br>1988 - Kalendar (Cradi Kapling) (1983) (1983) ski (mania)<br>1981 – Kajpnavi (nadi Kajbij)<br>1981 – <u>II</u> Kaj<sup>po</sup>ski <u>(nad</u>i dragujpnoti) (nadi 1993) is and the companies of the companies of the companies of the companies of the companies of the companies of t<br>A first property of the companies of the companies of the companies of the companies of the companies of the c State of Donald D

e **in the first conduct** to the conduct of the conduct of the conduct of the conduct of the conduct of the conduct of the conduct of the conduct of the conduct of the conduct of the conduct of the conduct of the conduct of  $n = 01$ t nanravimo seznam razlidnih akciji ki jih predlagajo radunalniki z in radit= 1 to 5 do begin kajpravi (radi aCradi); e g  $\sim 10^7$  $\sim$ (shrani akojjo alradi k ostatim )<br>i indeks > 0 <u>them</u><br>frekvCindeksi *i* trekvCindeksi + 1 else  $\frac{1}{2}$   $\frac{1}{2}$   $\overline{a}$ kcCn] := aEraëli frekvCnl := 1 a nati  $\label{eq:2} \mathcal{L} = \frac{1}{2} \sum_{i=1}^N \mathcal{L}^i \mathcal{L}^i \mathcal{L}^i \mathcal{L}^i \mathcal{L}^i \mathcal{L}^i \mathcal{L}^i$  $rac{enc}{\frac{end}{c}$  (if ) if n >= 2 then ("predtagani sta vsaj dve razlidnj akoliti <u>ocain</u> ain'i≈ 1; {,poisdemo akcijo: za katero se je odločito najmanj računalnikov z  $100$   $1 - 2$   $10$  n  $00$ . Trekvtyl Cirekvtainl then ain i= ji tako akcjo)<br>
<u>dor</u> rad *i* = 1 to 5 do<br>
<u>if</u> afradi = akcfmini then - glasujproti (rad) enui Cita  $\sim$   $\sim$  $\sim 10^{-1}$ 4. <u>program</u> Palindrom (inputi output);  $gonsL$  main  $z = 801$ ivian in niz: <u>annav</u> Cl..maxnizl <u>of</u> chani koneci pat: bogtean h uuuevi paik pooleanB (1999).<br>MagjirjF integeri⊙ ar (1999).  $\frac{\text{begin}}{text{array}}{n \cdot t}$  (Patindrom ). while (input)  $\leftrightarrow$  ' ' and (n  $\leftrightarrow$  mathiz) do<br>
theorin n  $t = n + 1$ ; read (nizin) and;<br>konec + talse; pal + talse; white not koned do<br>"it n < 1 then koned i= true  $e$  is  $e$  $\frac{3}{4}$  health pat is thus:  $\frac{\text{maximize } x \leq y - \frac{\text{arg}}{\text{max}} \text{ part } \frac{\text{d}y}{\text{d}y}}{\text{arg } \frac{\text{d}z}{\text{max}} \text{ arg } \frac{\text{d}z}{\text{max}} \text{ arg } \frac{\text{d}z}{\text{max}} \text{ arg } \frac{\text{d}z}{\text{max}} \text{ arg } \frac{\text{d}z}{\text{max}} \text{ arg } \frac{\text{d}z}{\text{max}} \text{ arg } \frac{\text{d}z}{\text{max}} \text{ arg } \frac{\text{d}z}{\text{max}} \text{ arg } \frac{\text{d}z}{\text{max}} \text$ pegin i := i + 1; j i= j - 1 engl<br>
ii pat then konec i= true<br>
<u>etse</u> n, i= n - 1<br>
... engl and end:<br>The pat then

 $\sim 10$ **Theath Times and School Community (Section 2)** 

5. V mnozico dosegljivih ločk damo začelno<br>ločko, <u>pokler</u> v množici ni končne ločke in<br>dokler obstaja se kaksna (očka) ki je v<br>množici se ni in je dosegljiva iz vsaj ene<br>ločke iz množice, <u>potem</u> laksno ločka, <u>potem</u><br>mno

 $urififin$ sng<br>sng, CPatindrom F

siegn to al možno.

Reditev brez uporabe podprograma kdosem:

#### **1881/4 ASITAMROTM**

\*\*\*\*\*\*\*\*\*\*\*\*\*\*\*\*\*

 $\bullet$ 

Ĝ.

# **DEORABNI PROGRAF**

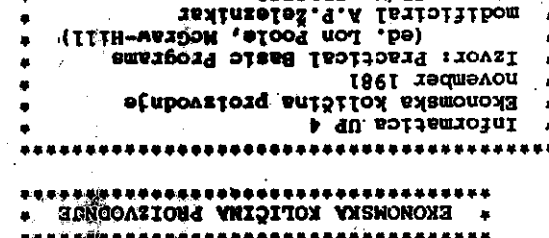

#### empaged advised producer

IM/EZE WITOO ITUTOUngez

ETERED CL/H' CBYRICS

 $\ddot{\phantom{1}}$ 

**TEGETKON** rechted.<br>
The receive and the set of the set of the set of the set of the set of the set of the set of the set of the set of the set of the set of the set of the set of the set of the set of the set of the set of the set o

vadrževalni stroški primari (1892)<br>Anglicki primari (1892)<br>Testicom in the strong and the strong and the strong and the strong propries of<br>the strong and the strong and the strong and the strong and the strong and<br>conditio

용

Yg.

こんの

ti<br>A 

#### 3. Kratek opis programa

400 pamanes and a concernational encodernational<br>količine. Program je dokaj<br>politika die die die enconcernation ur **USAR1BOUG** eupong road Lis etsborg anjel) 081 (etremsar ondsroqu<br>
its etc. and and alternative information of the second distribution of the second of the second of the second of the second of the second of the second of the second of the second mporapa) 320 (etropki ekiperkemaa – –<br>induspono razmerje) 180 (ictne proda)<br>ite outeboxd) 181 (etropka – iteration)<br>ite outeboxd) 181 (etropka – iteration)<br>iteration is a seminal product of the product of the state of the

#### 3. Izvalanje brodrsma

ASGUIDO FETE DITUBLE: postopka izničnos s hovini postajnih požištiči,<br>primerov, ki lahko pomenije z prikazuje, šešt<br>primerov, ki lahko pomenije zaplične situarije. 

These pressures are the state of the state of the state of the state of the state of the state of the state of the state of the state of the state of the state of the state of the state of the state of the state of the sta These strates of the serve of the strategy of the strategy of the strategy of the strategy of the strategy of the strategy of the strategy of the strategy of the strategy of the strategy of the strategy of the strategy of  $x = \frac{1}{2}$ 

> itičoinog taxen el omteišsk fotsminss tedesoq eš san in "atöorboq Katera so programirna an *au a*n a etu<u>t</u> Isban. nborgpue brodrewe'se агоуа **otativatdo UD** Informatica bralcem, **BOSTA CSEODTES**

popular podatkovnih zbirk<br>obdelava podatkovnih zbirk postcomous rates<br>artisticial izsemi<br>postcomous rates<br>procedus rates afueriusid ouzsum etuponzroad etuezțuețd atequoreule btorznoqule usbonedonsula dogodkov<br>ekonometrični izračuni<br>ekonometrični izračuni

has the program in the streether

eluaon ez rwezbozd

'uar anoissz sa vojsaiussa etnsvossatiq ojivoille.<br>Xiids hinvoisboq etnstlysiqu ni etnsteins za kriptografizanje (šifrianje podatkov),  $\overline{B}Z$ tms:porq ettab (esp) ims:porq invadas ištsii ing on the property and the stem, and original correction of the contractor of the contractor of the contractor of the contractor of the contractor of the contractor of the contractor of the contractor of the contractor of

A qoksl etsudskqur oblikl<sup>\*</sup> ki obseds<br>Azbodpnlajz prajce\* qs bigelo kratke<br>Experimental brodrsmi, brrabeake 1q feu

merogojodijo (bojszuji)<br>brodrsw nborspja' es mensats an arbadejočo<br>politika a pripadejočo kratek obra

WTKLODLOCSSOLJGA)<br>LOBLHY TIZB' YDY' WODNFY IN SPILU JEZIKT<br>LOBLHYM' COBOT' BYZCYT' BYSIC' YTCOT'<br>DLOGLSWFLWGW STY SPILWGW JESIKA (BI\I'<br>DLOGLSWFKO TIZFO a KOWGUFSLJI A ATBOKGW

nf1010 Elikus primeru, po možnosti v realnem<br>Elikustica primeru, po možnosti v realnem

·eue[1qn[7 condition or all the series of the series of the series of the series of the series of the series of the series of the series of the series of the series of the series of the series of the series of the series of the serie ος ολιεταροιο

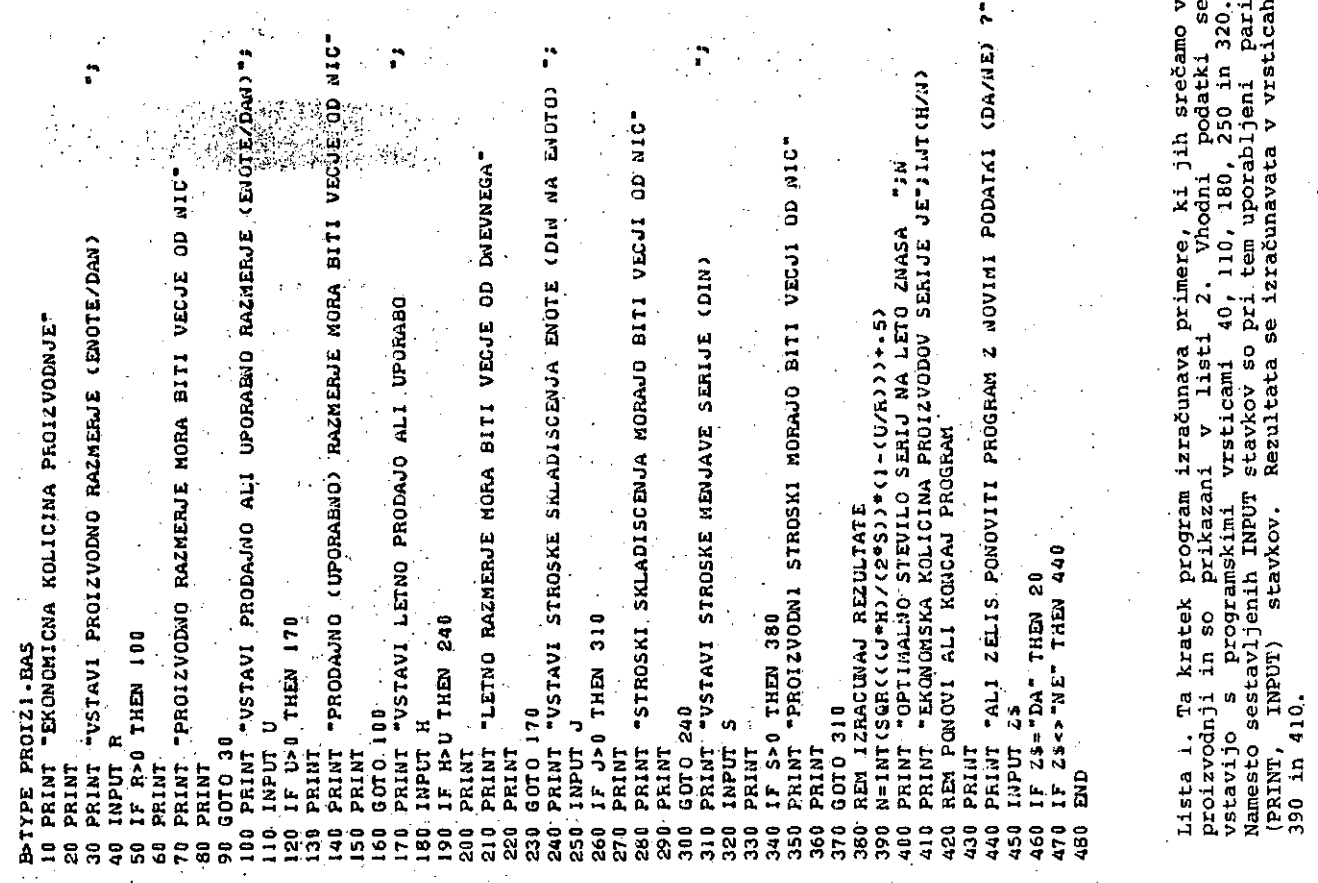

. (menjavo barve) mora biti stroj očiščen in stroški čiščenja znašajo 20000 din. Ob tem se postavlja vprašanje, koliko različnih serij (barvnih  $vrst$ ) naj tovarna lakov letno proizvede.

Odgovor: Tovarna lakov naj proizvede letno 6<br>serij po 6000 posod. To pomeni, da lahko proizvede 6 različnih barv.

Priner 2: Ta primer je ponovitev primera 1 ob<br>povečanih stroških čiščenja mešalnega stroja,<br>ki so zdaj dvainpolkrat večji.

Odgovor: Tovarna lakov naj proizvede letno le 3 · serije po 12000 posod.

Primer 3: Obrat, ki izdeluje računalniške terminale, izdela dnevno 20 terminalov in 10 terminalov (različnih vrst) jih dnevno odpremi Letno zagotovljena prodaja (po naročnikom. e estudi<br>skladiščenja ener<br>menjavi ener 3000 terminalov. Stroški skladiščenja enega terminala so 5000, Pri <sup>t</sup> potrebno vselej preurediti proizvodno linijo in<br>stroški te preureditve znašajo 1000000 din, Vprašanje je, koliko različnih vrst terminalov naj ta obrat proizvede na leto.

Odgovor: Obrat terminalov naj proizvede letno 2 seriji terminalov po 1500 kosov. To pomeni, da naj izdela ta obrat le dva tipa terminalov.

Primer 4: Ta primer je ponovitev primera 3 drugimi vhodnimi podatki.

Primer 5: Tovarna računalnikov proizvede dnevno tri računalniške sisteme pri dnevni prodaji<br>oziroma uporabi 2 sistemov (ta tovarna je Alexandr Alexandr & Sabedwov (ta tovarna je<br>namreč še v izgradnji in v svojih proizvodnih<br>postopkih – uporablja – lastne začunalniška uporablja lastne računalniške sisteme). Letna prodaja in uporaba znaša 300<br>računalniških sistemov pri minimalnih stroških skladiščenja 1000 din na sistem. Tudi menjava proizvoda je cenena, saj je avtomatizirana z<br>lastnimi sistem i naska le 10000 din za<br>serijo, Kakšno je optimalno število serij<br>(tipov sistemov) na leto?

Odgovor: Tovarna računalnikov naj proizvede 2<br>seriji po 150 računalniških sistemov na leto.

Primer 6: Ta primer je ponovitev primera 5 s<br>spremenjenimi vhodnimi podatki. Ob zmanjšani<br>dnevni prodaji in uporabi ter pri desetkrat višjih stroških skladiščenja je odogovr tale:

Odgovor: Tovarna računalnikov naj proizvede 10 serij po 30 različnih računalniških sistemov.

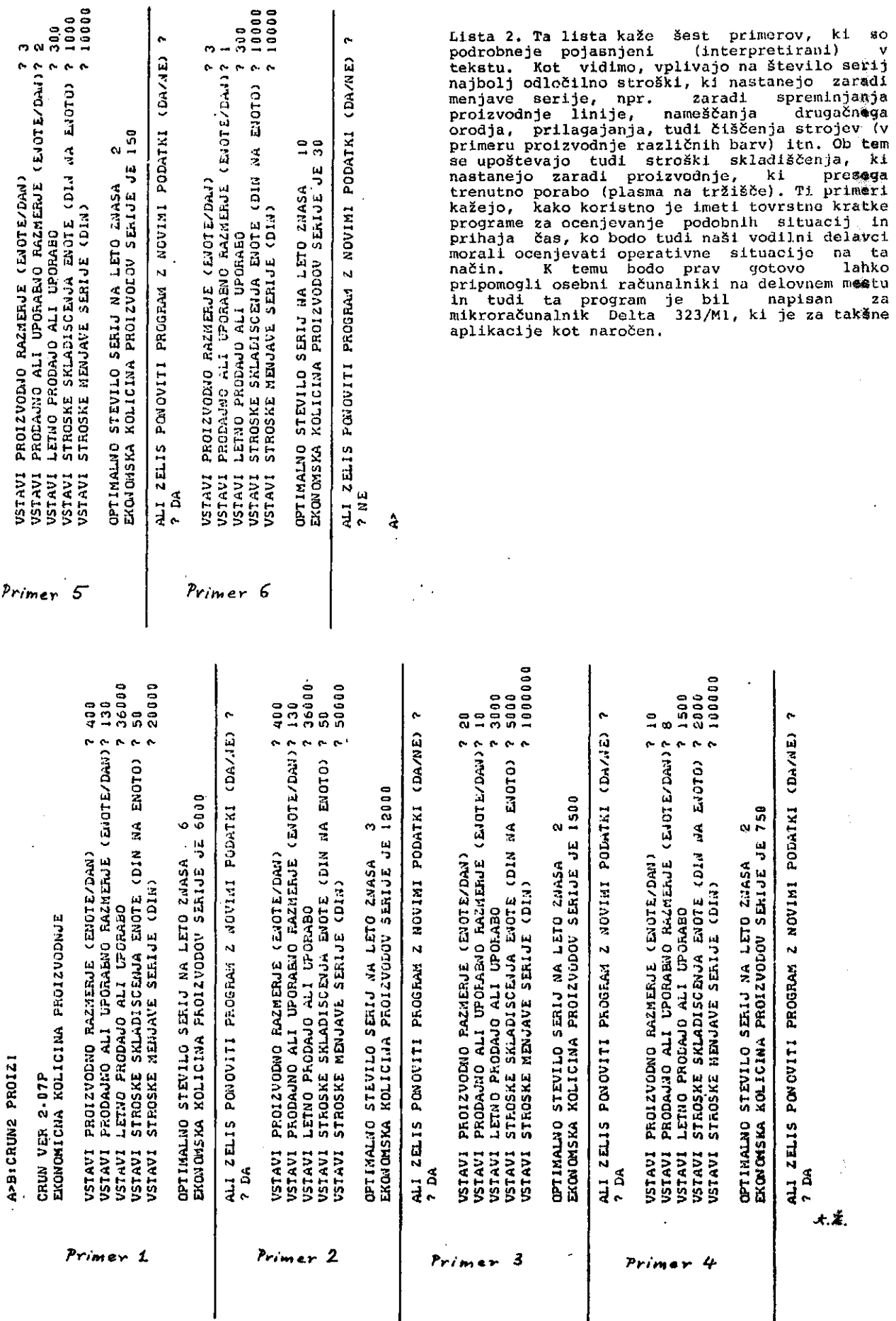

**74**

 $\sim$ 

k<br>S

 $\frac{1}{2} \frac{1}{2} \frac{$ 

 $\frac{1}{2}$ 

医异性感染 医骨下的

Ŷ,

子<br>イート

 $\begin{array}{c} \hline \end{array}$ 

I

.

MFOKUACIJSKI SISTEI; NAROCNIKGV CABOPISA INFORHATICA

Informatioa UP 5 iio-o december 1981 B.Blatnik, J.Santl sistem DELTA-Il V1.2, FHS-11, BASIC2

1.Področje-uporabe progrania

Prograni INFO. (UP 5) in indekana datoteka CASOPI.IDX aestavljata iniormacijaki aistera naročnikov čaaopiaa Informatica.

Program INFO omogoča naslednje operacije nad;<br>datoteko CASOPI.IDX;  $\mathcal{L}_{\text{max}}$ 

informacije o poeanieznih naročnikih, vnažanje novih naročnikov,

briaanje naročnikov,

popravljanje informacij o naročnikih,

- izpis spiska naročnikov z osnovnimi podatki, - izpis naslovov naročnikov na nalepke. Poleg tega nudi Že vea potrebna navodila za uporabo. "

Program INFO dela interaktivno - na bazi dialo gu z uporabnikom - in omogoča doetop do posa meznega naročnika po dveh ključih - priimku in ustanovi. Vezan je na programski paket FHS-11 (Form Uanagemeiit System) v sklopu operacijakega' sistema<sup>1</sup> Delta-ri V1.2. Modull FIiS-11 omogočajo razvoj uporabniških form in mjihovo izvajanje<br>ma terminalih tipa VT1OO (Kopa 1000).

2. Programaka liata s komentarji

Prikazana je celotna programska lista programa INFO, napisanega v visokem programirnem jeziku BASIC2-Plus. Iz nje je razvidna tudi zgradba<br>indeksne datoteke CASOPI.IDX.

Kiij ze.lito...:

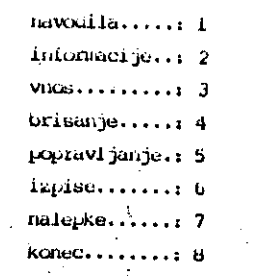

Viesite zahtevo............. 2

3. Izvajanje. $\text{programa}$ .

 $\mathcal{L}(\mathcal{F}_\mathcal{A}) = \mathcal{L}(\mathcal{F}_\mathcal{A})$ 

Po klicu programa se vzpostavi dialog med programom in uporabnikom. Najprej program zahteva  $\tilde{\textbf{s}}$ ifro. Po prejemu pravilne šifre se na zuslon izpiae . spiaek nalog, • ki jin lahko program opravlja - luenu (slika 1)..

•Poglejmo si priiner popravljanja inforuaci.i o' naročniku časopisa. Vnesemo zahtevo <5>, nakar nas prognam vpraša, po; kaksnem ključu želimo iukati naročnika (sliku 2) . Recimo, da hocemo . najti naročnika po priimku. Pritisnemo tipko <1>; , ali pa kar <CR> , ker je ta zahteva ]>red postavljena. Pokaže se osnovna forma (slika 3). • Ker smo izbrali dostop po priimku, je odzivni znak (prompt) .že v levem delu. prvega<br>polja.: Vnesemo priimek iskane osebe ali samo del priimka. Program nam vrne izpolnjeno ce lotno forino. Če oaeba, ki je prikazana v formi, ni iskana oseba, pritisnemo <CR> in proierat**ijima zemena i**če želimo še iskati. V prim eru pritrdilnega odgovora nami programi izpolni<br>formo 's podatki o naslednjem naročniku, ki ima enuk priimek oz. 'del priimka, kar amo pač podiili . kot vzorec za iskanje. Ko najdemo iekano osebo, se lahko lotimo .popravljanja podatkov. Priimek je zaščiten in ga ne moremo apremeniti. Spreminjamo tako, da enostavno prepisujemo. Iz enega polja v drugega prehajamo z znakomu <TAB> naprej - in <BCKSP> - nazaj. Popravljanje zaključimo s <CR> in sistem nas zopet vpraša, e želimo nadaljevati - naslednji naročnik ali zaključiti popravljanje.

kako zelite iskati narocnika ?

Narodnika dasopisa lahko iscete ua uva iiaci.iia:

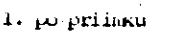

 $\omega$ po ustanovi

**Contract Contract Contract** 

Uklyovorite *z* ustrezno stevilko [1,2]....: 1

5lika 2. Podati moramo kljuc

Priingk......... Ingereeverseers Listaniwir. . . . . . . . Ulica.......... Posta.......... Kraj..........; Dizavallerinini

Telefon......... stevilo izvouov: 1 Narocnina......

karocnim placam us vklj. stevilke..... Letnik..:

**lika 1.** Nemata in 1999 in 1999 in 1999 in 1999 in 1999 in 1999 in 1999 in 1999 in 1999 in 1999 in 1999 in 1999 in 1999 in 1999 in 1999 in 1999 in 1999 in 1999 in 1999 in 1999 in 1999 in 1999 in 1999 in 1999 in 1999 in 19

 $\mathcal{L}_2$ 

Podoben je dialog za iskanje informacij o<br>naročnikih oz. brisanje naročnikoviz regi-<br>stra. Pri vnačanju novih naročnikov v register program seveda ne vpraša po ključu, saj v tem

Hanj radoveden je program, če želimo navodilo<br>za delo s programom ali izpise, ki jih napiše<br>na datoteko PRINT.TEH oz. NALEP.TEH. V teh primerih samo vnesemo ustrezno zahtevo.

Pri vnašanju podatkov v posamezna polja v for-<br>mah program izvaja določene kontrole, kot na<br>primer na tip vnesenega znaka, če je polje primer na tip vnesenega znaka, če je polje<br>izpolnjeno, ipd. Če ugotovi neskladje, izples<br>ustrezno sporočilo in čaka na pravilen vnos.<br>Atribute posameznih poljupnoj poljubno iz-<br>beremo in definirano z vsako posamezno formo. izvodov.

Po izstopu iz vsake od obdelav (zahteve 1 do 7) program ponovno izpiše menu. Interaktivno delo zaključimo tako, da vnesemo zahtevo <8>. Program se poslovi s formo, prikazano na sliki 5.

**Field Descriptions** 

t 23<br>Field PRI tof length 20

Display attributes: Nome

Field Type: Alphabetic

Clear character:

Help text: 'primek narodnika'

Picture value: 'AAAANAAAAAAAAAAAAAAAAAA

rieid IME<br>Field IME of length 20 Display attributes: None Field Type: Any character Clear character: ' '

Help text: 'ime narodnika' Picture value: 'XXXXXXXXXXXXXXXXXXXX

. 8-23<br>Field ULI

of length 30 Display attributes: None

Field Type: Any character

Clear character: ' '

Picture value: 'XXXXXXXXXXXXXXXXXXXXXXXXXXXXXXX

Field Pusik of length 20

Display attributes: Some Required Field Type: Any character Clear character: help text: 'postra stevilka'

Picture value: 'XXXXXXXXXXXXXXXXXXX'

y 61<br>Field KRAJ – of length 20

Display attributes: Some Required Field Type: Any character Clear character:  $^{\rm 1/4}$ 

Picture value: 'XXXXXXXXXXXXXXXXXX'

76

10–25<br>Field URZ of length 20 Display attributes: Nome Field Type: Alphabetic Clear character: ' ' Picture value: 'AAAAAAAAAAAAAAAAAAA' 12–23<br>Field TELL – of length 3 Display attributes: Autotab Field Type: Numeric Clear character: ' ' Picture valuer '999' 12-27<br>Field TEL2 - of Jength 6-Display attributes: None Field Type: Numeric Clear character: ' ' Picture value: '999999' 14-23<br>Field 129 of length 1 .<br>Display attributes: Nome Field Type: Numeric Clear character: ' ' Help text: 'stevilo narocenih izvodov' Picture value: '9' rield NAR<br>Field NAR of length 4 Display attributes: Some Required Field Type: Mixed Picture Clear claracter; ' ' Help text: 'narodnine-glede na vrsto narodnika' Picture value: '999A'  $16$   $47$ <br>Field STEV of lempth  $1$ Display attributes: Full Required, Some Required Field Type: Numeric Clear character: ' ' Picture value: '9' 16 61<br>Fiéld LET of length 2 Display attributes: Full Required, Some Required Field Type: Numeric Clear character: 111 Picture value: '99'

 $\tilde{\mathfrak{c}} = 2$  or<br>Eq.

 $\mathcal{L}_{\mathbf{M} \mathbf{M} \mathbf{M} \mathbf{M} \mathbf{M}}$ 

ş

Slika 4. (nad.) Primeri opisov polj

Foxdravl jeni f

Casopis INFORMITICA Urcunistvo Ljubljana, Famova 41

Slika 4. Primeri opisov polj

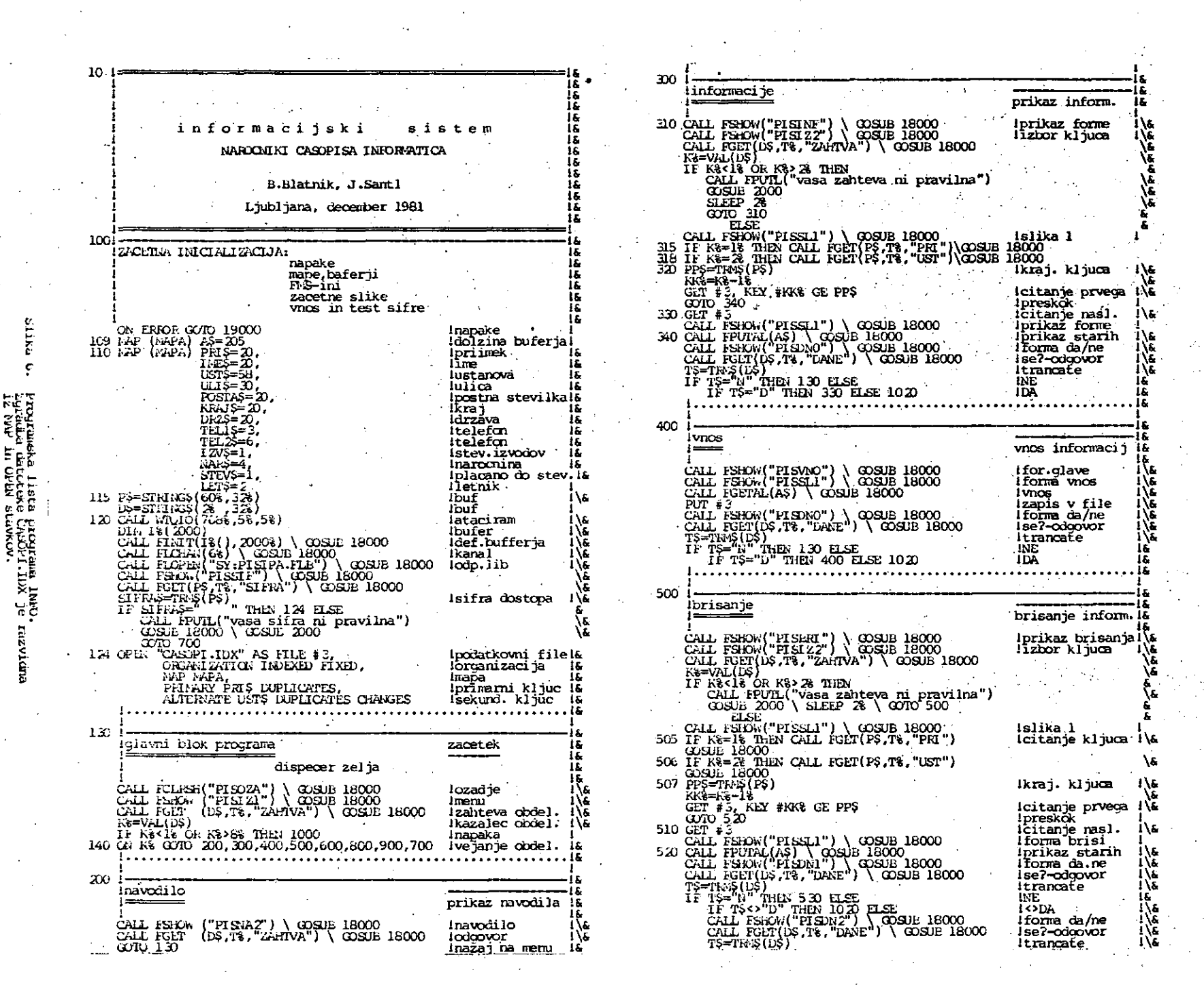

 $\mu$ 

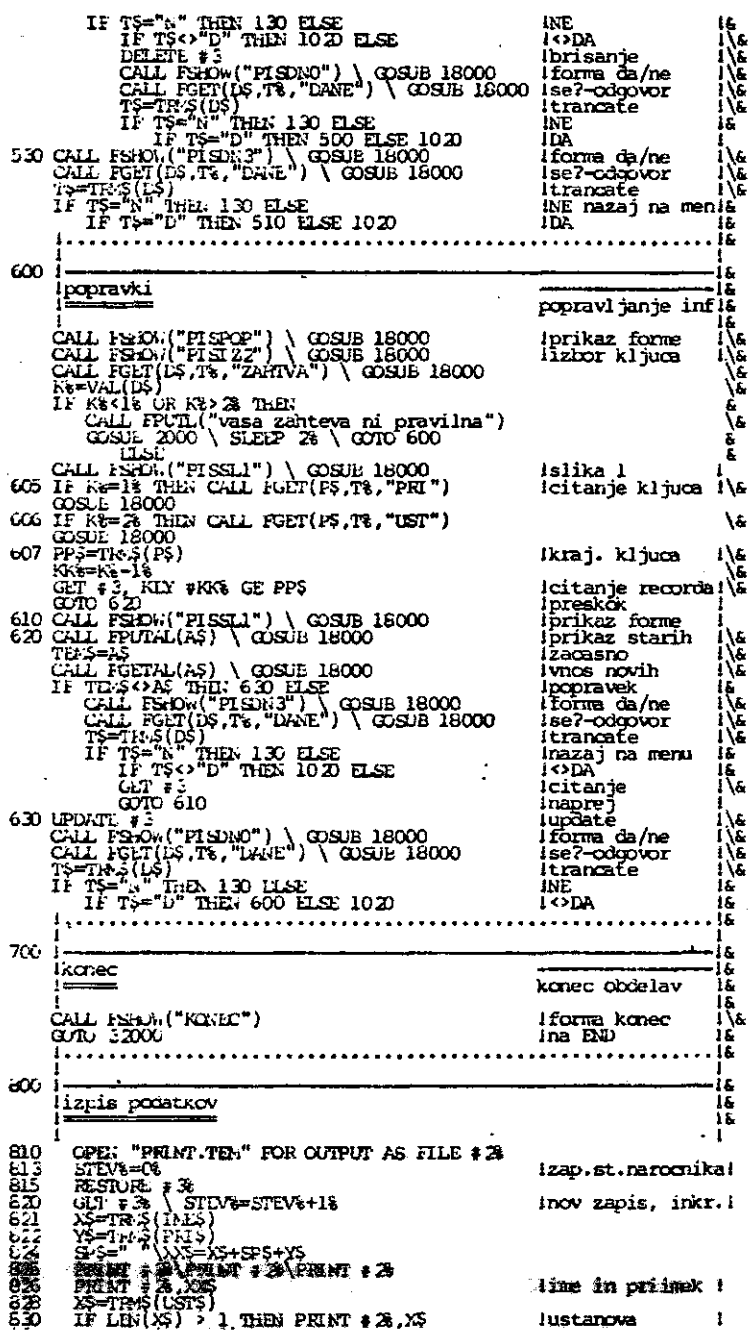

 $\label{eq:1.1} \mathbb{E}\left[\left\langle \mathcal{L}_{\mathbf{a}}\right\rangle \left\langle \mathcal{L}_{\mathbf{a}}\right\rangle \left\langle \mathcal{L}_{\mathbf{a}}\right\rangle \right] \leq \left\langle \mathcal{L}_{\mathbf{a}}\right\rangle \left\langle \mathcal{L}_{\mathbf{a}}\right\rangle \left\langle \mathcal{L}_{\mathbf{a}}\right\rangle \left\langle \mathcal{L}_{\mathbf{a}}\right\rangle \left\langle \mathcal{L}_{\mathbf{a}}\right\rangle \left\langle \mathcal{L}_{\mathbf{a}}\right\rangle \left\langle \mathcal{L}_{\mathbf{a}}\right$ 

 $\bullet$ 

 $\begin{aligned} \sup_{\mathbf{y}}\log\max_{\mathbf{y}}\mathbb{E}\left\{ \sum_{i=1}^{n}x_{i}\right\} \end{aligned}$ 

 $\label{eq:2.1} \begin{split} \frac{d}{dt} \left( \frac{d}{dt} \left( \frac{d}{dt} \right) \left( \frac{d}{dt} \right) \right) & = \frac{d}{dt} \left( \frac{d}{dt} \left( \frac{d}{dt} \right) \left( \frac{d}{dt} \right) \right) & = \frac{d}{dt} \left( \frac{d}{dt} \left( \frac{d}{dt} \right) \right) \\ & = \frac{d}{dt} \left( \frac{d}{dt} \left( \frac{d}{dt} \right) \left( \frac{d}{dt} \right) \right) & = \frac{d}{dt} \left( \frac{d}{dt} \left( \frac{d}{dt$ 

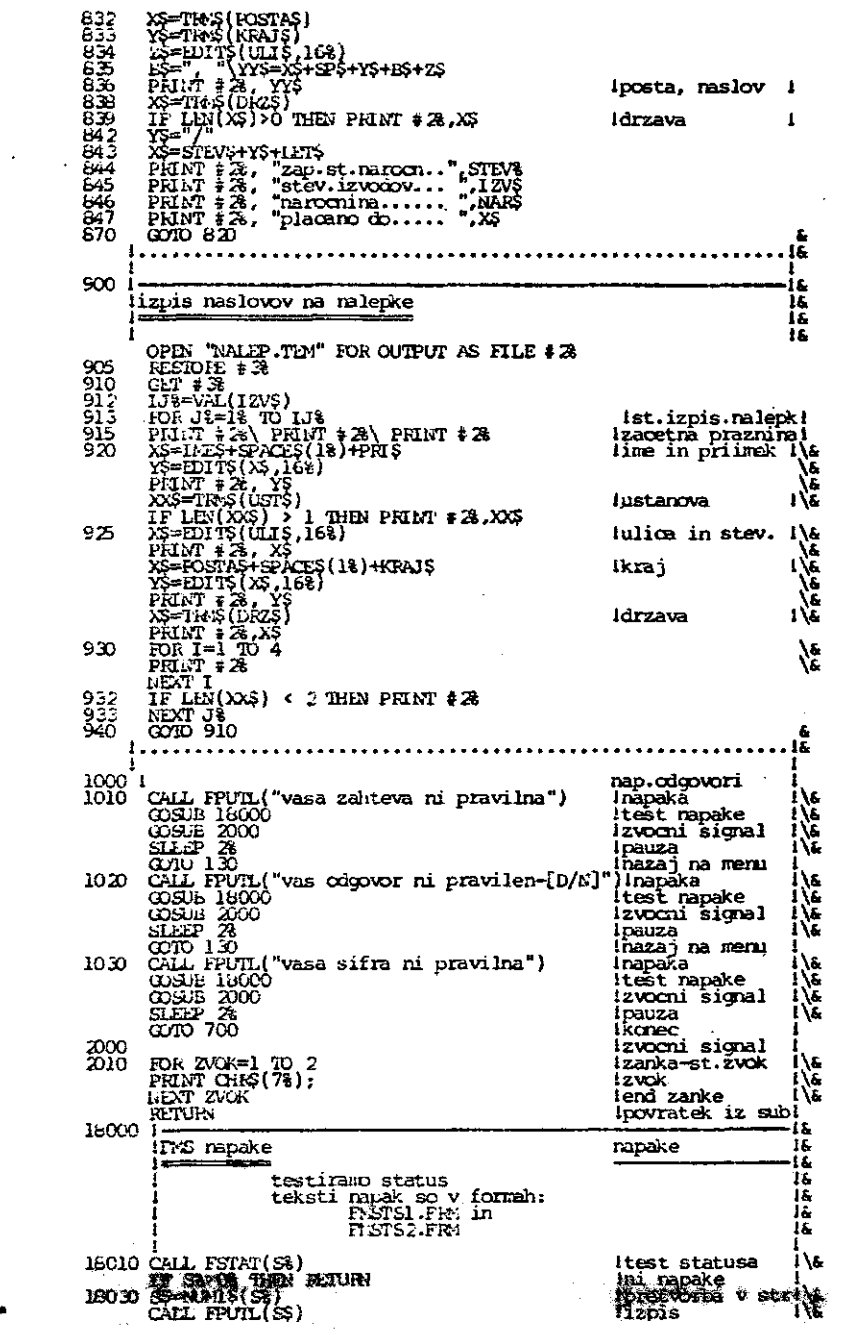

Silka 6. (nau.) Programake lista pregrama INFO

 $\label{eq:stoch} \frac{q\zeta}{\zeta}\leq \frac{1}{\zeta}\zeta\leq \frac{1}{\zeta}\left(\frac{1}{\zeta}\right)^{2\zeta}\leq \frac{1}{\zeta}\sum_{i=1}^{\zeta}\frac{q_{i}^{2}q_{i}^{2}}{q_{i}^{2}q_{i}^{2}}\leq \frac{1}{\zeta}\left(\frac{1}{\zeta}\right)^{2\zeta}\leq \frac{1}{\zeta}\zeta\leq \frac{1}{\zeta}\zeta\leq \frac{1}{\zeta}\zeta\leq \frac{1}{\zeta}\zeta\leq \frac{1}{\zeta}\zeta\leq \frac$ 

 $\mathcal{A}^{\mathcal{A}}$ 

 $\mathcal{L}$ 

 $\frac{1}{20}$ 

**25. Julie** 

 $\sim$ 

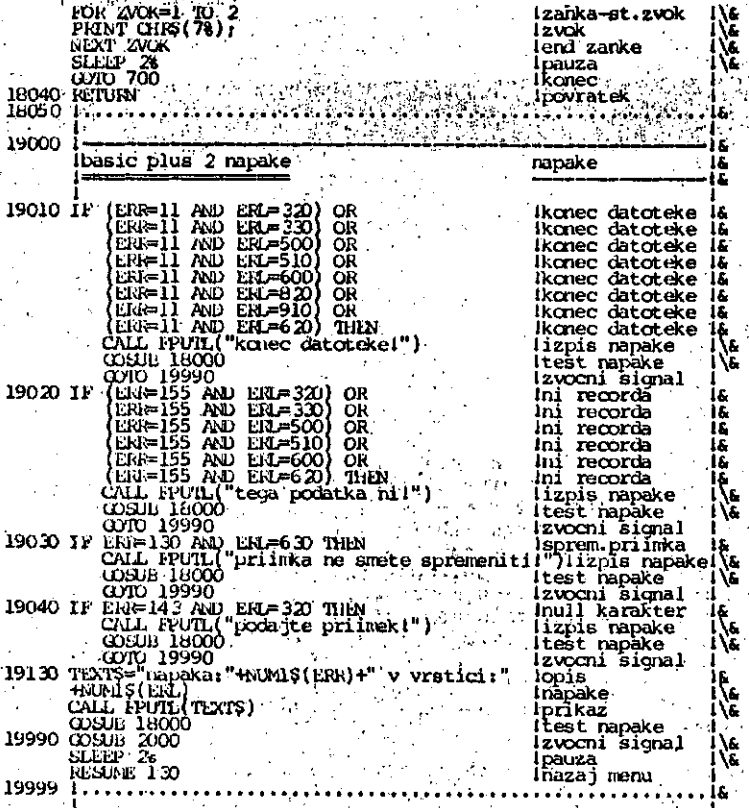

 $32000$   $\omega$ 

#### Slika 6 nad.) Programs lis k a

د<br>الجمهور

 $\mathcal{A}$ 

informatics

 $\sqrt[3]{\rm{Neylian} \, orbit}$ razstava računalniške in informacijske tehnologije

사람

Gospedarsko razstavišče Ljuhljana<br>GR - 10. do 14. maj 1982  $\cdot$  $\sim 12$ 

 $\mathcal{L} \subset \mathbb{R}^d$ 

Informatica '82 ho skupna sejemsko-strokovna manifestacija raziskovalnih, proizvajalnih in zastopniških delovnih organizacij, uporabnikov in strokovnih društev s področja računalništva in intormatike,

#### **INFORMAiTICA 4\*1981**

**1**

j. è i.<br>Réfe ź,

 $\frac{1}{2}$  )  $\mathcal{G}^{\mathcal{L}}$ 

第2章 ł

1、 电动电台

 $\frac{1}{2}$ 

Atural.  $\bar{z}$ 

ģ, ¥

## NOVICE IN ZANIMIVOSTI

#### **OPERACIJSKI 8ISTEM SHIVA** --------------------

**SHIVA, produkt kalifornijske flrne Omega Re aearch,** *je* **prvi aprotni mikroračunalnifiki mul tiprogramski inultluporabniaki virtualnl opera oijaki sistom. 3 prehodom na SHIVA operacijaki aistem lahko fie naprej uporabljamo vse pro grame, ki BO prej tekli na CP/M ali CDOS opera cljakeio aiBteniu, tudi podatkovne zbirke ao kom patibilne. Podpira tako nove 16-bltne mikro prooesorje (8086,8008,Z8000-.1 in Z8000-2) kot standardne . 8-bitno mikroprocesorje (8080,8085,6800,6502 in Z80).**

**SHIVA ima trl načine delovanja (polled, inter rupt-driven, oboje), kar omogoča čeatnajetim uporabnikom, eprotnlo ponlom ali mosanici upo** rabnikov in poslov optimalno učinkovitost in **hltrost. Vsak lzmed eeetnajetih uporabnikov ali poBlbv lahko uporablja virtualnl RAH - pom nilnlk nad ftAMom, dostopen** *z* **dlrektnim naa lavlanjem, siatetn ga dinamično dodeljuje.**

**Ualui.nostni prograni, kl ae nnjpogoateje upora bljajo, BO rezidentni v RAMu. Hltrost lzvajan Ja programov je sato v eploSnem mnogo boljša** pri drugih multiuporabniških sistemih, ki **bazirajo-napopravljenih in dopolnjenlh enou porabnlških. JlHVA je bil** *i.e* **od začetka eamidljen kot muiltiuporabnlški multiprogramaki aletem. . . .**

**3HIVA dovoljuje izbor do 16 8H-zlogovnih bank pomnilnika tipa RAH v SIIIVA 1 .6 Z8000-1 vereiji oz. 16 64K-Elogovnih bank za Z80 in druge 8-bitne procesorje. Tako oo luhko posamezni programi na Z8000-1 veliki do. 128H zlogov. Hultiuporabniiko all multiprogarraeko operaoije ee.lahko odvijajo v iati fizični ali logični RAM banki. Jedro siatema navadno zaseda pom nllnik od naslova EOOOh navzfor, lahko pa ga uporabnlk prekonfigurira na katerikoli podsklop velikoati 2K banke 00. ,. :**

Vae novejše verzije SHIVA<sup>'</sup> (od 1.2/1.52 navzgor, **vae 1 .6) Qo kompatibilne z bodočim mrežnin o perucijekim siotemom 3HIVANET. 3HIVANKT bo do** voljeval 1024 podmrei, vsaka podmreža pa bo **lahko eeotuvljuna iz 16 multiuporabntčkih eis temov, od katerlh bo vsuk aistem luhko obvladal 16 uporabnikov ali poalov. Mreižnl olotem bo omogočal Bprotno multlproceslranje, aujemanje podatkov ln visoko hltroat prenosa toed uporab nikl (do 79 KBaudov) in bo dovoljeval obrevna vanje 262144 uporabnlkov ali poalov na celotno** mreso. SHIVANET bo dovoljeval X.25, BISYNC in **SDLC protokole in B tem konunlkacije z 2e ob etojočiml mrekami. SHIVANET bi naj bll pred etavljen v eučetku letu 1982.**

**SHIVA vključuje tudi večnivojeki varnostni sist goall za zblrke, podutke ln vepo** *avoze* **a elatumoo.**

**3HIVA vsebujo celo vrato komand ta ri ualužnostne dejavnoatl, kar omoco£a uporabri] manipullranje in nadzorovanje proftramov in,** datkovnih zbirk. Imamo sistema**le komang nadzor izvruevanja (vejanje.&ankej, bris prenoa, kopirunje in prelmenovanje Kbirk, formutiranje diska, inicializacija, pr vanje celotnega disku, vratrčno ome stovni editor z volikitni 'in oajlm.i** imena zbirk dolga 16 znakov, **að þa obdelave, foreground/backg^ound . 11 branje, pisanje in izvajanje zbWk in p mov.**

where SHIVA ukasi pokrivajo tudi nadzor nad **izhodom, dodeljevanje ln o dodeljevanje in konfigur RAM, poveeovanje, nala, gramov, dodeljovanje in a uporabnikom in poslom ter ap doetopom do podatkovnih zbi''fk.**

**SHIVA podplra ločene dlrekst , uporabnika all pooel) kaikff** *';* **torij. Dlrektoriji ao ^ da voakomur niao doatopnl.**

**3HIVA uporabnlkom ^e na vedena ura, po aelji pa** tudi progr**mako izvodono** 

**SHIVA daje eeunkrat naj koritiča mo& in hitroe« wlnoheBter8ke tohnolo rlran priatop za bodočo ao 32-bltnl ln vecji tnik**

传统

#### PROCESORJI Z OPERACIJSKIM SJETEMOM

**Intel je predatavil dva cijsklm atstomom: iA. Ore za dva para oipov, k aor 8086 ali BOOJ) ln Blstomou. Nova kompon eden od oboh proceaop hardwurako ln** *• Boftvap* gljivega sprotnega večproede **alateoa.**

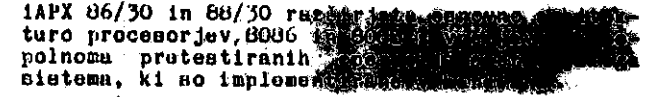

Izbrane operacije tvorijo majhno vendar izjemno močno množico ukazov, ki lahko služijo pri enostavnih proizvodih kot kompletni operacijski sistem ali kot canova za Intelov sprotni opera cijski'sistem IRMX 86 oz.lasten operacijski sistem. Te osnovne operacije kreirajo, brišejo ,in obdelujejo pet novih sis"temBkih podatkovnih tipov lh s tem dodajo k obstoječim zmožnostim 3iatemov iAPX 86 oz. iAPX 88 še obdelavo prek initev, posredovanje sporočil, sinhronizacijo procesov in upravljanje s pomnilnikom,

80130 vsebuje še prekintveni kontroler, I6bltni eistemeki časovnik, 16bitni časovnik za zakaa nitve in generator hitrosti serijsitega prenosa (baud rate). Te hardvarBke funkcije zamenjajo v povprečju 10 LSI vezij oz. <sup>v</sup>eč deset TTL komponent in zagotayljajo vso hardwarsko podpo .ro za operaoije operacijskega aistema.

. ,Ta Intelov pristop je izposojen pri programskih konoeptih velikih računalnikov. •Mikroračunalniški .operaoijaki sistem se gradi jokrog izbranih osnovnih operaoij jedra. Sedaj ;lahko nameBto velikega pro&rama, ki mbra koor dinirati in obdelovati N dogodkov, N programer Ijev ločeno napiše vsak po en program za ' p.osa mezni dogodek. • Ti programi . pa uportibljajo' •skupne operacije jedra, kikoordinirajo sprotno. obdelavo vaeh dogodkov. ''•...

Pa pristop daje več ugodnosti. . Prva je :e akrajšanje časa razvijanja. 'Ker razvijalcom ni  $t$ reba pisati in testirati multiprogramske $\mu$ a jedra, ae lahko poavetijo samo uporabniakim programom.

Druga ugodnoat je ta, da omogoča tak pristop<br>kaanejše preoblikovanje in izboljževanje prograraakih paketov. A.

. Vezje-801.30 ae-prikl juči direictno na lokalno vodild mikroproceGorjev iAPX 06/10 ali iAPX 88/10 in-avtomatsko ugotovi s katerim dela; Vsi procesorjevi dosegi se izvršijo brez čakalnih ciklov pri proceaorjevi uri 5 uli 8 MHz., Na voljo je vseh 24 načinov naslavljarja prooeaorjev iAPX 86/88.

Programski paket "Oporating System Processor<br>Support Package" poenoatavlja konfiguriranje<br>sistema-s.tem novim vezjem (80130)... Ta paket<br>teče na sistemu Intellec III oz. na vsakem sistemu z iRMX 86 operacijkaim aistemom in gibkimi diaki.

and a straight  $\mathcal{L} \subset \mathcal{L}$  ,  $\mathcal{L} \subset \mathcal{L}$ D .Novak $-1.1337$  $\mathcal{L}$ 

 $\mathcal{D}_\mathrm{c}$  $\mathcal{G}^{\star}(\mathcal{X})$ 

 $\sqrt{1}$  and  $\sqrt{1}$ s Daniel Co  $\lesssim 1$ 

#### **VSEBINA LETNIKA 1981**

- Batista P., Kraigher M. št.1, str.12; **Faralelno proceBiranJe IBM-SNA raS.mroži.**
- **Brajovid S.-Bratanovi6,Džonova B.-Jerman - Blaži8,8t.4,Btr.2<H Standardi i politika Btandardizacije u o blaeti informatike.**
- **Sxel M.,PriJateld** *V.* **št.2,str.8| Programiranje sprotnih in vgnezdenib ei Btemov:proceei v ADI.**
- **Haddina N. 8t.3,Btr.47; Fostupci za sprečavanje potpunog zaetoja 1 permanentnog blokiranja elstoma na mo delu grafa siatema.**
- **Hadjina N.,Čeri6 V. št.4tstr.54; Bimulacioni model za evaluaciju performan Bi računarskita sistema.**
- **Rolodkor V. št.2,etr.(l6; Prikaz razvoja operativnih eiBtema.**
- **Holodkov V. št.2,str.61; Jedna.metoda procene vremena trajanja pre nosa podataka.**
- **Iran\$i6 N.,Krtolica B.,ZakrajSek E. št.l,8tr.56 Cromemco CS-3 mikroraSunalo. < .**
- **J«fi6 H.V. St.l.str.J^; Otkrivanje i popravljanje grefiaka u račun ekim memorijama(ECC).**
- Kovačević M. št.4, str.28; **Sistemska obnova u uslovima realnog vremena.**
- **Kuštrin B.,Barle J. št.l,str.26;** Elementi paralelnega procesiranja v operacijskem sistemu računalnika IBM 8100.
- Lenarčič J. št.3, str.25; **AvtomatBko prepoznavanjo predmetov v robo tiziraaem proceeu emajliranja.**
- **Lončar J. St.3,Btr.3J; 0 dednoj metodi proraSuna optlmalnog bala nea.**
- **loaSar J. št.3,str.6O; Primjena inverzione metrike kod optinalnog balansiranja.**
- **Lončar J. št.^,etr.50; Prlmjena lekeikografBke metrike aa prora8un debalanea lopatica zrakoplovnih turbina.**

**IionSar J. Bt.4,Btr.365**

Primjena transpozicione metrike za proračun **optimalnog balanea.**

Mahnić V., Vilfan B. št.l.str.42; **Frogram ta obllkovanje besedil.**

**Mlhovilovi6 B.,Šilc J.,Kolbezen P. St.l.Btr.\*?} Meburčni pomnilniki III.**

● 「「大きさんのことを、このことを、このことを、「大きさんのこと」

● 第二十一

- **Mijajlović Ž.,Jovanović A. št.3,str.38; Turing Machines oe a Prog.Language.**
- **Murn R.,Peček D. 6t.2,Btr.66; Sodobni dinamični pomnilniki za mikrorač.**
- **Novakovid Ž.,Popovi6 B. St.2,etr.565** Pristop k rešitvi medračunalniške komuni**kacije v sistemih z distribuir.krmiljen#em.**
- **Hovak J.,Dobrln A.,Ropret B.,Blaznlk T.St.^9j Teetiranje enot mikroračunalnika v proizv.**
- Popović B. št.2,str.19; **Organizacija distribuiranega krmiljenja sietema Iskra 2000.**
- **Prsšem S.,0zimek I.,Špegel M. št.4,etr.33j Mikroprooesoreko vodenje aenzorekega tema za roboteko varjenje.**
- **Pyle 1.0. št. Uslng ASA** *£***or Specification and Deeign.**
- **RogaS M.,Bafner D., 8t.2,str.44j Mali razvojni sistem za mikroproc.68000.**
- **Bmailagi6 A. št.3,str.51; Oxx Solutions** *tor* **Some Open Problens in ttee Besign of Hultiproc.Operating** *Sjeteme.*
- **Bmolej V. St.4,8tr.39;**

Plus ca change, plus c'est la mene chose.

- **Šilc J.iMibovilovi B.,Kolbeaen P.št.\*,»t«\*«O| Hehurčni pomnilniki IV del.**
- **Čubelj M.,Trobec R.Korenini J. št.3,Btr.Sf| •** Primer komunikacijskega protokola.
- **fivab B. št.l,etr.61; Mikroračunalni&ko krmiljenje avto.motorj«.**
- **Turaki V.M. 6t.2,Btr.3;** Issues in Large Program Design and Inples.
- TvadyI., Martinec M., Reinhardt R. St.4, 8tr.68; Peto republiško tekmovanje srednješolosv a **področja raCunalništva.**
- Uratnik A., Peternelj L., Kožuh J. Bt.2,str.26; **Novi računalniški Bistem.**
- **Vitaa D. št.2,str.ll;** Podela na slogove arpskohrvatskih reči.
- **Volk M.A. št.4,atr.\*3j Fortran 8X - Revizija Fortran-a 77«**
- **Selasnikar A.P. št.l,Btr.4{ Hožnoati razvoja mikroračunalniške tehnologije v SFRJ.**
- **želaznikar A.P. 8t.l,8tr.l6( Jezik FL/I in mikroračunalniki II.**

### **Železnikar A.P. št.2,str.32; Jessik PX/I in mikroračunalniki III.**

**Železnikar A.P. št.3,str.?; Tiha revolucija.**

**Železnikar A.P. št.3,Btr.63{ Uvod v CP/M.**

#### CENIK OGLASOV

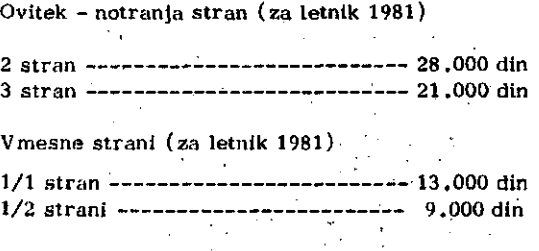

Vmesne strani za posamezno številko

 $\cdot$ 

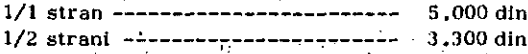

Oglasi o potrebah po kadrih (za posamezno številko)

 $2:000$  din

Razen oglasov v klasični obiiki so žaželjene tiidi krajše poslovne, strokovne in propagandne informačije in članki. Cene objave tovrstnega materiala se bodo določale sporazumno.

#### **Železnikar A.P. št.\*,str.9; Uvod v CP/M.**

#### št.4, str.1; **Pojav informaci;Jakega goepodarstva.**

#### ; ADVERTIZING RATES

Cover page (for all issues of 1981)

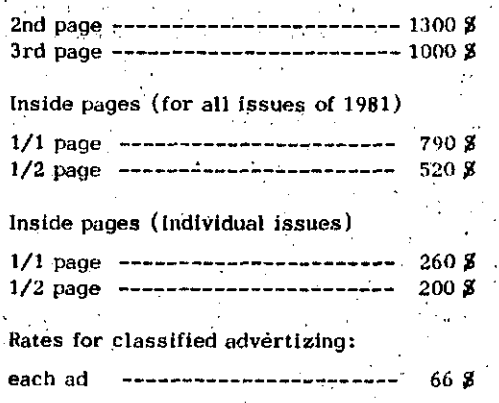

•In addition to advertisment, we welcomo short huslness or product news, notes and articles. The related charges are negotiable.

**INFORMATICA 4/1^81**

**は、「大きなので、「大きなので、「大きなので、「大きなので、「大きなので、「大きなので、」ということには、「大きなので、「大きなので、「大きなので、「大きなので、「大きなので、「大きなので、「大きなので、「大きなので、「大きなので、「大きなので、「大きなので、」** 

- 2007年4月 ż

ξ.

變

#### **NA VODIL O ZA PRIPRAV O C LAN KA**

**Avtorje.prosimo, da pošljejo uredništvu naslov in kratek povzetek članka ter navedejo pribllžen obseg članka (števllo strani A 4 formata). Urednlštvo bo nato poslalo avtorjem uatrezno število formularjev z navodilom.**

**Članek tipkajte pa priložene dvokolonske formularje. Če potrebujete dodatne formularje, lahko uporabite bel papir istih dlmenzij. Pri tem pa se morate držati predpisanega ' formata, vendar pa ga ne vrlšite na papir •**

**Bodite natančni pri tipkanju |n temeljiti pri korigiranju. Vaš članek bo s foto postopkom pomanjšan in pripravljen za tisk brez kakršnihkoli dodatnik korektur.**

**Uporabljajte kvaliteten pisalni stroj. Če le tekst dopušča uporabljajte enojni presledek. Črni trak ]e ohvezen.**

**Članek tlpkajte v prostor obrobljen z modriml črtami. Tipkajte do črt - ne preko njlh. Odstavek ločite"z dvojnim presledkom i n brez zamikanja prve vrstice novega odsta** vka. **f** 

**• Prva stran članka :**

- **a) v sredino zgornjega okvira na prvi strani napišite na**  $s$ lov članka z velikimi čr+smi;
- **b)** v sredino pod naslov č<sup>1</sup>anka napišite imena avtorjev, **ime podjetja, mesto, državo;**
- **c) na označenem mestu čez oba stolpca napišite povzetek članka v jeziku, v katerem je napisan članek. Povzetek naj ne bo daljši od 10 vrst.**
- **d) če članek ni v angleščini, ampak v katerem od jugoslo vanskih jezikov izpustite 2 cm in naplšite povzetek tudi v angleščini. Pred povzetkom napišite angleški naslov članka z velikimi črkami. Povzetek naj ne bo daljši od 10 vrst. Če je članek v tujem jeziku napiši** te povzetek tudi v enem od jugoslovanskih jezikov;
- **e) izpustite 2 cm in pričnite v levo kolono pisati članek.**

**Oruga in naslednje strani članka:**

**Kot je označeno na formularju začnite tlpkati tekst druge** In naslednjih strani v zgornjem levem kotu,

**Naslovt poglavlj:**

**naslove ločuje od ostalega teksta dvojnl presledek,**

**e nekaterih znakov ne morete vpisati s strojem jih čitljlvo vpišite a črnim črnilom ali svinčnikom. Ne . uporabljajte modrega črnila, ker se z n.jim napisanl zna ki ne bodo preslikali.**

**Ilustracije morajo biti ostre, jasne in črno bele. Če jih vključlte v tekst, se morajp skladati s predpisanim for matom. Lahko pa jih vstavite tudl na konec članka, ven dar morajo v tem primeru ostatl v mejah skupnega dvo kolanskega fortnata. Vse ilustraclje morate ( nalepiti) vstaviti samt na ustrezno mesto.**

**Napake prl tipkanju se lahko popravljajo s korekcijsko**

**folijo ali belim tušem. Napačne besede, stavke ali oolsta vke pa lahko ponovno natipkate na neprozoren papir fe ga pazljivo naleplte na mesto napake.**

**V zgornjem desnem kotu Izven modro označenega oštevilčite strani članlca s svinčnikom, tako da Jlh je mogoče zbrisati.**

**Časopis INFORMATICA Uredništvo, Parmova 41, 61000 Ljubljana**

**Priimek , ,**

**Naročam se na časopis INFORMATICA . Predp!ačil<š born izvršil po prejemu vaše položnice.**

Cenik: letna naročnina za delovne organizacije 500,00 **din, za posameznika 200,00/100,00/50,00 din**

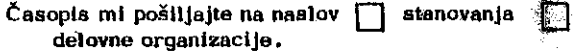

**Ime ,**

**Naslov stanovanja**

**Ulica**

Poštna številka **Kraj....** 

**Naslov delovne organizacije Delovna organlEacija Ulica**

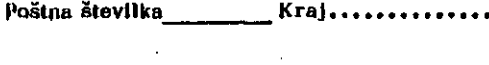

**Patum 1'odpia i**

**84**

## **INSTRUCTION S FO R PREPARATIO N O F A M A N USCRIP T**

Authors are invited to send in the address and short summary of their articles and indicate the opproximate size of their contributions ( in terms of  $A$  4 paper ). Subsequently they will receive the outor's kits.

Type your manuscript on the enclosed two-column-format tnanuseript paper. U yeu require additional manusčript paper you can use similar-size white paper and keep the proposed format but in that case please do not draw the format limits on the paper.

Be accurate in your typing and through in your proof read ing. This manuscript will be photographically reduced for reproduction without any proof reading or correctionš be **. fore\*printing. • •••' . .**

INFORMATICA, Journal Headguarters Parmova 41, 61000 Ljubljana, Yugoslavia

Please enter my subscription to INFORMATICA and send me the bill. Annual subscription price: companies US \$ 22, individuals US *%* 7,5.

Send journal to my $\Box$  home address  $\Box$ company's address.

Name.........

Home address

Surname

Street Postal code  $City$ ....

Company address

Company ># <sup>&</sup>lt;

Street..................

Postal code . Cltjr

Pate ; Signature

Use a good typewriter. If the text allows it, use single spacing. Use a black ribbon only.

Keep your copy within the blue margin lines on the paper, typing to the lines, but not beyond.them. Double space between paragraphs.

First page manuscript:

- a) Give title of the paper in the upper box on the first page. Use block letters.
- b) Under the title give author's names, company name, city and state - all centered.
- c) As it is marked, begin the abstract of the paper. Type over both the columns. The abstračt should be written in the language of the paper and should not excesed 10 lines.  $\frac{1}{2}$
- d) If the paper is not in English, drop 2 cm after having written the abstract in the language of the paper and write the abstract in English as well. In front of the absiračt put the English title of the paper. Uše block letters for the title. The lenght of the abstract should not be greater than 10 lines.
- e) Drop 2 cm and begin the text of the paper in the left column.

Second and succeeding pages of the manuscript: As it is marked on the paper, begin the text of the second and succeeding pages in the left upper corner.

Pormat of the subject headings: Headings are separated from text by double spacing.

If some characters are not available on your typwriter write them legibly in.black ink or with a pencil. Do not use blue ink, because it shows poorly.

Illustrations must be black and white, sharp and clear. If you incorporate your illustrations into the text keep the proposed format. lllustration can also be placed at the end of all text material provided, however, that they are kept within the margin lines of the full size two-column fbrmat. All Hlustrations must be placed

into appropriate positons in the text by the author.

Typing errors may be corrected by using wliite correction paint or by retyping the word, sentence or paragraph on a piece of apaque, white paper and pasting it nearly over errors

Use pencil to number each page on the upper-right-hand corner of the manuscript, outside the blue margin lines so that the numbers may be erased. •

86  $\mathcal{L}_{\mathbf{a},\mathbf{a}}$  :  $\lambda$ ř, 1. 经管理 化二甲基  $\hat{c}_i^{\pm}$ Ń,  $\frac{1}{2}$ Ñ.  $\alpha$  $\frac{\partial \mathcal{L}}{\partial \mathbf{q}}$  . **地震の医療機能に**  $\frac{1}{2} \sum_{i=1}^4 \hat{g}_i$  $\mathcal{P}_{\mathcal{A}}$ SLOVENSKO DRUŠTVO INFORMATIKA, Parmova 41, 61000 Ljubljana š,  $\mathbb{R}^3$ 可爱 I Z J A V A  $\frac{1}{2} \frac{1}{2} \frac{d^2}{dx^2}$  $\hat{\mathcal{E}}$ i<br>V  $\frac{\partial \xi}{\partial \xi} \chi^2_{\xi}$  $\vec{u}$  $\bar{t}_\mathrm{e}$  $\sim$  $\bar{\Sigma}$ Podpisani , izjavljam , da želim vstopiti v Slovensko društvo INFORMATIKA in da sprejemam Statut društva (objavljen v časopisu Informatica štev. 1, stran 67, letnik 1981).  $\bar{c}$ P o d p i s : Q.  $\mathbf{k}$ ý,  $\hat{\vec{r}}$  $\overline{1}$  $\bar{\bar{z}}$ Ime in priimek: . . . . . . . . . *.* .  $\mathcal{F}^{\mathcal{L}}$ Točen naslov:  $\frac{1}{2}$ Í, Datum:i, ð,  $\bar{\epsilon}$ 医无中枢 医无子宫 ţ. j. Ť, å.

# mtormatica

Mednarodna razstava računalniške in informacijske tehnologijo

Gospodarsko razstavišče Ljubljana 10. do 14. maj 1982

Informatica '82 bo skupna sejemsko-strokovna manifestacija raziskovalnih, proizvajalnih in zastopniških dslovnih organizacij, uporabnikov in strokovnih društev s področja računalništva in inlormatike.

#### Razstava Informatica je namenjena

- proizvajalcem računalniških naprav in sistemov
- uporabnikom informacijskih sistemov in
- vsem, ki uvajajo automatizacijo z uporabo racunalniških sistemov.

#### RAZSTAVNI PROGRAM

#### 1. Klementi naprav za obdelavo podatkov

- m ikroprocesorji
- periferni procesorji
- integrirana vezja in drugi aktivni elementi
- konektor ji, kabli, podnožja
- pasivni elementi

#### 2. Enote sistemov za obdelavo podatkov

- centralne enote
- pomnilniške enote (dinamične, statične, mehanične)
- vhodno/izhodno kontrolne enote
- druge podsistem ske enote
- usmerniki

#### 3. Periferne naprave in terminali

- enote za čitanje luknjanih kartic
- enote za čitanje in luknjanje traku
- magnetnotračne enote
- enote za pogon magnetnih kaset
- diskovne enote
- pogoni za gibke diske
- optični čitalniki znakov
- čitalniki rokopisov
- znakovni, vrstični in bločni tiskalniki
- video terminali

#### 4. Sistemi za obdelavo podatkov

- sistemi za splošno obdelavo podatkpv
- pisarniški sistemi
- razvojni sistemi
- poslovni sistemi
- laboratorijski sistemi
- procesni sistemi <sup>.</sup>
- vojni sistemi x and the state of the state of the state of the state of the state of the state of the state of the
- osebni in domači sistomi
- sistemi za zajemanje podatkov

#### . Programska oprema

osnovna in sistemska programska opremá uporabniška programska oprema /a poslovne sisteme uporabniška programska oprema za vodenje procesov komunikacijska programska oprema

uporabniška programska oprema za tehnične in znanstvene namene

#### . Aplikacije računalniških sistemov

- telekomunikacijski sistemi
- vodenje elektroenergetskih sistemov
- zajemanje podatkov
- računalniška grafika
- robotika
- vodenje tehnoloških procesov
- bančni sistemi

#### . Naprave za zbiranje in prenos podatkov

- modemi za prenos podatkov
- · multiplekserji
- kontrolne in merilne naprave
- naprave za komutacijo

 $\mathcal{C}$ 

#### 8. Oprema za proizvodnjo računalnikov

- kazalčni merilni instrumonti
- elektronski morilni instrumonti

logični analizatorji

- sistemi za načrtovanje vczij
- sistemi za izdelavo tiskanih vozij
- sistemi za testiranje tiskanih vezij
- sistemi za proizvodnjo integriranih vezij

#### 9. Modiji za zapis podatkov

- magnetni trakovi
- magnetni diski, gibki diski
- magnetne kasote
- formularji na neskončnem traku
- papirni trak

#### 10. Strokovna literatura

- knjige
- revije in časopisi
- uporabniška dokumentacija

Simpozij INFORMATICA 82 je mednarodni simpozij za računalniško tehnologijo in probleme informatike, ki bo v orga rizaciji Slovenskega društva Informatika, ElektrotehniŠke zveze Slovenije in Gospodarskega razstavišča v dneh od 10. lo 14. maja 1982, obravnaval pereče problematike s področja računalniških znanosti, tehnologije in uporabe. Sodelo /anje z mędnarodnimi strokovnimi organizacijami bo zagotovilo visoko kakovost referatov in posvetov, kjer bodo soielovali ugledni mednarodni in domači izvedenci.

fako bosta razstava in simpozij Informatica '82 srečanje strokovnjakov, proizvajalcev, uporabnikov in drugih intere <'-ntov z računalniškc informacijske panoge.

> INFORMACLIE IN PRIJAVE: . Gospodarsko razstavisče Ljubljann 61000 Ljubljana, poštni prcdnl 4 13, Titovn 50 telefon (061) 311-022, 310-930, 311-232 tolex 31 127 gr yu